Министерство образования Республики Беларусь Учреждение образования «Белорусский государственный университет информатики и радиоэлектроники»

**В. Г. Басов**

#### **ИЗМЕРИТЕЛЬНЫЕ СИГНАЛЫ И ФУНКЦИОНАЛЬНЫЕ УСТРОЙСТВА ИХ ОБРАБОТКИ**

В 3-х частях

Часть 2

#### **ПРОХОЖДЕНИЕ ИЗМЕРИТЕЛЬНЫХ СИГНАЛОВ ЧЕРЕЗ РАДИОЭЛЕКТРОННЫЕ ЦЕПИ**

*Рекомендовано УМО по образованию в области информатики и радиоэлектроники в качестве учебно-методического пособия для специальности 1-54 01 04 «Метрологическое обеспечение информационных систем и сетей»* **БРИСТИЕЛЬНЫЕ СИГНАЛЫ<br>
И ФУНКЦИОНАЛЬНЫЕ УСТРОЙСТВА ИХ ОБРАБОТКИ**<br>
В 3-х частях<br>
Часть 2<br> **ПРОХОЖДЕНИЕ ИЗМЕРИТЕЛЬНЫХ СИГНАЛОВ**<br>
ЧЕРЕЗ РАДИОЗДАРДОВ ФОБИСЛЯ ИРДОРАФИВИТЕ ПЕПИ<br> *С РЕСОЛЬНОВАНИЮ С ФОБИСЛЯ И ПРОДИМИНАТИЕ ЦЕПИ*<br>

Минск БГУИР 2013

#### Р е ц е н з е н т ы:

кафедра связи учреждения образования «Военная академия Республики Беларусь» (протокол №24 от 08.02.2012);

доцент кафедры ядерной физики Белорусского государственного университета, кандидат технических наук, доцент М. В. Комар

#### **Басов, В. Г.**

Б27 Измерительные сигналы и функциональные устройства их обработки : учеб.-метод. пособие. В 3 ч. Ч. 2 : Прохождение измерительных сигналов через радиоэлектронные цепи / В. Г. Басов. – Минск : БГУИР, 2013. – 118 с. : ил. **Библионер и и в социались в соверение и в социались в соверении и в соверении и в соверении и в соверении и в соверении и в соверении и в соверении и в соверении и в соверении и соверения и для соверения с соверения с со** 

ISBN 978-985-488-864-4 (ч. 2).

Во второй части пособия изучаются вопросы, связанные с прохождением детерминированных и случайных измерительных сигналов через параметрические, линейные и нелинейные радиоэлектронные цепи.

#### **УДК 621.391.037.3(076) ББК 32.811.я7**

Часть 1 «Измерительные сигналы» издана в БГУИР в 2013 г.

**ISBN 978-985-488-864-4 (ч. 2)** © Басов В. Г., 2013

**ISBN 978-985-488-758-6** © УО «Белорусский государственный университет информатики и радиоэлектроники», 2013

# **Содержание**

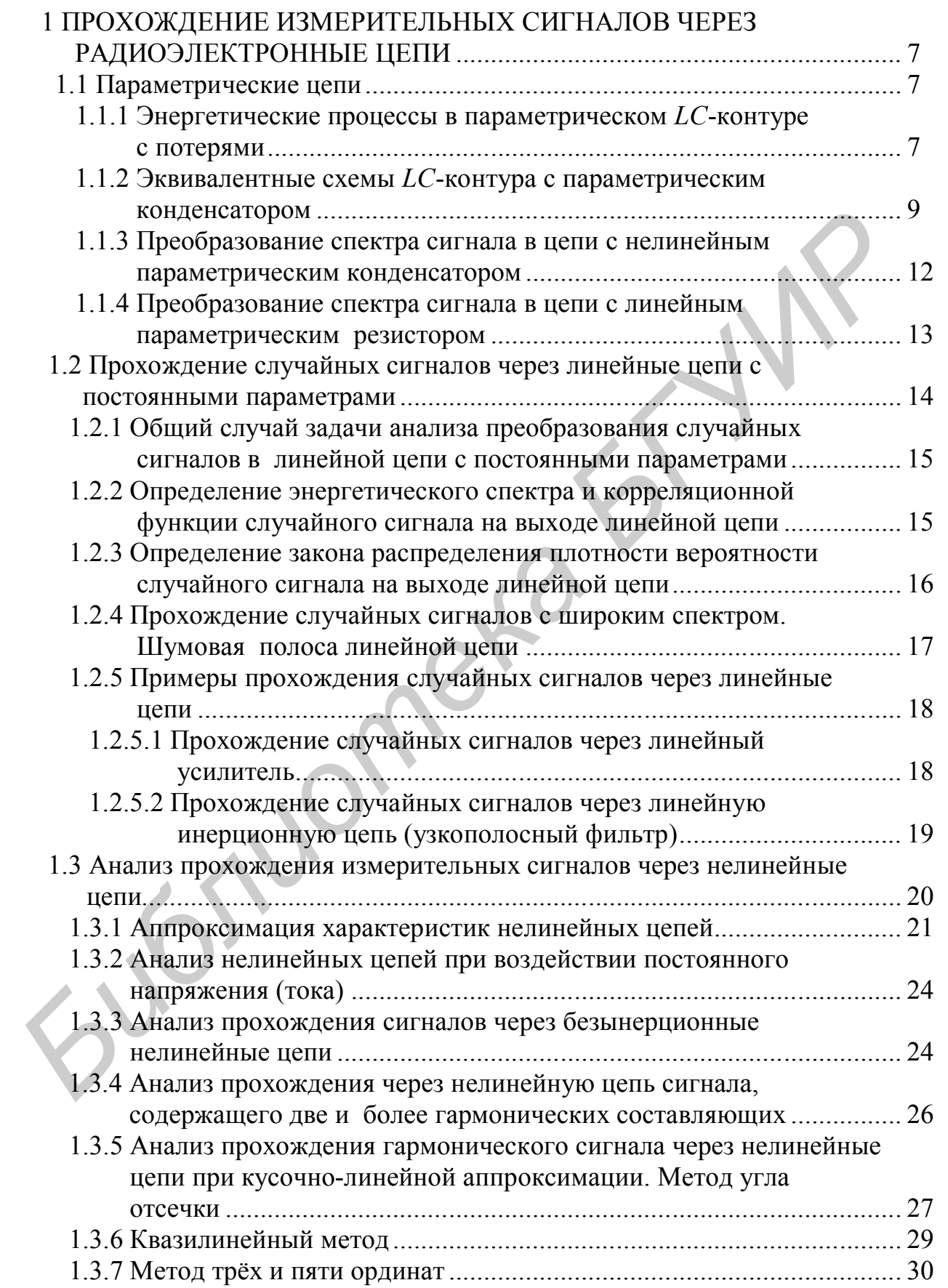

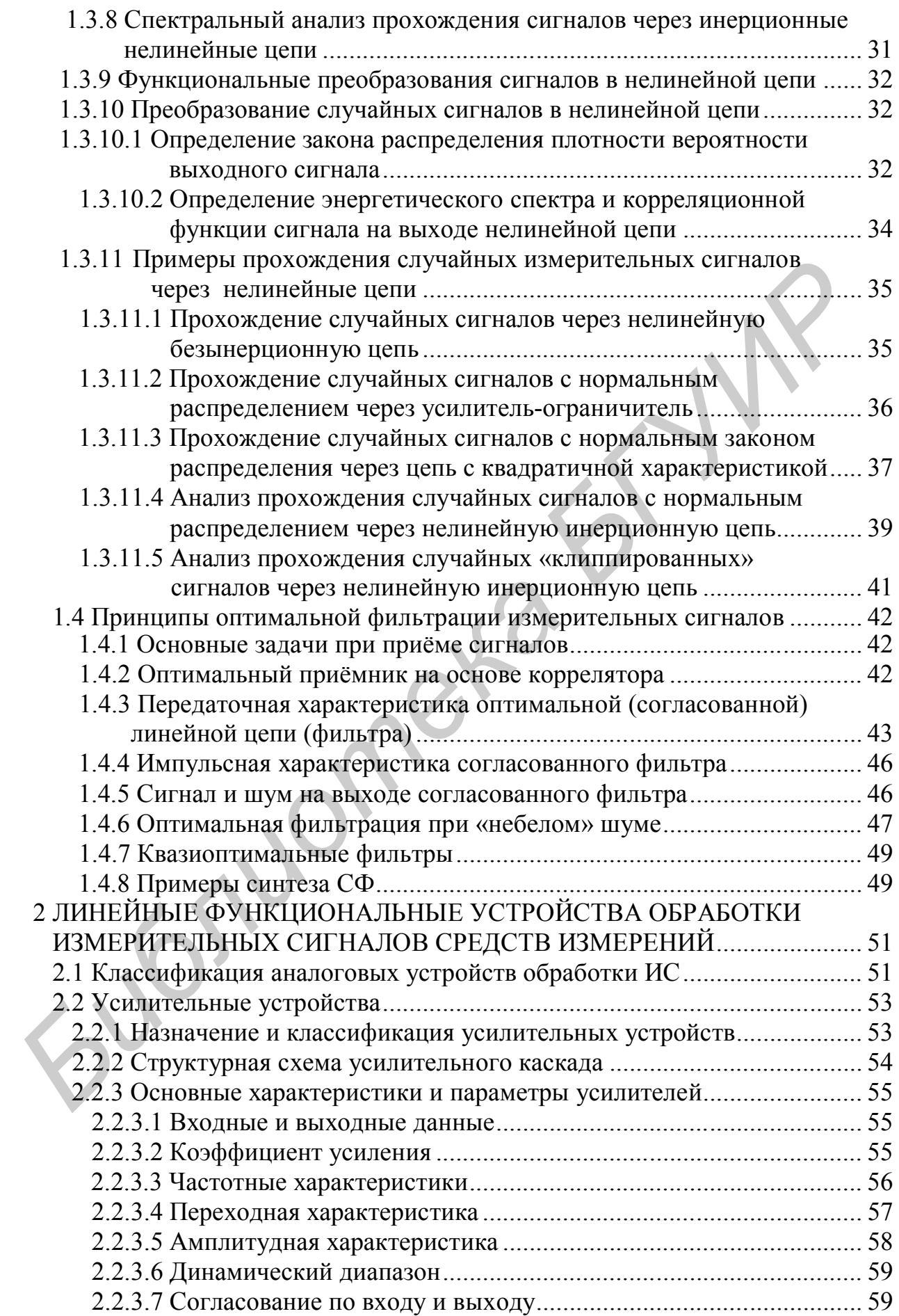

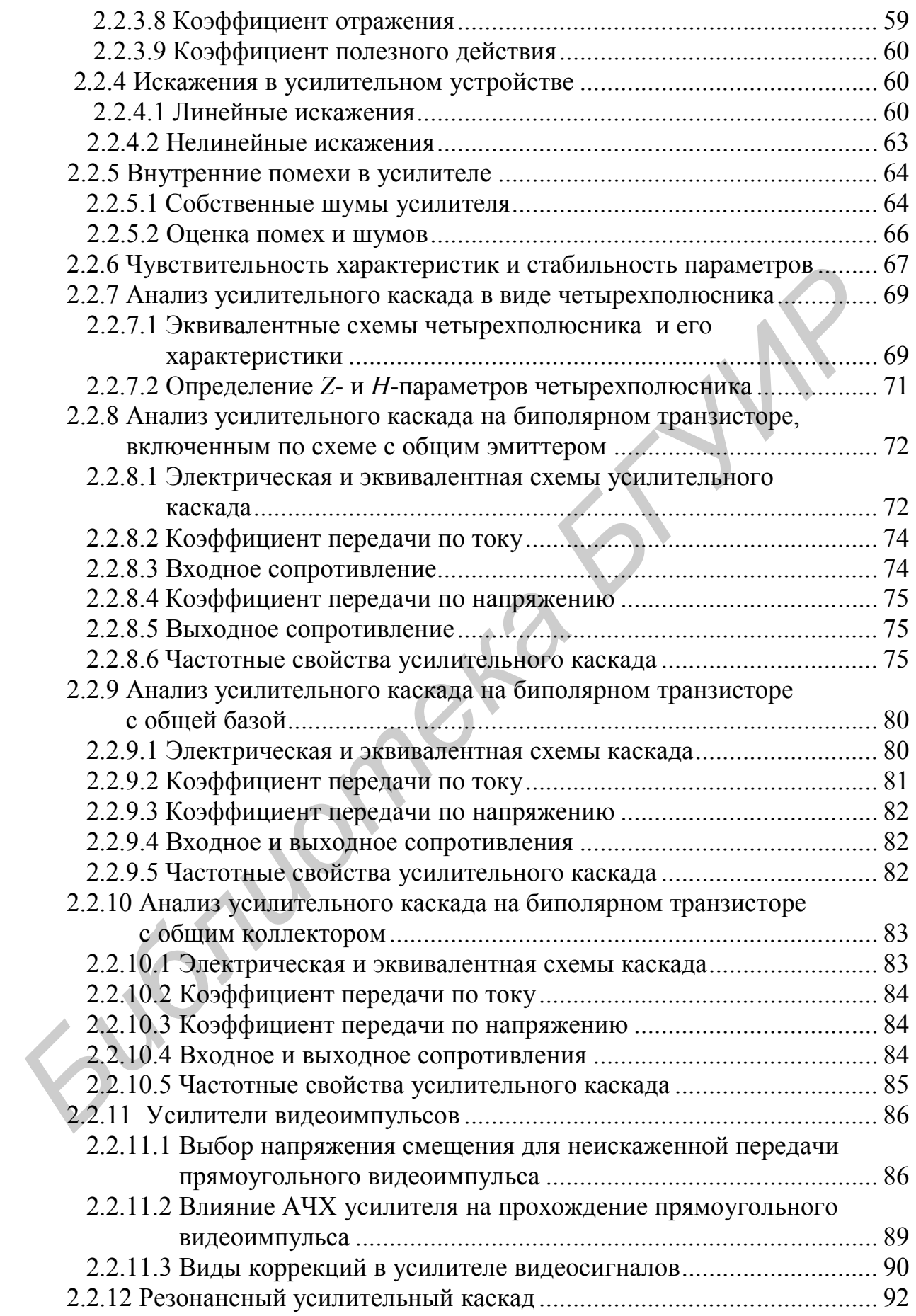

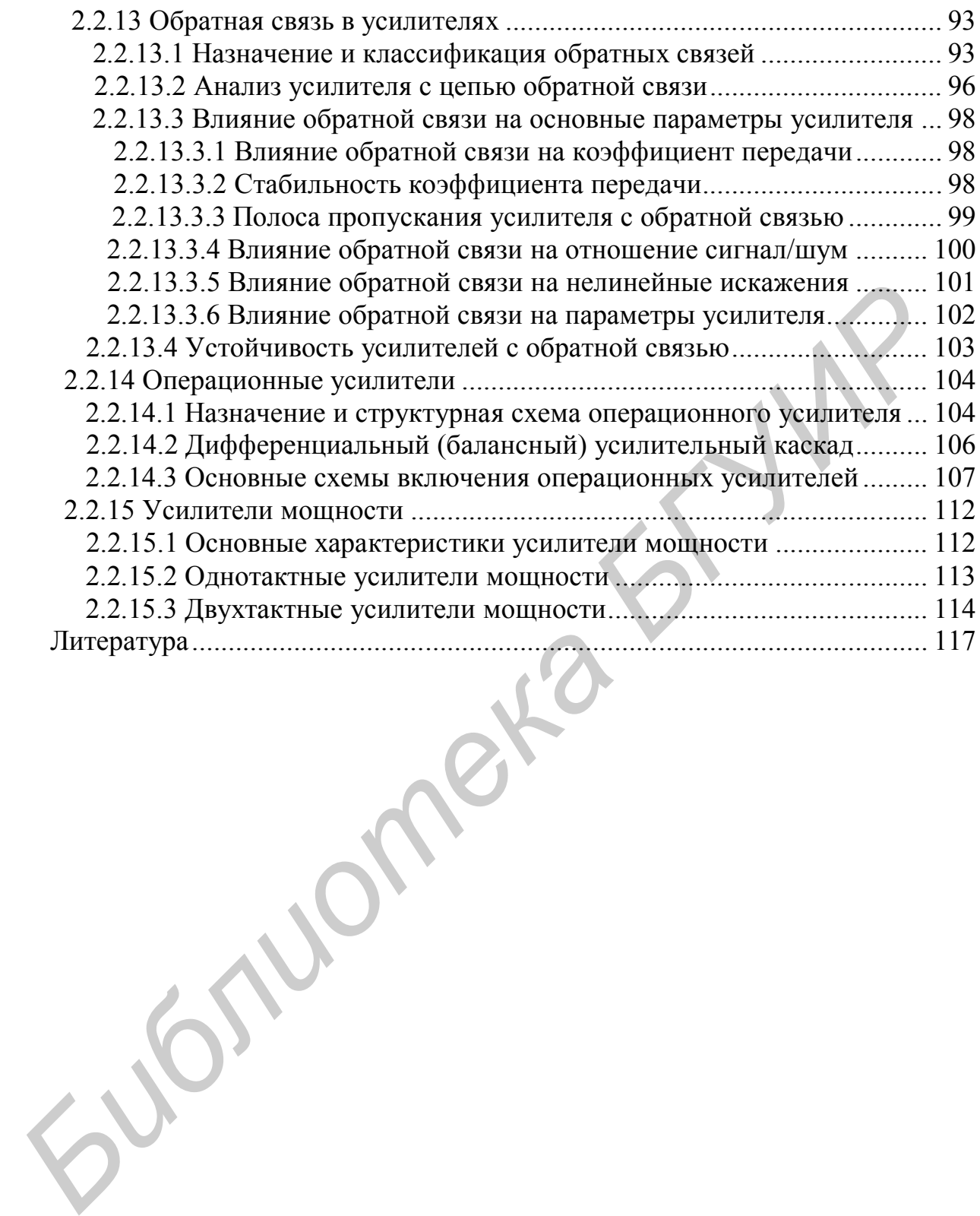

### 1 ПРОХОЖДЕНИЕ ИЗМЕРИТЕЛЬНЫХ СИГНАЛОВ ЧЕРЕЗ РАДИОЭЛЕКТРОННЫЕ ЦЕПИ

#### 1.1 Параметрические цепи

Параметрической цепью (ПЦ) называется линейная или нелинейная цепь, параметры которой являются функцией времени и определяются входящими в неё параметрическими элементами (ПЭ).

Основное применение ПП на сегодняшний день связано с построением усилителей слабых сигналов в диапазоне СВЧ, обладающих минимальным уровнем собственных шумов в связи с отсутствием дробового эффекта.

На практике ПЭ (резисторы, конденсаторы, индуктивности и др.) создают за счёт использования их нелинейных характеристик (вольт-амперной, вольткулонной, вебер-амперной и т.п.). Для этого в цепь их включения подаётся управляющее напряжение  $U_v(t)$ , значительно превышающее напряжение входного сигнала  $U_{\text{BX}}(t)$ , и по отношению к  $U_{\text{BX}}(t)$  элементы считаются линейными (с постоянными параметрами).

В качестве ПЭ чаще всего используется управляемый конденсатор, так как он входит в состав колебательных цепей, способен накапливать электрическую энергию и проще изменять его ёмкость.

ПЭ применяются в схемах подстройки характеристик и параметров устройств (например частоты, фазы и др.).

# 1.1.1 Энергетические процессы в параметрическом LC-контуре с потерями

Напряжение на параметрическом конденсаторе LC-контура (рисунок 1.1, *a*)  $U_c = q / C$  и при заданном заряде увеличивается при уменьшении его ёмкости за счёт работы, совершаемой против сил притяжения разноименных зарядов на его обкладках.

Пусть напряжение на конденсаторе контура изменяется как

$$
U_c(t) = U_m(t)\cos(\omega t). \tag{1.1}
$$

Энергия, запасаемая в конденсаторе,

$$
W(t) = \frac{C(t)U_c^2(t)}{2},
$$
\n(1.2)

тогда мощность

$$
P(t) = \frac{dW(t)}{dt} = \frac{\partial W}{\partial C} \frac{\partial C}{dt} + \frac{\partial W}{\partial U_C} \frac{\partial U_C}{dt} = P_C(t) + P_u(t),
$$
\n(1.3)

 $\overline{7}$ 

где  $P_c(t) = \frac{\partial W}{\partial C} \frac{\partial C}{\partial t} = \frac{1}{2} U_c^2(t) \frac{dC(t)}{dt}$  – мощность, обусловленная изменением ем-

кости:

 $P_u(t)$  – мощность, определяемая напряжением на конденсаторе.

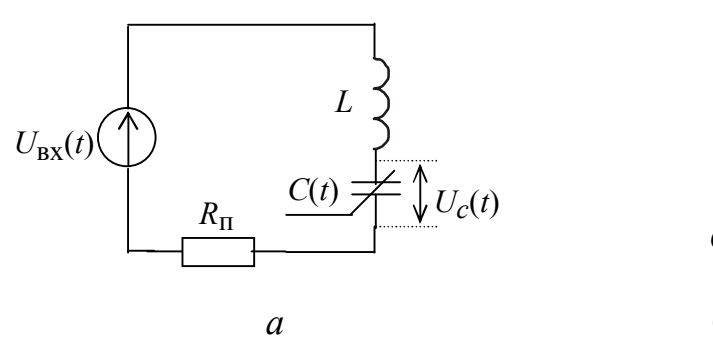

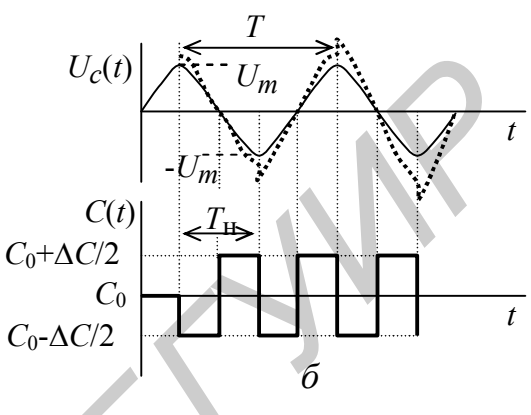

Рисунок 1.1

Энергия, поступающая в контур за счёт изменения ёмкости, за период изменения напряжения  $U_c(t)$ 

$$
W_c = \int_0^T P_c(t)dt
$$
 (1.4)

Рассмотрим случай скачкообразного изменения  $C(t)$  ( $U_{\rm v}(t)$  прямоугольной формы) относительно начальной ёмкости  $C_0$  на величину  $\Delta C/2$  (рисунок 1.1, 6). Когда  $U_c(t)$  достигает максимума  $\pm U_m$ , ёмкость  $C(t)$  уменьшается на  $\Delta C/2$ , при этом совершается работа против сил притяжения зарядов на его обкладках и  $U_c(t)$  увеличивается. Затем, когда  $U_c(t)$  становится равным нулю и заряд отсутствует, ёмкость  $C(t)$  увеличивается на  $\Delta C$ , при этом работа не совершается. Из рассмотренного характера изменения  $C(t)$  следует, что для поступления максимальной энергии в контур за период изменения  $U_c(t)$  необходима частота управления («накачки»)  $f_{\rm H} = 1/T_{\rm H} = 2/T = 2 f$  (синхронная «накачка»).

Если увеличение и уменьшение  $C(t)$  происходит в обратном порядке или  $f_{\rm H}$  отличается от 2f, то происходит уменьшение напряжения  $U_c(t)$ .

Введём понятие глубины изменения (модуляции)  $C(t)$ , называемое параметром вариации ёмкости  $m_c = \Delta C / C_0$ . Тогда энергия, вносимая в контур, равна

$$
W_c = \int_0^T -\Delta CU_m^2 \cos^2(\omega t)dt = -2U_m^2 \Delta C = -2m_c U_m^2 C_0 = -4m_c W_{\text{max}},\tag{1.5}
$$

где  $W_{\text{max}} = U_m^2 C_0 / 2$  – максимальная энергия, накапливаемая в конденсаторе.

Собственное затухание контура

$$
d = \frac{1}{Q_{\rm K}} = \frac{1}{2\pi} \frac{W_{\rm max}}{W_{\rm H}},
$$
\n(1.6)

где  $Q_{\kappa}$  – собственная добротность контура;

 $W_{\Pi}$  – энергия потерь, определяемая сопротивлением потерь  $R_{\Pi}$ , а вносимое энергией  $W_c$  отрицательное затухание в контур равно

$$
d_c = -\frac{1}{2\pi} \frac{W_c}{W_{\text{max}}} = -\frac{2m_c}{\pi}.
$$
 (1.7)

Рассмотрим случай изменения  $C(t)$  по гармоническому закону, то есть

$$
C(t) = C_0 + \Delta C \sin(\omega_H t + \varphi_H) = C_0 [1 + m_c \sin(\omega_H t + \varphi_H)], \qquad (1.8)
$$

и определим

$$
C' = \frac{dC}{dt} = \omega_{\rm H} \Delta C \cos(\omega_{\rm H} t + \varphi_{\rm H}).
$$
\n(1.9)

Тогда вносимая в контур энергия, с учётом, что  $T = 2\pi / \omega$ , равна

$$
W_c = \int_0^1 \frac{1}{2} U_m^2 C' dt = \frac{\pi}{2} U_m^2 \Delta C \cos(\varphi_H) = \pi m_c W_{\text{max}} \cos(\varphi_H), \qquad (1.10)
$$

а вносимое затухание

$$
d_c = \frac{m_c}{2} \cos(\varphi_H). \tag{1.11}
$$

Eсли  $cos(\varphi_{H})$  < 0, то  $W_{c}$  < 0 – энергия вводится в контур, а если  $cos(\varphi_{H})$  > 0, то  $W_c > 0$  – энергия выводится из контура.

При  $\varphi_{H} = \pi$  имеем

$$
W_c = W_{\text{cmax}} = -\pi m_c W_{\text{max}} \text{ u } d_c = -\frac{m_c}{2}.
$$
 (1.12)

Из сравнения (1.7) и (1.13) следует, что выгоднее прямоугольная форма «накачки», так как требуется меньшее значение  $m_c$ .

# 1.1.2 Эквивалентные схемы LC-контура с параметрическим конденсатором

Схема последовательного LC-контура (рисунок 1.2, а) учитывает энергию, вносимую параметрическим конденсатором в виде последовательно включенного вносимого сопротивления,

$$
R_c = \frac{m_c \rho}{2} \cos(\varphi_H). \tag{1.13}
$$

 $\mathbf{Q}$ 

При  $\varphi_H = \pi$ 

$$
R_c = -\frac{m_c \rho}{2},\tag{1.14}
$$

где 
$$
\rho = \sqrt{\frac{L}{C_0}} = Q_K R_\Pi
$$
 – характеристического сопротивление контура.

Таким образом, эквивалентное сопротивление потерь контура  $R_3$  равно

$$
R_3 = R_{\rm II} \left( 1 - \frac{m_c Q_{\rm K}}{2} \right),\tag{1.15}
$$

где  $R_{\text{II}} = R_i + R_{\text{H}} -$  сопротивление потерь, включающее сопротивление источника сигнала и нагрузки.

Коэффициент усиления напряжения  $K_U = \frac{U_c}{U_{\text{BX}}} = \frac{\rho}{R_3} = Q_3$  или

$$
K_U = \frac{Q_{\rm K}}{1 - 0.5 m_c Q_{\rm K}},
$$
\n(1.16)

а мощности

$$
K_P = \left(\frac{G_{\rm \text{II}}}{G_{\rm \text{II}} + G_{\rm c}}\right)^2. \tag{1.17}
$$

$$
U_{\text{BX}}(t)
$$
\n
$$
U_{\text{BX}}(t)
$$
\n
$$
U_{\text{BX}}(t)
$$
\n
$$
U_{\text{BX}}(t)
$$
\n
$$
U_{\text{BX}}(t)
$$
\n
$$
U_{\text{BX}}(t)
$$
\n
$$
U_{\text{BX}}(t)
$$
\n
$$
G_{\text{IL}} \cup G_{\text{IL}} \cup G_{\text{
$$

Рисунок 1.2

Схема параллельного LC-контура (рисунок 1.2, б) учитывает энергию, вносимую параметрическим конденсатором, в виде параллельно включенной вносимой проводимости

$$
G_c = \frac{\omega \Delta C}{2} \cos(\varphi_H). \tag{1.18}
$$

При  $\varphi$ <sub>н</sub> =  $\pi$ 

$$
G_c = -\frac{\omega \Delta C}{2}.
$$
\n(1.19)

Коэффициент усиления мощности

$$
K_P = \left(\frac{G_{\rm \Pi}}{G_{\rm \Pi} + G_c}\right)^2,\tag{1.20}
$$

где  $G_{\text{II}} = G_i + G_{\text{H}}$  – проводимость потерь, включающая проводимость источника сигнала и нагрузки.

Из анализа эквивалентных схем одиночного последовательного и параллельного параметрических LC-контуров следует, что они могут использоваться в качестве одноконтурных параметрических усилителей сигнала. Недостатком таких усилителей является невозможность практической реализации выполнения постоянства фазового условия  $\varphi_H = \pi$ , что приводит к флуктуации коэффициента усиления.

Применение схемы двухконтурного параметрического усилителя (рисунок 1.3) позволяет получить усиление при произвольной частоте  $\omega_{H}$  и начальной фазе Фн. Это достигается за счёт использования вспомогательного («холостого») контура, настроенного на частоту комбинационной гармоники  $\omega_{\text{XOJ}} = \omega_{\text{H}} - \omega$ , при условии, что  $\omega_{\text{H}} > \omega$ .

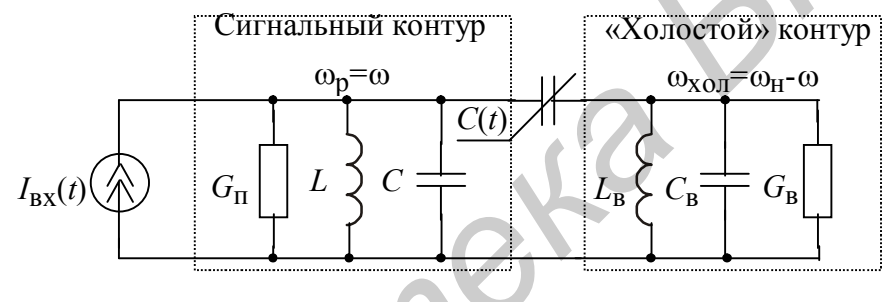

Рисунок 1.3

Так как многоконтурная система замкнута, то на основании закона сохранения энергии средние мощности сигнала  $P_s$ , накачки  $P_H$  и комбинационных колебаний  $P_{\kappa}$  связаны соотношением

$$
P_{\rm s} + P_{\rm H} + P_{\rm K} = 0. \tag{1.21}
$$

Откуда получаем два важных уравнения Мэнли-Роу:

$$
\frac{P_s}{f_s} + \frac{mP_{\rm K}}{m f_s + n f_{\rm H}} = 0 \ ; \quad \frac{P_{\rm H}}{f_{\rm H}} + \frac{nP_{\rm K}}{m f_s + n f_{\rm H}} = 0 \ , \tag{1.22}
$$

где ти и - целые числа.

Условием самовозбуждения колебаний в параметрическом LC-контуре является  $|d_c| > d$ .

Для прямоугольной формы «накачки»

$$
\frac{2m_c}{\pi} > d \text{ with } m_c > \frac{\pi}{2}d \,. \tag{1.23}
$$

 $11$ 

Обозначая критическую величину  $m_{cK} = \frac{\pi}{2}d$ , получаем условие самовоз-

буждения в виде  $m_c > m_{cK}$ .

Для гармонической формы накачки

$$
m_c > 2d \tag{1.24}
$$

### 1.1.3 Преобразование спектра сигнала в цепи с нелинейным параметрическим конденсатором

Нелинейный параметрический конденсатор (варактор) характеризуется нелинейной вольт-кулонной характеристикой (ВКХ)  $q(u)$  и дифференциальной ёмкостью  $C(u) = dq(u) / du$  (рисунок 1.4).

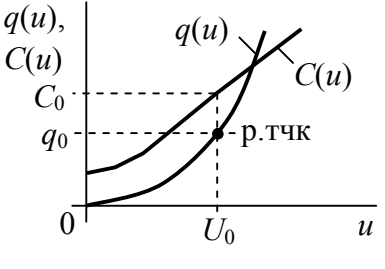

Рисунок 1.4

Для аналитических расчётов ВКХ варактора обычно аппроксимируют полиномом второй степени  $q(u) = q_0 + \alpha u + \beta u^2$ , и ток, протекающий через него, равен

$$
i(t) = \frac{dq(u)}{dt} = \frac{dq(u)}{du} \frac{du}{dt} = \alpha \frac{du}{dt} + 2\beta u \frac{du}{dt}.
$$
 (1.25)

Определим спектр тока  $i(t)$  при воздействии на нелинейную ёмкость суммы напряжений

$$
u(t) = U_s(t) + U_{\rm H}(t),
$$
\n(1.26)

где  $U_s(t) = U_{ms} \cos(\omega_s t + \varphi_s)$  – напряжение источника сигнала;

 $U_{\rm H}(t) = U_{\rm mH} \cos(\omega_{\rm H} t + \varphi_{\rm H})$  – напряжение источника управления («накачки»). Подставим  $u(t)$  в  $i(t)$ :

$$
i(t) = -\alpha\omega_{s}U_{ms}\sin(\omega_{s}t + \varphi_{s}) - \alpha\omega_{H}U_{mH}\sin(\omega_{H}t + \varphi_{H}) -
$$
  
\n
$$
-2\beta[\omega_{s}U_{ms}\sin(\omega_{s}t + \varphi_{s}) + \omega_{H}U_{mH}\sin(\omega_{H}t + \varphi_{H})][U_{ms}\cos(\omega_{s}t + \varphi_{s}) +
$$
  
\n
$$
+ U_{mH}\cos(\omega_{H}t + \varphi_{y})] = -\alpha\omega_{s}U_{ms}\sin(\omega_{s}t + \varphi_{s}) - \alpha\omega_{H}U_{mH}\sin(\omega_{H}t + \varphi_{y}) -
$$
  
\n
$$
-\beta\omega_{s}U_{ms}^{2}\sin[2(\omega_{s}t + \varphi_{s})] - \beta\omega_{H}U_{mm}^{2}\sin[2(\omega_{H}t + \varphi_{H})] -
$$
  
\n
$$
-\beta(\omega_{H} + \omega_{s})U_{ms}U_{mH}\sin[(\omega_{H} + \omega_{s})t + (\varphi_{H} + \varphi_{s})] -
$$
  
\n
$$
-\beta(\omega_{H} - \omega_{s})U_{ms}U_{mH}\sin[(\omega_{H} - \omega_{s})t + (\varphi_{H} - \varphi_{s})]. \qquad (1.27)
$$

В результате в спектре тока имеем гармонические составляющие с частотами:  $\omega_s$  и  $\omega_H$  – исходными; 2 $\omega_s$  и 2 $\omega_H$  – удвоенными и  $\omega_H \pm \omega_s$  – комбинационными.

Следовательно, такие ПЦ позволяют осуществлять преобразование и умножение частоты сигнала с усилением, получать ЧМ- и АМ-сигналы.

### 1.1.4 Преобразование спектра сигнала в иепи с линейным параметрическим резистором

Линейный параметрический резистор (варистор) можно представить управляемой проводимостью, записанной в виде ряда Фурье:

$$
G(t) = \frac{G_0}{2} + \sum_{k=1}^{\infty} G_k \cos(k\omega_H t - \psi_k),
$$
 (1.28)

где  $\omega_{\text{H}}$  – частота управляющего напряжения;

 $G_0, G_1, G_2, \ldots \psi_1, \psi_2, \ldots$  – числа, определяющие амплитуды и фазы гармоник спектра проводимости.

Определим спектр тока  $i(t)$  при воздействии напряжения сигнала гармонической формы  $U_s(t) = U_{ms} \cos(\omega_s t + \varphi_s)$ .

$$
i(t) = G(t)U_{S}(t) = \frac{U_{ms}G_{0}}{2}\cos(\omega_{S}t + \varphi_{S}) +
$$
  
+ 
$$
\sum_{k=1}^{\infty}U_{ms}G_{k}\cos(k\omega_{H}t - \psi_{k})\cos(\omega_{S}t + \varphi_{S}) =
$$
  
= 
$$
\frac{U_{ms}G_{0}}{2}\cos(\omega_{S}t + \varphi_{S}) + \frac{U_{ms}}{2}\sum_{k=1}^{\infty}G_{k}\cos[(\omega_{S} \pm k\omega_{H})t + \varphi_{S} \mp \psi_{k}] =
$$
  
= 
$$
\frac{U_{ms}}{2}\sum_{k=-\infty}^{\infty}G_{k}\cos[(\omega_{S} + k\omega_{H})t + \varphi_{S} - \psi_{k}].
$$
 (1.29)

Из (1.29) следует, что спектр тока симметричен относительно частоты  $\omega_s$  и содержит гармонические составляющие с частотой сигнала  $\omega_s$  и амплитудой  $U_{mS}\bar{G}_0/2$ , а также с комбинационными частотами  $\omega_s + k\omega_{\rm H}$  ( $k = \pm 1, \pm 2, \pm 3, \ldots$ ) и амплитудами  $U_{ms}G_k/2$ . Принципиально важным является то, что в спектре отсутствуют гармоники, кратные частоте сигнала.

Следовательно, такие ПЦ позволяют осуществить преобразование и деление частоты сигнала, получить АМ-сигналы и их детектировать.

При  $\omega_{v} = \omega_{s}$  в спектре появляется постоянная составляющая

$$
U = \frac{U_{ms}G_1}{2} \cos(\varphi_s - \psi_1),
$$
 (1.30)

13

которая при постоянной разности фаз  $\varphi_p = \varphi_s - \psi_1 = \text{const}$  прямо пропорциональна амплитуде сигнала  $U_{ms}$ , что позволяет получать линейное синхронное детектирование АМ-сигнала.

Для осуществления синхронного детектирования используется схема (рисунок 1.5), содержащая источник сигнала ИС, ПЦ и ФНЧ. ПЦ содержит ПЭ и вспомогательный генератор (гетеродин) Г, который управляет ПЭ и синхронизируется источником сигнала для соблюдения равенства  $\omega_{\rm H} = \omega_{\rm s}$ . Полезный выходной сигнал выделяется ФНЧ (например RC-цепью).

Синхронное детектирование обладает избирательностью, так как уровень выходного сигнала зависит от частоты входного сигнала. Использование синхронных детекторов требует жёсткого выполнения постоянства фазы Ф. (желательно, равного нулю или близкого к нему при  $\varphi_p = 90^\circ$ ,  $U = 0$ ). Однако чувствительность схемы к изменению ф<sub>р</sub> позволяет использовать её для измерения фазовых соотношений между гармоническими сигналами с одинаковой частотой (когерентными) и для детектирования сигналов с УМ.

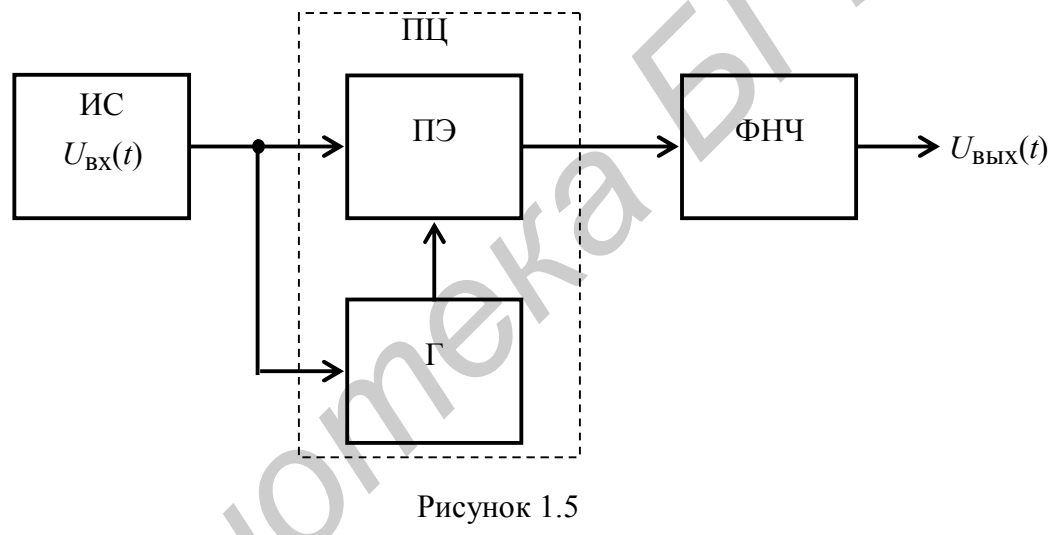

### 1.2 Прохождение случайных сигналов через линейные цепи с постоянными параметрами

В общем случае предполагается вычисление многомерного закона распределения вероятностей выходного сигнала. На практике для зависимых сечений случайного сигнала находятся доступные для вычислений одномерные и двумерные характеристики.

Если требуется анализ переходного и установившегося режимов работы ЛЦ, то лучше использовать временной подход (метод интеграла Дюамеля). Анализ только установившегося режима значительно проще проводить спектральным методом.

При вычислении характеристик выходного сигнала обоими методами класс решаемых задач практически ограничивается рамками эргодических свойств сигналов.

#### 1.2.1 Общий случай задачи анализа преобразования случайных сигналов в линейной цепи с постоянными параметрами

На вход ЛЦ с частотной характеристикой  $K(i\omega)$  поступает случайный сигнал  $X(t)$  с заданными статистическими свойствами. Требуется определить статистические характеристики случайного сигнала  $Y(t)$  на выходе цепи. В зависимости от анализируемых характеристик случайных сигналов  $X(t)$  и  $Y(t)$  общую задачу разделяют на две отдельные задачи:

1- определение энергетического спектра  $W_{\gamma}(\omega)$  и корреляционной функции  $R_y(\tau)$  случайного сигнала на выходе ЛЦ;

2 - определение закона распределения вероятностей случайного сигнала  $P(y)$  на выходе ЛЦ.

#### 1.2.2 Определение энергетического спектра и корреляционной функции случайного сигнала на выходе линейной иепи

Указанная задача может быть решена с помощью временного метода. В соответствии с интегралом Дюамеля для некоторой реализации  $v_k(t)$  выходного сигнала  $Y(t)$  при нулевых начальных условиях имеем

$$
y_k(t) = \int_0^t x_k(t)h(t-\tau)d\tau.
$$
 (1.31)

Математическое ожидание выходного сигнала  $m<sub>Y</sub>(t)$  по ансамблю реализаций определится как

$$
m_Y(t) = \int_{-\infty}^{\infty} yp(y, t)dy = \int_{0}^{t} m_X(t - \tau)h(t)dt.
$$
 (1.32)

Эту формулу можно распространить на одномерные начальные моменты порядка п

$$
\overline{m}_Y^n(t) = \int_0^t \overline{m}_X^n(t - \tau) h(t) d\tau.
$$
\n(1.33)

Ковариационная функция

$$
B_Y(t_1, t_2) = \int_{0}^{t_1 t_2} \int_{0}^{t_1} h(\tau_1) h(\tau_2) B_X(t_1 - \tau_1, t_2 - \tau_2) d\tau_1 d\tau_2.
$$
 (1.34)

Энергетический спектр  $W_Y(\omega)$  сигнала  $Y(t)$  с математическим ожиданием  $m_y \neq 0$  можно определить через преобразование Фурье:

$$
W_Y(\omega) = \int_{-\infty}^{\infty} B_Y(\tau) e^{-j\omega \tau} d\tau.
$$
 (1.35)

Второй способ решения предполагает использования частотного метода.

Решение в частотной области основано на том, что энергетический спектр случайного сигнала на выходе линейной цепи  $W_{\gamma}(\omega)$  в стационарном режиме равен энергетическому спектру входного сигнала  $W_X(\omega)$ , умноженному на квадрат модуля ЧХ цепи, то есть

$$
W_Y(\omega) = W_X(\omega) |K(j\omega)|^2.
$$
 (1.36)

Энергетический спектр  $W_X(\omega)$  сигнала  $X(t)$  с математическим ожиданием  $m_X \neq 0$  связан с его ковариационной функцией  $B_X(\tau)$  преобразованиями Фу $p<sub>be</sub>$ :

$$
W_X(\omega) = \int_{-\infty}^{\infty} B_X(\tau) e^{-j\omega \tau} d\tau,
$$
  
\n
$$
B_X(\tau) = \frac{1}{2\pi} \int_{-\infty}^{\infty} W_X(\omega) e^{j\omega \tau} d\omega.
$$
\n(1.38)

Следовательно, ковариационную  $B_y(\tau)$  и автокорреляционную  $R_y(\tau)$ функции сигнала  $Y(t)$  на выходе ЛЦ можно определить следующим образом:

$$
B_Y(\tau) = \frac{1}{2\pi} \int_{-\infty}^{\infty} W_Y(\omega) e^{j\omega \tau} d\omega = \frac{1}{2\pi} \int_{-\infty}^{\infty} W_X(\omega) |K(j\omega)|^2 e^{j\omega \tau} d\omega;
$$
  

$$
R_Y(\tau) = B_Y(\tau) - m_Y^2.
$$
 (1.39)

При этом дисперсия  $D<sub>Y</sub>$  и математическое ожидание  $m<sub>Y</sub>$  сигнала  $Y(t)$  равны

$$
D_Y = R_Y(\tau = 0) = B_Y(\tau = 0) - m_Y^2, \ m_Y = m_X K(\omega = 0), \tag{1.40}
$$

где  $K(\omega = 0)$  – коэффициент передачи линейной цепи по постоянному току.

### 1.2.3 Определение закона распределения плотности вероятности случайного сигнала на выходе линейной иепи

Метола решения этой залачи, который позволял бы непосредственно находить закон распределения сигнала  $p(y)$  на выходе инерционной ЛЦ по известному закону распределения сигнала  $p(x)$  на входе, в общем виде не существует. Задача решается для случайных сигналов с гауссовским (нормальным) законом распределения, для марковских случайных сигналов, а также для некоторых частных случаев.

В отношении закона распределения вероятностей выходного сигнала  $p(y)$ существует несколько положений:

1 - закон распределения  $p(v)$  сигнала на выходе безынерционной ЛШ функционально совпадает с законом распределения  $p(x)$  входного сигнала, а изменяются только лисперсия и математическое ожилание:

2 – для любой ЛЦ нормальный закон  $p(x)$  для входного сигнала  $X(t)$  остаётся нормальным на выходе ЛЦ. Поскольку нормальный закон распределения полностью определяется математическим ожиданием, дисперсией и корреляционной функцией, то для нахождения закона распределения p(y) выходного сигнала достаточно вычислить данные числовые характеристики;

3 – при прохождении достаточно узкополосной ЛЦ наблюдается эффект нормализации закона распределения выходного сигнала.

Если негауссовский сигнал  $X(t)$  с интервалом корреляции  $\tau_K$  воздействует на инерционную ЛЦ с постоянной времени  $\tau_{II} \gg \tau_{K}$  (полоса пропускания цепи много меньше ширины энергетического спектра случайного сигнала *X*(*t*)), то независимо от вида распределения входного сигнала закон распределения вероятностей  $p(y)$  сигнала на выходе по мере увеличения отношения  $\tau_{\text{H}} / \tau_{\text{k}}$  приближается к гауссовскому (нормальному). Этот результат называется эффектом нормализации случайного сигнала. В теории вероятностей доказывается гораздо более сильное утверждение, составляющее сущность центральной предельной теоремы А. М. Ляпунова. Согласно этой теореме, при некоторых ограничениях, как правило выполняемых в физических системах, распределение суммы независимых случайных величин (дисперсии которых конечны, а распределения вероятности произвольны) с ростом числа слагаемых стремится к гауссовскому.

### *1.2.4 Прохождение случайных сигналов с широким спектром. Шумовая полоса линейной цепи*

Часто приходится рассматривать воздействие на ЛЦ широкополосных случайных сигналов, образованных, например, хаотической последовательностью коротких импульсов. В этом случае можно учитывать спектральные характеристики шума только в пределах полосы пропускания ЛЦ, заменяя реальный случайный процесс эквивалентным ему белым шумом с односторонним энергетическим спектром *N*<sup>0</sup> = *W<sup>x</sup>* (*f*0), где *f*<sup>0</sup> – некоторая частота в пределах полосы пропускания цепи. ормализации случайного сигнала. В теории вероятностей доказывается горатистичении случайного сигнала. В теории вероятносте сущного, постоливления, как правило выполняемых в физических системах, распределен измумы независ

В этом случае дисперсия выходного сигнала равна

$$
\sigma_y^2 = N_0 \int_0^\infty |K(j2\pi f)|^2 df.
$$
 (1.41)

 При инженерных расчётах ЛЦ, находящуюся под воздействием широкополосного случайного сигнала, удобно характеризовать шумовой полосой пропускания П<sup>ш</sup> (Гц). Она определяется как полоса пропускания идеального полосового фильтра с коэффициентом передачи *K*max – максимальным по модулю коэффициентом передачи реальной цепи. При подаче на такой фильтр «белого» шума с энергетическим спектром *N*<sup>0</sup> дисперсии шумовых сигналов на выходах идеальной и реальной цепей должны совпадать:

$$
N_0 \int_0^\infty |K(j2\pi f)|^2 df = N_0 K_{\text{max}}^2 \Pi_{\text{III}} , \text{ u } \Pi_{\text{III}} = \frac{1}{K_{\text{max}}^2} \int_0^\infty |K(j2\pi f)|^2 df . \tag{1.42}
$$

1.2.5 Примеры прохождения случайных сигналов через линейные цепи

#### 1.2.5.1 Прохождение случайных сигналов через линейный усилитель

Поскольку линейный усилитель характеризуется некоторым коэффициентом усиления  $K_0 > 1$ , то, полагая при этом, что он не зависит от частоты, согласно (1.36), энергетический спектр сигнала на выходе линейной цепи  $W_{\nu}(\omega)$ определится как

$$
W_Y(\omega) = W_X(\omega) |K_0|^2 \tag{1.43}
$$

Лля линейной цепи случайный процесс на выходе  $v(t)$  связан со случайным процессом на входе  $x(t)$  как (рисунок 1.6, *a*)

$$
y = K_0 x. \tag{1.44}
$$

При любых линейных преобразованиях процессов с нормальным распределением закон распределения выходных процессов остается также нормальным.

Для случайного сигнала  $x(t)$  с нормальным распределением (рисунок 1.6, б) закон распределения  $p(x)$  определяется по формуле

$$
p(x) = \frac{1}{\sqrt{2\pi}\sigma_x} e^{-\frac{(x(t) - m_x)^2}{2\sigma_x^2}},
$$
\n(1.45)

где  $m_x$  – математическое ожидание;

 $\sigma_x^2$  – дисперсия входного случайного сигнала. Обычно полагают, что входной случайный сигнал является центрированным, то есть  $m_r = 0$ .

Тогда (1.45) примет вид

$$
p(x) = \frac{1}{\sqrt{2\pi}\sigma_x} e^{-\frac{x^2(t)}{2\sigma_x^2}}.
$$
 (1.46)

С учетом (1.44) закон распределения выходного случайного сигнала  $p(y)$ примет вид  $(v(t)-m)^2$ 

$$
p(y) = \frac{1}{\sqrt{2\pi}\sigma_y} e^{-\frac{(y(x) - m_y)^2}{2\sigma_y^2 K_0^2}},
$$
\n(1.47)

при этом дисперсия выходного случайного сигнала  $\sigma_v$  определится как

$$
\sigma_{y}^{2} = \frac{1}{2\pi} \int_{-\infty}^{\infty} W_{x}(\omega) |K_{0}|^{2} d\omega
$$
 (1.48)

Из (1.47) и (1.48) следует, что при прохождении случайного стационарного сигнала через линейный безынерционный усилитель закон распределения не изменяется, а изменяется его площадь и увеличивается дисперсия  $\sigma_v^2$ , что связано с увеличением случайных амплитуд (рисунок 1.6, г, д) в выходном сигнале.

В случае установки напряжением смещения  $U_{\text{cm}}$  рабочей точки A на ВАХ, не совпадающей с нулем, выходной случайный сигнал становится нецентрированным, то есть  $m_v \neq 0$ , как показано на рисунке 1.6, г. Если случайная функция  $x(t)$  складывается с детерминированной функцией  $\varphi(t)$ , которая может быть напряжением смещения  $U_{cm}$ , то есть результирующая случайная функ $z(t) = x(t) + \varphi(t)$ , и математическое ожидание детерминированной функния ции  $m_u$  равно самой детерминированной функции  $U_{cm}$ , то математическое ожидание  $m_v = m_x + m_u$ , и в результате получим

$$
m_y = m_x + U_{\text{cm}};
$$
  
\n
$$
\sigma_y = K_0 \sigma_x
$$
 (1.49)

Рассмотренным выше свойствам подчиняются и другие виды случайных сигналов.

1.2.5.2 Прохождение случайных сигналов через линейную инерционную цепь (узкополосный фильтр)

Структурная схема, отображающая анализ прохождения случайных сигналов в виде импульсов, показана на рисунке 1.7.

| Генератор<br>случайных<br>импульсов | x(t) | Узкополос-<br>ный фильтр |  |
|-------------------------------------|------|--------------------------|--|
|                                     |      |                          |  |

Рисунок 1.7

В качестве случайного сигнала можно использовать генератор случайных импульсов («клиппированного» сигнала), показанных на рисунке 1.8, а и имеющих ненормальный закон распределения (рисунок 1.8, б). При прохождении такого сигнала через узкополосный фильтр (рисунок 1.7), которым является высокодобротный колебательный контур, постоянная времени которо-

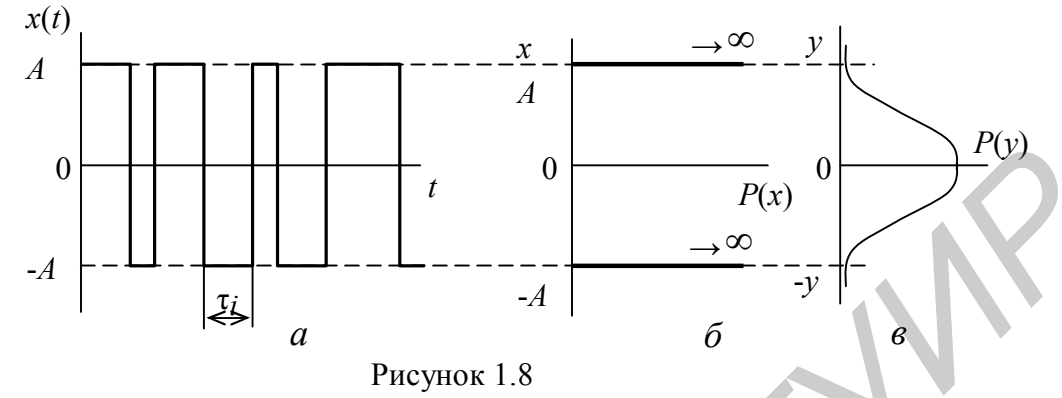

го  $\tau_{\kappa}$  велика по сравнению со средней величиной интервала между импульсами  $\tau_i$ , разрушаются внутриспектральные связи. В результате на выходе фильтра в какой-то момент времени  $t_i$  получается случайный сигнал, образованный суммой свободных колебаний от каждого  $\tau_i$  импульса. Чем уже полоса пропускания, тем большее число соизмеримых по величине и некоррелированных слагаемых принимает участие в образовании результирующего напряжения  $y(t)$  в момент времени  $t_i$ . В соответствии с центральной предельной теоремой этих условий достаточно для приближения распределения  $p(y)$  выходного случайного сигнала  $v(t)$  к нормальному закону (рисунок 1.8,  $\epsilon$ ), то есть имеем процесс нормализации случайного сигнала.

### 1.3 Анализ прохождения измерительных сигналов через нелинейные цепи

Параметры элементов НЦ зависят от входного воздействия и происходящие в них процессы описываются нелинейными дифференциальными уравнениями. Нелинейные элементы (НЭ) НЦ характеризуются:

- резистор вольт-амперной характеристикой (BAX)  $i = f(U) = U / R(U)$ ;
- $\rightarrow$  конденсатор вольт-кулонной характеристикой(ВКХ)  $q = f(U) = C(U) \cdot U$ ;
- индуктивность ампер-веберной характеристикой (ABX)  $\Phi = f(i) = L(i) \cdot i$ .

Для НЦ её сопротивления постоянному току  $R_{\pm} = \frac{U_0}{I_0}$  ( $U_0$  и  $I_0$  – напряже-

ние и ток в рабочей точке) и переменному току

$$
R_{\sim} = R_{\rm \pi M} \Phi = \frac{dU}{dI} \bigg|_{U_0} = \frac{\Delta U}{\Delta I} \bigg|_{U_0}, \qquad (1.50)
$$

как правило, отличаются.

Из рисунка 1.9 видно, что в точках:  $1 - R_0 = \frac{U_1}{I_1}$ ,  $R_0 = \frac{\Delta U}{\Delta I} > 0$ ;

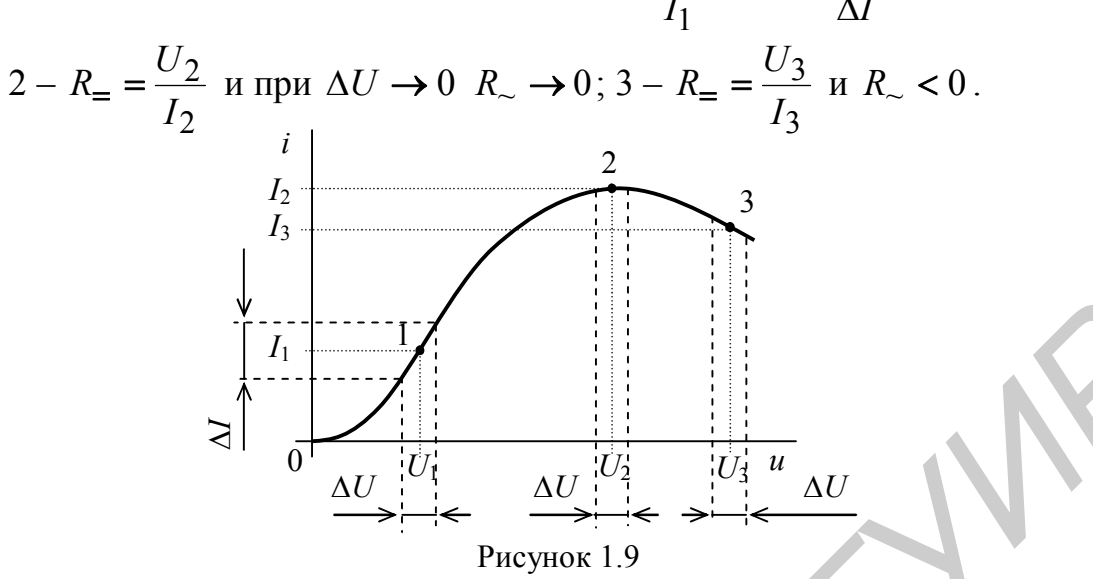

Если характеристика НЦ снимается на постоянном токе, она называется статической, а если на переменном – дифференциальной (амплитудной).

НЦ при относительно «малой» амплитуде входного сигнала, не выходящей за пределы линейных участков характеристик НЭ, также могут рассматриваться как линейные (рисунок 1.9). Поэтому при относительно «малом» сигнале нелинейные устройства исследуются во многих случаях с помощью линейных методов.

#### 1.3.1 Аппроксимация характеристик нелинейных цепей

Характеристики элементов НЦ, как правило, получают экспериментальным путём в виде таблиц или графиков. Для аналитических расчётов требуется процедура их представления в виде формул, которая называется аппроксимацией. Она используется также для упрощения сложных исходных формул.

Процедура аппроксимации разбивается на два этапа:

1 - выбор класса аппроксимирующей функции;

2 - определение коэффициентов аппроксимирующей функции.

На практике используются следующие классы аппроксимирующих функций:

1 – кусочно-линейные функции вида  $y(x) = a_0 + a_1x$ ;

2 – степенной полином  $y(x) = a_0 + a_1x + a_2x^2 + ... + a_nx^n$ ;

3 - экспоненциальный полином

$$
y(x) = A_1 e^{a_1 x} + A_2 e^{a_2 x} + \dots + A_n e^{a_n x};
$$

4 - тригонометрические функции

 $y(x) = A_1 \cos(a_1 x) + A_2 \cos(a_2 x) + ... + A_n \cos(a_n x);$ 

5 - различные специальные функции (Бесселя и др.).

На выбор класса аппроксимирующих функций влияет:

1 - режим работы НЭ. Различают режим «слабых» и «сильных» сигналов;

2 - желаемая простота расчётной формулы;

3 - требуемая точность аппроксимации.

Выбор аппроксимирующей функции зависит от величины входного сигнала. Допустим, ВАХ задана графически и имеет вид гладкой кривой (рисунок 1.10).

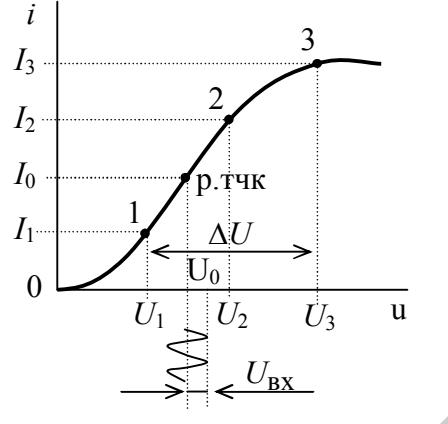

Рисунок 1.10

Если  $U_{\text{BX}}$  значительно меньше протяжённости участка аппроксимации  $\Delta U$ , такой режим называется «слабым» сигналом. Постоянное напряжение  $U_0$ (напряжение смещения) задаёт рабочую точку по постоянному току  $I_0$ .

В этом режиме чаще всего используется аппроксимация степенным или экспоненциальным полиномом. При аппроксимации степенным полиномом требуемого участка ВАХ он задаётся уравнением в виде

$$
i(u) = a_0 + a_1 u + a_2 u^2 + \ldots + a_n u^n, \qquad (1.51)
$$

где  $n = 0, 1, 2 ...$  – определяет степень полинома;

 $a_0, a_1, \ldots a_n$  – коэффициенты аппроксимации.

Для нахождения коэффициентов  $a_n$  в уравнение аппроксимирующей функции подставляют значения выбранных координат (узлов аппроксимции) заданного участка ВАХ в  $(n + 1)$  точках и получают систему из  $(n + 1)$  уравнений:

$$
i_1 = \sum_{n=1}^{k} a_n U_1^n; \ \ i_2 = \sum_{n=1}^{k} a_n U_2^n; \ \text{if} \ \ \text{as a.} \ \ i_{n+1} = \sum_{n=1}^{k} a_n U_{n+1}^n. \tag{1.52}
$$

Решение этой системы уравнений даёт значения неизвестных коэффициентов аппроксимации а<sub>п</sub>. Увеличение и способствует повышению точности аппроксимации, но увеличивает объём и сложность вычислений. Интервал между узлами (интервал аппроксимации) по оси аргумента может быть одинаковый или разный, чаще выбирается одинаковым.

Например, при аппроксимации в виде полинома второй степени  $i(u) = a_0 +$  $+ a_1 u + a_2 u^2$ , согласно рисунку 1.10, система уравнений будет иметь вид

$$
\begin{cases}\nI_1 = a_0 + a_1 U_1 + a_2 U_1^2; \\
I_2 = a_0 + a_1 U_2 + a_2 U_2^2; \\
I_3 = a_0 + a_1 U_3 + a_2 U_3^2.\n\end{cases} (1.53)
$$

Часто аппроксимацию ВАХ делают относительно напряжения рабочей точ-

ки  $U_0$ , то есть начало координат переносят в точку  $U_0$  и делают аппроксимацию степенным полиномом, представленным в виде  $i(u) = a_0 + a_1(u - U_0) + a_2(u (U_0)^2$ . В этом случае коэффициент аппроксимации  $a_0$  равен току в рабочей точ- $\operatorname{Re} I_0$ .

Узловая аппроксимация по некоторым заданным точкам даёт совпадение значений аппроксимирующей функции с требуемой только в этих узлах. На точность аппроксимации между узлами ВАХ влияет интервал аппроксимации и протяжённость аппроксимируемого отрезка. В качестве оценки точности, соответственно, используются критерий равномерного и среднеквадратичного приближения

$$
\left| y(x) - y^*(x) \right| \le \varepsilon \quad \text{if} \quad \sqrt{\frac{1}{b-a}} \int_{a}^{b} \left| y(x) - y^*(x) \right|^2 dx \le \gamma, \tag{1.54}
$$

где  $y^*(x)$  – среднее значение;

а и  $b$  – границы аппроксимируемого участка ВАХ;

ε и γ - заданные погрешности аппроксимации.

Если  $U_{\text{rx}}$  сравнимо с протяжённостью участка аппроксимации  $\Delta U$  или больше него, как показано графически на ВАХ рисунка 1.11, такой режим называется «сильным» сигналом.

В этом режиме чаще всего используется аппроксимация отрезками линий (кусочно-линейная). Как правило, аппроксимируемая кривая ВАХ разбивается на участки, заменяемые уравнениями отрезков трёх прямых. Рабочий участок ВАХ записывается в виде

$$
i = I_0 + Su,\tag{1.55}
$$

где  $I_0$  – постоянная составляющая тока;

 $S = I_H / (U_H - E_3)$  – крутизна участка ВАХ;

 $E_3$  – напряжение запирания или отсечки тока НЭ;

 $I_0$  и  $S$  - коэффициенты аппроксимации, определяющие положение прямой.

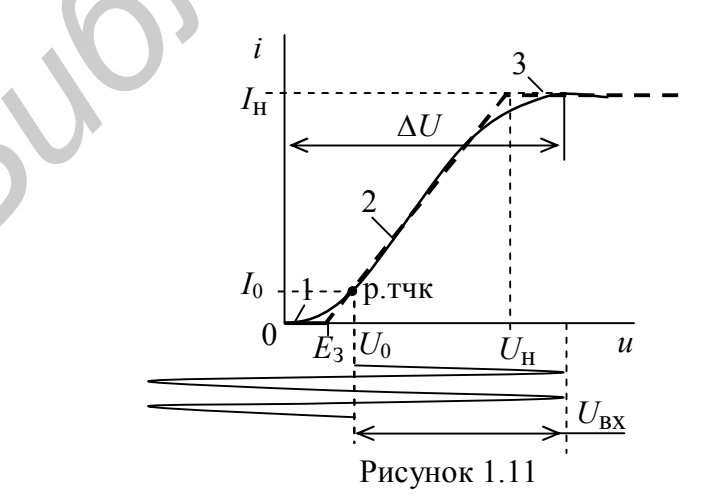

В целом ВАХ записывается в виде

$$
i(u) = \begin{cases} 0, \text{ при } u \le E_3; \\ S(u - E_3), \text{ при } E_3 < u < U_{\text{H}}; \\ I_{\text{H}}, \text{ при } u \ge U_{\text{H}}. \end{cases} \tag{1.56}
$$

Погрешность такой аппроксимации составляет  $10 - 20$  %.

В режиме «сильного» сигнала обычно работают диоды в выпрямителях и детекторах, транзисторы в каскадах усиления мощности.

### 1.3.2 Анализ нелинейных цепей при воздействии постоянного напряжения (тока)

Анализ обычно проводится графически и реже аналитически. В итоге преобразования любую сложную НЦ можно представить в виде, показанном на рисунке 1.12, *а*.

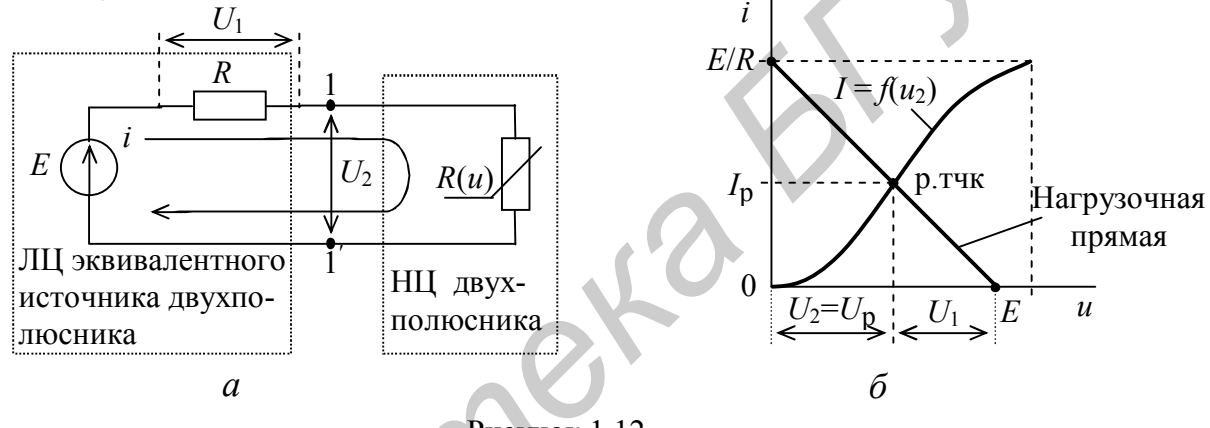

Рисунок 1.12

Для такой схемы цепи справедливы уравнения

$$
\begin{cases}\ni = U_1 / R = (E - U_2) / R; \\
i = f(U_2).\n\end{cases}
$$
\n(1.57)

Решая эту систему уравнений, находим искомые значения:  $I_p$ ,  $U_1$  и  $U_2$ .

Графически решение осуществляется построением ВАХ  $I = f(U_2)$  и ВАХ (нагрузочной прямой) эквивалентного источника по двум точкам:  $1 - U = E$ при  $i = 0$ ; 2 –  $U = 0$  при  $i = E / R$  (рисунок 1.12, 6). Так как напряжение на зажимах 1-1 общее для двух двухполюсников, то точка пересечения их ВАХ даёт искомые значения рабочего напряжения  $U_1$ ,  $U_2$  и тока  $I_p$ . Когда нелинейный двухполюсник составной, то после определения его рабочей точки приходится определять рабочие точки составляющих его элементов.

## 1.3.3 Анализ прохождения сигналов через безынерционные нелинейные yenu

Пусть на вход НЦ с ВАХ  $i = f(u)$  воздействует сигнал  $U(t)$ , спектр которого

 $S_u(i\omega)$  известен, требуется определить спектр  $S_i(i\omega)$  тока  $i(t)$ . Тогда

$$
S_i(j\omega) = \int_{-\infty}^{\infty} i(t)e^{-j\omega t}dt = \int_{-\infty}^{\infty} f[U(t)]e^{-j\omega t}dt =
$$
  

$$
= \int_{-\infty}^{\infty} f\left[\frac{1}{2\pi} \int_{-\infty}^{\infty} S_u(j\omega)e^{j\omega t}d\omega\right]e^{-j\omega t}dt,
$$
 (1.58)

и как правило, таким путём получить спектр  $S_i(i\omega)$  не удаётся, так как в НЦ не выполняется принцип суперпозиции из-за того, что в спектре тока  $S_i(i\omega)$  появляются гармоники с частотами, не входящими в спектр  $S_u(i\omega)$ .

На практике пользуются упрощённым спектральным методом, полагая, что на вход НЦ воздействуют сигналы в виде простейшего гармонического  $U(t) = U\cos(\omega t)$  или сложного в виде суммы гармонических колебаний  $U(t) = U_1 \cos(\omega_1 t) + U_2 \cos(\omega_2 t) + ... + U_n \cos(\omega_n t).$ 

Пусть ВАХ задана степенным полиномом  $i(u) = a_0 + a_1u + a_2u^2 + ... + a_nu^n$  и входной сигнал  $U(t) = U_0 + U_m \cos(\omega_1 t)$ , спектр которого состоит из постоянной и гармонической составляющих (рисунок 1.13, а). Подставим в выражение ВАХ в качестве напряжения значение  $U(t)$ :

$$
i(t) = a_0 + a_1 U_0 + a_1 U_m \cos(\omega_1 t) + a_2 U_0^2 + 2 a_2 U_0 U_m \cos(\omega_1 t) + a_2 U_m^2 \cos^2(\omega_1 t) + ... + a_n U_m^n \cos^n(\omega_1 t)
$$
\n(1.59)

Для разложения в спектр тока НЦ применим тригонометрические формулы кратных дуг  $(cos<sup>n</sup>(x)$  и  $sin<sup>n</sup>(x)$ ). Учитывая то, что

 $\cos^2(\omega_1 t) = \frac{1}{2} + \frac{1}{2}\cos(2\omega_1 t)$ ;  $\cos^3(\omega_1 t) = \frac{3}{4}\cos(\omega_1 t) + \frac{1}{4}\cos(3\omega_1 t)$ ; ...,  $(1.60)$ 

$$
i(t) = I_0 + I_{m1}cos(\omega_1 t) + I_{m2}cos(2\omega_1 t) + I_{m3}cos(3\omega_1 t) + ...
$$
  
\n
$$
i(t) = I_0 + I_{m1}cos(\omega_1 t) + I_{m2}cos(2\omega_1 t) + I_{m3}cos(3\omega_1 t) + ...
$$
  
\n
$$
I_0 = a_0 + a_1U_0 + a_2U_0^2 + \frac{1}{2}a_2U_m^2 + a_3U_0^3 + \frac{3}{2}a_3U_0U_m^2 + ...;
$$
  
\n
$$
I_{m2} = \frac{1}{2}a_2U_m^2 + \frac{3}{2}a_3U_0U_m^2 + ...;
$$
  
\n
$$
I_{m3} = \frac{1}{4}a_3U_m^3 + ...
$$

Из (1.60) следует, что ток НЦ состоит из составляющих (рисунок 1.13, б):

- постоянной, не зависящей от частоты;

- с частотой входного сигнала  $\omega_1$ ;
- с частотами, кратными частоте входного сигнала  $2\omega_1, 3\omega_1, ...$

Номер наивысшей гармоники равен степени полинома. Амплитуды гармоник тока зависят от коэффициентов  $a_n$  и постоянного напряжения  $U_0$  (положения рабочей точки).

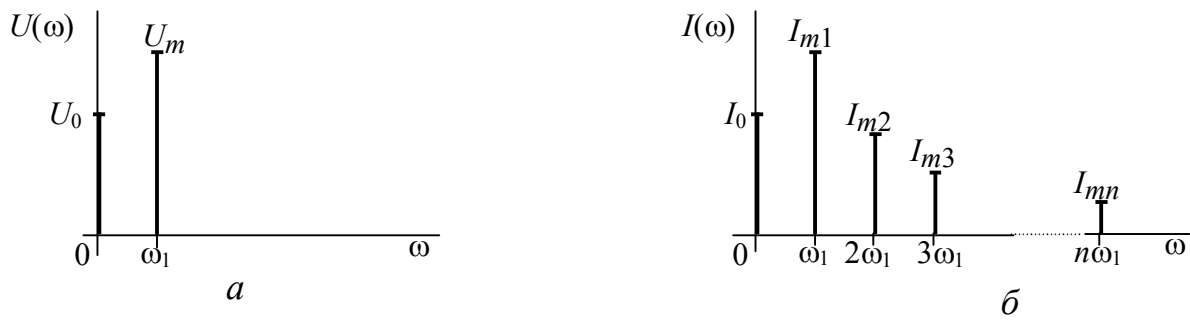

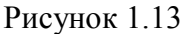

1.3.4 Анализ прохождения через нелинейные цепи сигнала, содержащего две и более гармонических составляющих

Обычно используется ВАХ, задаваемая в виде степенного полинома  $i(u)$  =  $a_0 + a_1 u + a_2 u^2 + ... + a_n u^n$ . Пусть задан входной сигнал  $U(t) = U_{m1} \cos(\omega_1 t) +$ +  $U_{m2}cos(\omega_2 t)$ . Его спектр состоит из двух гармонических составляющих (рисунок 1.14, *a*). Подставим в выражение ВАХ в качестве напряжения значение  $U(t)$ , и, используя тригонометрические формулы кратных дуг и произведений синусов и косинусов, разложим выражение тока в спектр:

$$
i(t) = a_0 + a_1 U_{m1} \cos(\omega_1 t) + a_1 U_{m2} \cos(\omega_2 t) + \frac{1}{2} a_2 U_{m1}^2 + + \frac{1}{2} a_2 U_{m1}^2 \cos(2\omega_1 t) + \frac{1}{2} a_2 U_{m2}^2 + \frac{1}{2} a_2 U_{m2}^2 \cos(2\omega_2 t) + + a_2 U_{m1} U_{m2} \cos[(\omega_1 - \omega_2)t] + a_2 U_{m1} U_{m2} \cos[(\omega_1 + \omega_2)t] + + \frac{3}{4} a_3 U_{m1}^3 \cos(\omega_1 t) + \frac{3}{4} a_3 U_{m2}^3 \cos(\omega_2 t) + + \frac{3}{4} a_3 U_{m1}^2 U_{m2} \cos[(2\omega_1 \pm \omega_2)t] + \frac{3}{4} a_3 U_{m1} U_{m2}^2 \cos[(2\omega_2 \pm \omega_1)t] + + \frac{1}{3} a_3 U_{m1}^3 \cos(3\omega_1 t) + \frac{1}{3} a_3 U_{m2}^3 \cos(3\omega_2 t) + ...
$$
 (1.61)

Из (1.61) видно, что ток НЦ состоит из составляющих (рисунок 1.14, б):

- постоянной, не зависящей от частоты;

- с частотами входного сигнала  $\omega_1, \omega_2$ ;

- с частотами, кратными частоте входного сигнала  $2\omega_1$ ,  $2\omega_2$ ,  $3\omega_1$ ,  $3\omega_2$  и так далее;

– с комбинационными частотами  $\omega_1 \pm \omega_2$ ,  $2\omega_1 \pm \omega_2$ ,  $2\omega_2 \pm \omega_1$ , ....

 $\pm k\omega_1 \pm m\omega_2$ ,

Таким образом, спектр тока будет содержать составляющие с частотами

 $(1.62)$ 

где  $\pm k u \pm m = 0, \pm 1, \pm 2, \ldots$ , причём  $|k| + |m| \le n$ .

Когда входной сигнал состоит из гармонических составляющих с частотами  $\omega_1$ ,  $\omega_2$ ,  $\omega_3$ , ..., то в спектре тока будут составляющие с частотами

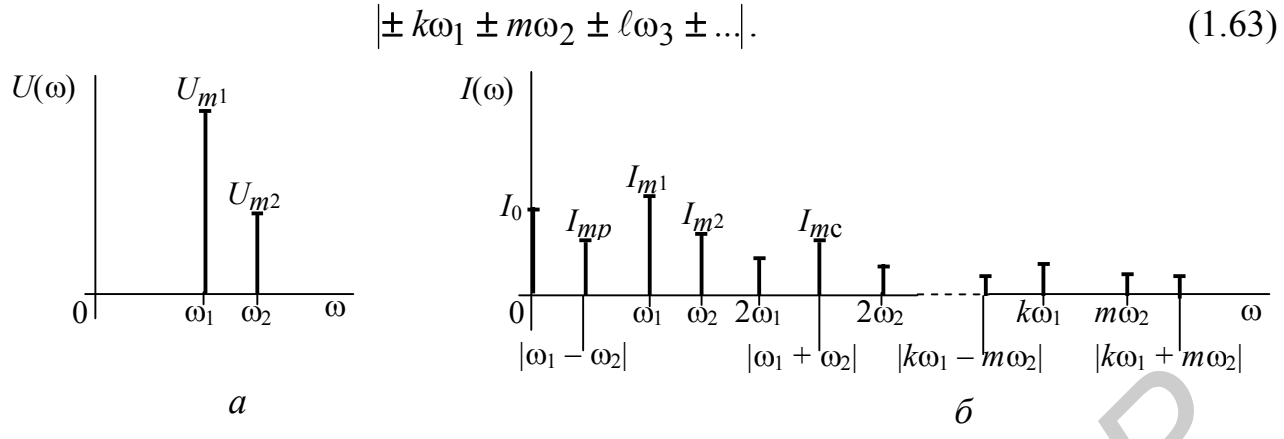

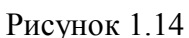

Число  $N = |k| + |m| + |\ell| + ... \le n$  – называется порядком комбинационного колебания.

Например: для  $\omega_1 \pm \omega_2$ , где  $|k| = 1$   $u |m| = 1$ ,  $N = 1 + 1 = 2$ ; для  $2\omega_1 \pm \omega_2$ , где  $|k| = 2$   $u |m| = 1$ ,  $N = 2 + 1 = 3$ ; для  $\omega_1 \pm 2\omega_2$ , где  $|k| = 1$   $u |m| = 2$ ,  $N = 1 + 2 = 3$ .

### 1.3.5 Анализ прохождения гармонического сигнала через нелинейные цепи при кусочно-линейной аппроксимации. Метод угла отсечки

В этом случае анализируется только простейшее воздействие  $U(t) = U_0 +$ +  $U_m$ cos( $\omega t$ ). При анализе усилителей мощности гармонических сигналов, умножителей частоты, выпрямителей, детекторов и др. ВАХ нелинейного элемента можно аппроксимировать двумя отрезками прямых (рисунок 1.15):

$$
i(u) = \begin{cases} S(u - U_3) & \text{impl } u > U_3; \\ 0 & \text{impl } u \le U_3. \end{cases}
$$
 (1.64)

Подставим 
$$
u = U(t) = U_0 + U_m \cos(\omega_1 t)
$$
, получим  
\n
$$
i(t) = \begin{cases} S(U_0 + U_m \cos(\omega_1 t) - U_3) & \text{при } u > U_3; \\ 0 & \text{при } u \le U_3. \end{cases}
$$
\n(1.65)

Импульсы тока (см. рисунок 1.15) можно задать двумя параметрами: амплитудой импульса  $I_{\text{max}} = S(U_m + U_0 - U_3)$  и углом отсечки тока  $\Theta$ . Угол  $\Theta$  равен фазовому углу  $\omega_1 t$  (части периода), в пределах которого через НЭ протекает ток, изменяясь от  $I_{\text{max}}$  до  $I_{\text{min}}$ . Угол отсечки  $\Theta = \omega_1 t$  может принимать значения от 0 до 180<sup>0</sup>.

При ω<sub>1</sub>*t* = Θ τοκ *i*(*t*) = 0, ι τογηα *S* (*U*<sub>0</sub> + *U*<sub>m</sub>cos(Θ) – *U*<sub>3</sub>) = 0, οτοκηα ποπγήαεμ  
\n
$$
cos(Θ) = \frac{U_3 - U_0}{U_m},
$$
\n(1.66)

при этом  $I_{\text{max}} = SU_m[1 - \cos(\Theta)].$ Для угла  $\varphi = |\omega_1 t| < \Theta$  имеем

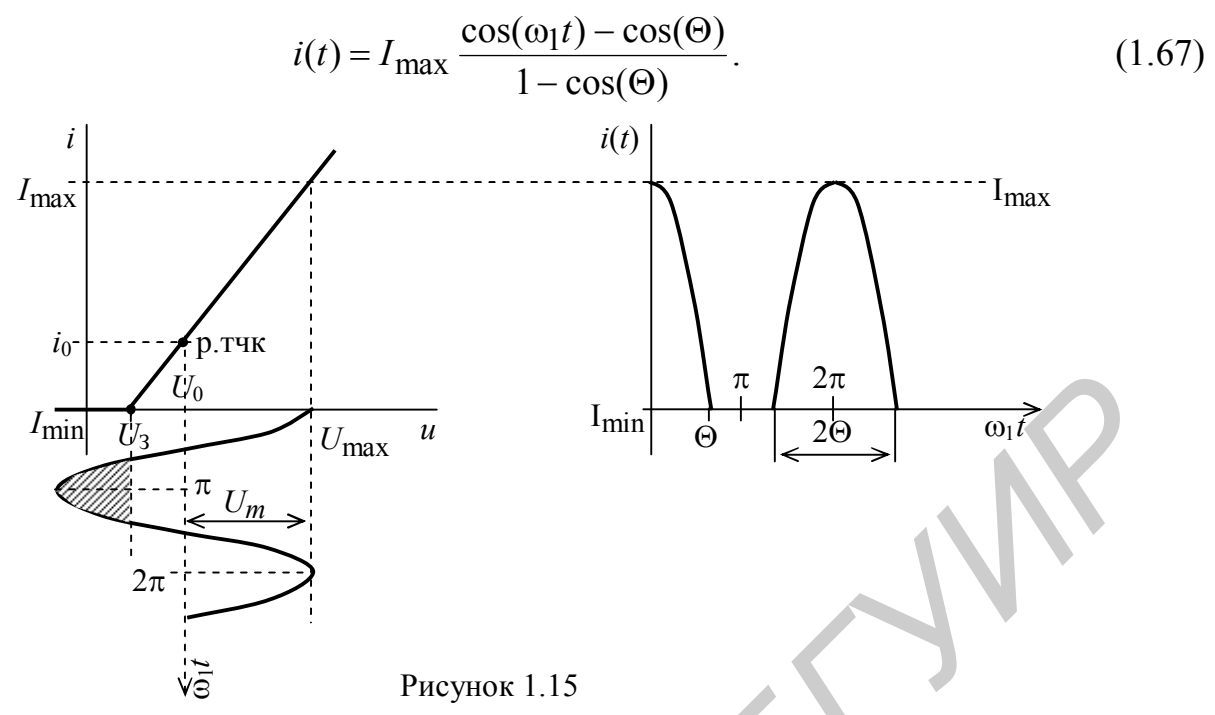

Так как ток на выходе имеет вид периодической последовательности импульсов, амплитуды гармоник можно определить, используя разложение тока  $i(t)$  (1.67) в ряд Фурье:

$$
I_n = \frac{1}{2\pi} \int_0^{\Theta} I_{\text{max}} \frac{\cos(\omega_1 t) - \cos(\Theta)}{1 - \cos(\Theta)} \cos(n\omega_1 t) d\omega_1 t = I_{\text{max}} \alpha_n(\Theta), \tag{1.68}
$$

$$
\text{rate } \alpha_n(\Theta) = \frac{2[\sin(n\Theta)\cos(\Theta) - n\cos(n\Theta)\sin(\Theta)]}{[n\pi(n^2 - 1)(1 - \cos(\Theta))]}.
$$
\n(1.69)

 $\alpha_n(\Theta)$  – коэффициенты гармоник (коэффициенты Берга), которые обычно представляются в виде графиков (рисунок 1.16).

Существует так называемый оптимальный угол, при котором амплитуда п-й гармоники будет максимальной. Он определяется как

$$
\Theta_{\text{OIT}} = \frac{120^{\circ}}{n}.
$$
\n(1.70)

На рисунке 1.16 они выделены полужирным шрифтом. При  $\Theta = 180^0$  будут только постоянная составляющая и гармоника основной частоты (первая гармоника), а при  $\Theta = 90^0$  – нечётные гармоники начиная с третьей проходят через

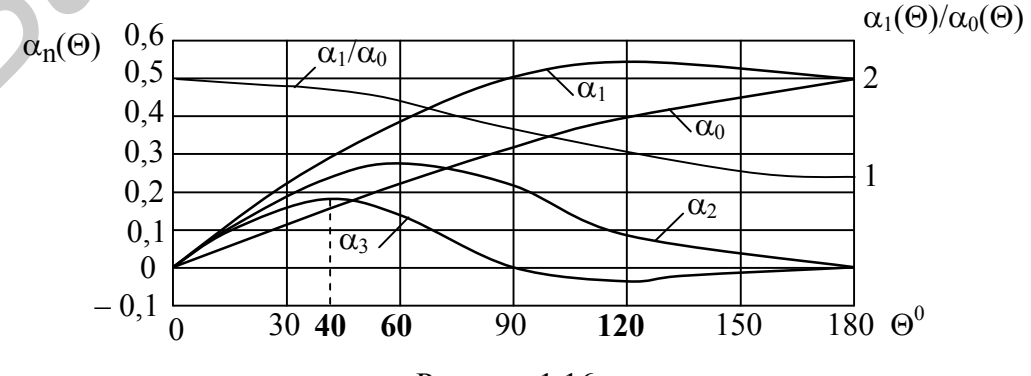

Рисунок 1.16

нуль. При  $\Theta \to 0$  отношение  $\alpha_1(\Theta)/\alpha_0(\Theta) \to 2$ , то есть коэффициент полезного действия (КПД) усилителя мощности  $\eta = \frac{P_1}{P_0} \approx \frac{\alpha_1}{2\alpha_0} \rightarrow 100$  % (где  $P_1$  – мощность

первой гармоники,  $P_0$  – мощность, потребляемая от источника питания). Однако когда  $\Theta \to 0$  и  $\alpha_1(\Theta) \to 0$ ,  $P_1 \to 0$ . Поэтому используют  $\Theta \cong 90^\circ$ , когда  $\eta \approx 78.5 \%$ .

#### 1.3.6 Квазилинейный метод

Если инерционная нелинейная цепь состоит из НЭ, работающего с отсечкой тока, и ЛЦ, которая является его нагрузкой и представляет собой высокодобротный (узкополосный) LC-контур, настроенный на частоту гармонического входного сигнала  $\omega_p = \omega$ , то можно считать, что гармоники напряжения  $U_{\text{BhX}}(t)$ на LC-контуре с частотами 2ω, 3ω и так далее сильно ослабляются (отфильтровываются). Тогда

 $U_{\text{BUX}}(t) = I(\omega)Z(\omega_{\text{D}})\cos(\omega t) = U_{m1}S[1 - \cos(\Theta)]\alpha_{1}(\Theta)Z(\omega_{\text{D}})\cos(\omega t),$  $(1.71)$ где  $Z(\omega_{\rm n})$  – резонансное сопротивление контура;

S - крутизна ВАХ.

Импульсный ток, протекающий через ЛЦ, можно заменить током первой гармоники с амплитудой  $I_{m1} = U_{m1}S[1 - \cos(\Theta)]\alpha_1(\Theta)$ . Разделив обе части выражения для  $I_{m1}$  на  $U_{m1}$ , получим параметр

$$
S_{\rm cp}(\Theta) = S[1 - \cos(\Theta)]\alpha_1(\Theta),\tag{1.72}
$$

который рассматривают как среднюю крутизну ВАХ НЦ для напряжения первой гармоники  $U_{m1}$ . Тогда ток первой гармоники через ЛЦ  $I_{m1} = U_{m1}S_{cp}(\Theta)$  и при  $S_{\rm cn}(\Theta)$  = const линейно зависит от амплитуды  $U_{m1}$  сигнала на входе НЦ. Таким образом, такая инерционная НЦ является как бы линейной цепью и может анализироваться линейными методами.

Совпадение формы напряжения на контуре  $U_{\text{BhX}}(t)$  с формой тока первой гармоники  $I_{m1}(t)$  позволяет учесть влияние напряжения  $U_{\text{BhX}}(t)$  на свойства НЭ. Более точное выражение для тока первой гармоники

$$
I_{m1} = U_{m1} S_{cp}(\Theta) - U_{B\text{bix}} / R_{i}^{*}, \qquad (1.73)
$$

где  $R^*$ <sub>i</sub> = [ $R_i / \alpha_1(\Theta)$ ](1 – cos $\Theta$ ) – внутреннее сопротивление HЭ, приведенное к току первой гармоники  $(R_i - B_i)$ нутреннее сопротивление НЭ).

При аппроксимации степенным полиномом имеем

$$
S_{cp} = \frac{I_{m1}}{U_{m1}} = a_1 + \frac{3}{4}a_3 U_{m1}^2 + \frac{5}{8}a_5 U_{m1}^4 + \dots
$$
 (1.74)

#### *1.3.7 Метод трёх и пяти ординат*

В этом методе используются формулы, позволяющие выполнить анализ прохождения гармонического сигнала через НЦ с известной ВАХ (рисунок 1.17).

С помощью формул трёх ординат можно рассчитать приближённые значения постоянной составляющей и амплитуд первой и второй гармоник тока НЦ. Они имеют вид

$$
\begin{cases}\nI_0 = \frac{i_{\text{max}} + i_{\text{min}}}{4} + \frac{i_0}{2}; \\
I_1 = \frac{i_{\text{max}} - i_{\text{min}}}{2}; \\
I_2 = \frac{i_{\text{max}} + i_{\text{min}}}{4} - \frac{i_0}{2},\n\end{cases}
$$
\n(1.75)

где  $i_{\text{max}}$ ,  $i_{\text{min}}$  и  $i_0$  – токи, соответствующие максимальному и минимальному значению напряжения входного сигнала и напряжению по стоянной составляющей *U*<sup>0</sup> (напряжению рабочей точки или смещения).

Формулы пяти ординат позволяют находить приближённые значения постоянной составляющей и амплитуд первой, второй, третьей и четвёртой гармоник тока НЦ. Они имеют вид

$$
I_0 = \frac{i_{\text{max}} + i_{\text{min}}}{4} + \frac{i_0}{2};
$$
\n
$$
I_1 = \frac{i_{\text{max}} - i_{\text{min}}}{4}.
$$
\n
$$
I_2 = \frac{i_{\text{max}} + i_{\text{min}}}{4} - \frac{i_0}{2},
$$
\n
$$
I_3 = \frac{1}{6} [i_{\text{max}} + i_{\text{min}} - 2(i_1 - i_2)]
$$
\n
$$
I_4 = \frac{1}{12} [i_{\text{max}} + i_{\text{min}} - 2(i_1 + i_2) + 6(i_0)]
$$
\n
$$
I_5 = \frac{1}{12} [i_{\text{max}} + i_{\text{min}} - 2(i_1 + i_2)]
$$
\n
$$
I_6 = \frac{1}{12} [i_{\text{max}} + i_{\text{min}} - 2(i_1 - i_2)]
$$
\n
$$
I_7 = \frac{1}{3} [i_{\text{max}} - i_{\text{min}} + (i_1 - i_2)]
$$
\n
$$
I_8 = \frac{1}{6} [i_{\text{max}} + i_{\text{min}} - 2(i_1 - i_2)]
$$
\n
$$
I_9 = \frac{1}{6} [i_{\text{max}} + i_{\text{min}} - 2(i_0)]
$$
\n
$$
I_1 = \frac{1}{3} [i_{\text{max}} - i_{\text{min}} - 2(i_1 - i_2)]
$$
\n
$$
I_2 = \frac{1}{4} (i_{\text{max}} + i_{\text{min}} - 2(i_1 - i_2)]
$$
\n
$$
I_3 = \frac{1}{6} [i_{\text{max}} + i_{\text{min}} - 4(i_1 + i_2) + 6i_0],
$$
\n
$$
I_4 = \frac{1}{12} [i_{\text{max}} + i_{\text{min}} - 4(i_1 + i_2) + 6i_0],
$$
\n
$$
I_5 = \frac{1}{6} [i_{\text{max}} + i_{\text{min}} - 4(i_1 + i_2) + 6i_0],
$$
\n
$$
I_7 = \frac{1}{6} [i_{\text{max}} + i_{\text{min}} - 4(i_1 + i_
$$

где *i*max , *i*min , *i*<sup>0</sup> , *i*<sup>1</sup> и *i*<sup>2</sup> – токи (см. рисунок 1.17), соответствующие максималь ному и минимальному значению напряжения входно го сигнала, напряжению постоянной составляющей и значениям, при которых напряжение входного сигна ла равно  $\pm 0.5 U_m$ ;

*U<sup>m</sup>* – амплитуда сигнала.

Сигнал гармонической формы при прохождении через НЦ искажается за счёт появления гармоник кратных частот. Эти искажения (отличие формы выходного сигнала от гармонической) оцениваются коэффициентом гармоник

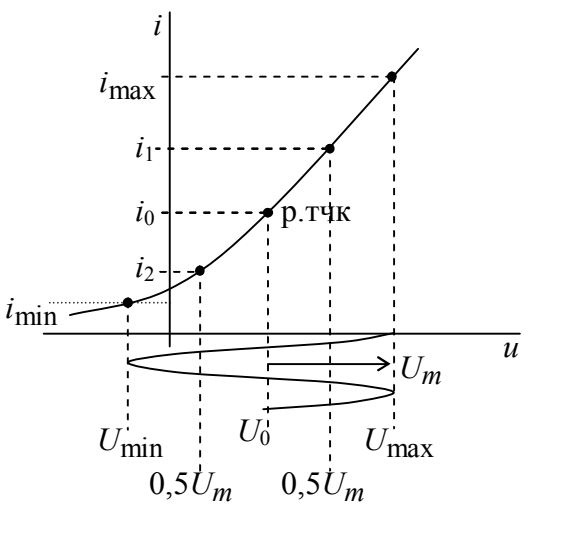

Рисунок 1.17

(коэффициентом нелинейных искажений) по току или напряжению:

$$
k_{\rm rI} = k_{\rm HII} = \frac{\sqrt{I_{2\omega_1}^2 + I_{3\omega_1}^2 + \dots + I_{n\omega_1}^2} \cdot 100\%}{I_{\omega_1}} = 100\% \tag{1.77}
$$

$$
k_{\text{H1}}U = \frac{\sqrt{U_{2\omega_1}^2 + U_{3\omega_1}^2 + \dots + U_{n\omega_1}^2}}{U_{\omega_1}} 100\% = \frac{\sqrt{\sum_{n=2}^{N} U_{n\omega_1}^2}}{U_{\omega_1}} 100\% \tag{1.78}
$$

где  $U_{\omega 1}$  и  $U_{n \cdot \omega 1}$  – амплитуды напряжения 1-й и *n*-й гармоники на выходе НЦ. Он принимает значения в пределах от 0 и до ∞.

На практике при измерениях  $k_{r}$  оценивают как

$$
k'_{\rm r} = \frac{\sqrt{\sum_{n=2}^{\infty} U_{n\omega_1}^2}}{\sqrt{\sum_{n=1}^{\infty} U_{n\omega_1}^2}} \quad (k_{\rm r} = 0...1) \quad \text{if} \quad k_{\rm r} = \frac{k'_{\rm r}}{\sqrt{1 - k'_{\rm r}^2}} \tag{1.79}
$$

# 1.3.8 Спектральный анализ прохождения сигналов через инерционные нелинейные цепи

В общем случае задачу анализа прохождения сигнала через инерционную НЦ стремятся разбить на две части, представляя эту цепь в виде двух участков: участок безынерционной НЦ и инерционной ЛЦ. Задачу решают последовательно для прохождения сигнала через эти участки. Обобщённая структурная схема таких цепей содержит (рисунок 1.18) каскадное соединение двух 4-полюсников, представляющих безынерционную НЦ и инерционную ЛЦ (фильтр).

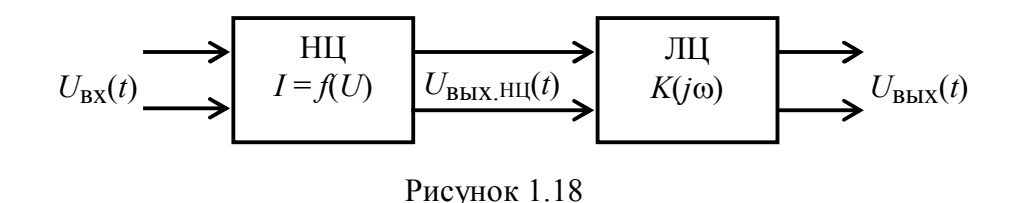

При воздействии на вход цепи переменного напряжения  $U_{\text{rx}}(t)$  сначала находят сигнал на выходе НЦ  $U_{\text{BUX,HII}}(t)$  и его спектр  $S_{U_{\text{BUX,HII}}(i\omega)$ , затем, зная ЧХ  $K(j\omega)$  ЛЦ и используя спектральный или временной методы, определяют выходной сигнал  $U_{\text{BUX}}(t)$ .

# 1.3.9 Функциональные преобразования сигналов в нелинейной цепи

Основные функциональные преобразования сигнала в нелинейных устройствах отражены в таблице 1.1

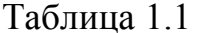

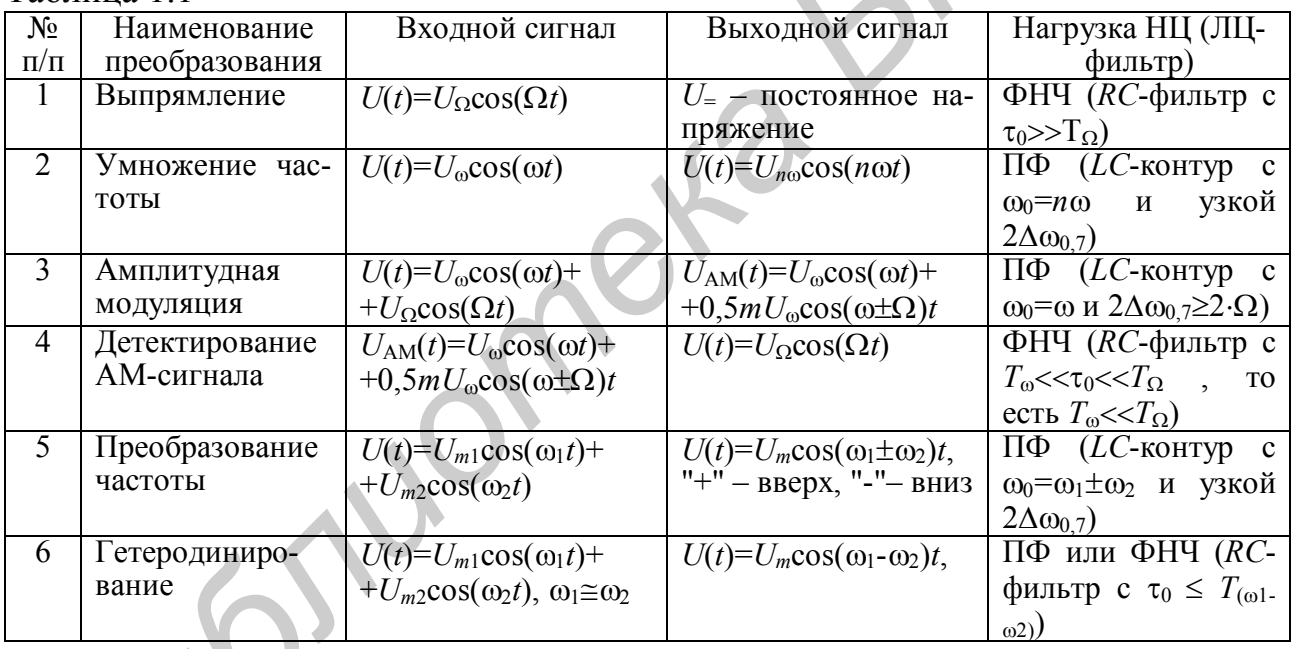

1.3.10 Преобразование случайных сигналов в НЦ

# 1.3.10.1 Определение закона распределения плотности вероятности выходного сигнала

Задачи, связанные с анализом нелинейных инерционных преобразований случайных сигналов, почти всегда решают приближённо, пользуясь различными приёмами. Анализ прохождения случайных сигналов через ЛЦ уже рассматривался, и определение спектральной плотности (или корреляционной функции) выходного сигнала осуществлялось достаточно просто, а закон распределения - сложно. В безынерционных НЦ основная трудность состоит в нахождении корреляционной функции. При этом общих методов анализа воздействия случайных сигналов на НЦ нет. Ограничиваются решением некоторых частных задач, представляющих практический интерес.

Если  $x_1, x_2, ..., x_n$  – случайные значения сигнала, наблюдаемые на входе безынерционной НЦ в соответствующие моменты времени  $t_1, t_2, ..., t_n$ , то в эти же моменты времени выходной сигнал имеет значения  $y_1 = f(x_1)$ ,  $y_2 = f(x_2)$ , ...  $y_n = f(x_n)$ .

C учётом обратной функции  $x = \gamma(y)$  имеем  $x_1 = \gamma(y_1)$ ,  $x_2 = \gamma(y_2)$ , ...,  $x_n =$  $=\gamma(y_n)$ .

Многомерная плотность вероятности выходного сигнала

$$
p_{\text{BLX}}(y_1, ..., y_n) = p_{\text{BX}}[\gamma(y_1), ..., \gamma(y_n)] |D_n|, \qquad (1.80)
$$

$$
\text{rate } D_n = \frac{\partial(x_1, x_2, ..., x_n)}{\partial(y_1, y_2, ..., y_n)} = \frac{\partial[\gamma(y_1), \gamma(y_2), ..., \gamma(y_n)]}{\partial(y_1, y_2, ..., y_n)} \tag{1.81}
$$

В (1.81)  $D_n$  – якобиан преобразования от переменных  $x_1, x_2, \ldots x_n$  к переменным  $y_1, y_2, \ldots y_n$ . Производная взята по абсолютной величине, потому что плотность вероятности больше нуля, в то время как производная может быть и отрицательной.

Пусть известна одномерная плотность вероятности  $p(x)$  случайного сигнала  $x(t)$  на входе нелинейного устройства с характеристикой преобразования  $y = f(x)$ . Необходимо определить плотность вероятности  $p(y)$  выходного сигнала  $v(t)$ .

Рассмотрим три характерных случая:

1 Функция  $y = f(x)$  НЦ определяет однозначное соответствие между  $x(t)$  и  $v(t)$  (рисунок 1.19, *a*). Полагаем, что существует обратная функция  $x = v(v)$ , которая также определяет однозначное соответствие между  $v(t)$  и  $x(t)$ . В этом случае

$$
p(y) = p(x) \left| \frac{d[\gamma(y)]}{dy} \right|.
$$
 (1.82)

2 Обратная функция  $x = \gamma(y)$  неоднозначна, то есть одному значению у соответствует несколько значений х (рисунок 1.19, б). Пусть, например, значению  $y = y_1$  соответствуют значения  $x = x_1, x_2, \ldots, x_n$ . Тогда

$$
p(y) = p(x) \left| \frac{d[\gamma(y)]}{dy} \right|_{y=x_1} + p(x) \left| \frac{d[\gamma(y)]}{dy} \right|_{y=x_2} + ... + p(x) \left| \frac{d[\gamma(y)]}{dy} \right|_{y=x_n}.
$$
 (1.83)

3 Характеристика  $v = f(x)$  НЦ имеет один или более горизонтальных участков, где  $y =$ const (рисунок 1.19, *в*). В этом случае плотность вероятности выходного сигнала на отрезке  $y_2 < y < y_1$  определяется выражением

$$
p_1(y) = p(x) \left| \frac{d[\gamma(y)]}{dy} \right|_{x_2 < y < x_1},
$$
\n(1.84)

33

в точках  $y = y_1$  = const и  $y = y_2$  = const представляется в виде дельта-функций  $\lambda P_1 \delta(\nu - \nu_1)$   $\mu \lambda P_2 \delta(\nu - \nu_2)$ ,  $(1.85)$ 

где вероятности

$$
P_1 = P(x \ge x_1) = \int_{x_1}^{\infty} p(x) dx \quad \text{if} \quad P_2 = P(x \le x_2) = \int_{-\infty}^{x_2} p(x) dx, \tag{1.86}
$$

а коэффициент  $\lambda$  определяется из условия нормировки:

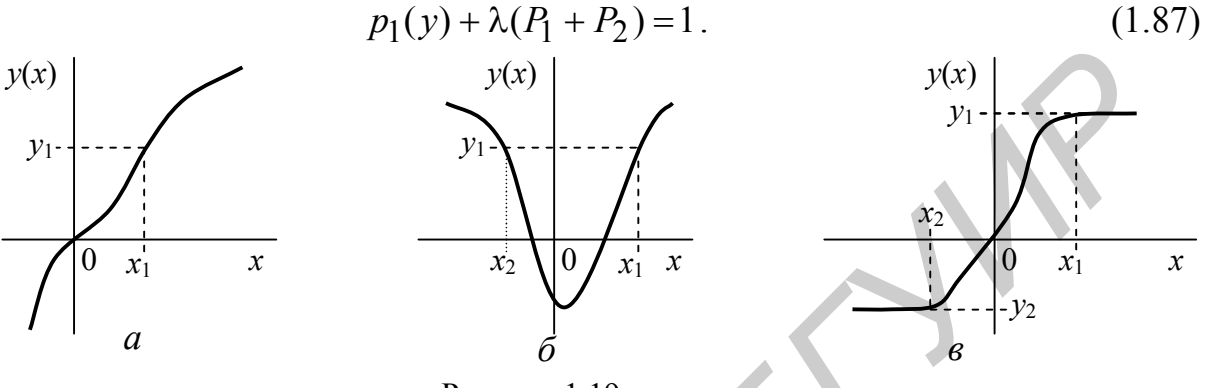

Рисунок 1.19

Тогла

$$
p(y) = \begin{cases} p_1(y) + \lambda [P_1 \delta(y - y_1) + P_2 \delta(y - y_2)], & y_2 \le y \le y_1 \\ 0, & y_1 < y < y_2 \end{cases}
$$
(1.88)

Таким образом, задача определения плотности распределения y(t) на выходе безынерционной НЦ решается аналитически для достаточно простых характеристик  $v = f(x)$ .

### 1.3.10.2 Определение энергетического спектра и корреляционной функции сигнала на выходе нелинейной цепи

Непосредственно определить энергетический спектр случайного сигнала на выходе НЦ не представляется возможным. Поэтому сначала находят автокорреляционную функцию сигнала на выходе цепи и затем, применяя к ней прямое преобразования Фурье, определяют спектр сигнала.

Автокорреляционная функция случайного сигнал v(t) на выходе безынерционной НЦ при воздействии на входе случайного стационарного сигнала  $x(t)$ может быть представлена в виде

$$
R_{y}(\tau) = B_{y}(\tau) - m_{y}^{2}.
$$
 (1.89)

Ковариационная функция  $B_v(\tau)$  представляет собой статистически усреднённое произведение значений случайного сигнала  $y(t)$  в моменты времени  $t$ и  $t + \tau$ , то есть

$$
B_y(\tau) = M[y(t)y(t+\tau)].
$$
\n(1.90)

При заданной двумерной плотности вероятности  $p_2(y_1, y_2; \tau)$ , для которой  $y_1 = f(x_1)$ ,  $y_2 = f(x_2)$ ,  $x_1 = x(t)$ ,  $x_2 = x(t - \tau)$ , операция усреднения по множеству осуществляется по формуле

$$
B_{y}(\tau) = \int_{-\infty-\infty}^{\infty} \int_{-\infty}^{\infty} y_1 y_2 p_2(y_1, y_2; \tau) dy_1 dy_2 = \int_{-\infty-\infty}^{\infty} \int_{-\infty}^{\infty} f(x_1) f(x_2) p_2(x_1, x_2; \tau) dx_1 dx_2
$$
 (1.91)

Математическое ожидание  $m<sub>v</sub>$  определяется как

$$
m_y = \int_{-\infty}^{\infty} yp(y)dy,
$$
  
\n
$$
m_y = \int_{-\infty}^{\infty} xp(y)dx,
$$
\n
$$
m_y = \int_{-\infty}^{\infty} f(x)p(x)dx.
$$
\n(1.93)

Энергетический спектр выходного сигнала в соответствии с теоремой Винера-Хинчина находится как прямое преобразование Фурье от ковариационной функции

$$
W_{y}(\omega) = \int_{-\infty}^{\infty} B_{y}(\tau) e^{-j\omega \tau} d\tau.
$$
 (1.94)

Практическое применение данного метода затруднено, так как двойной интеграл для определения  $B_v(\tau)$  не всегда удаётся вычислить. Приходится использовать различные упрощающие методы, связанные со спецификой решаемой залачи.

# 1.3.11 Примеры прохождения случайных измерительных сигналов через нелинейные цепи

### 1.3.11.1 Прохождение случайных сигналов через нелинейную безынерционную цепь

Рассмотрим прохождение случайного сигнала через идеальный ограничитель (рисунок 1.20, *а*), ВАХ которого описывается соотношениями

$$
y = A \text{ mpu } x \ge 0,
$$
  
\n
$$
y = -A \text{ mpu } x \le 0.
$$
 (1.95)

На такую нелинейную цепь подается случайный сигнал с нормальным распределением (рисунок 1.20, б). На выходе идеального ограничителя получим «клиппированный» (квантованный) сигнал с постоянной амплитудой, но случайной длительностью и частотой следования (рисунок 1.20, в). Для такого случайного сигнала характерно то, что дисперсия его  $\sigma_y = 0$ , а математическое ожидание  $m_v = A$  и  $m_v = -A$ . Подставив в (1.48) значение  $\sigma_v = 0$ , получим закон распределения  $p(y)$  в виде двух δ-функций для  $m_y = A$  и  $m_y = -A$  (рисунок 1.20, г), т. е.

$$
p(y) = 0.5\delta_y \text{ при } y = A, p(y) = 0.5\delta_y \text{ при } y = -A.
$$
 (1.96)

Коэффициент 0.5 характеризует вероятность появления случайного «клип-пированного» сигнала с амплитудой  $\overrightarrow{A}$  или -  $\overrightarrow{A}$ .

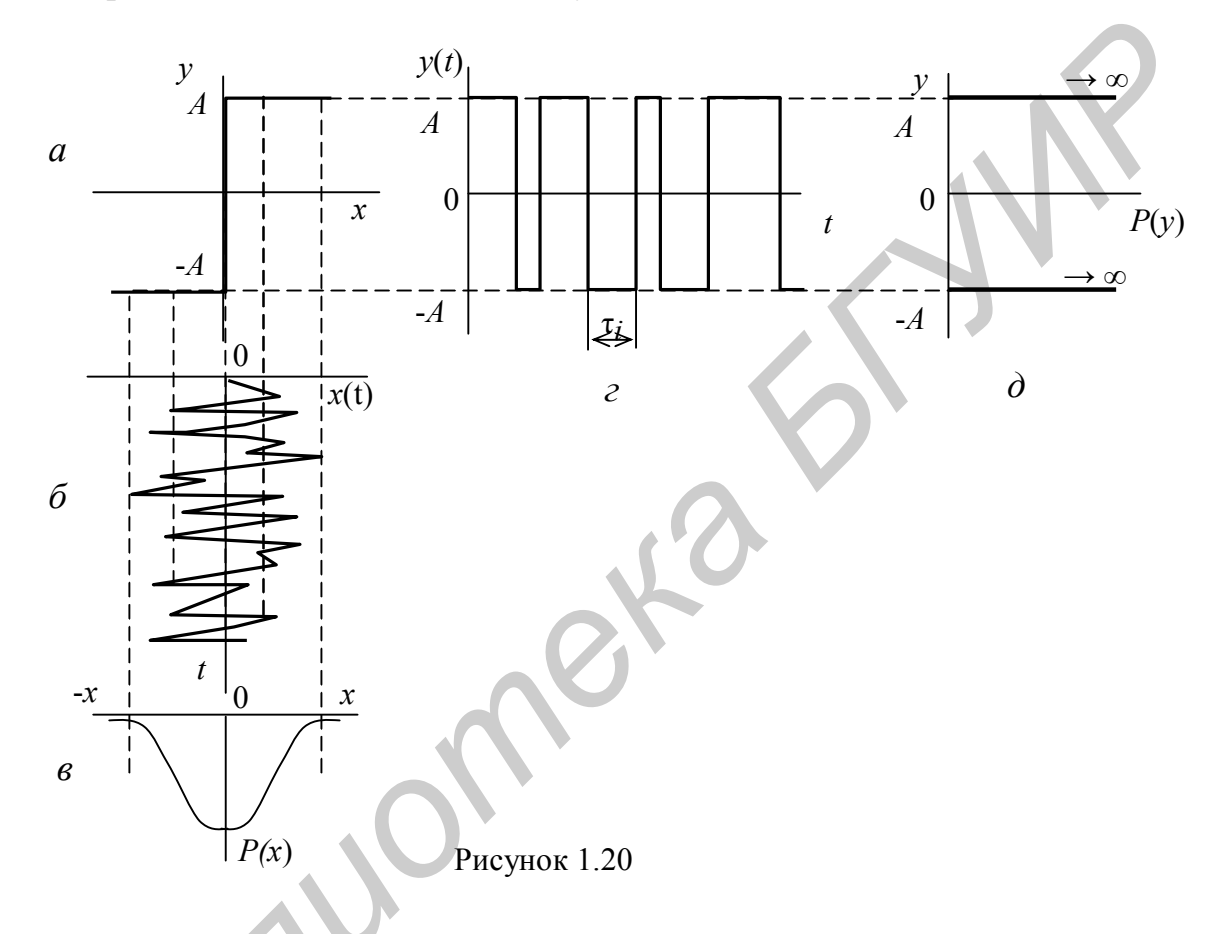

# 1.3.11.2 Прохождение случайных сигналов с нормальным распределением через усилитель-ограничитель

Функция передачи усилителя-ограничителя может быть представлена линейно ломаными отрезками (рисунок 1.21, а) как

$$
y = A_1 \text{ при } x \ge x_1,
$$
  
\n
$$
y = K_0 x \text{ при } x_2 \le x \le x_1,
$$
  
\n
$$
y = -A_2 \text{ при } x \le x_2,
$$
\n(1.97)

где  $K_0$  – коэффициент усиления усилителя.

При прохождении через такой усилитель случайного сигнала  $x(t)$  с нормальным распределением  $p(x)$  (рисунок 1.21,  $\delta$ ,  $\epsilon$ ) на выходе его получим уси-
ленный в  $K_0$  раз случайный сигнал, содержащий и ограниченные случайные амплитуды, превышающие пороги ограничения  $A_1$  и  $-A_2$  соответственно для значений  $x(t) \ge x_1$  и  $x(t) \le -x_2$  (рисунок 1.21, *г*). Таким образом, на выходе усилителя - ограничителя имеем смесь случайного и «клиппированного» сигналов. В этом случае закон распределения плотности вероятности выходного сигнала р(у) может быть записан в следующем виде:

$$
p(y) = 0 \text{ при } y < A_2
$$
  
\n
$$
p(y) = \alpha_1 \delta(y + A_1) + \frac{1}{\sqrt{2\pi K_0 \sigma_x}} e^{-\frac{(y(t) - m_y)^2}{2K_0^2 \sigma_x^2}} + \alpha_2 \delta(y - A_2) \text{ при } A_2 \le y \le A_1
$$
\n(1.98)  
\n
$$
p(y) = 0 \text{ при } y > A_1
$$

где  $\alpha_1$  и  $\alpha_2$  - коэффициенты, характеризующие вероятность появления случайного сигнала  $y(t)$  с амплитудами  $A_1$  и  $A_2$  и численно равны площадям  $S_1$  и  $S_2$  под кривой  $p(x)$  левее  $x_2$  и правее  $x_1$  (рисунок 1.21, *в*).

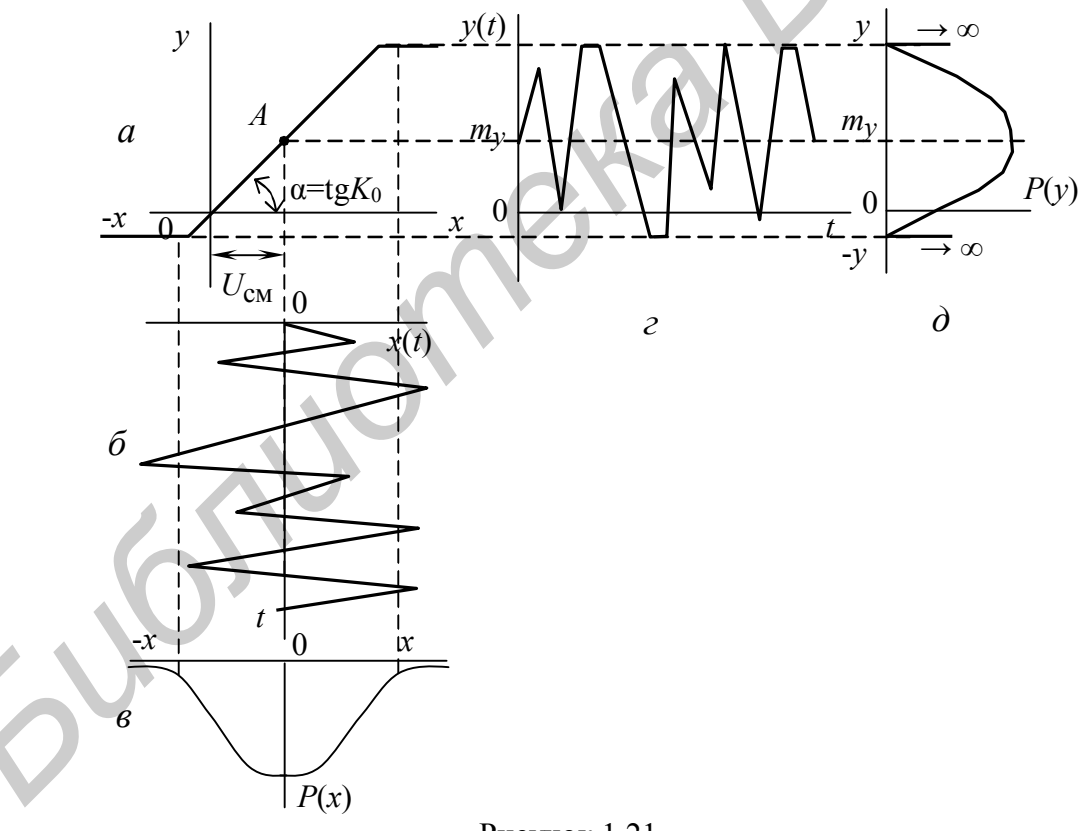

Рисунок 1.21

1.3.11.3 Прохождение случайных сигналов с нормальным законом распределения через цепь с квадратичной характеристикой

Квадратичную характеристику имеет диодный детектор, работающий в ре-

жиме «слабых» сигналов (рисунок 1.22, *а*), и она может быть аппроксимирована функцией

$$
y = \alpha x^2,\tag{1.99}
$$

 $(1.100)$ 

где  $\alpha$  – коэффициент аппроксимации.

Поскольку имеем нелинейный элемент, то, согласно (1.82), необходимо определить обратную функцию  $x = \gamma(y)$  как

 $\boldsymbol{\mathrm{M}}$ 

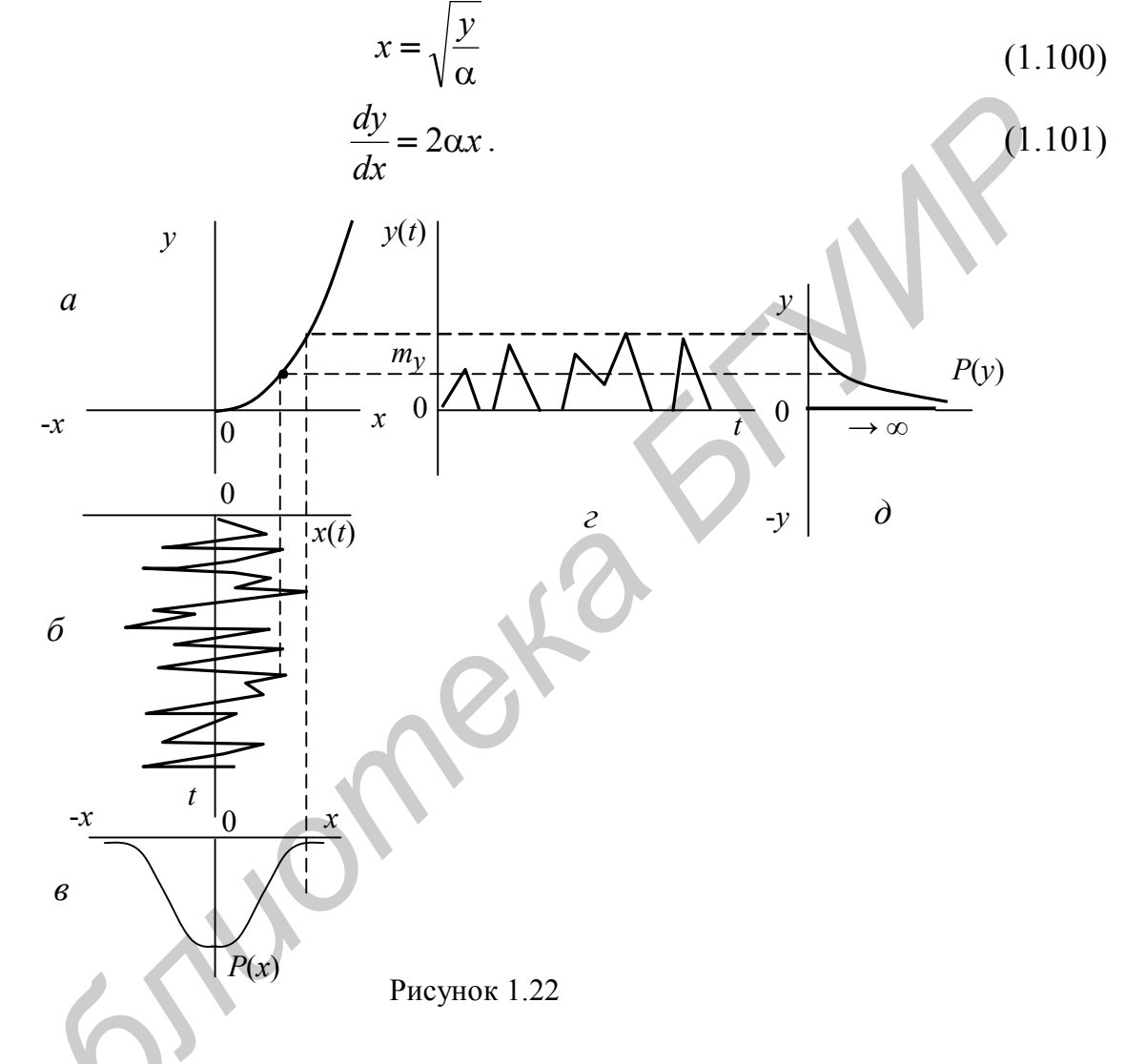

По (1.82) находим распределение плотности вероятности на выходе нелинейного детектора  $p(y)$  в виде

$$
p(y) = \frac{p(\sqrt{\frac{y}{\alpha}})}{2\alpha \sqrt{\frac{y}{\alpha}}} \text{ при } y \ge 0,
$$
  
\n
$$
p(y) = 0 \text{ при } y < 0.
$$
\n(1.102)

Подставив  $x^2 = \frac{y}{\alpha}$  в (1.47), получим

$$
p(x) = \frac{1}{\sqrt{2\pi}\sigma_x} e^{-\frac{y}{2\alpha\sigma_x^2}}.
$$
\n(1.103)

Тогда закон распределения плотности вероятности  $p(y)$  на выходе нелинейной цепи будет равен (рисунок 1.22, д)

$$
p(y) = \frac{1}{\sqrt{2\pi}\sigma_x \sqrt{\alpha}} \cdot \frac{e^{-\frac{y}{2\alpha\sigma_x^2}}}{\sqrt{y}} + 0,5\delta(y) \text{ при } y \ge 0,
$$
\n
$$
p(y) = 0 \text{ при } y < 0.
$$
\n(1.104)

Из анализа следует, что при  $y > 0$  плотность вероятности  $p(y)$  на выходе нелинейного детектора с квадратичной характеристикой будет изменяться по экспоненциальной кривой, а при  $y = 0$  в виде  $\delta$ -функции, поскольку на этом уровне происходит ограничение случайного сигнала (подпункт 1.3.11.1).

## 1.3.11.4 Анализ прохождения случайных сигналов с нормальным распределением через нелинейную инерционную цепь

Полагаем, что нелинейная инерционная цепь содержит линейный детектор, нагрузкой которого является фильтр низких частот (ФНЧ) в виде интегрирующей RC-цепи (рисунок 1.23, а). Линейный детектор можно описать линейной характеристикой (рисунок 1.23, б)

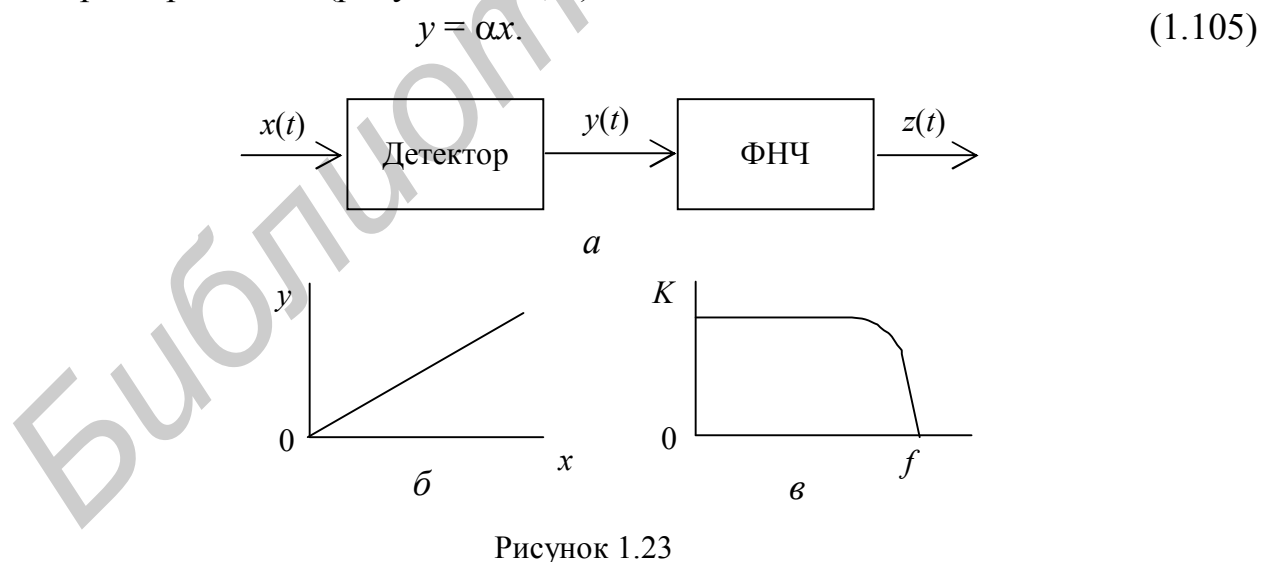

В случае подачи на вход такого устройства случайного сигнала с нормальным распределением (рисунок 1.24,  $\vec{a}$ ,  $\vec{b}$ ) на выходе линейного детектора сигнал с нормальным распределением (рисуполучим также случайный нок 1.24, в), что равносильно случаю прохождения случайного сигнала через линейный усилитель (подпункт 1.3.5.1). После ФНЧ, имеющего АЧХ, показанную на рисунке 1.23, в, на выходе получим случайный сигнал, содержащий низкочастотные составляющие, которые пропустит фильтр, а высокочастотные будут подавлены. В результате на выходе ФНЧ будем иметь медленно изменяющийся случайный сигнал  $z(t)$  с нормальным законом распределения  $P(z)$ относительно среднего значения  $m_z$  (рисунок 1.24, д, е). Если расширять полосу пропускания ФНЧ, то в состав низкочастотных составляющих будут входить и высокочастотные составляющие спектра случайного сигнала. В этом случае  $P(z)$  будет стремиться к функции, показанной на рисунке 1.24, e

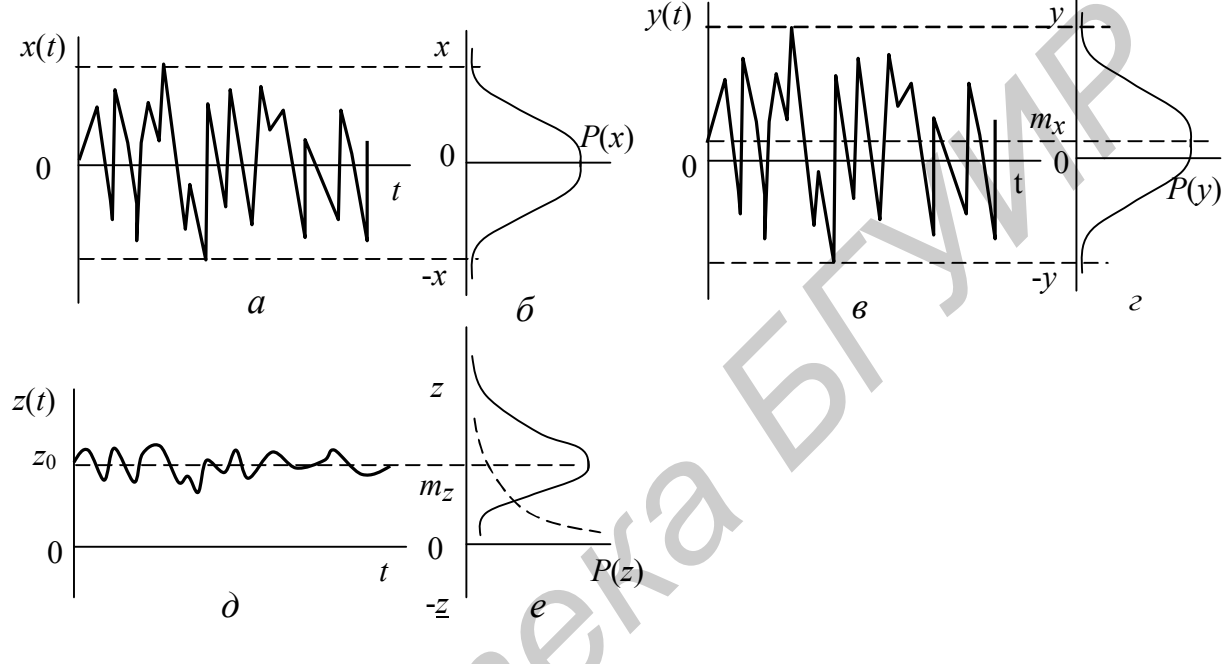

Рисунок 1.24

пунктирно, то есть подобно тому, как было для квадратического детектора (рисунок 1.22, д). Кроме этого, появится некоторая усредненная постоянная составляющая  $z_0$ , которая задаст смещение случайного сигнала относительно нуля (рисунок 1.24, г).

Для линейного детектора среднее значение выходного случайного сигнала (постоянная составляющая)  $m_z$  и средняя мощность (дисперсия) его  $\sigma_z^2$  равны

$$
m_z = 1.26\sigma_x ;\n\sigma_z^2 = 0.43\sigma_x^2, \tag{1.106}
$$

то есть могут быть определены через дисперсию шума  $\sigma_r^2$ , действующего на входе детектора.

При анализе квадратического детектора процессы протекают аналогично, с учетом того, что функция передачи его равна  $y = \beta x^2$  (см. п.1.3.11.3). В случае квадратического детектора  $m_z$  и  $\sigma_z^2$  равны

$$
m_z = \beta \sigma_x^2 ;
$$
  
\n
$$
\sigma_z^2 = \beta^2 \sigma_x^4,
$$
\n(1.107)

то есть также могут быть определены через дисперсию  $\sigma_{x}^{2}$  шума, действующего на входе детектора.

## 1.3.11.5 Анализ прохождения случайных «клиппированных» сигналов через нелинейную инерционную цепь

Структурная схема исследуемой нелинейной цепи содержит полосовой фильтр (рисунок 1.25, а) на высоких частотах (ПФ), которым обычно является

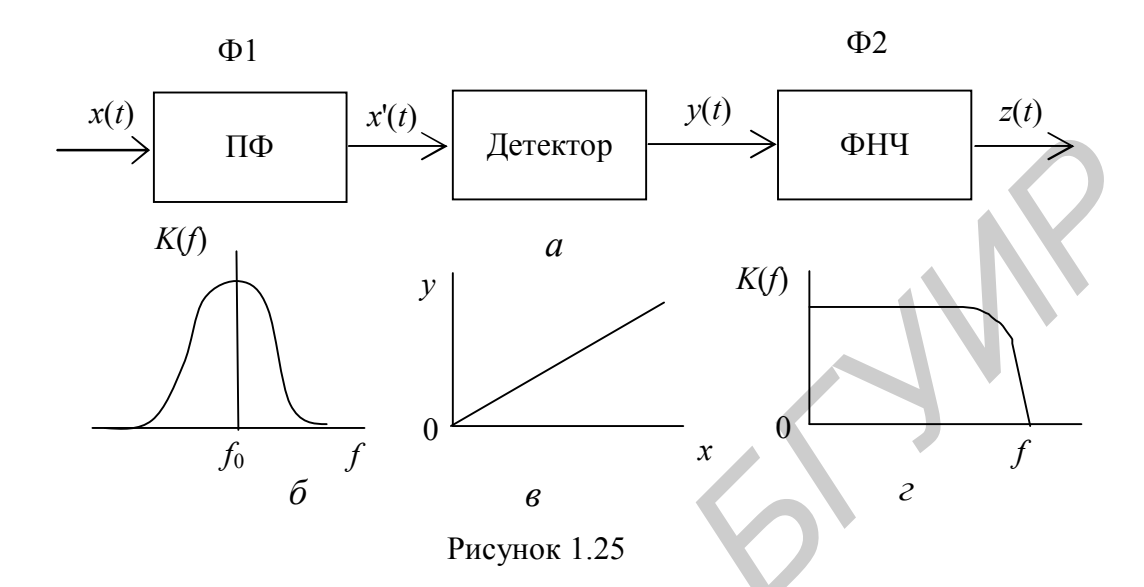

резонансный колебательный контур, линейный детектор и фильтр низкой частоты (ФНЧ). Характеристики указанных устройств показаны на **DИCVH-** $\kappa$ e 1.25,  $\delta$  – 2.

При подаче на такую нелинейную цепь случайного «клиппированного» сигнала  $x(t)$  (см. п. 1.3.11.1) с законом распределения  $p(x)$  (рисунок 1.26, *а*, *б*) на выходе ПФ (Ф1), имеющего узкую полосу пропускания (рисунок 1.25, б), происходит «нормализация» случайного процесса (см. подпункт 1.3.11.4) и закон распределения будет изменяться по гауссовской кривой (иметь экспоненциальную зависимость) (рисунок 1.26,  $\epsilon$ ).

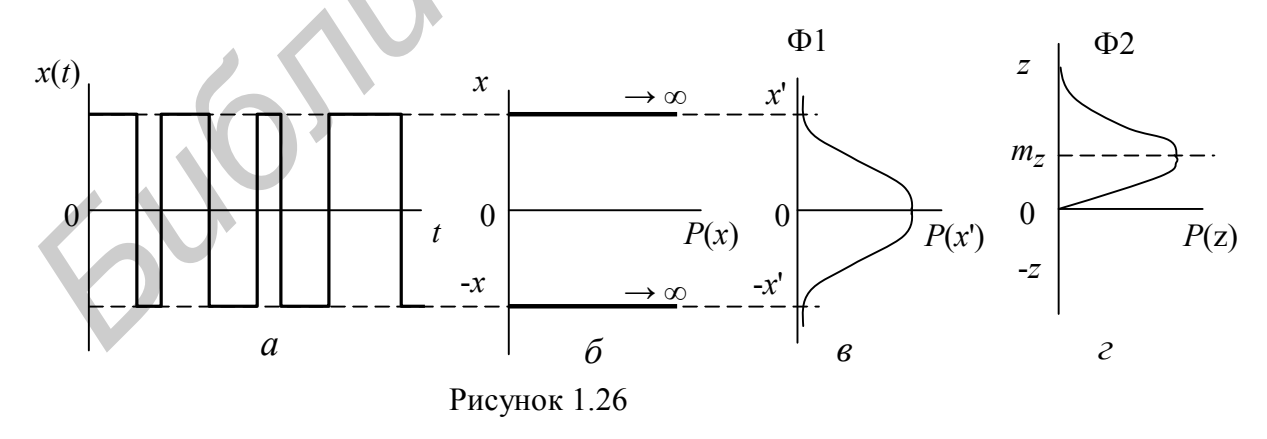

Прохождение «нормализованного» случайного сигнала через линейный детектор с характеристикой  $y = \alpha x$  (рисунок 1.21, *в*) и ФНЧ (Ф2) с АЧХ, показанной на рисунке 1.25, г, сопровождается процессами, аналогичными рассмотренным в подпункте 1.3.11.4, и закон распределения  $P(z)$  выходного сигнала  $z(t)$ будет иметь вид, показанный на рисунке 1.26, г.

1.4 Принципы оптимальной фильтрации измерительных сигналов

# 1.4.1 Основные задачи при приёме сигналов

При приёме сигналов рассматривают следующие основные задачи:

1 – обнаружение (выделение) сигнала на фоне помех;

2 - выделение конкретного сигнала из смеси нескольких сигналов, присутствующих в данный момент времени;

3 - оценка с максимальной точностью одного или нескольких постоянных во времени параметров сигнала (например амплитуды, частоты, фазы, временного слвига):

4 - воспроизведение первоначальной формы сигнала, или фильтрация сигнала:

5 - предсказание поведения сигнала во времени (экстраполяция).

Если в канале передачи сигнала действуют помехи, то плотности вероятности шума и смеси сигнал + шум перекрываются и принципиально невозможно достоверно указать, какая принятая реализация (или её часть) сигнала соответствует переданной.

Пусть принимается аддитивная смесь  $y(t) = s(t) + n(t)$ , где  $s(t)$  - сигнал, форма и параметры которого известны,  $n(t)$  – помеха в виде шума с известными вероятностными характеристиками.

Плотность вероятности совместного распределения  $y(t)$  и  $s(t)$  определяется как  $p(s,y) = p(y) \cdot p(s/y)$ , где  $p(s/y)$  – условная апостериорная плотность вероятности того, что передан сигнал  $s(t)$  при наличии смеси  $y(t)$ .

Наиболее важной является задача выделения сигнала на фоне помех, цель которой максимизация отношения сигнал / помеха. Она может решаться как путём совершенствования структуры сигналов (например использование кодов Баркера), так и созданием устройств для их обработки, которые наилучшим образом выделяют сигнал из помех.

ЛЦ, отвечающие критерию максимизации отношения сигнал / помеха , называются оптимальными. на выходе цепи

При обработке принимаемых сигналов допускаются операции, которые не влияют на количество передаваемой информации, например изменение несущей частоты или известной формы сигнала.

# 1.4.2 Оптимальный приёмник на основе коррелятора

Вместо практически трудно реализуемой в масштабе реального времени процедуры вычисления апостериорной плотности вероятности  $p(s/y)$  можно вычислить связанную с ней взаимную ковариационную функцию

$$
B_{ys}(\tau = 0) = \frac{1}{N_0} \int_{0}^{T_c} s(t)y(t)dt,
$$
\n(1.108)

где  $N_0$  – спектральная плотность энергии «белого» шума;

 $T_c$  – длительность сигнала.

Приёмник, реализующий алгоритм определения значения  $B_{ys}(\tau = 0)$ , принято называть корреляционным. Структурная схема корреляционного приёмника (рисунок 1.27) содержит: перемножитель ( $\otimes$ ) входной смеси  $y(t)$  и опорного сигнала  $S_{on}(t)$ ; интегратор и пороговое устройство (ПУ). Перемножитель и интегратор образуют коррелятор.

В качестве  $S_{on}(t)$  используется исходный передаваемый сигнал  $s(t)$ . На выходе интегратора (коррелятора) формируется напряжение, пропорциональное интегралу  $B_{\gamma s}(\tau=0)$ , которое подаётся на ПУ и сравнивается с подводи-

мым пороговым напряжением  $U_{\text{II}}$ .

Максимально возможное отношение сигнал / шум по напряжению на выходе коррелятора при  $N_0$  = const зависит только от энергии принимаемого сигнала  $E_{S_{\text{BX}}}$  и равно

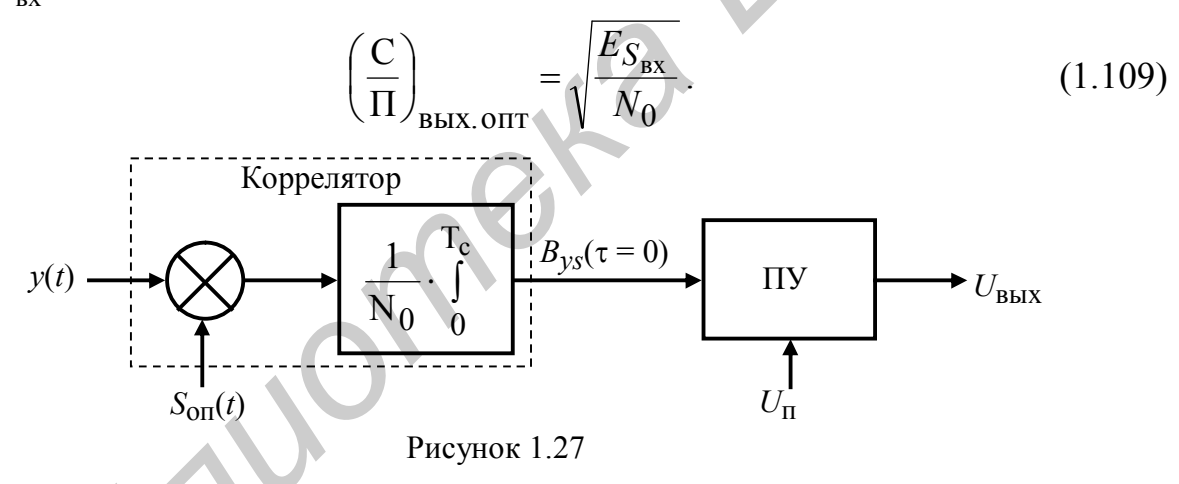

## 1.4.3 Передаточная характеристика оптимальной (согласованной) линейной цепи (фильтра)

Требуется найти коэффициент передачи К(jo) ЛЦ (фильтра), максимизирующий на выходе отношение  $\left(\frac{C}{\Pi}\right)_{RHN}^{t=t_0}$  в момент времени  $t = t_0$ .

На вход фильтра (рисунок 1.28) воздействует аддитивная смесь сигнала и «белого» шума  $y_{\text{BX}}(t) = s_{\text{BX}}(t) + n_{\text{BX}}(t)$ , который должен максимизировать отноше-

ние 
$$
\left(\frac{C}{\Pi}\right)_{BbIX}
$$
 аддитивной смеси на выходе  $y_{BbIX}(t) = s_{BbIX}(t) + n_{BbIX}(t)$ .

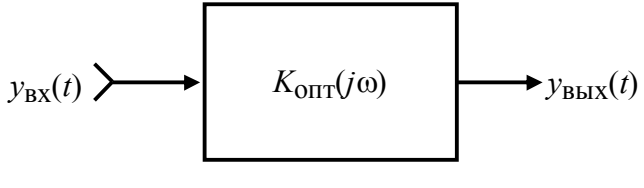

Рисунок 1.28

Считается, что задан сигнал с известными параметрами, а также помеха как «белый» шум с известным законом распределения плотности вероятности и энергетическим спектром  $W_{n_{\text{rx}}}(\omega) = N_0$  или корреляционной функцией. Определим сигнал на выходе фильтра как

$$
S_{\text{BDX}}(t) = \frac{1}{2\pi} \int_{-\infty}^{\infty} S_{\text{BX}}(j\omega) K(j\omega) e^{j\omega t} d\omega,
$$
\n(1.110)

где  $S_{\text{ex}}(j\omega)$  – спектральная плотность сигнала на входе.

Среднеквадратичное значение шума (среднее значение мощности) на выходе равно

$$
\sigma_{\text{BLX}}^2 = R(\tau = 0) = \frac{N_0}{2\pi} \int_{-\infty}^{\infty} |K(j\omega)|^2 d\omega.
$$
 (1.111)

В некоторый момент времени фиксации выходного сигнала  $t_0$  имеем

$$
\left(\frac{C}{\Pi}\right)_{B\text{bIX}}^{t=t_0} = \frac{S_{B\text{bIX}}^2(t_0)}{\sigma_{B\text{bIX}}^2} = \frac{\left|\frac{1}{2\pi}\int_{-\infty}^{\infty} S_{\text{BX}}(j\omega)K(j\omega)e^{j\omega t_0}d\omega\right|^2}{\frac{N_0}{2\pi}\int_{-\infty}^{\infty} K(j\omega)|^2 d\omega} = \frac{\left|\frac{1}{2\pi}\int_{-\infty}^{\infty} K(j\omega)\Phi(j\omega)d\omega\right|^2}{\frac{N_0}{2\pi}\int_{-\infty}^{\infty} K(j\omega)\Phi(j\omega)d\omega}.
$$
\n(1.112)

Воспользуемся неравенством Коши - Буняковского в виде

$$
\left|\int_{-\infty}^{\infty} K(j\omega)\Phi(j\omega)d\omega\right|^2 \leq \int_{-\infty}^{\infty} \left|K(j\omega)\right|^2 d\omega \int_{-\infty}^{\infty} \left|\Phi(j\omega)\right|^2 d\omega, \tag{1.113}
$$

с учетом которого получим

$$
\left(\frac{C}{\Pi}\right)_{B\text{bIX}}^{t=t_0} \le \frac{1}{2\pi N_0} \int_{-\infty}^{\infty} |\Phi(j\omega)|^2 d\omega.
$$
 (1.114)

Из (1.114) видно, что отношение  $\left(\frac{C}{\Pi}\right)_{\text{grav}}^{t=t_0}$  достигает максимума тогда, когда не-

равенство обращается в равенство, то есть при  $K(j\omega) = B\Phi^*(j\omega)$ , где  $B - \text{no}$ стоянный коэффициент. Тогда  $K(j\omega)$  оптимального фильтра равен

$$
K_{\text{OIT}}(j\omega) = BS_{\text{BX}}^*(j\omega)e^{-j\omega t_0} = BS_{\text{BX}}(\omega)e^{-j[\varphi_s(\omega)+\omega t_0]}, \qquad (1.115)
$$

где  $\varphi_s(\omega)$  – фазовый спектр входного сигнала.

Следовательно,  $K_{\text{onT}}(j\omega)$  определяется спектральной функцией входного сигнала при выполнении двух равенств:

 $1 - A Y X \phi$ ильтра  $K(\omega) = BS(\omega);$ 

2 – ФЧХ фильтра  $\varphi_{\kappa}(\omega) = -[\varphi_{\kappa}(\omega) + \omega t_0]$  (рисунок 1.29).

Так как  $K_{\text{on}T}(i\omega)$  и  $S_{\text{ex}}(i\omega)$  согласованы между собой, то такой оптимальный фильтр ещё называется согласованным.

Первое равенство означает, что согласованный фильтр (СФ) пропускает спектральные составляющие входного сигнала на выход с коэффициентом передачи  $K(\omega)$ , пропорциональным их величине. То есть менее искажённые шумом спектральные составляющие входного сигнала, которые существенно влияют на формирование выходного сигнала, проходят с меньшим ослаблением, в то время как более искажённые подавляются.

Второе равенство означает, что СФ осуществляет фазовый сдвиг спектральных составляющих входного сигнала так, что в момент  $t_0$ , равный или больший времени длительности сигнала  $T_s$ , они оказываются в одной фазе и их сумма образует максимально возможный уровень выходного сигнала. То есть СФ корректирует фазовые соотношения между спектральными компонентами выделяемого сигнала.

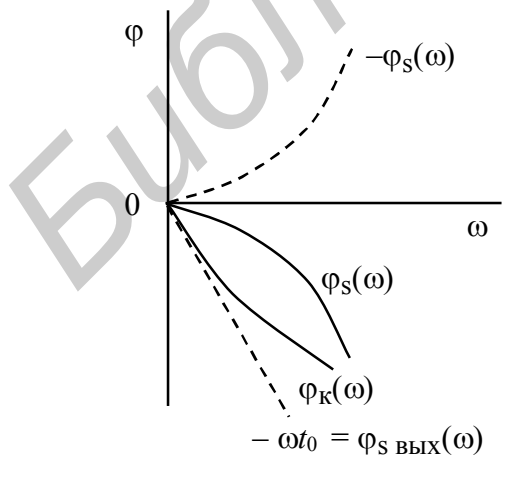

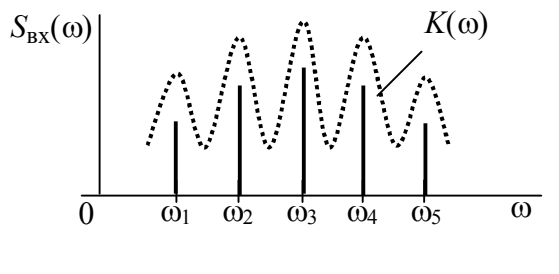

Рисунок 1.30

Рисунок 1.29

Когда спектр входного сигнала имеет дискретную структуру (например сигнал является периодическим), обычно используют фильтры с гребенчатой формой АЧХ (рисунок 1.30). СФ позволяет добиться большей вероятности обнаружения сигнала ввиду целесообразного использования его фазовой характеристики.

## 1.4.4 Импульсная характеристика согласованного фильтра

ИХ СФ определим как обратное преобразование Фурье от  $K_{\text{out}}(i\omega)$ , то есть

$$
h_{\text{OITT}}(t) = \frac{1}{2\pi} \int_{-\infty}^{\infty} K_{\text{OITT}}(j\omega) e^{j\omega t} d\omega = \frac{B}{2\pi} \int_{-\infty}^{\infty} S_{\text{BX}}^{*}(j\omega) e^{j\omega (t-t_0)} d\omega =
$$
\n
$$
= \begin{vmatrix} S_{\text{BX}}^{*}(j\omega) = S_{\text{BX}}(-j\omega) \\ \text{of}3\text{Haud}\omega \lambda = -\omega \end{vmatrix} = -\frac{B}{2\pi} \int_{-\infty}^{\infty} S_{\text{BX}}(j\lambda) e^{j\lambda (t_0 - t)} d\lambda = BS_{\text{BX}}(t_0 - t). \tag{1.116}
$$
\n
$$
S_{\text{BX}}(-t)
$$
\n
$$
S_{\text{BX}}(-t)
$$
\n
$$
h_{\text{OITT}}(t)
$$
\n
$$
h_{\text{OITT}}(t)
$$
\n
$$
S_{\text{BX}}(t)
$$
\n
$$
T_{\text{S}} = t
$$

PUCYHOK 1.31

Таким образом, ИХ СФ представляет собой масштабную копию зеркального отображения входного сигнала  $S_{\text{rx}}(-t)$  с задержкой  $t_0$  (смещённую вправо) относительно начала сигнала  $S_{\text{ex}}(-t)$  (рисунок 1.31).

Отсюда вытекают условия физической реализуемости СФ.

**Первое условие**  $t_0 \geq T_s$ , то есть  $h_{\text{out}}(t)$  при  $t \leq 0$  должна быть равна нулю. Это значит, что для получения максимально возможного мгновенного значения сигнала на выходе СФ должна использоваться энергия всего входного сигнала.

**Второе условие**  $h_{\text{out}}(t) \rightarrow 0$  при  $t \rightarrow \infty$ , это значит, что длительность сигнала должна быть конечной, то есть применение СФ возможно только для сигналов в виде импульса или пачки импульсов.

### 1.4.5 Сигнал и шум на выходе СФ

В силу линейности СФ преобразования сигнала и шума на его выходе можно рассматривать раздельно. Так, в соответствии с интегралом Дюамеля и с учётом ИХ  $h_{\text{out}}(t)$  получим

$$
S_{\text{BLX}}(t) = \int_{-\infty}^{\infty} h_{\text{OIT}}(\tau) S_{\text{BX}}(t - \tau) d\tau = B \int_{-\infty}^{\infty} S_{\text{BX}}(t_0 - \tau) S_{\text{BX}}(t - \tau) d\tau =
$$
  
\n
$$
= \begin{vmatrix} t - \tau = u, \\ t_0 - \tau = u - (t - t_0), \\ du = d\tau \end{vmatrix} = B \int_{-\infty}^{\infty} S_{\text{BX}}(u) S_{\text{BX}}[u - (t - t_0)] du = BR_{S_{\text{BX}}}(t - t_0). \quad (1.117)
$$

Следовательно, сигнал на выходе СФ с точностью до постоянного множителя В совпадает с автокорреляционной функцией входного сигнала, сдвинутой вправо по оси времени на величину  $t_0$ , и в этот момент равен пиковому значению  $U_{\text{IIMK}} = S_{\text{BbIX}}(t_0) = BE_{S_{\text{av}}}$ .

Шум на выходе линейного СФ является гауссовским (так как на входе действует «белый» шум) и его автокорреляционная функция

$$
R_{n_{\text{BLX}}}(\tau) = \frac{1}{2\pi} \int_{-\infty}^{\infty} N_0 K_{\text{OIT}}^2(\omega) e^{j\omega \tau} d\omega =
$$

$$
= \frac{B^2 N_0}{2\pi} \int_{-\infty}^{\infty} S_{\text{BX}}^2(\omega) e^{j\omega \tau} d\omega = B^2 N_0 R_{S_{\text{BX}}}(\tau)
$$
(1.118)

и с точностью до постоянного множителя  $B^2N_0$  совпадает с автокорреляционной функцией входного сигнала  $R_{S_{\rm rx}}(\tau)$ . Дисперсия (средняя мощность) шума на выходе, определяемая при  $\tau = 0$ , равна

$$
\sigma_{n_{\rm BBX}}^2 = B^2 N_0 E_{S_{\rm BX}} \,. \tag{1.119}
$$

Отношение напряжения пикового значения выходного сигнала  $U_{\text{mix}}$  к среднеквадратичному (эффективному) значению выходного шума

$$
\frac{U_{\text{IIMK}}}{\sigma_{n_{\text{BLX}}}} = \left(\frac{C}{\Pi}\right)^{t=t_0} \frac{BE_{S_{\text{BX}}}}{B\sqrt{N_0E_{S_{\text{BX}}}}} = \sqrt{\frac{E_{S_{\text{BX}}}}{N_0}} \,. \tag{1.120}
$$

Итак, при заданном энергетическом спектре  $N_0$  «белого» шума на входе СФ, отношение сигнал / шум на его выходе зависит только от энергии входного сигнала  $E_{S_{\text{av}}}$ , следовательно, форма, амплитуда и длительность сигнала могут выбираться исходя из других требований.

## 1.4.6 Оптимальная фильтрация при «небелом» шуме

Пусть шум «небелый», то есть спектральная плотность энергии  $W_n(\omega) \neq N_0$  (рисунок 1.32, *a*). Этот шум можно преобразовать в «белый», пропуская его через корректирующий фильтр с АЧХ (рисунок 1.32, б):

$$
\left| K_{\text{Kop}}(\omega) \right|^2 = N_0 / W_n(\omega) \quad . \tag{1.121}
$$

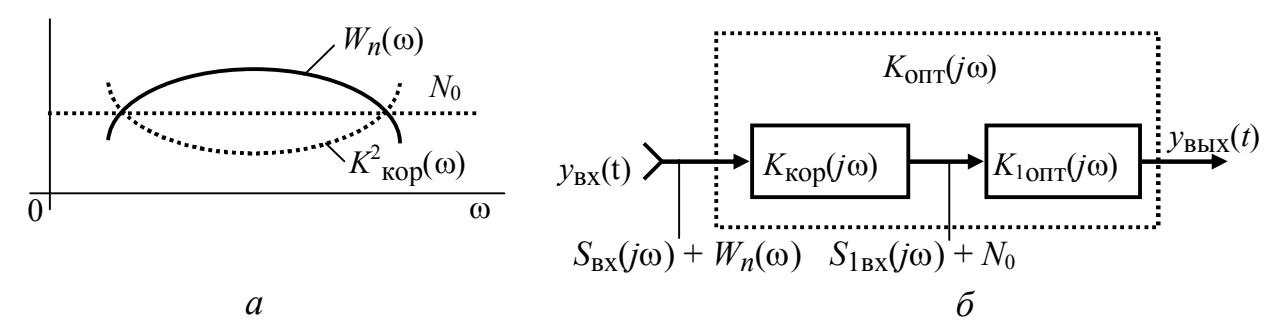

Рисунок 1.32

На выходе этого фильтра получим «белый шум»  $W_n(\omega) = N_0$  (рисунок 1.32, а) и спектр сигнала  $S_{\text{1px}}(j\omega) = S_{\text{px}}(j\omega)K_{\text{Kop}}(j\omega)$ . Тогда для СФ (рисунок 1.32, б)

$$
K_{10\Pi T}(j\omega) = BS_{1BX}^*(j\omega)K_{Kop}(j\omega)e^{-j\omega t_0} = BS_{BX}^*(j\omega)\Big|K_{Kop}(j\omega)\Big|^2e^{-j\omega t_0} =
$$
  
= 
$$
B[N_0/W_n(\omega)]S_{BX}^*(j\omega)e^{-j\omega t_0}.
$$
 (1.122)

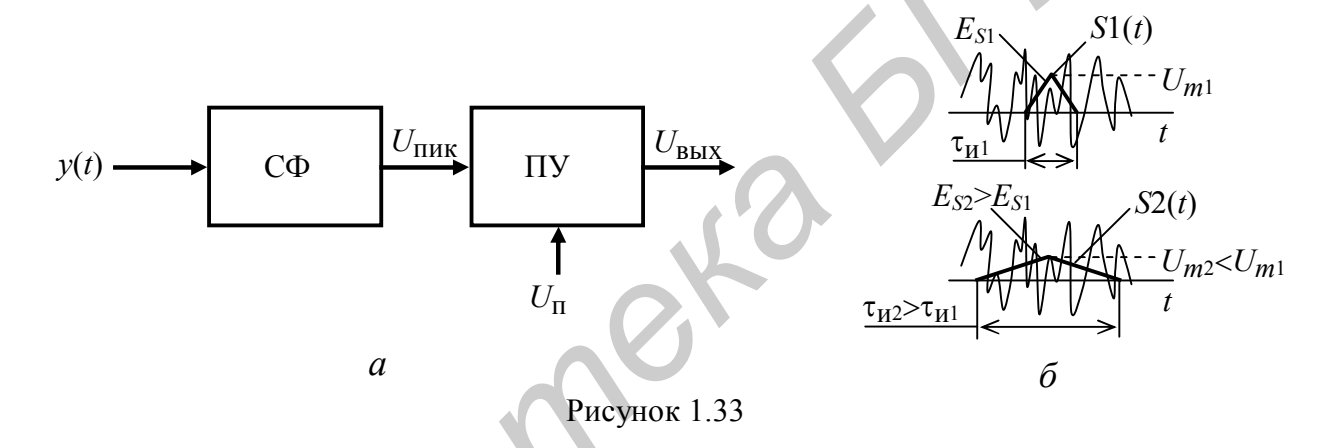

Структурная схема оптимального приёмника на основе СФ (*рисунок* 1.33, а) для обнаружения сигнала с максимально возможной вероятностью содержит СФ и пороговое устройство (ПУ), на которое подаётся пороговое напряжение  $U_{\text{II}}$ . В момент появления  $U_{\text{IIHK}}$  на выходе СФ (для обработки радиосигнала СФ содержит детектор), ПУ сравнивает  $U_{\text{HHK}}$  с  $U_{\text{H}}$  и при  $U_{\text{HHK}}$  $U_{\rm \pi}$  на его выходе формируется сигнал обнаружения  $U_{\rm \scriptscriptstyle RHX}$ .

Применяя СФ, можно добиться надёжного обнаружения импульсного сигнала очень малой амплитуды  $U_m$ , если увеличивать его длительность  $\tau_u$  (рисунок 1.33, б), при этом, естественно, будет падать скорость передачи информации.

Сравнение оптимального приёмника на основе СФ и коррелятора показывает, что:  $\sim$ 

1 – отношение 
$$
\left(\frac{C}{\Pi}\right)_{BBX}
$$
 и форма выходного сигнала одинаковы;

2 - на выходе СФ сигнал и шум представляют автокорреляционные функции входного сигнала и совпадают по форме, а сигнал на выходе коррелятора является взаимокорреляционной функцией обрабатываемого сигнала и смеси шум + сигнал;

3 - приёмник на основе СФ может обрабатывать только согласованный с ним сигнал, а корреляционный приёмник может обрабатывать различные сигналы, однако требует временной синхронизации с ними;

4 - приёмники имеют различные структурные схемы.

### 1.4.7 Квазиоптимальные фильтры

Квазиоптимальные - это фильтры, которые обеспечивают максимальное отношение С / П за счёт полбора полосы пропускания их ЧХ. Для сигнала в виде одиночного радиоимпульса с прямоугольной огибающей и несущей частотой  $f_{\rm H}$  (рисунок 1.34, *а*) и фильтра с прямоугольной АЧХ  $K_{\rm II}(f)$  (рисунок 2.47, *б*) максимум С / П на выходе достигается при значении  $2\Delta f \approx 1.37$  /  $\tau_{\text{H}}$  и по напряжению равен

$$
\left(\frac{C}{\Pi}\right)_{B\text{bIX}} \approx 0.9 \sqrt{E_{S_{\text{BX}}}/N_0} \,. \tag{1.123}
$$

Полученное значение С / П меньше возможного в СФ на  $\approx$ 10 %. У реальных фильтров АЧХ имеет вид приближённый к гауссовской кривой K<sub>p</sub>(f) (рисунок 1.34, б), что даёт ещё лучший результат, и нет необходимости в построении СФ для такого сигнала.

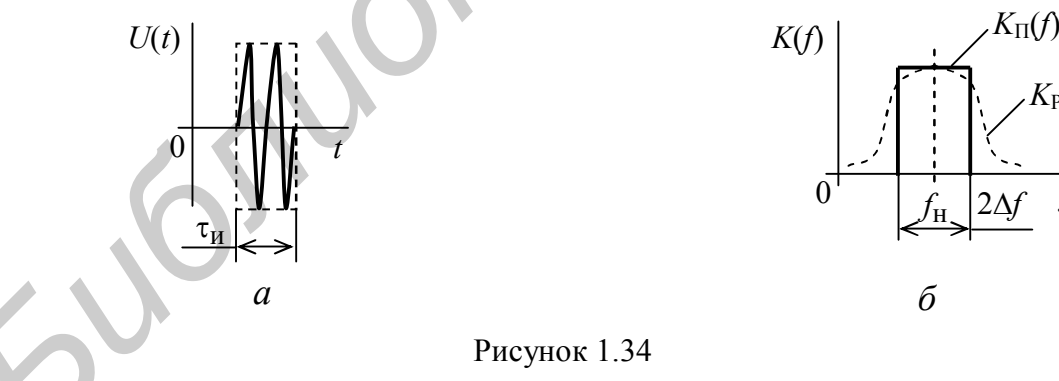

<sup>.4.8</sup> Примеры синтеза СФ

#### Пример №1

Синтезировать СФ для сигнала в виде прямоугольного видеоимпульса (рисунок 1.35,  $a$ )

$$
S_{\text{BX}}(t) = \begin{cases} E, \text{ при } 0 \le t \le \tau_{\text{H}}; \\ 0, \text{ при } t < 0 \text{ и } t > \tau_{\text{H}}. \end{cases} \tag{1.124}
$$

Решение

$$
S_{\text{BX}}(j\omega) = \int_{-\infty}^{\infty} S_{\text{BX}}(t)e^{-j\omega t}dt = E \int_{0}^{\tau_{\text{H}}} e^{-j\omega t}dt =
$$
  

$$
= \frac{E}{-j\omega}e^{-j\omega t} \Big|_{0}^{\tau_{\text{H}}} = \frac{E}{j\omega} \Big( 1 - e^{-j\omega \tau_{\text{H}}} \Big)
$$
(1.125)

$$
K_{\text{OIT}}(j\omega) = BS_{\text{BX}}^*(j\omega)e^{-j\omega t_0} = \frac{BE}{-j\omega} \left(1 - e^{j\omega \tau_H}\right) e^{-j\omega t_0} =
$$
  
=  $|t_0 = \tau_H| = \frac{BE}{j\omega} \left(1 - e^{-j\omega \tau_H}\right).$  (1.126)

Вариант структурной схемы синтезированного СФ показан на рисунке 1.35, б.

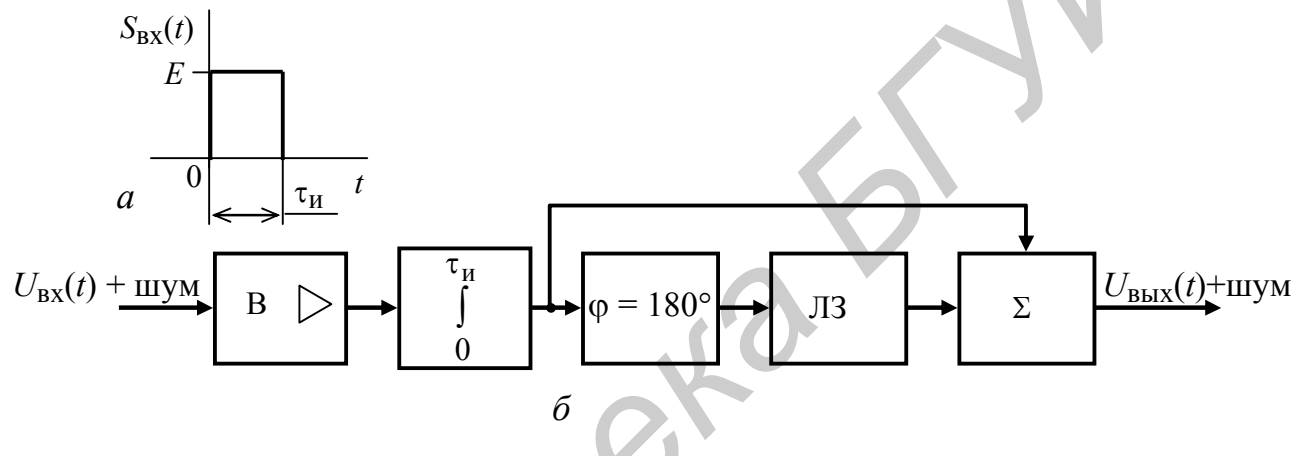

Рисунок 1.35

Пример №2

Синтезировать СФ для сигнала в виде экспоненциального видеоимпульса (рисунок 1.36,  $a$ )  $\ddot{\phantom{a}}$ 

$$
S_{\text{BX}}(t) = \begin{cases} E e^{(t-t_0)/\tau_{\text{H}}}, \text{ppu } t \le t_0; \\ 0, \text{ppu } t > t_0. \end{cases}
$$
 (1.127)

Решение

$$
S_{\text{BX}}(j\omega) = \int_{-\infty}^{\infty} S_{\text{BX}}(t) e^{-j\omega t} dt = \frac{e^{-t_0/\tau_{\text{H}}} t_0}{\tau_{\text{H}}} \int_{-\infty}^{t_0} e^{\left(\frac{1}{\tau_{\text{H}}}-j\omega\right)t} dt = \frac{e^{-t_0/\tau_{\text{H}}}}{\tau_{\text{H}}} e^{\left(\frac{1}{\tau_{\text{H}}}-j\omega\right)t} \Big|_{-\infty}^{t_0} = \frac{1}{1-j\omega\tau_{\text{H}}} e^{-j\omega t_0} . \tag{1.128}
$$

$$
K_{\text{OIT}}(j\omega) = BS_{\text{BX}}^{*}(j\omega)e^{-j\omega t_{0}} = |B=1| = \frac{1}{1+j\omega\tau_{\text{II}}}e^{j\omega t_{0}}e^{-j\omega t_{0}} = \frac{1}{1+j\omega\tau_{\text{II}}}.
$$
 (1.129)

Если принять постоянную при экспоненте  $\tau_{II} = RC -$  постоянной времени RC-цепи, то

$$
K_{\text{OIT}}(j\omega) = \frac{1}{1 + j\omega RC} \tag{1.130}
$$

Вариант структурной схемы синтезированного СФ имеет вид интегрирующей RC-цепи (рисунок 1.36, б).

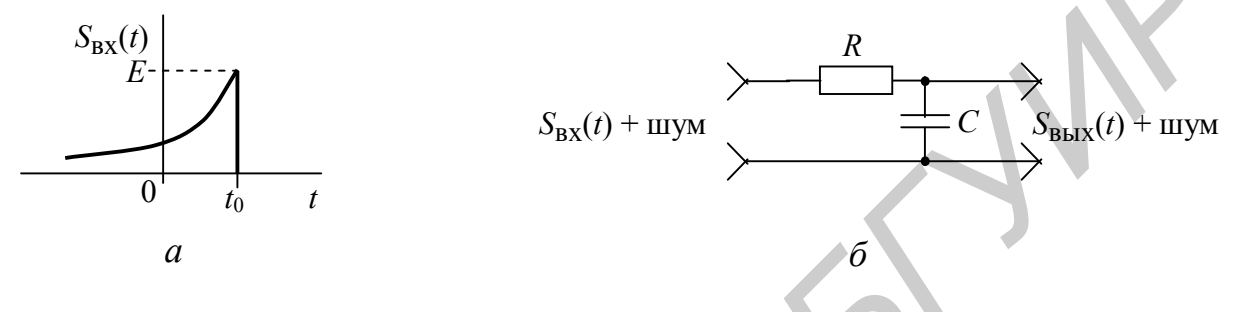

Рисунок 1.36

## 2 ЛИНЕЙНЫЕ ФУНКЦИОНАЛЬНЫЕ УСТРОЙСТВА ОБРАБОТКИ ИЗМЕРИТЕЛЬНЫХ СИГНАЛОВ СРЕДСТВ ИЗМЕРЕНИЙ

2.1 Классификация аналоговых устройств обработки ИС

Устройства классифицируются в зависимости от выполняемой ими функции обработки ИС:

- усиление (масштабирование) – различного вида усилители напряжения, тока и мощности;

- фильтрация - фильтры, пропускающие различные диапазоны частот;

- преобразование спектра сигнала по частоте - преобразователи спектра частот входного сигнала в другие участки диапазона частот;

- модуляция - модуляторы по амплитуде, частоте, фазе и др. входного сигнала:

- демодуляция - демодуляторы (детекторы) сигналов, модулированных по амплитуде, частоте, фазе и др.:

- коррекция формы и спектра сигнала - корректоры амплитуды и фазы спектральных составляющих сигналов;

- математические преобразования сигнала:

- возведение в квадрат - квадраторы напряжения, тока;

- интегрирование - интеграторы напряжения;

- логарифмирование - логарифматоры напряжения;

- извлечение корня квадратного и др.

Иерархия построения функциональных устройств обработки ИС может быть представлена в виде своеобразной пирамиды (рис. 2.1).

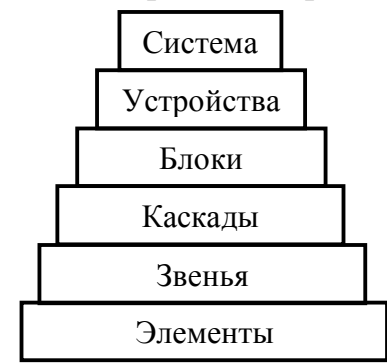

Рисунок 2.1

Физические процессы, связанные с преобразованием ИС, протекают на всех уровнях «пирамиды».

Нижний уровень является элементной базой, которая включает транзисторы, диоды, конденсаторы, микросхемы и т. д. Из соединения этих элементов составляются звенья, а объединение последних в функционально законченные цепи - каскады, такие как автогенератор, преобразователь частоты, модулятор, усилитель мощности, демодулятор и т. д.

Следующий уровень - блоки, например, блок обработки сигнала, блок усиления мощности СВЧ, блок модем-модулятора и демодулятора сигнала и т. д.

Верхний уровень включает функционально законченные устройства - радиоприемники, радиопередатчики и т. д., которые работают самостоятельно в составе различных измерительных систем.

В случае применения в устройствах только интегральных микросхем обычно нижним уровнем являются блоки.

Все функциональные устройства обработки сигналов подразделяются на линейные и нелинейные.

Линейными называются устройства, параметры которых не зависят от величины входного сигнала  $S_{\text{ex}}(t)$ . Передаточные функции таких устройств удовлетворяют условиям аддитивности (принцип суперпозиции)

$$
f[S_1(t) + S_2(t)] = f[S_1(t)] + f[S_2(t)]
$$
\n(2.1)

и однородности

$$
f[CS(t)] = Cf[S(t)]. \qquad (2.2)
$$

Устройства, для которых не выполняются указанные требования, называются нелинейными.

Устройства, характеризующиеся незначительной нелинейностью или линейностью в определённых пределах изменения значений входного сигнала, называются квазилинейными. Практически все реализуемые устройства являются квазилинейными.

2.2 Усилительные устройства

## *2.2.1 Назначение и классификация усилительных устройств*

Усилителем называется устройство, которое позволяет получить на его выходе тот же сигнал, который подан на его вход, но с большим уровнем мощности. Усилительные устройства широко применяются в технике измерений и при построении средств измерений (СИ).

Усилительные устройства (УУ) предназначены для:

1 – усиления ИС до уровней, необходимых для нормальной работы первичных преобразователей сигналов;

2 – повышения чувствительности и расширения диапазона измерения;

3 – компенсации затухания ИС в каналах и трактах передачи, а также в отдельных блоках СИ;

4 – селективного усиления спектра ИС;

5 – выполнения математических операций при усилении ИС.

Усилительные устройства классифицируют по ряду признаков:

1– по физическому процессу усиления: электронные, параметрические, магнитные; диэлектрические; квантовые;

2 – по характеру и структуре измерительных сигналов различают: аналоговые усилители; усилители импульсных сигналов; индивидуальные, предназначенные для усиления индивидуального измерительного сигнала в заданном диапазоне частот; групповые, предназначенные для усиления групповых сигналов, несущих информацию о нескольких индивидуальных сигналах; линейные, предназначенные для усиления групповых сигналов, передаваемых в линейном спектре частот; *Библиотека БГУИР*

3 – по уровню усиливаемого сигнала и характеру его усиления:

– усилители малых сигналов или усилители напряжения;

– усилители больших сигналов или усилители мощности (тока);

– усилители с распределённым усилением;

4 – по спектру усиливаемых частот сигнала:

 – усилители постоянного тока (они усиливают сигналы, у которых нижняя граничная частота спектра  $f_{\text{H}} = 0$ );

 – усилители переменного тока (они усиливают сигналы, у которых  $f_{\rm H} > 0$ ;

 5 – по виду частотной зависимости коэффициента передачи усилителя (рисунок 2.2):

 – усилители с равномерной частотной характеристикой в полосе частот от *f*<sup>н</sup> до *f*<sup>в</sup> (кривая 1);

– частотно-зависимые усилители (кривые 2, 3 и 4);

– широкополосные  $(f_{\rm B}/f_{\rm H} >> 1$ , кривые 2, 3);

– узкополосные  $(f_{\rm B}/f_{\rm H} \approx 1$ , кривая 4);

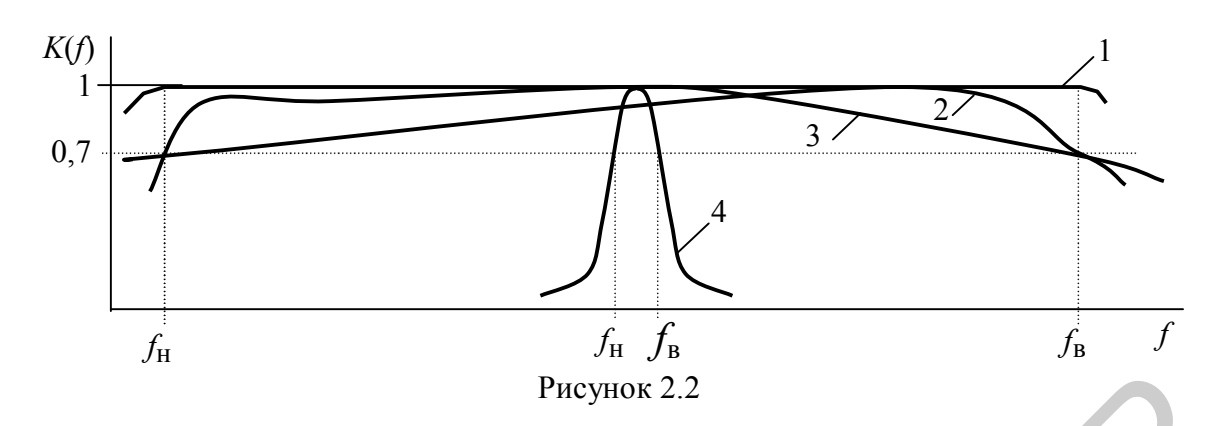

6 - по применению в составе СИ: входные: выходные: универсальные: осциллографические; измерительные; электрометрические (измерение токов до  $10^{-16}...10^{-18}$  А); селективные; компенсационные; операционные и т.п;

7 - по типу применяемых усилительных элементов:

- ламповый усилитель (для больших мощностей);

- транзисторный усилитель (на биполярных и полевых транзисторах);
- интегральные усилители;

8 - по конструктивному исполнению различают усилители: на дискретных элементах; на интегральных схемах;

9 - по типу согласующих цепей связи в многокаскадном УУ:

- с непосредственной связью;
- с емкостной связью;
- с трансформаторной связью;
- со сложными четырёхполюсными цепями связи.

## 2.2.2 Структурная схема усилительного каскада

Рассмотрим обобщённую структурную схему УУ в виде одного усилительного каскада (рисунок 2.3), который является основой построения аналоговых устройств различного функционального назначения. Усилительным каскадом называют усилительный элемент (УЭ) и отнесённые к нему элементы связи.

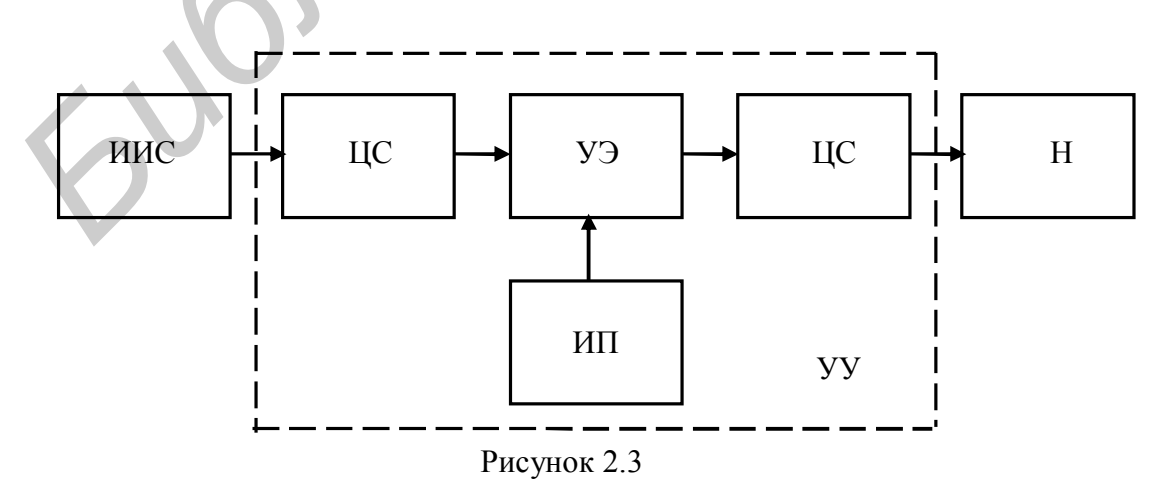

Основой схемы усилительного каскада является УЭ, который обеспечивает усиление мощности входного сигнала, поступающего от источника измерительного сигнала (ИИС) через согласующую входную цепь связи (ЦС). Усиление мощности сигнала происходит за счёт преобразования мощности, потребляемой от источника питания (ИП). Усиленная мощность входного сигнала через выходную ЦС поступает в нагрузку. Для получения значительного усиления мощности УУ строится по многокаскадной схеме (рисунок 2.4).

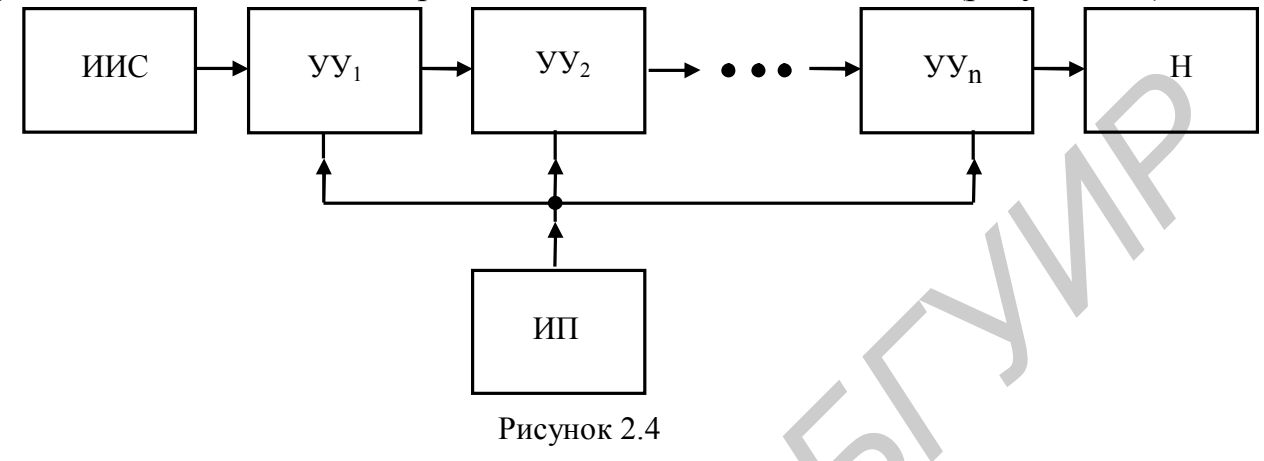

2.2.3 Основные характеристики и параметры усилителей

# 2.2.3.1 Входные и выходные данные

К входным данным усилителя относятся: входное напряжение  $U_{\text{ax}}$ , входной ток  $I_{\text{BX}}$ , входная мощность  $P_{\text{BX}}$ , входное сопротивление  $Z_{\text{BX}}$ , а также ЭДС источника сигнала  $E_r$  и его внутреннее (выходное) сопротивление  $Z_r$ , так как они влияют на показатели усилителя. В общем случае все величины являются комплексными, но во многих случаях в рабочей полосе частот  $Z_{\text{rx}}$  можно считать активным и равным R<sub>BX</sub>. Тогда

$$
U_{\text{BX}} = I_{\text{BX}} R_{\text{BX}} ; P_{\text{BX}} = U_{\text{BX}} I_{\text{BX}} ; R_{\Gamma} = (E_{\Gamma} - U_{\text{BX}}) / I_{\text{BX}} . \tag{2.3}
$$

К выходным данным усилителя относятся: выходное сопротивление усилителя  $Z_{\text{BBX}}$ , сопротивление нагрузки  $Z_{\text{H}}$ , мощность сигнала, отдаваемая в нагрузку  $P_{\rm H}$  (при условии, что коэффициент гармоник не превышает максимально допустимого значения), напряжение на нагрузке  $U_{H}$  и ток в нагрузке  $I_{H}$ .

Если считать сопротивления  $Z_{\rm H}$  и  $Z_{\rm BbX}$  активными и равными  $R_{\rm H}$  и  $R_{\rm BbX}$ , то

$$
U_{\rm H} = I_{\rm H} R_{\rm H} \; ; \; P_{\rm H} = U_{\rm H} I_{\rm H} \; ; \; R_{\rm BbIX} = \left( U_{\rm BbIX,XX} - U_{\rm H} \right) / I_{\rm H} \; , \tag{2.4}
$$

где  $U_{\text{RHY~xx}}$  – напряжение выхода при отключенной нагрузке  $R_{\text{H}}$ .

#### 2.2.3.2 Коэффициент усиления

К этому параметру относят величины, показывающие способность усилителя изменять уровень сигнала:

по мощности (коэффициент усиления по мощности)

$$
K_p = P_H / P_{BX} ; \qquad (2.5)
$$

по напряжению (коэффициент усиления по напряжению)

$$
\dot{K}_u = \dot{U}_{\text{H}} / \dot{U}_{\text{BX}}; \tag{2.6}
$$

по ЭДС (сквозной коэффициент усиления)

$$
\left| \dot{K}_E \right| = \dot{U}_{\rm H} / \dot{E}_{\rm T};\tag{2.7}
$$

по току (коэффициент усиления по току)

$$
\left|\dot{K}_i\right| = \dot{I}_{\rm H} / \dot{I}_{\rm BX} \,. \tag{2.8}
$$

Эти величины определяются в установившемся режиме при гармоническом входном сигнале с частотой, равной средней частоте рабочего диапазона. Их значения зависят от соотношения  $R_{\text{bx}}$  и  $R_{\text{r}}$ ,  $R_{\text{bbx}}$  и  $R_{\text{H}}$ .

Параметры  $K_p$ ,  $K_u$  и  $K_i$  связаны простым соотношением

$$
K_p = K_u K_i \text{ with } K_{p,\text{AB}} = 10 \text{lg} K_p = 0,5(K_{u,\text{AB}} + K_{i,\text{AB}}). \tag{2.9}
$$

Рассмотренные параметры характеризуют усилитель или его каскады. Например, для трёхкаскадного усилителя

$$
K_{\text{ofm}} = K_1 K_2 K_3 \text{ with } K_{\text{ofm},\text{ab}} = K_{1,\text{ab}} + K_{2,\text{ab}} + K_{3,\text{ab}}. \tag{2.10}
$$

### 2.2.3.3 Частотные характеристики

Амплитудно-частотная и фазочастотная характеристики (АЧХ и ФЧХ) определяют зависимость от частоты комплексного коэффициента усиления гармонических колебаний по модулю и фазе в установившемся режиме.

$$
\text{Ecl'ny Rampraxeh'ny } U_{\text{BX}}(j\omega) = U_1 e^{j\phi_1(\omega)} \text{ y } U_{\text{BLX}}(j\omega) = U_2 e^{j\phi_2(\omega)}, \text{ to}
$$
\n
$$
K_u(j\omega) = U_{\text{BLX}}(j\omega) / U_{\text{BX}}(j\omega) = U_2 e^{j\phi_2(\omega)} / U_1 e^{j\phi_1(\omega)} =
$$
\n
$$
= K_u(\omega) e^{j[\phi_2(\omega) - \phi_1(\omega)]} = K_u(\omega) e^{j\phi_u(\omega)}, \tag{2.11}
$$

где  $\varphi_u(\omega) = \varphi_2(\omega) - \varphi_1(\omega)$ .

Зависимость модуля коэффициента усиления от частоты  $K_u(\omega)$  представляет собой АЧХ (рисунок 2.5, *a*), а функция  $\varphi_u(\omega)$  – его ФЧХ (рисунок 2.5, *6*).

С точки зрения неискажённого усиления идеальной АЧХ является горизонтальная прямая  $K_u(\omega) = K_0 = \text{const.}$ 

Идеальной ФЧХ является прямая  $\varphi_u(\omega) = -\omega \tau_3$ , имеющая любой угол наклона α и проходящая через начало координат,

где  $\tau_3 = -\tau_2$  постоянная величина, характеризующая время задержки усиливаемого сигнала.

При идеальных АЧХ и ФЧХ любая гармоническая составляющая входного периодического сигнала с амплитудой  $A_k$ , частотой  $\omega_k$  и начальной фазой  $\psi_k$ преобразуется на выходе в гармонический сигнал с амплитудой  $K_0A_k$ , начальной фазой  $\gamma_k = \psi_k - \omega_k \tau_3$ . Следовательно, гармонические составляющие будут усилены в  $K_0$  раз без изменения формы и смещены по оси времени в сторону

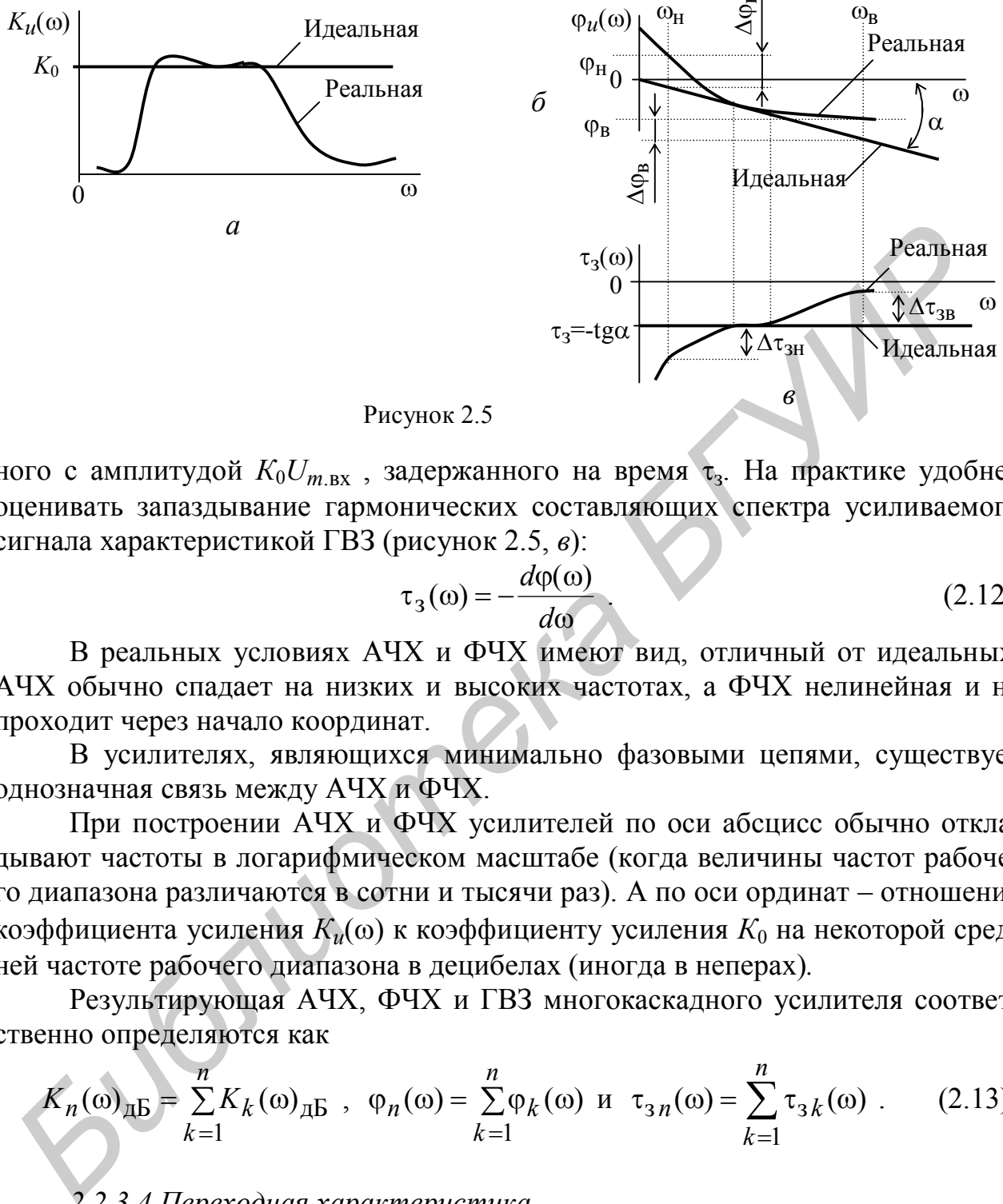

запаздывания на время  $\tau_3$ . Поэтому выходной сигнал будет иметь форму вход-

Рисунок 2.5

ного с амплитудой  $K_0U_{m,\text{\tiny BX}}$  , задержанного на время  $\tau_\text{\tiny 3}$ . На практике удобнее оценивать запаздывание гармонических составляющих спектра усиливаемого сигнала характеристикой ГВЗ (рисунок 2.5, *в*):

$$
\tau_3(\omega) = -\frac{d\varphi(\omega)}{d\omega}.
$$
 (2.12)

н

В реальных условиях АЧХ и ФЧХ имеют вид, отличный от идеальных. АЧХ обычно спадает на низких и высоких частотах, а ФЧХ нелинейная и не проходит через начало координат.

В усилителях, являющихся минимально фазовыми цепями, существует однозначная связь между АЧХ и ФЧХ.

При построении АЧХ и ФЧХ усилителей по оси абсцисс обычно откладывают частоты в логарифмическом масштабе (когда величины частот рабочего диапазона различаются в сотни и тысячи раз). А по оси ординат – отношение  $\kappa$ оэффициента усиления  $K$ <sup>*u*</sup>(ω) к коэффициенту усиления  $K$ <sup>0</sup> на некоторой средней частоте рабочего диапазона в децибелах (иногда в неперах)*.*

Результирующая АЧХ, ФЧХ и ГВЗ многокаскадного усилителя соответственно определяются как

$$
K_n(\omega)_{\underline{\pi}} = \sum_{k=1}^n K_k(\omega)_{\underline{\pi}} = \sum_{k=1}^n \varphi_k(\omega) \quad \text{if} \quad \tau_{3n}(\omega) = \sum_{k=1}^n \tau_{3k}(\omega) \quad . \tag{2.13}
$$

## *2.2.3.4 Переходная характеристика*

Переходной характеристикой (ПХ) усилителя называют зависимость (рисунок 2.6, *а*) мгновенного значения выходного напряжения (тока) от времени при мгновенном скачкообразном изменении входного напряжения (тока)  $U_{\text{BbIX}}(t) = f[U_{\text{BX}} \cdot 1(t)].$ 

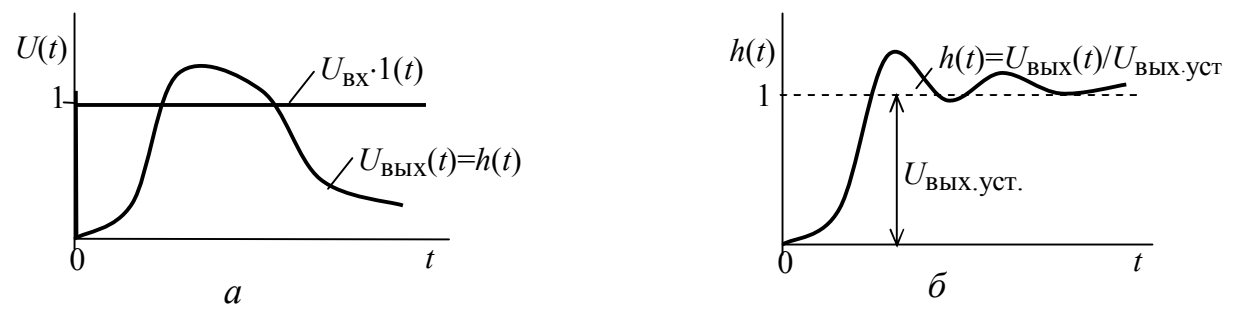

Рисунок 2.6

Для практического использования удобны нормированные ПХ, определяемые как

$$
h(t) = [U_{\text{BbIX}}(t) / U_{\text{BX}}] \cdot 1(t),
$$

 $(2.14)$ 

где  $1(t)$  – единичный скачек напряжения.

Для анализа прохождения импульсных сигналов (с формой, близкой к прямоугольной) и практических расчётов используют нормированные ПХ, показывающие изменение во времени (время нормируется) отношения  $U_{\text{mix}}(t)$  к его значению по окончании процесса установления импульса  $U_{\text{BhX}.\text{ycr}}$  (рисунок 2.6, б). Для неискажённого усиления импульсов ПХ усилителя по форме не должна отличаться от формы единичного скачка. Вследствие того что ЧХ усилителя и его ПХ взаимообусловлены, можно судить о свойствах ЧХ усилителя по его ПХ, и наоборот.

# 2.2.3.5 Амплитудная характеристика

Амплитудная характеристика (АХ) усилителя характеризует зависимость амплитуды напряжения первой гармоники на его выходе от амплитуды входного гармонического напряжения с частотой, обычно равной средней частоте AYX.

Идеальная АХ имеет вид прямой (рисунок 2.7), проходящей через начало координат, причём тангенс угла наклона её к оси абсцисс при одинаковом масштабе осей равен коэффициенту усиления усилителя  $t g\alpha = K_0$ .

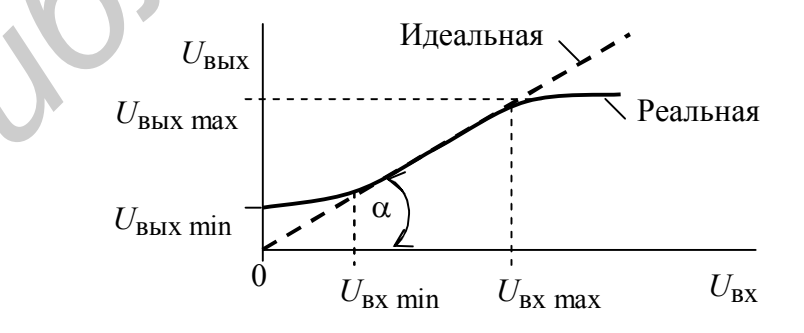

Рисунок 2.7

Реальная АХ усилителей отличается от идеальной. Она обычно нелинейная в области малых амплитуд  $U_{\text{rx min}}$ , что связано с шумами и фоном, а также в области больших амплитуд  $U_{\text{BX max}}$  (см. рисунок 2.7), где проявляются нелинейные свойства элементов схемы. АХ при закороченном входе ( $U_{\text{ax}} = 0$ ) принимает действующее значение  $U_{\text{max min}}$ , численно равное напряжению собственных шумов и фона усилителя:

$$
U_{\text{BBX min}} = \sqrt{U_{\text{III}}^2 + U_{\Phi}^2}.
$$
 (2.15)

### 2.2.3.6 Динамический диапазон

Динамическим диапазоном усилителя называется отношение максимального допустимого уровня входного сигнала к минимальному при заданных критериях качества усиливаемого сигнала:

Динамический диапазон усилителя определяется протяжённостью линейного участка АХ (см. рисунок 2.7). Он должен быть шире динамического диапазона входного сигнала.

## 2.2.3.7 Согласование по входу и выходу

Условие, при котором обеспечивается максимальный коэффициент передачи мощности от источника в нагрузку, называется условием согласования и выполняется в случае равенства внутреннего сопротивления источника  $\dot{Z}_{\rm H}$  сопротивлению нагрузки  $\dot{Z}_{\text{H}}$ .

Согласование по входу означает, что внутреннее сопротивление источника сигнала равно входному сопротивлению устройства  $\dot{Z}_{\text{H}} = \dot{Z}_{\text{RX}}$ , а по выходу – равенство выходного сопротивления устройства равно сопротивлению нагрузки  $\tilde{Z}_{\text{B-KY}} = \tilde{Z}_{\text{H}}$ . Выполнение этих условий согласования по входу и выходу устройства называют полным согласованием.

## 2.2.3.8 Коэффициент отражения

При подключении устройства в тракт передачи ИС на его входе и выходе возникают отражения сигнала, характеризуемые коэффициентом отражения, который определяется как отношение комплексных амплитуд напряжения (тока) отражённой волны к падающей волне и изменяется в пределах от 0 до 1:

$$
K_{\text{orp }U} = U_{\text{orp}} / U_{\text{max}} = (Z_{\text{H}} - Z_{\text{B}}) / (Z_{\text{H}} + Z_{\text{B}}),
$$
\n(2.17)

где  $Z_{\rm H}$  и  $Z_{\rm B}$  – соответственно сопротивление нагрузки и волновое сопротивление линии.

Обычно  $K_{\text{opp }U}$  определяют через коэффициент стоячей волны (КСВ):

$$
KCB_U = \frac{U_{\text{max}}}{U_{\text{min}}} = \frac{1 + |U_{\text{orp}}/U_{\text{max}}|}{1 - |U_{\text{orp}}/U_{\text{max}}|},
$$
\n(2.18)

где  $U_{\text{max}}$  и  $U_{\text{min}}$  – соответственно максимальное и минимальное напряжение стоячей волны:

или обратный ему коэффициент бегущей волны КБВ = 1 / КСВ:

$$
|K_{\text{orp U}}| = (KCB_U - 1) / (KCB_U + 1).
$$
 (2.19)

### 2.2.3.9 Коэффициент полезного действия

Коэффициент полезного действия (КПД) обозначается и и равен отношению мощности усиленного сигнала переменного тока  $P_{\infty}$  которая определяется в выходной цепи усилительного элемента (на выходе ЦС), к мощности, которая потребляется от источника питания выходным (оконечным) каскадом  $P_{\text{max}}$  или всеми каскадами усилителя  $P_$ . В первом случае говорят о КПД оконечного каскада, во втором - о КПД усилителя в целом:

$$
\eta_{\text{OK}} = P_{\sim} / P_{\text{S}} \,, \, \eta = P_{\sim} / P_{\text{S}} \tag{2.20}
$$

Очевидно, что  $\eta_{\text{OK}} > \eta$ .

## 2.2.4 Искажения в усилительном устройстве

По характеру возникновения различают линейные и нелинейные искажения.

2.2.4.1 Линейные искажения

Линейные искажения подразделяются на амплитудно-частотные (сокращённо – частотные), фазочастотные (сокращённо – фазовые) и переходные.

Частотные искажения оценивают изменением коэффициента усиления реальной АЧХ  $K(f)$ , нормированного на его номинальное значение  $K_{cp}$  на средней частоте fcp рабочего диапазона:

$$
Y(f)_{\text{AB}} = 20\lg(K(f) / K_{\text{cp}}) \,. \tag{2.21}
$$

В расчётах удобнее использовать обратную величину, называемую коэффициентом частотных искажений:

$$
M(f)_{\text{AB}} = 20\lg(K_{\text{cp}} / K(f)). \tag{2.22}
$$

Частоты  $f_{H}$  и  $f_{B}$ , на которых значения  $M(f)$  достигают заданных (допустимых) величин  $M_{\rm H}$  и  $M_{\rm B}$ , называются граничными, а область частот  $\Delta f = f_{\rm B} - f_{\rm H}$  называется полосой пропускания усилителя (рисунок 2.8).

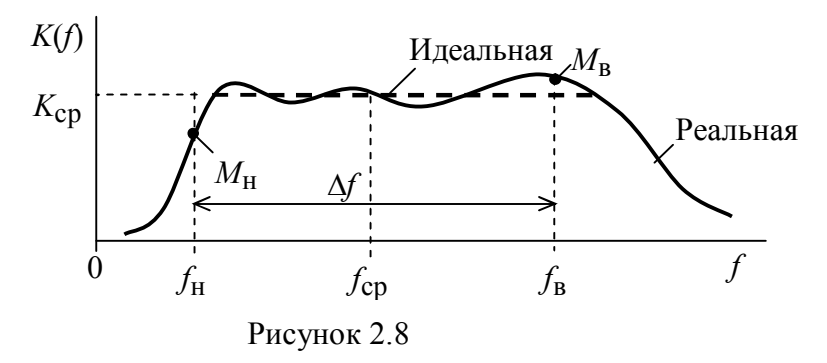

У идеальной АЧХ  $M(f)_{\pi} = \text{const} = 0$  в пределах полосы частот от  $f_{\text{H}}$  до  $f_{\text{B}}$ . Реальная АЧХ может иметь в рабочей полосе неравномерность (пульсации) относительно среднего значения  $K_{cp}$ , которые не должны превышать заданные:

> $K(f) - K_{\rm cp} = \Delta K(f)_{\pi b} \leq \Delta K(f)_{33\pi \pi b}$ .  $(2.23)$

Допустимая величина частотных искажений зависит от назначения усилителя и изменяется в пределах от сотых долей до единиц децибел.

Поскольку общий коэффициент усиления для многокаскадного усилителя в децибелах равен  $K_1(f) + K_2(f) + K_3(f)$ ..., то результирующий уровень искажений в децибелах для  $f_{\rm H}$  равен  $M_{\rm H\Sigma} = M_{\rm H1} + M_{\rm H2} + M_{\rm H3} + \ldots$ , а для  $f_{\rm B} - M_{\rm B\Sigma} = M_{\rm B1} + M_{\rm H2} + M_{\rm H3} + \ldots$  $+M_{\rm p2}+M_{\rm p3}+...$ 

Фазовыми искажениями называют изменения формы выходного сигнала, вызванные нелинейностью ФЧХ, то есть неодинаковым сдвигом фаз (временем задержки) между его отдельными гармоническими составляющими.

Мерой фазовых искажений являются величины отклонения фазы До реальной ФЧХ от идеальной (рисунок 2.5, б) или задержки  $\Delta \tau_3$  (рисунок 2.5, в) реального ГВЗ от идеального  $\tau_3$  = const. Для оценки  $\Delta\varphi$  и  $\Delta\tau_3$  идеальная ФЧХ проводится из начала координат как касательная к реальной. Уровень фазовых искажений оценивается значениями  $\Delta\phi_H$ ,  $\Delta\phi_B$  и  $\Delta\tau_{3,H}$ ,  $\Delta\tau_{3,B}$  на заданных частотах  $f_{\rm H}$  и  $f_{\rm R}$ .

Для многокаскадного усилителя результирующий уровень фазовых искажений для  $f_H$  равен  $\Delta \varphi_{H\Sigma} = \Delta \varphi_{H1} + \Delta \varphi_{H2} + \Delta \varphi_{H3} + ...$  и  $\Delta \tau_{3H\Sigma} = \Delta \tau_{3H1} + \Delta \tau_{3H2} + ...$  $+\Delta\tau_{3H3} + \ldots$ , а для  $f_B - \Delta\phi_{B\Sigma} = \Delta\phi_{B1} + \Delta\phi_{B2} + \Delta\phi_{B3} + \ldots$  и  $\Delta\tau_{3B\Sigma} = \Delta\tau_{3B1} + \Delta\tau_{3B2} + \Delta\tau_{3B3} +$  $+...$ 

Сдвиг фазы первой (низшей) гармоники сложного колебания на  $7...10^0$ заметно искажает его форму, и поэтому в области нижних частот ФЧХ допускаются фазовые искажения не более  $3...5^0$ . В области верхних частот фазовые искажения меньше влияют на форму сигнала. Вследствие жёсткой связи ФЧХ с АЧХ обычно удаётся получить фазовые искажения допустимой величины, обеспечивая заданный вид АЧХ с допустимыми частотными искажениями. Поэтому в большинстве случаев нет необходимости отдельно оценивать фазовые искажения. Исключение составляют определения устойчивости усилителей с цепями обратной связи и усилители фазометрических средств измерений.

Переходными искажениями называются искажения формы усиливаемо-

го прямоугольного импульса (представляющего два разнополярных единичных скачка), вызванные процессами установления напряжений и токов в схеме усилителя, содержащей реактивные элементы (ёмкости и индуктивности). Искажения импульса связаны с нарастанием (фронтом), спадом (задним фронтом) и его вершиной (рисунок 2.9). Искажения нарастания, вершины и спада импульса оцениваются:

- временем установления  $\tau_H$  - определяется временем нарастания сигнала от уровня 0,1 до 0,9 установившегося значения  $U_{\text{BLX,V}}$ ;

- положительным выбросом  $\delta$  - определяется максимальным превышением мгновенного значения сигнала над  $U_{\text{BLX,V}}$  и выражается в процентах от него;

- спадом или подъёмом вершины  $\Delta$  - измеряется в процентах от значения  $U_{\text{BbIX,V}}$ импульса;

- временем спада  $\tau_c$  - определяется временем спадания сигнала от уровня 0,9 до 0,1 значения  $U_{\text{BhIX,V}}$ ;

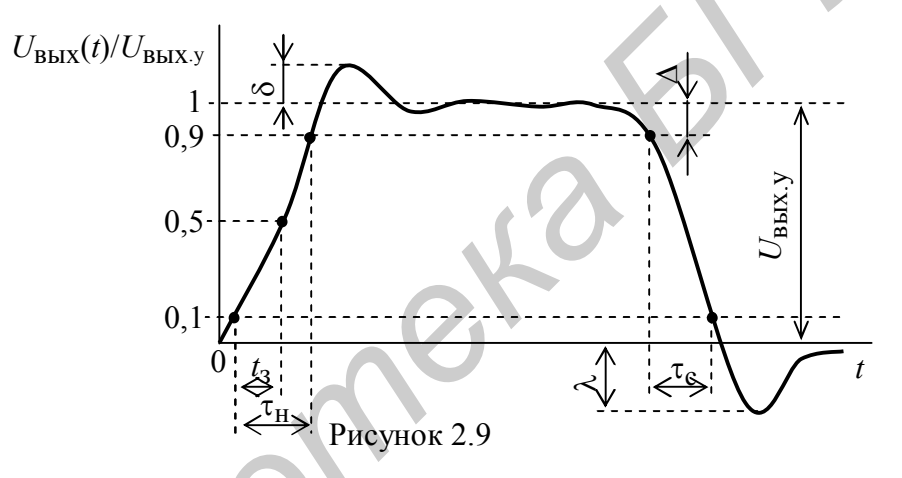

- отрицательным выбросом λ - определяется максимальной величиной выброса ( $\lambda \approx \Delta + \delta$ ) и выражается в процентах от значения  $U_{\text{BUX,V}}$ ;

- условной величиной  $t_3$  - запаздывание импульса, определяется по времени нарастания сигнала от уровня 0,1 до уровня 0,5 значения  $U_{\text{BUX V}}$ .

Все искажения импульса конечной длительности можно определить непосредственно из анализа ПХ усилителя раздельно для малых и больших времён.

Для многокаскадного усилителя результирующая величина времени нарастания определяется как

$$
\tau_{\mathrm{H}n} \approx \sqrt{\sum_{k=1}^{n} \tau_{\mathrm{H}k}^{2}} \tag{2.24}
$$

то есть подчиняется геометрическому закону суммирования.

Результирующая спада (подъёма) вершины

$$
\Delta_n = \sum_{k=1}^n \Delta_k \tag{2.25}
$$

В импульсных усилителях  $\delta$  и  $\Delta$  обычно не должны быть больше 10 %, а  $\tau_{H}$  и  $\tau_{C}$  не должны превышать  $(0,1...0,3)\tau_{H}$  ( $\tau_{H}$  – длительность импульса). В усилителях для осциллографов все виды переходных искажений должны быть минимально возможными.

### 2.2.4.2 Нелинейные искажения

Усилительное устройство, как и всякое другое устройство, содержащее нелинейные элементы (лампы, транзисторы, диоды, трансформаторы и др.), является нелинейным и искажает форму выходного сигнала.

Нелинейные искажения гармонических сигналов при усилении гармоники  $k_{\text{r}}$ , под которым понимают характеризуются коэффициентом отношение действующего или амплитудного среднеквадратического значения всех гармоник выше первой к действующему или амплитудному значению первой гармоники на выходе усилителя

$$
k_{z} = \sqrt{U_{2f}^{2} + U_{3f}^{2} + \dots / U_{1f}} = \sqrt{I_{2f}^{2} + I_{3f}^{2} + \dots / I_{1f}}
$$
\n(2.26)

где  $U_{1f}(I_{1f})$  – номинальное выходное напряжение (ток) частоты гармонического сигнала, подаваемого на вход усилителя;

 $U_{2f}(I_{2f})$ ,  $U_{3f}(I_{3f})...$  – гармонические составляющие выходного напряжения (тока), появившиеся за счёт нелинейных свойств усилителя.

Коэффициент  $k_r$  усилителя существенно зависит от величины входного напряжения. Нелинейные искажения значительно увеличиваются начиная с превышения U<sub>BX max</sub>, когда заканчивается линейный участок АХ усилителя, и, как правило, наибольшие нелинейные искажения возникают в выходных каскадах усилителей.

Результирующий  $k_{\rm r}$  для многокаскадных усилителей равен сумме  $k_{\rm r}$  отдельных каскадов  $k_{\text{r o6m}} = k_{\text{r1}} + k_{\text{r2}} + ... + k_{\text{rn}}$ .

Иногда требуется определить частные коэффициенты гармоник:  $k_{r2f} = U_{2f}$  $/U_{1f}$ – второй,  $k_{r3f} = U_{3f}/U_{1f}$ – третьей и т. д. Полный  $k_{r}$  от всех частных коэффициентов гармоник равен  $k_{\rm r} = \sqrt{k_{\rm r2}^2 + k_{\rm r3}^2 + \dots}$ .

Нелинейность усилителей, используемых в трактах передачи сигналов, оценивают затуханием нелинейности а (затуханием нелинейности гармоник:  $a_2$  – второй,  $a_3$  – третьей и т. д.), выраженной в децибелах.

Коэффициент  $k_r$  не даёт полной оценки искажений в усилителе, так как не учитывает гармонические составляющие комбинационных частот (суммарных и разностных), возникающих между различными частотами гармоник, подаваемых на вход, и вызывающих перекрёстные искажения. Поэтому иногда нелинейность усилителей (особенно для групповых и линейных сигналов)

оценивают по амплитуде комбинационной (суммарной или разностной) частоты  $U_{\kappa}$  ( $f_1 \pm f_2$ ), появляющейся на выходе усилителя при подаче на его вход двух гармоник с некратными частотами  $f_1$  и  $f_2$ . Тогда  $k_r = U_{\kappa}(f_1 \pm f_2) / U_{f1}$ .

В усилителях групповых сигналов для устранения перекрёстных искажений между отдельными сигналами затухание нелинейности отдельных гармоник должно быть 60…90 дБ (*k*<sup>г</sup> от 0,2 до 0,01 %).

### *2.2.5 Внутренние помехи в усилителе*

Внутренними (собственными) помехами считаются любые воздействия, которые возникают в усилителе при усилении измерительного сигнала и затрудняют определение его параметров. Они возникают по различным причинам, основными из них являются: наводка (фон, и т.п.), помеха от микрофонного эффекта, шумы пассивных и усилительных элементов.

**Наводкой** называют напряжение на выходе усилителя, появляющееся от воздействия на цепи усилителя посторонних источников сигналов и помех (соседних источников питания, усилителей, генераторов, электродвигателей и т. п.). Для его уменьшения цепи усилителя удаляют или экранируют от источников наводок, а в цепи питания вводят развязывающие фильтры.

**Фоном** называют периодическое напряжение на выходе усилителя, имеющее частоту питающей сети переменного тока или кратные ей частоты. Фон появляется из-за недостаточного сглаживания выпрямленного напряжения, плохой экранировки схемы и питания цепей накала электронных ламп переменным током. Для уменьшения уровня фона необходимо улучшать сглаживание напряжения питания, применять развязывающие цепи, питать накал ламп постоянным током, использовать отрицательную обратную связь и экранировать отдельные цепи схемы усилителя. 2.2.3 *Биупренние полесл* в усла*ние.*<br> **Биутренниям** (собственными) помежани считаются любые воздейств<br>
оторые возникают в усилисте при усилении измерительного сигнала и<br>
19 рудняют определение сго параметров. Они возни

**Помехой от микрофонного эффекта** называется напряжение на выходе усилителя, образованное от механических воздействий в виде звука, вибраций, ударов и т.п. на детали усилителя (например лампы). Для устранения этой помехи в усилителе, особенно в первом каскаде, следует применять усилительные элементы, не обладающие микрофонным эффектом (например транзистор).

# *2.2.5.1 Собственные шумы усилителя*

Шумом называют напряжение на выходе усилителя, вызванное беспорядочно изменяющимся напряжением на концах любого проводника цепи и элемента схемы вследствие теплового движения в них заряженных частиц (электронов), а также процессами прохождения тока (эффект мерцания и дробовой эффект) в электронных лампах и полупроводниках.

Шумящее комплексное сопротивление *Z* можно представить в виде эквивалентных схем (рисунок 2.10, *а* и *б*), содержащих не шумящее *Z* и генератор напряжения  $U_{\text{III}}$  или тока  $I_{\text{III}}$  ( $U_{\text{III}} = I_{\text{III}} Z$ ).

Энергия шумов сопротивления не может быть передана другому сопротивлению, имеющему ту же температуру.

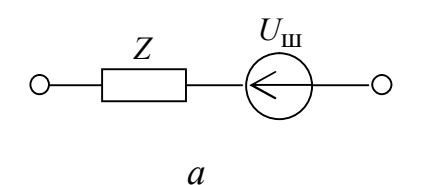

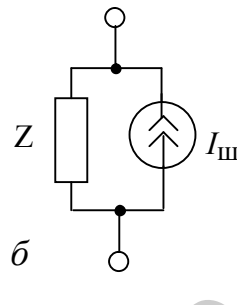

 $(2.27)$ 

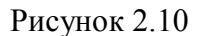

Действующее напряжение теплового шума на концах сопротивления определяется формулой Найквиста:

$$
U_{\rm III} = \sqrt{\frac{4kT \int_{\rm H}^{f_{\rm B}} R(f) df}{f_{\rm H}}},
$$

где  $k = 1,37 \cdot 10^{-23}$  Дж/град – постоянная Больцмана;

 $T$  – температура сопротивления в  $K^{\circ}$ .

 $R(f)$  – активная составляющая сопротивления;

 $f_H$  и  $f_B$  – частоты участка рабочей полосы  $\Delta f = f_B - f_H$ .

Приведенное ко входу напряжение тепловых шумов усилителя (при 20 °С), вы раженное в микровольтах, равно

$$
U_{\rm III} \approx 0.13 \sqrt{R_{\rm BX} \Delta f} \quad , \tag{2.28}
$$

где  $R_{\text{BX}}$  – активное входное сопротивление в кОм;

 $\Delta f$  – в к $\Gamma$ ц.

Максимальная мощность, поступающая от эквивалентного источника шума на вход усилителя при равенстве его входного сопротивления внутреннему сопротивлению источника,

$$
P_{\text{III max}} = kT\Delta f. \tag{2.29}
$$

Эффективное напряжение шума на выходе усилителя в пределах рабочей полосы частот от  $f_H$  до  $f_B$  равно

$$
U_{\text{III.BBIX}} = \sqrt{\frac{4kT \int_{\text{H}}^{f_{\text{B}}} K^{2}(f)R(f)df} \quad , \tag{2.30}
$$

где  $K(f)$  – коэффициент передачи усилителя.

Напряжение  $U_{\text{III}}$  электронных ламп или транзисторов определяется по вышеприведенной формуле подстановкой вместо  $R_{\text{rx}}$  так называемого эквивалентного шумового сопротивления лампы или транзистора.

Уровень собственных шумов усилителя в основном определяется входным каскадом, так как его шумы усиливаются всеми последующими каскадами.

Для уменьшения напряжения шумов требуется выбирать малошумящий усилительный элемент и специальный режим его работы. Увеличивать активную составляющую входного сопротивления  $R_{\text{B}x}$  с параллельно подключенной ёмкостью  $C_{\text{rx}}$  и сужать полосу пропускания усилителя.

Уровень флуктуационных помех применительно к интегральным микросхемам (ИМС) выражают значением входного напряжения шума, относящегося к заданной полосе частот  $\Delta f$ , принимаемой равной 1 Гц или 1 кГц.

### 2.2.5.2 Оценка помех и шумов

Собственные шумы усилителя оцениваются так называемым коэффициентом шума.

Коэффициент шума определяется отношением мощности шумов, которую имеет на выходе реальный усилитель, к той мощности шумов, которую имел бы на выходе не шумящий (идеальный) усилитель, работающий в тех же условиях (и усиливающий только мощность тепловых шумов источника сигнала):

$$
F_{\text{III},\text{I}} = 10 \lg \left( \frac{P_{\text{III}}}{P_{\text{III}}} \right),\tag{2.31}
$$

где P<sub>III</sub> - мощность шумов на выходе реальной схемы усилителя;

 $P_{\text{III}}^{'}$  – мощность шумов в случае идеального усилителя.

Очевидно, что  $P_{\text{III}} > P_{\text{III}}^{'}$  и  $F_{\text{III}} > 1$ .

Достигнутый в настоящее время минимальный коэффициент шумов усилителей равен приблизительно 1,1, что соответствует 0,5 дБ.

Расчёт шумов многокаскадного усилителя сводится к расчёту общего уровня шумов входной цепи и первого каскада усилителя, приведенного к ЭДС источника сигнала. Первый каскад обычно работает в малошумящем режиме, а второй и другие каскады в обычном режиме. Расчёт шумов усилителя в общем случае представляет собой трудно решаемую задачу.

Наличие собственных помех в усилителе ограничивает  $U_{\text{BX}}$  min в АХ и определяет порог его чувствительности, то есть возможность усиления слабых сигналов.

Среднеквадратичное значение всех напряжений помех, существующих в полосе рабочих частот на входе устройства, определится как

$$
U_{\text{n.06m}} = \sqrt{U_{\text{n1}}^2 + U_{\text{n2}}^2 + \dots + U_{\text{n}n}^2} \,. \tag{2.32}
$$

Уровень помехи (фона, шума и др.) - отношение напряжения помехи к номинальному напряжению полезного сигнала  $U_{\text{H}} / U_{\text{c,HOM}}$ , выраженное в дБ. Напряжение помехи оценивается при отсутствии передачи основного сигнала.

Часто используется отношение сигнала к помехе  $(c / \pi)$  – отношение номинального полезного сигнала к помехе  $U_{\rm c, HOM} / U_{\rm n}$ , выраженное в дБ.

**Защищённость** от помех при передаче сигнала оценивается отношением среднеквадратичных значений напряжений сигнала  $U_c$  и помех  $U_n$ , выраженных в дБ,

$$
a_3 = 20 \lg \frac{U_c}{U_{\text{II}}}, \, \text{AB.} \tag{2.33}
$$

Значение защищённости от помех устройства может быть получено как разность абсолютных уровней по напряжению сигнала и помех на его входе:

$$
a_3 = p_{\text{OH},\text{C}} - p_{\text{OH},\text{II}} \text{ , } \text{A}\text{B.} \tag{2.34}
$$

**Напряжение фона** – среднеквадратичное значение суммы напряжений спектральных составляющих выходного сигнала с частотами, кратными частоте питающего переменного тока (50, 100, 150 Гц и так далее), возникающих в результате недостаточной фильтрации напряжения источника питания или действия наводки: **Напряжение фона – среднетвадетичное значение суммы напряжение фона – среднетвадетичное значение суммы напряжения источники выходимой мыслями и дейскульного сигиала с частотами, кратными и настолительно дульгате недостат** 

$$
U_{\Phi} = \sqrt{U_{50}^2 + U_{100}^2 + U_{150}^2 + \dots} \tag{2.35}
$$

**Уровень фона** – отношение напряжения фона к напряжению сигнала *U*<sup>ф</sup> / *U*с.ном на выходе, выраженное в дБ и соответствующее номинальной выходной мощности.

**Уровень шума** – отношение напряжения шума к напряжению сигнала *U*<sup>ш</sup> / *U*с.ном на выходе, выраженное в дБ и соответствующее номинальной выходной мощности. В некоторых случаях задаётся отношение сигнал / шум  $U_{\rm c\;HOM}/U_{\rm III}$ .

**Коэффициент шума** – отношение мощностей сигнала и шума на входе (*P*<sup>с</sup> / *P*ш)вх , отнесённое к отношению на выходе (*P*с / *P*ш)вых :

$$
K_{\rm III} = \frac{(P_{\rm c} / P_{\rm III})_{\rm BX}}{(P_{\rm c} / P_{\rm III})_{\rm B_{\rm BIX}}} \tag{2.36}
$$

Он показывает, во сколько раз увеличиваются шумы на выходе устройства за счёт шумов, возникающих в самом устройстве.

**Эффективная шумовая температура** – характеризует дополнительную мощность тепловых шумов («белого» шума), вносимых устройством, и используется для оценки малошумящих устройств, коэффициент шума которых близок к единице:

$$
T_{\rm 30} = (K_{\rm III} - 1)T\,,\tag{2.37}
$$

где *Т* – температура в градусах Кельвина (°K) сопротивления эквивалентного генератора, равного входному сопротивлению устройства.

### *2.2.6 Чувствительность характеристик и стабильность параметров*

При проектировании усилителей весьма важна оценка чувствительности его характеристик к отклонению параметров используемой элементной базы.

**Чувствительность** представляет меру изменения той или иной характеристики усилителя, вызванного изменением параметров одного или нескольких элементов его схемы. Чувствительность обозначают символом  $S_r^A$ . Индекс A означает оцениваемую характеристику, а индекс  $x$  - указывает изменяемый элемент (причину).

Наиболее важна чувствительность коэффициента усиления  $K(i\omega, x)$  усилиителя. Коэффициент  $K(i\omega, x)$  можно представить в виде его модуля и фазы:

$$
K(j\omega, x) = |K(\omega, x)| e^{j\varphi(\omega, x)}.
$$
\n
$$
(2.38)
$$

Чувствительность коэффициента  $K(i\omega, x)$  от некоторого параметра *х* можно определить из соотношения

$$
S_x^{K(j\omega)} = \frac{d[\ln K(j\omega, x)]}{d[\ln x]} = S_x^{K(\omega)} + j\varphi(\omega, x)S_x^{\varphi(\omega)},
$$
  
\n
$$
\text{The } S_x^{K(\omega)} = \frac{d[K(\omega, x)]}{K(\omega, x)} \frac{x}{dx} - \text{upvertentrenahocto moyy13;}
$$
  
\n
$$
S_x^{\varphi(\omega)} = \frac{d[\varphi(\omega, x)]}{\varphi(\omega, x)} \frac{x}{dx} - \text{upvertentrenahocto [a35] K(j\omega, x)}.
$$
\n(2.39)

Таким образом, чувствительность модуля определяется действительной частью чувствительности комплексного коэффициента передачи, а мнимая часть его чувствительности равна чувствительности фазы, умноженной на саму фазу.

Результирующая чувствительность усиления многокаскадного усилителя равна сумме чувствительностей каждого из каскадов

$$
S_x^{K_{\text{o6m}}(j\omega)} = \sum_{n=1}^{N} S_x^{K_n(j\omega)}.
$$
\n(2.40)

Стабильность того или иного показателя усилителя  $\Pi_i$  является некоторой функцией  $\Pi_i = \varphi[a_1, a_2, ..., a_k]$  от ряда дестабилизирующих факторов  $a_i(i \in [1; k])$ . В первую очередь к ним относят напряжение питания, температуру, разброс элементов схемы на стадии производства, старение элементов в процессе эксплуатации и т.п.

Обычно полагают, что изменения этих факторов не связаны друг с другом, а вызванные ими отклонения параметра  $\Pi_i$  достаточно малы. Тогда для оценки изменения  $\Pi_i$ , если каждый из дестабилизирующих факторов изменится на  $\Delta a_i$ , можно определить как

$$
\Delta \Pi_i = \sum_{j=1}^k \left( \frac{d \Pi_i}{d a_j} \right) \Delta a_j \quad . \tag{2.41}
$$

Часто удобнее определять и нормировать относительную нестабильность параметра

$$
\delta \Pi_i = \Delta \Pi_i / \Pi_i \,. \tag{2.42}
$$

## 2.2.7 Анализ усилительного каскада в виде четырехполюсника

#### 2.2.7.1 Эквивалентные схемы четырехполюсника и его характеристики

Усилительный элемент, отдельный усилительный каскад и УУ можно рассматривать в виде ЧП.

Усилительное устройство (УУ) в принципе не должно искажать форму сигнала и представляет собой линейное устройство. Такое устройство можно представить в виде четырёхполюсника (ЧП) (рисунок 2.11), к входным зажимам которого (1-1) подключен генератор входного сигнала, которым является источник измерительного сигнала (ИИС), а к выходным (2-2) - нагрузка.

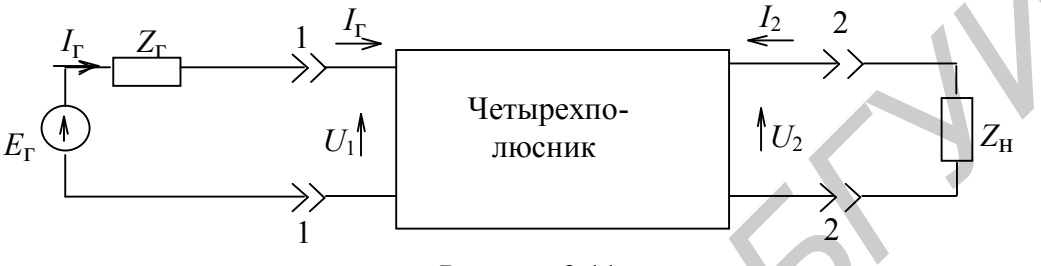

Рисунок 2.11

При анализе УУ ИИС и нагрузку представляют в виде эквивалентных схем. Со стороны входных зажимов 1-1 усилитель может быть представлен эквивалентным двухполюсником с входным сопротивлением Z<sub>вх</sub> или проводимостью  $Y_{\text{BX}} = 1/Z_{\text{BX}}$  (см. рисунок 2.11), к которому подключается ИИС.

ИИС рассматривают в виде эквивалентных схем генератора напряжения  $E_r$  (рисунок 2.12, *а*) или генератора тока  $I_r$  (рисунок 2.12, *б*).

В режиме холостого хода (XX) обе схемы должны давать одинаковое напряжение  $U_{xx}$ , а в режиме короткого замыкания (КЗ) – одинаковый ток  $I_{\text{K3}}$ . Отсюда можно получить уравнения связи между  $E_r$ ,  $I_r$ ,  $Z_r$  и  $Y_r$ . Для схемы генератора напряжения имеем

$$
U_{xx} = E_{r}, \ I_{k3} = E_{r}/Z_{r}; \tag{2.43}
$$

для генератора тока

$$
U_{\rm xx} = I_{\rm r} / Y_{\rm r}, \quad I_{\rm K3} = I_{\rm r} \,. \tag{2.44}
$$

Следовательно,

$$
E_{\rm r} = I_{\rm r} / Y_{\rm r}, \quad Z_{\rm r} = 1 / Y_{\rm r} \tag{2.45}
$$

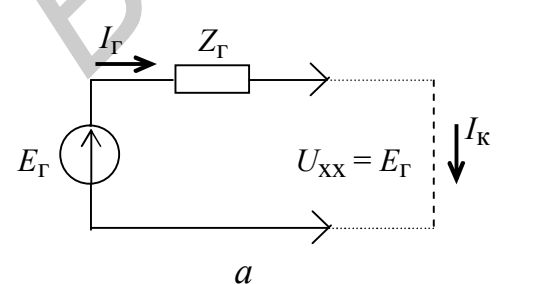

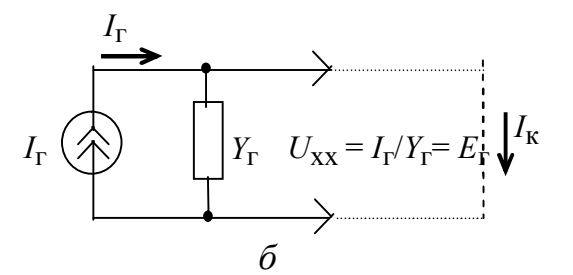

Рисунок 2.12

Со стороны выходных зажимов 2-2 УУ может быть заменён эквивалентным генератором напряжения (рисунок 2.13, *а*) или тока (рисунок 2.13, *б*), зависи-

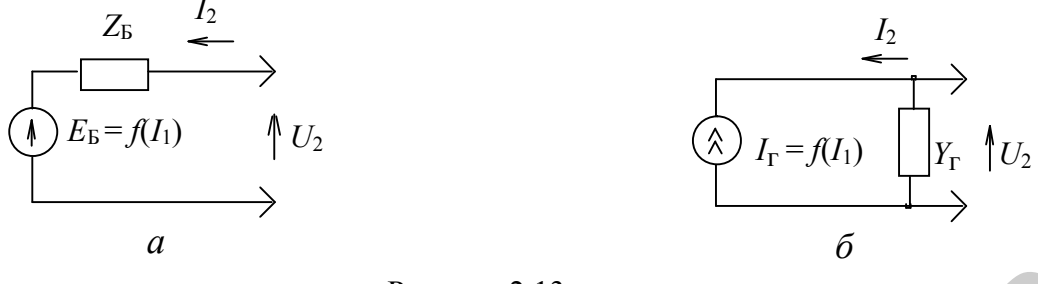

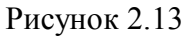

мым от тока или напряжения на входе УУ, к которому подключается сопротивление нагрузки. Типовые эквивалентные схемы нагрузки усилителя показаны на рисунке 2.14. Использование той или иной эквивалентной схемы рисунка 2.14 зависит от конкретного вида нагрузки, а также влияния паразитных элементов схемы (например ёмкости и индуктивности монтажа): резистор (рисунок 2.14, *a*); комплексное сопротивление (рисунок 2.14, *6*); конденсатор и резистор (рисунок 2.14, в); индуктивность и резистор (рисунок 2.14, г); конденсатор, индуктивность и резистор – резонансная нагрузка (рисунок 2.14, д).

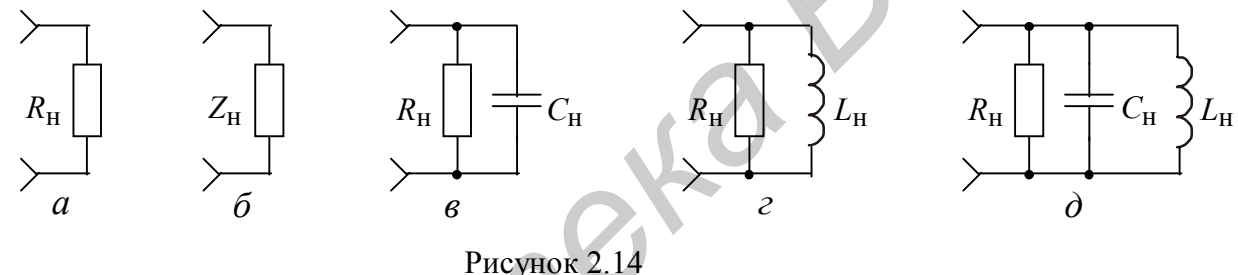

Определим выходное напряжение  $U_2$  схемы цепи (см. рисунок 2.13, *а*) с учётом, что связь между  $E_{\rm B}$  и  $U_1$  (см. рисунок 2.11) должна быть линейной. Полагая независимыми  $I_1$ , и  $I_2$ , имеем

$$
U_2 = E_{\text{B}}(I_1) + Z_{\text{B}}I_2 = z_{21}I_1 + z_{22}I_2, \tag{2.46}
$$
  

$$
U_1 = z_{11}I_1 + z_{12}I_2 ,
$$

где  $z_{11} = Z_{\text{BX}}$ ,  $z_{12}$ ,  $z_{21}$  и  $z_{22} = Z_{\text{B}} -$  постоянные коэффициенты. В матричной форме соотношения (2.45) можно записать в виде

 $\begin{bmatrix} U_1 \\ U_2 \end{bmatrix} = ||Z|| \begin{bmatrix} I_1 \\ I_2 \end{bmatrix}$ ,  $(2.47)$ 

где

Для схемы на рисунке 2.13, б, полагая независимыми  $I_1$  и  $U_2$ , получаем  $I_2 = I_r(I_1) + Y_rU_2 = h_{21}I_1 + h_{22}U_2;$  $(2.48)$  $U_1 = h_{11}I_1 + h_{12}U_2$ ,

или в матричной форме

 $||Z||$ 

 $z_{11}$ 

$$
\begin{vmatrix} U_1 \\ I_2 \end{vmatrix} = \|H\| \begin{vmatrix} I_1 \\ U_2 \end{vmatrix},
$$
\n(2.49)

 $\text{rate} \quad ||H|| = \begin{vmatrix} h_{11} & h_{12} \\ h_{21} & h_{22} \end{vmatrix};$ 

 $h_{11} = Z_{\text{BX}}$ ,  $h_{12}$ ,  $h_{21}$  и  $h_{22}$  – постоянные коэффициенты.

Кроме рассмотренных параметров ЧП иногда используется системы G-, Yи А-параметров, которые связаны между собой определенными соотношениями.

### 2.2.7.2 Определение Z- и H-параметров четырехполюсника

Для определения Z- и H-параметров используют режимы короткого замыкания (КЗ) и холостого хода (XX) со стороны входных и (или) выходных зажимов ЧП.

Определение Z-параметров производится из (2.45) в режиме XX на выходе при  $I_2 = 0$ :

$$
z_{11} = \frac{U_1}{I_1} \Big|_{\text{XX. BBX}} \quad ; \qquad z_{21} = \frac{U_2}{I_1} \Big|_{\text{XX. BBX}} \quad ; \tag{2.50}
$$

и при XX на входе  $I_1 = 0$ :

$$
z_{12} = \frac{U_1}{I_2} \Big|_{\text{XX. BX}} \quad ; \qquad z_{22} = \frac{U_2}{I_2} \Big|_{\text{XX. BX}} \quad . \tag{2.51}
$$

Здесь  $z_{11}$  имеет смысл входного сопротивления,  $z_{21}$  - переходного сопротивления (сопротивления прямой передачи),  $z_{12}$  - сопротивления обратной передачи, а  $z_{22}$  - выходного сопротивления.

Определение *Н*-параметров производится из (2.47) в режиме КЗ на выходе  $U_2 = 0$ :

$$
h_{11} = \frac{U_1}{I_1} \Big|_{\text{K3. BbIX}} \quad ; \qquad h_{21} = \frac{I_2}{I_1} \Big|_{\text{K3. BbIX}} \quad ; \tag{2.52}
$$

и при XX на входе  $I_1 = 0$ :

$$
h_{12} = \frac{U_1}{U_2} \Big|_{\text{XX. BX}} \quad ; \qquad h_{22} = \frac{I_2}{U_2} \Big|_{\text{XX. BX}} \quad . \tag{2.53}
$$

При этом  $h_{11}$  имеет смысл входного сопротивления,  $h_{21}$  – коэффициента усиления по току,  $h_{12}$  – коэффициента обратной передачи по напряжению, а  $h_{22}$  – выходной проводимости.

Для расчёта низкочастотных параметров, например биполярного транзистора, удобнее сначала определить низкочастотные значения *Н*-параметров по его типовым ВАХ (рисунок 2.15), при этом точки A, B, C, D, E на ВАХ берутся вблизи выбранной рабочей точки транзистора. Индекс «э» означает, что эти параметры определены для транзисторного каскада, включенного по схеме с общим эмиттером (рисунок 2.16).

$$
h_{119} = \Delta U_{96} / \Delta I_6 |_{U_{K9} = const} = (U_{96}(B) - U_{96}(C)) / (I_6(B) - I_6(C)) ;
$$

$$
h_{123} = \Delta U_{36} / \Delta U_{\text{K3}} \Big|_{I_6 = \text{const}} = (U_{36}(A) - U_{36}(D)) / (U_{\text{K32}} - U_{\text{K31}}) ; \tag{2.54}
$$
  
\n
$$
h_{213} = \Delta I_{\text{K}} / \Delta I_6 \Big|_{U_{\text{K3}} = \text{const}} = (I_{\text{K}}(B) - I_{\text{K}}(C)) / (I_{61} - I_{62}) ;
$$
  
\n
$$
h_{223} = \Delta I_{\text{K}} / \Delta U_{\text{K3}} \Big|_{I_6 = \text{const}} = (I_{\text{K}}(D) - I_{\text{K}}(E)) / (U_{\text{K3}}(D) - U_{\text{K3}}(E)) .
$$

Затем определяются низкочастотные значения Z-, Y-, G-параметров путём пересчёта из Н-параметров.

На практике для оценки УУ в области сравнительно низких частот используются Z-, G-, H-параметры, измеряемые в режиме XX, а в области высоких частот применяют *Y*-параметры, измеряемые в режиме КЗ, которые «нечувствительны» к влиянию паразитных элементов конструкции УУ.

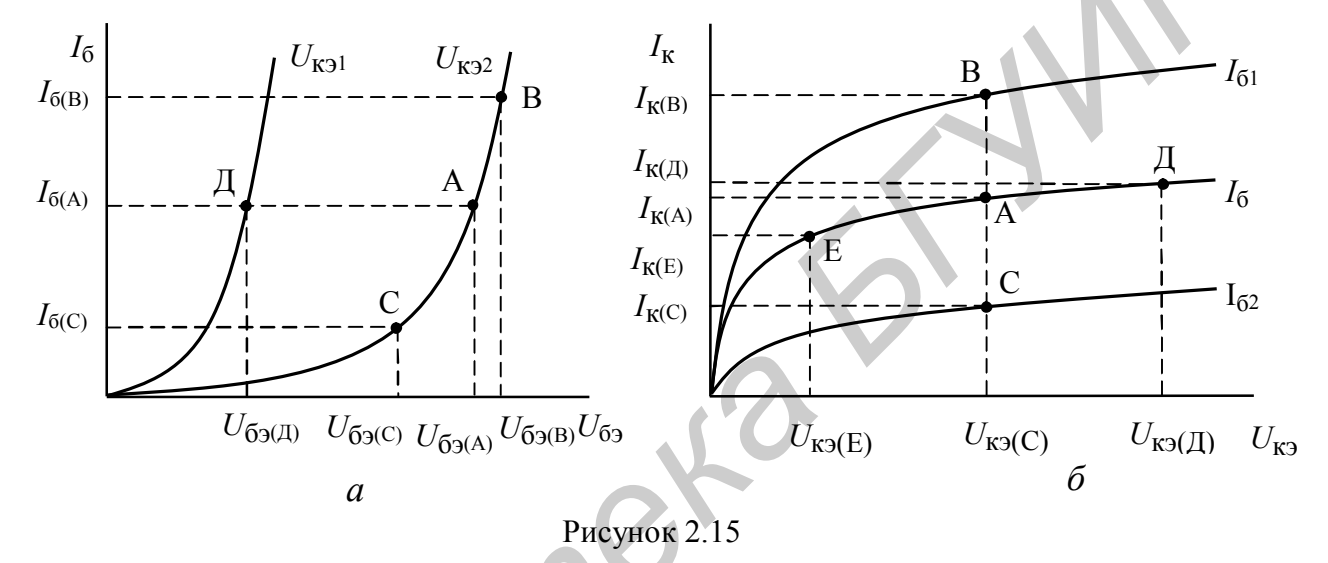

2.2.8 Анализ усилительного каскада на биполярном транзисторе, включенным по схеме с общим эмиттером

#### 2.2.8.1 Электрическая и эквивалентная схемы усилительного каскада

Электрическая схема усилительного каскада на биполярном транзисторе, включенного по схеме с общим эмиттером (ОЭ), показана на рисунке 2.16. Изображенные на схеме элементы выполняют следующие функции. Резисторы  $R1$  и  $R2$  – базовые делители напряжения, предназначенные для установки рабочей точки путем создания напряжения смещения на базе транзистора от общего источника питания  $E_{\rm K}$ , а резистор  $R_{\rm 3}$  – для температурной стабилизации рабочей точки по постоянному току. С1 и С2 - разделительные конденсаторы, которые разделяют источник сигнала  $E_c$  и базовую цепь транзистора, а также сопротивление нагрузки  $R<sub>H</sub>$  и коллекторную цепь транзистора по постоянному току. Резистор  $R_{\kappa}$  является коллекторной нагрузкой усилительного каскада, а  $R_{\rm c}$  внутреннее сопротивление источника сигнала  $E_c$ . СЗ и  $C_3$  – блокировочные конденсаторы, устраняющие влияние усиливаемого переменного сигнала на источник питания E<sub>к</sub> и отрицательной обратной связи (ОС) по переменному то-
ку, которая возникает за счет наличия  $R_3$ . На схеме также показана пунктирными линиями паразитная емкость  $C_{\text{II}}$ , которая равна  $C_{\text{II}} = C_{\text{K3}} + C_{\text{M}}$ , где  $C_{\text{K3}}$ выходная емкость транзистора (между коллектором и эмиттером) и  $C<sub>M</sub>$  – емкость монтажа (конструктивная емкость).

При анализе такой схемы будем полагать, что транзистор работает в линейном режиме, то есть имеем так называемый малосигнальный режим, и что граничная частота транзистора fr значительно выше верхней частоты в спектре усиливаемого сигнала  $f_{\rm B}$ , т. е.  $f_{\rm rp} \gg f_{\rm B}$ . В этом случае можно пренебречь внутренними свойствами транзистора (его инерционностью, связанной с наличием

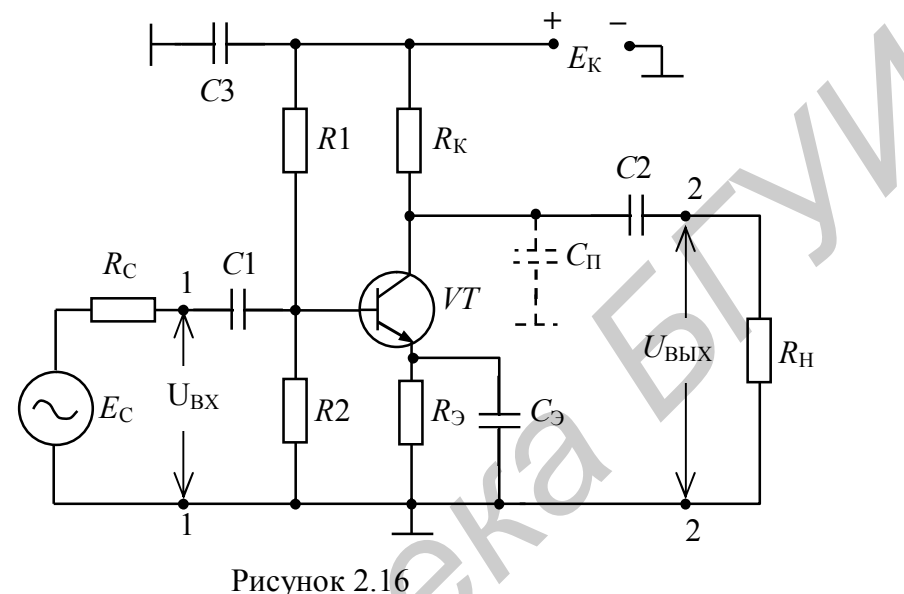

межэлектродных емкостей С<sub>БК</sub> и др.). С учетом сказанного упрощенная эквивалентная схема транзисторного каскада, включенного по схеме с ОЭ и h-параметрами, показана на рисунке 2.17.

Анализируемый усилительный каскад характеризуется следующими основными параметрами: коэффициентами передачи по току  $K_i$  и напряжению  $K_{ii}$ ; входным  $Z_{\text{BX}}$  и выходным  $Z_{\text{BUX}}$  сопротивлениями и их зависимостями от частоты.

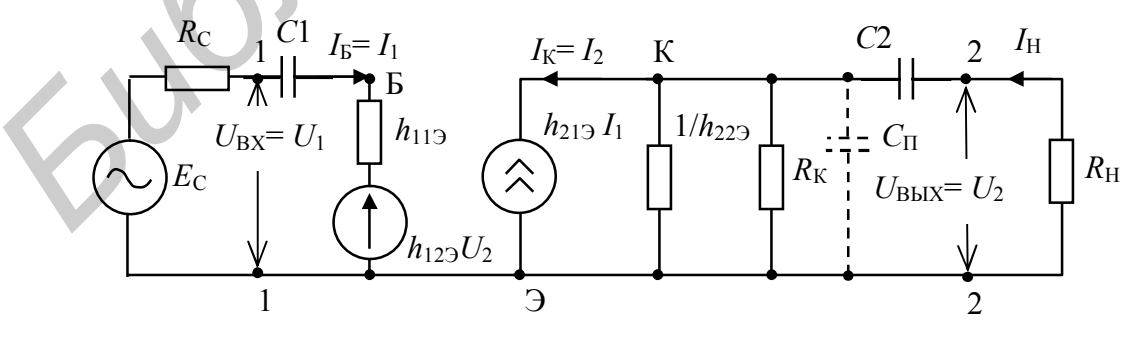

Рисунок 2.17

#### 2.8.2 Коэффициент передачи по току

Коэффициентом передачи по току  $K_i$  называют отношение тока в нагрузке  $I<sub>H</sub>$  к току на входе (см. рисунок 2.17) усилителя  $I<sub>1</sub>$ :

$$
K_{i} = \frac{I_{\text{H}}}{I_{1}} = -\frac{I_{2}}{I_{1}} \tag{2.55}
$$

 $\omega$   $\sim$ 

Из эквивалентной схемы рисунка 2.17 следует, что

$$
I_2 = h_{21_3} I_1 + h_{22_3} U_2, \tag{2.56}
$$

где h<sub>213</sub> и h<sub>223</sub> - h-параметры транзистора, включенного по схеме с общим эмиттером;

 $U_2$  – напряжение на выходной нагрузке усилительного каскада по перемен-HOMY TOKY  $Z_{\text{H}}$ .

Подставляя в (2.55)  $U_2 = I_H Z_H = -I_2 Z_H$ , получим  $(2.57)$  $I_2 = h_{21a}I_1 - h_{22a}I_2Z_{\text{H}}.$ 

Определив из  $(2.56) I_2$  и используя  $(2.55)$ , получим

$$
K_i = \frac{n_{21_3}}{1 + h_{22_3} Z_{\rm H}}.\tag{2.58}
$$

Из-за малости величины  $h_{223}$  можно положить, что  $h_{223}Z_H < 1$ , и тогда коэффициент усиления по току

$$
K_i \cong h_{213} \tag{2.59}
$$

### 2.8.3 Входное сопротивление

Входным сопротивлением Z<sub>BX</sub> называется отношение входного напряжения  $U_1$  к входному току  $I_1$ , то есть

$$
Z_{\text{BX}} = \frac{U_1}{I_1}.\tag{2.60}
$$

Из эквивалентной схемы рисунка 2.17 имеем

$$
U_1 = h_{11_3} I_1 + h_{12_3} U_2. \tag{2.61}
$$

Определив  $U_2$  через ток  $I_1$  учитывая (2.55), получим

$$
Y_2 = -I_2 Z_{\rm H} = -K_i I_1 Z_{\rm H} \,. \tag{2.62}
$$

Подставив (2.60) в (2.59), учитывая при этом (2.58) и (2.61), получим

$$
Z_{\text{BX}} = h_{11_3} - \frac{h_{12_3} h_{21_3}}{h_{22_3} + \frac{1}{Z_{\text{H}}}}.
$$
 (2.63)

На практике из-за малости величин  $h_{123}$  и  $h_{223}$  входное сопротивление  $Z_{\text{BX}}$ можно положить равным

$$
Z_{\rm BX} \cong h_{113} \,. \tag{2.64}
$$

#### 2.2.8.4 Коэффициент передачи по напряжению

Коэффициентом передачи по напряжению  $K_u$  называется отношение напряжения на выходе усилительного каскада  $U_2$  к напряжению на его входе  $U_1$ (см. рисунок 2.16 и 2.17) и с учетом (2.55) равен

$$
K_{u} = \frac{U_{2}}{U_{1}} = -\frac{I_{2}Z_{H}}{I_{1}Z_{BX}} = -K_{i}\left(\frac{Z_{H}}{Z_{BX}}\right).
$$
\n(2.65)

Знак минус указывает на то, что выходное напряжение находится в противофазе относительно входного напряжения. Из (2.64) следует, что коэффициент усиления по напряжению  $K_u$  с точностью до  $(Z_H / Z_{BX})$  повторяет коэффициент усиления по току  $K_i$ .

#### 2.2.8.5 Выходное сопротивление

Выходное сопротивление Z<sub>вых</sub> определяется из отношения выходного напряжения  $U_2$  к протекающему при этом току на выходе  $I_2$  при  $E_c = 0$ , то есть

$$
Z_{\text{BbIX}} = \frac{U_2}{I_2}.
$$
 (2.66)

Из (2.56) имеем  $I_2 = h_{21_3}I_1 + h_{22_3}U_2$ . Разделив обе части этого равенства на  $U_2$ , получим

$$
\frac{1}{Z_{\text{BBX}}} = h_{21_3} \left( \frac{I_1}{U_2} \right) + h_{22_3} \,. \tag{2.67}
$$

Из эквивалентной схемы рисунка 2.17 следует, что при  $E_c = 0$  ток  $I_1$  равен

$$
A_1 = -h_{123} U_2 / (R_c + h_{113}). \tag{2.68}
$$

Подставив (2.67) в (2.66), получим

$$
\frac{1}{Z_{\text{BUX}}} = h_{22_3} - \frac{h_{12_3} h_{21_3}}{(R_c + h_{11_3})}.
$$
\n(2.69)

Анализ (2.68) показывает, что выходное сопротивление  $Z_{\text{BUX}}$  зависит не только от h-параметров транзистора, но и от сопротивления источника сигнала  $R_c$ , включенного на входе усилительного каскада.

#### 2.2.8.6 Частотные свойства усилительного каскада

Эквивалентная схема рисунка 2.17 позволяет сделать анализ частотных свойств усилительного каскада. Как видно из схемы, разделительный конденсатор С2 включен последовательно с сопротивлением нагрузки  $R_{\text{H}}$ , а  $C_{\text{H}}$  – параллельно нагрузки  $R_{\text{H}}$ ;  $C_{\text{H}}$  - «паразитная» емкость, которая образуется за счет выходной емкости транзистора  $C_{K3}$  и емкости монтажа схемы  $C_M$ , то есть  $C_{\Pi}$  =  $=C_{K2}+C_{M}$ . Частотное влияние этих конденсаторов на поведение схемы различно, что дает возможность составить две упрощенные эквивалентные схемы замещения, показанные на рисунке 2.18, б, в. Обычно разделительный конденсатор С2 имеет большую величину (доли или единицы мкФ) и совместно с  $R_{\text{H}}$ образуют фильтр верхних частот (ФВЧ) (рисунок 2.18, б), АЧХ которого показана на рисунке 2.19, а в области НЧ. Паразитная емкость  $C_n$  имеет малую величину (десятки пФ) и включенная параллельно  $R_{\rm H}$  (см. рисунок 2.18,  $\epsilon$ ) образует фильтр нижних частот (ФНЧ), АЧХ которого показана на рисунке 2.19, а в области ВЧ. На средних частотах, между нижними и верхними, когда  $X_{c2} \cong 0$  (короткое замыкание), а  $X_{c} \to \infty$  (разрыв цепи), то есть их сопротивления можно не учитывать, упрощенная эквивалентная схема будет иметь вид, показанный на рисунке 2.18, а.

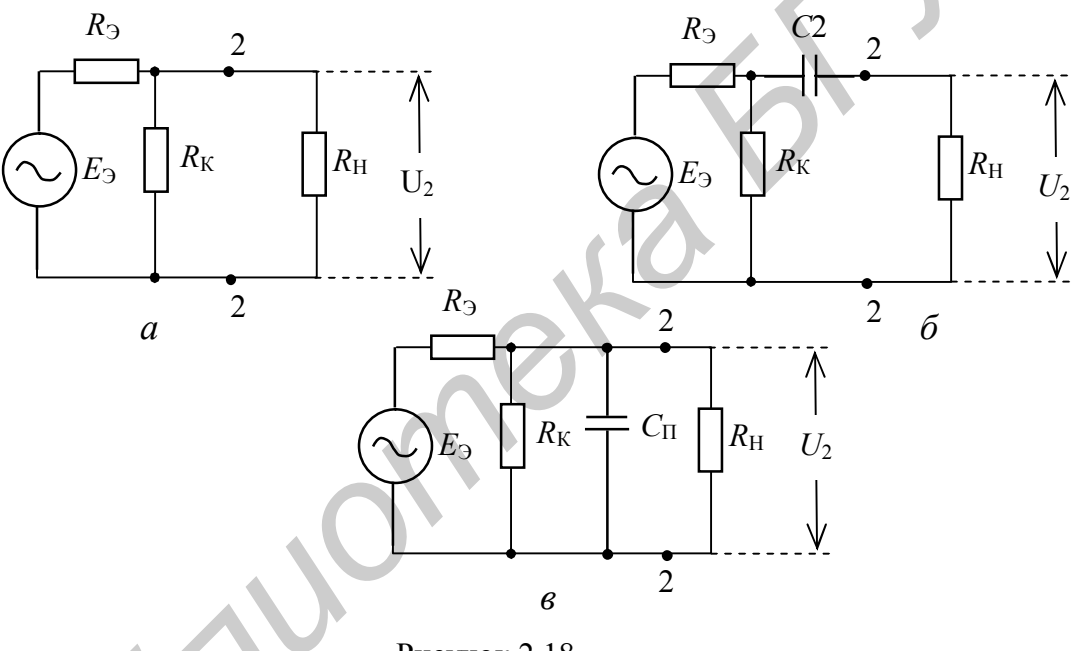

Рисунок 2.18

Определим передаточную функцию усилительного каскада  $K(\omega)$  (2.65) отдельно для средних, нижних и верхних частот.

Областью средних частот считают интервал частот, в котором можно пренебречь  $C_{\Pi}$  и C2, то есть  $X_{\text{cn}} = 1/\omega C_{\Pi} \rightarrow \infty$ , а  $X_{C2} = 1/\omega C_{2} \approx 0$ . Из упрощенной эквивалентной схемы (рисунок 2.18, а) получим сопротивление нагрузки каскада (в точках включения  $2 - 2$ ) по переменному току в области средних частот  $R_{\text{H}}$  срв виде

$$
R_{\rm H, cp} = \frac{R_{\rm K} R_{\rm H}}{R_{\rm K} + R_{\rm H}}.\tag{2.70}
$$

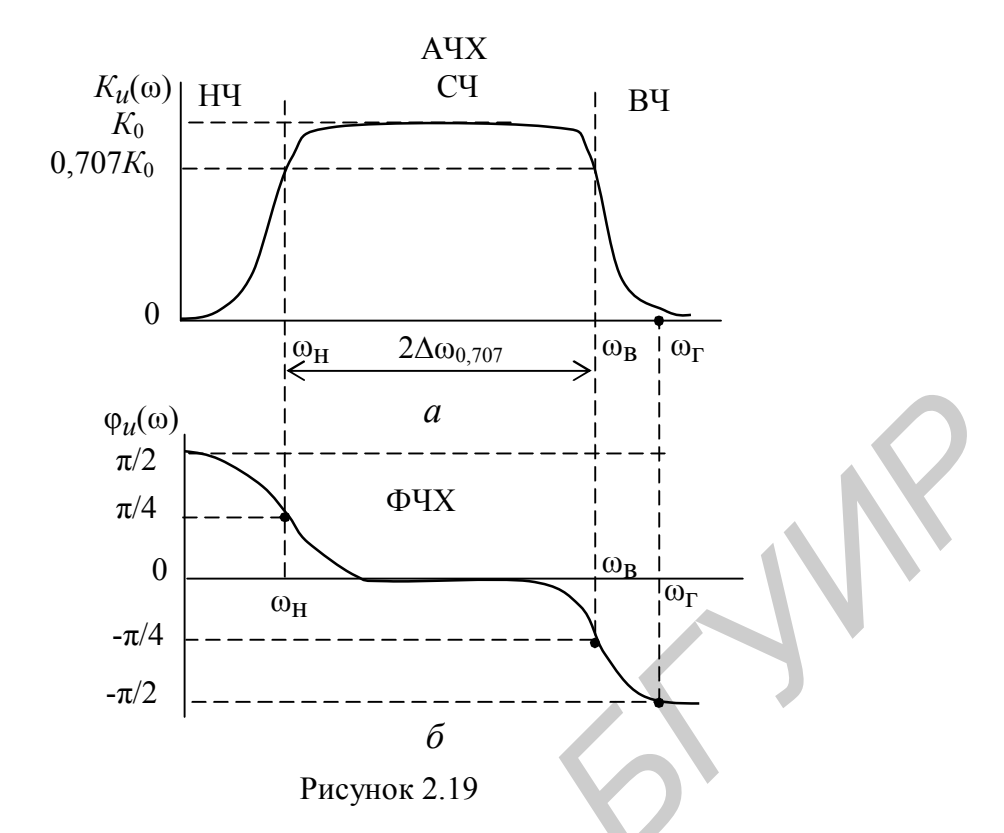

В этом случае коэффициент усиления каскада (2.65) по напряжению на средних частотах  $K_{u \text{ cp}}$  с учетом (2.59) и (2.70) определится по формуле

$$
K_{u \text{ cp}}(\omega) = -\frac{h_{21}}{h_{11}} \frac{R_{\kappa} R_{\text{H}}}{R_{\kappa} + R_{\text{H}}} = -\frac{h_{21}}{h_{11}} R_{\text{H. cp}} = -K_0, \tag{2.71}
$$

то есть не зависит от частоты, что показано на графике рисунка 2.19, а в области средних частот (СЧ).

В области нижних частот сопротивление разделительного конденсатора С2 может оказаться заметным и его влияние необходимо учитывать. Упрощенная эквивалентная схема для этого случая показана на рисунке 2.18, б, из которой следует, что сопротивление нагрузки каскада по переменному току в точках включения  $2-2$   $Z_{\text{H. HJ}}(j\omega)$  определится по формуле

$$
Z_{H.HH}(j\omega) = \frac{R_{K}(R_{H} + \frac{1}{j\omega C 2})}{R_{K} + R_{H} + \frac{1}{j\omega C 2}}.
$$
\n(2.72)

Выходное напряжение в (2.65)  $U_2$  снимается с сопротивления  $R_{\rm H}$  и, следовательно, будет зависеть от делителя напряжения, состоящего из сопротивлений  $X_{c2}$  и  $R_{\rm H}$ , коэффициент деления  $k_{\rm H}$  которого равен

$$
k_{\rm \perp} = \frac{R_{\rm H}}{R_{\rm H} + X_{c2}}.\tag{2.73}
$$

Подставив (2.72) и (2.73) в (2.71), получим

$$
K_{u \text{ Hq}}(j\omega) = -\frac{h_{213}}{h_{113}} \frac{R_{\text{K}}(R_{\text{H}} + X_{c2})}{(R_{\text{K}} + R_{\text{H}} + X_{c2})} \frac{R_{\text{H}}}{(R_{\text{H}} + X_{c2})}.
$$
 (2.74)

После некоторых преобразований в (2.74) получим с учетом (2.71)

$$
K_{u \text{ H}^{\text{H}}} (j\,\omega) = -\frac{h_{213}}{h_{113}} \frac{R_{\text{H}cp}}{1 + \frac{1}{j\,\omega C \,2(R_{\text{K}} + R_{\text{H}})}} = -\frac{K_0}{1 + \frac{1}{j\,\omega \tau_{\text{H}}}},\tag{2.75}
$$

где  $\tau_{H} = C2(R_{K} + R_{H})$  – постоянная времени усилительного каскада в области нижних частот.

Из (2.75) можно найти модуль коэффициента усиления как

$$
\left| K_{u \text{ Hq}}(\omega) \right| = \frac{K_0}{\sqrt{1 + \left( \frac{1}{\omega \tau_{\text{H}}} \right)^2}},\tag{2.76}
$$

который определяет АЧХ усилителя в области НЧ и ФЧХ в виде

$$
\varphi_{u}(\omega) = \arctg\left(\frac{1}{\omega \tau_{H}}\right). \tag{2.77}
$$

Графики зависимостей АЧХ и ФЧХ усилительного каскада в области НЧ показаны на рисунке 2.19, а и б.

Из (2.76) можно определить коэффициент частотных искажений  $M_{\text{H}}$  в области НЧ как

$$
M_{\text{H}q} = \frac{K_0}{K_{\text{u H}q}(\omega)} = \sqrt{1 + \left(\frac{1}{\omega \tau_{\text{H}}}\right)^2} \tag{2.78}
$$

При анализе усилителя в области верхних частот (ВЧ) необходимо учитывать шунтирующее действие конденсатора  $C<sub>π</sub>$ . Тогда из эквивалентной схемы рисунка 2.18, в следует, что сопротивление нагрузки каскада в области ВЧ Z<sub>н вч</sub>(jω) будет равно

$$
Z_{\text{HBq}}(j\omega) = \frac{R_{\text{HP}X_{\text{CII}}}}{R_{\text{HP}+X_{\text{CII}}}} = \frac{R_{\text{HP}}}{1+j\omega C_{\text{H}}R_{\text{HP}}} = \frac{R_{\text{HP}}}{1+j\omega\tau_{\text{B}}},\tag{2.79}
$$

где  $\tau_{B} = C_{\pi} R_{H,cp}$  – постоянная времени усилительного каскада в области ВЧ.

Подставив (2.79) в (2.65), с учетом (2.71) получим коэффициент усиления по напряжению каскада в области ВЧ  $K_{u B u}(j\omega)$ , который будет равен

$$
K_{u B u}(j\omega) = -\frac{K_0}{1 + j\omega \tau_B}.
$$
 (2.80)

Из (2.80) следует, что модуль коэффициента усиления в области ВЧ равен

$$
\left| K_{u \text{ B}q}(\omega) \right| = \frac{K_0}{\sqrt{1 + \left( \omega \tau_B \right)^2}} \tag{2.81}
$$

и определяет АЧХ усилителя, а ФЧХ определится по формуле

$$
\varphi_{u \text{ } u} = -\arctg \omega \tau_{\text{B}} \,. \tag{2.82}
$$

Графики зависимости АЧХ и ФЧХ усилительного каскада в области ВЧ показаны на рисунке 2.19, а и б.

Из (2.81) можно определить коэффициент частотных искажений  $M_{\text{BH}}$  в области ВЧ как

$$
M_{\rm B} = \frac{K_0}{K_{u \rm B}(\omega)} = \sqrt{1 + (\omega \tau_{\rm B})^2}.
$$
 (2.83)

Коэффициенты частотных искажений  $M_{\text{HJ}}$  и  $M_{\text{RJ}}$  могут задаваться в разах или дБ (например,  $M_{\text{H}q} = M_{\text{B}q} = 1.41 = 3$  дБ). При заданных  $M_{\text{H}q}$  и  $M_{\text{B}q}$  из АЧХ (рисунок 2,18, а) можно определить полосу пропускания усилительного каскада  $2\Delta\omega_0$  707 Kak

$$
2\Delta\omega_{0,707} = \omega_{\rm B} - \omega_{\rm H} \tag{2.84}
$$

На практике могут задаваться частотные искажения  $Y_{\text{H}u}$  и  $Y_{\text{B}u}$ , которые связаны с коэффициентами частотных искажений соотношениями

$$
Y_{\text{H}q} = 1 / M_{\text{H}q} \; ; \; Y_{\text{B}q} = 1 / M_{\text{B}q} \; . \tag{2.85}
$$

Частотную зависимость входного сопротивления Z<sub>BX</sub>(jω) можно проанализировать, используя эквивалентную схему рисунка 2.17 и предполагая, что транзистор имеет входную емкость  $C_{11}$  (емкость база-эмиттерного перехода  $C_{\text{B}2} = C_{11}$ ), включенную параллельно входу. Тогда, с учетом (2.63)

$$
Z_{\text{BX}}(j\omega) = \frac{h_{113}X_{C11}}{h_{113} + X_{C11}} = \frac{h_{113}}{1 + j\omega h_{113}C_{11}} = \frac{h_{113}}{1 + j\omega \tau_{\text{BU}}},
$$
(2.86)

где  $\tau_{\text{BH}} = h_{113}C_{11} - \text{постоянная времени входной цепи.}$ Из (2.86) следует, что при  $\omega \rightarrow \infty$  (в области верхних частот)  $Z_{\text{bx}}(j\omega) \rightarrow 0$ , а в области нижних и средних частот  $Z_{\text{rx}}(j\omega) \cong R_{\text{rx}} = h_{112}$ .

Зависимость  $Z_{\text{BUX}}(j\omega)$ , как следует из эквивалентной схемы рисунка 2.17 и (2.69), будет определяться комплексным характером параметра  $h_{223}$ , характеризующего выходную проводимость, и параллельно включенную емкость Сп (содержащую  $C_{\text{\tiny K3}}$ ), которая шунтирует выходное сопротивление каскада в области ВЧ, то есть

$$
\frac{1}{Z_{\text{BLX}}(j\omega)} = h_{223} + j\omega C_{\text{II}}.
$$
 (2.87)

Следовательно, зависимость  $Z_{\text{BUX}}(j\omega)$  от частоты будет повторять АЧХ усилительного каскада (рисунок 2.19, а).

Из проведенного выше анализа усилительного каскада на биполярном транзисторе с общим эмиттером следует, что:

1 - такой каскад обеспечивает достаточно большой коэффициент усиления по току  $(K_i)$  и напряжению  $(K_u)$  и составляет десятки единиц. Это объясняется тем, что согласно (2.58) и (2.65) они зависят от h-параметров, величины которых составляют:  $h_{112}$  – единицы кОм;  $h_{213}$  – десятки единиц, и от сопротивления нагрузки  $R_{\text{H}}$ , величина которой на практике может быть в пределах от елиниц до десятков кОм:

2 - поведение коэффициента усиления  $K_i(i\omega)$  в зависимости от частоты, как следует из (2.65), будет аналогичным зависимости  $K_u(i\omega)$ ;

3 - имеет сравнительно узкий диапазон частот, в котором обеспечивается равномерное усиление (рисунок 1.18, а);

4 - усилительный каскад с общим эмиттером (2.65) при усилении напряжения на средних (рабочих) частотах вносит фазовый сдвиг 180°;

5 - имеет невысокое входное сопротивление (2.63), определяемое параметром  $h_{112}$  (единицы кОм), и достаточно высокое выходное (2.69) сопротивление (десятки кОм).

### 2.2.9 Анализ усилительного каскада на биполярном транзисторе с общей базой

### 2.2.9.1 Электрическая и эквивалентная схемы каскада

Электрическая схема усилительного каскада на транзисторе, включенном по схеме с общей базой (ОБ), показана на рисунке 2.20, а на рисунке 2.21 соответствующая ей эквивалентная схема замещения.

При включении транзистора по схеме с ОБ структура эквивалентной схемы (рисунок 2.21) остается такой же, как и при включении транзистора с ОЭ (рису-

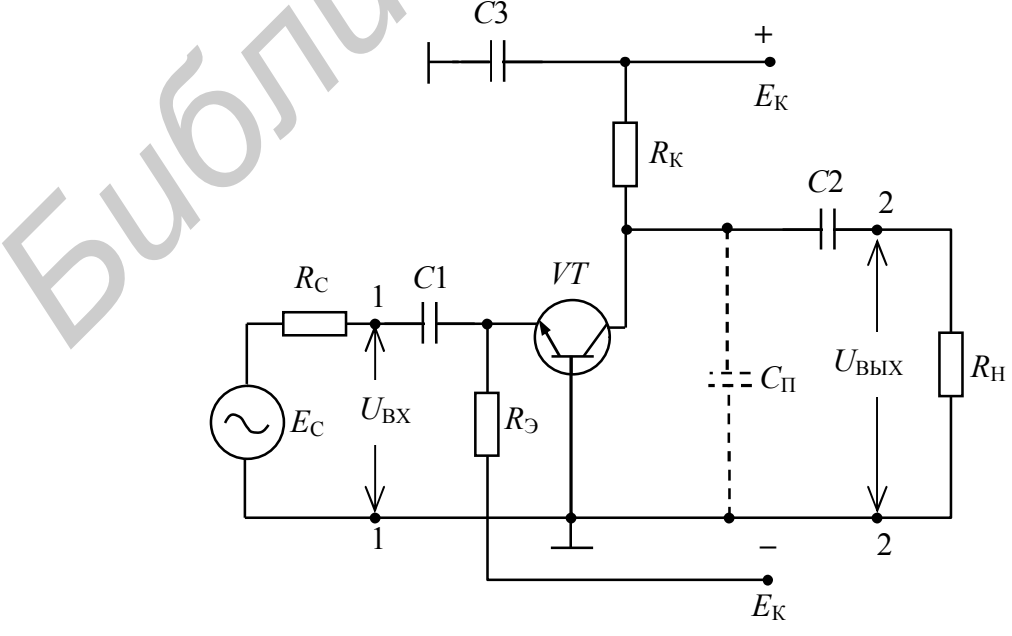

Рисунок 2.20

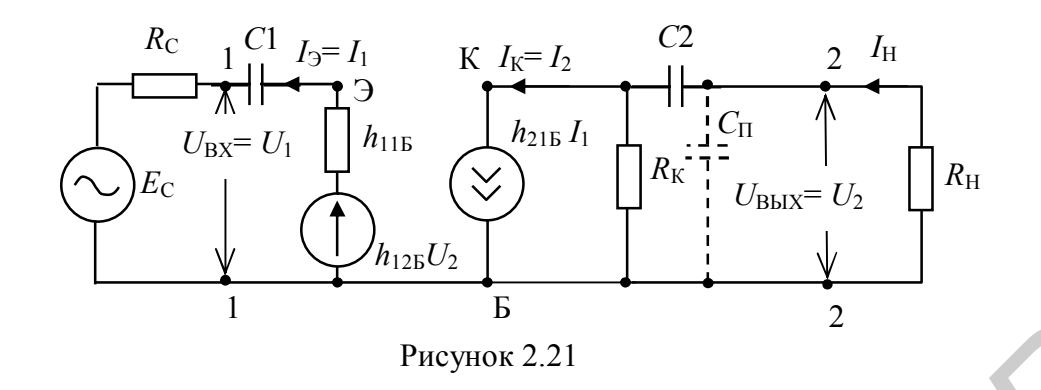

нок 2.17). Отличие состоит в том, что меняются параметры эквивалентных генераторов тока и напряжения, заменяющих транзистор, в которых h-параметры для схемы с ОЭ ( $h_{113}$ ,  $h_{213}$ ,  $h_{223}$ ) изменяются на h-параметры для схемы с ОБ  $((h_{115}, h_{215}, h_{225})$ . Кроме этого, изменяется на противоположное направление тока во входной цепи. Следовательно, проведенный анализ в пункте 2.2.8 и полученные соотношения для схемы усилительного каскада с ОЭ справедливы и для схемы усилительного каскада с ОБ, однако при этом необходимо учесть, **что** 

$$
h_{21B} \approx -\frac{h_{219}}{1 + h_{219}} = -\frac{\beta}{1 + \beta} = \alpha \qquad h_{11B} = \frac{h_{119}}{1 + h_{219}} \approx \frac{h_{119}}{1 + \beta} \qquad h_{219} = \frac{\alpha}{1 - \alpha} = \beta
$$
  

$$
h_{22B} = \frac{h_{229}}{1 + h_{219}} = \frac{h_{229}}{1 + \beta} ; \qquad h_{12B} = \frac{h_{119}}{1 + h_{219}} h_{229} - h_{129} \qquad (2.88)
$$

## 2.2.9.2 Коэффициент передачи по току

Из эквивалентной схемы рисунка 2.21 и упрощенной для средних частот, которая будет аналогичной рисунку 2.18, а, следует, что коэффициент передачи по току  $K_i$  равен

$$
K_i = \frac{I_{\rm H}}{I_1} \tag{2.89}
$$

 $=\frac{h_{21B}I_1R_{\rm K}}{R_{\rm B}+R_{\rm B}}$  $(2.90)$ где

Подставив (2.90) в (2.89), получим

$$
K_i \cong h_{21B} \frac{R_{\rm K}}{R_{\rm K} + R_{\rm H}} \tag{2.91}
$$

Из (2.91) следует, что так как  $h_{213} \approx \alpha = 0.9 - 0.99$ ,  $K_i < 1$  ( $K_i \approx 0.8 - 0.9$ ).

#### 2.2.9.3 Коэффициент передачи по напряжению

Коэффициент передачи по напряжению  $K_u$  (рисунок 2.21) равен

$$
K_{u} = \frac{U_{\text{BLX}}}{E_{\text{c}}} = \frac{h_{21\text{B}} I_1 R_{\text{H}}}{I_1 (R_{\text{r}} + R_{\text{B}x})} = h_{21\text{B}} \frac{R_{\text{H}}}{(R_{\text{r}} + R_{\text{B}x})},
$$
(2.92)

где  $R_{\text{H}}$  coпротивление нагрузки в области СЧ и равное (2.70).

Анализ (2.92) показывает, что для получения высокого значения  $K_u$  необходимо, чтобы  $R_r \rightarrow 0$ , а  $R_{H_1, cp}$  было достаточно велико. Если сопротивлением нагрузки является входное сопротивление следующего каскада с ОБ, то коэффициент усиления по напряжению будет равен

$$
K_{u} \cong h_{21B} \frac{R_{\text{BX}}}{(R_{\text{r}} + R_{\text{BX}})} < 1.
$$
 (2.93)

## 2.2.9.4 Входное и выходное сопротивления

Входное сопротивление определится из эквивалентной схемы рисунка 2.21 как

$$
Z_{\text{BX}}(\omega) = \frac{U_{\text{BX}}}{I_{\text{BX}}} = \frac{U_1}{I_1} = \frac{I_1 h_{11B}}{I_1} \approx h_{11B} = R_{\text{BX}}.
$$
 (2.94)

Согласно (2.88), так как  $\beta \ge 1$ ,  $h_{116}$  является малой величиной и  $R_{\text{bx}}$  практически не превышает нескольких десятков Ом и в  $(1 + h_{219})$  раз меньше входного сопротивления каскада с ОЭ.

Выходное сопротивление, как и у каскада с ОЭ, определяется сопротивлением  $R_{K}$ . Если  $R_{K}$  соизмеримо с  $h_{225}$  (2.87), то выходное сопротивление каскада с ОБ согласно (2.88) будет в  $(1 + h_{212})$  раз больше, чем у каскада с ОЭ.

## 2.2.9.5 Частотные свойства усилительного каскада

Из сравнения эквивалентных схем рисунков 2.21 и 2.17 следует, что частотные характеристики усилительного каскада с ОБ должны совпадать с частотными характеристиками усилительного каскада с ОЭ. Это связано с тем, что упрощенные эквивалентные схемы для каскада ОБ в областях НЧ и ВЧ содержат одни и те же реактивные элементы ( $C2$  и  $C<sub>π</sub> = C<sub>μ</sub> + C<sub>κб</sub>$ , где  $C<sub>κб</sub> -$ емкость перехода коллектор-база), образующие одинаковые ФНЧ и ФВЧ и формирующие соответствующие АЧХ, которые подобны АЧХ каскада с ОЭ.

Исходя из проведенного анализа транзисторного каскада, включенного по схеме с ОБ, следует, что:

1 – коэффициент усиления по току  $K_i$ <1;

2 – коэффициент усиления по напряжению  $K_u$  зависит от сопротивления нагрузки и при некоторых условиях работы также может быть  $K_u < 1$ ;

3 - частотные характеристики каскада с ОБ совпадают с частотными характеристиками каскала с ОЭ:

4 - входное сопротивление каскада с ОБ является низким (десятки Ом), а выходное - высоким (единицы - десятки МОм);

5 - при усилении на средних частотах фаза выходного сигнала совпадает с фазой входного.

### 2.2.10 Анализ усилительного каскада на биполярном транзисторе с общим коллектором

## 2.2.10.1 Электрическая и эквивалентная схемы каскада

Электрическая схема усилительного каскада с общим коллектором (ОК) показана на рисунке 2.22, а его эквивалентная схема на рисунке 2.23.

Как следует из рисунка 2.23, отличие эквивалентной схемы каскада с ОК от схемы с ОЭ (см. рисунок 2.17) состоит в направлении тока на выходе, то есть ток  $I_2 = I_3$  совпадает с направлением тока на входе  $I_1 = I_5$ . Что касается эквивалентных генераторов тока и напряжения, а также элементов, образующих схему по переменному току, то они полностью совпадают. Следовательно, анализ такого способа включения транзистора совпадает с анализом усилительного каскала с ОЭ.

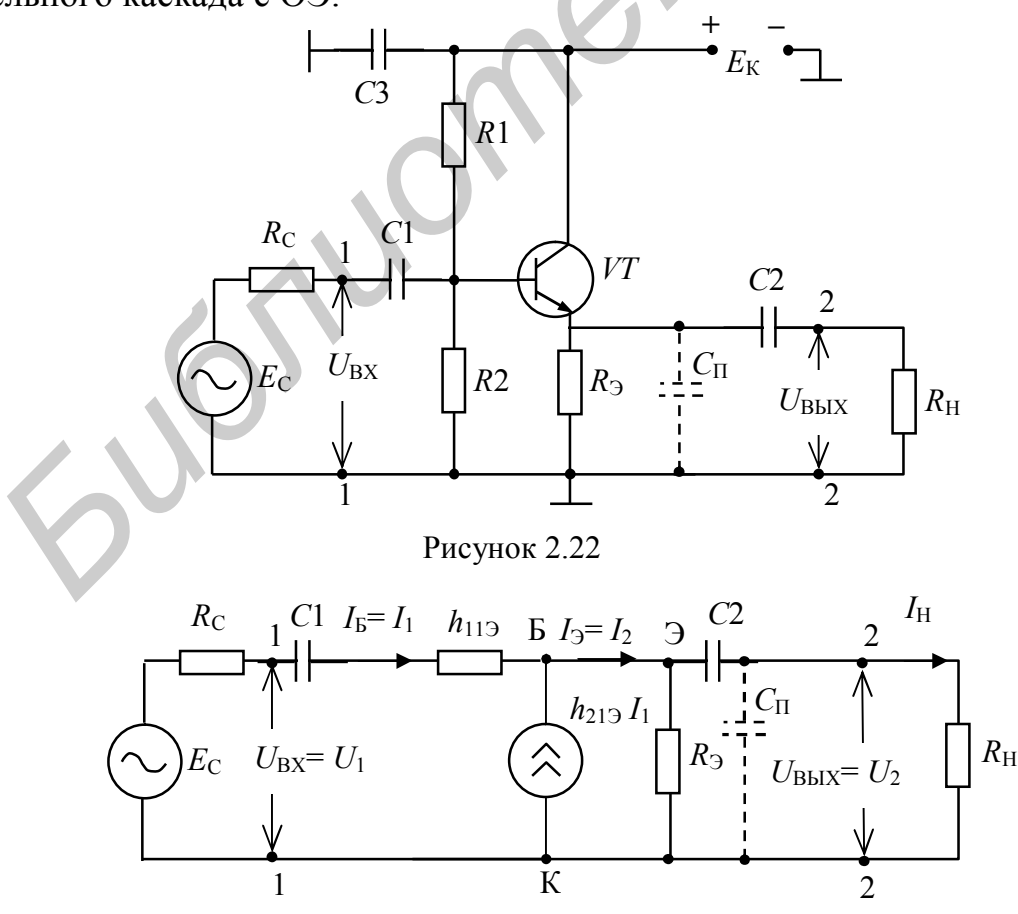

Рисунок 2.23

2.10.2 Коэффициент передачи по току

Из эквивалентной схемы рисунка 2.23 коэффициент передачи по току  $K_i$ на средних частотах равен

$$
K_i = \frac{I_2}{I_1} \,. \tag{2.95}
$$

Так как ток

$$
I_2 = I_{\rm B} + I_3 = I_1 + h_{213}I_1, \tag{2.96}
$$

**TO** 

$$
K_{i} = \frac{I_{1}(1 + h_{219})}{I_{1}} = 1 + h_{219}.
$$
 (2.97)

Из (2.97) следует, что коэффициент передачи по току  $K_i$  может быть значительной величины, которая определяется параметром  $h_{212}$ . Последний может быть равен десяткам единиц.

### 2.2.10.3 Коэффициент передачи по напряжению

Из схемы рисунка 2.23 следует, что коэффициент передачи по напряжению на средних частотах  $K_u$  определится из отношения

$$
K_{u} = \frac{U_{2}}{U_{1}} = \frac{I_{2}Z_{\text{H}}}{I_{1}Z_{\text{BX}}} = K_{i} \frac{Z_{\text{H}}}{Z_{\text{BX}}},
$$
(2.98)

где

$$
Z_{\rm H} = \frac{R_{\rm H} R_3}{R_{\rm H} + R_3}.
$$
 (2.99)

## 2.2.10.4 Входное и выходное сопротивления

На средних частотах входное сопротивление  $Z_{\text{rx}}$  определится из эквивалентной схемы рисунка 2.23, с учетом при этом (2.95), как

$$
Z_{\text{BX}} = \frac{U_{\text{BX}}}{I_{\text{B}}} = \frac{U_1}{I_1} = \frac{h_{113}I_1 + I_1(1 + h_{213}) \cdot Z_{\text{H}}}{I_1} = h_{113} + (1 + h_{213})Z_{\text{H}}.
$$
(2.100)

Из (2.100) следует, что входное сопротивление на средних частотах определяется параметрами  $h_{112}$  и  $h_{212}$  и при  $R_{\rm H}$  равном десяткам кОм,  $R_{\rm BX}$  может достигать значений сотен кОм ( $h_{212}$  имеет величины десятков единиц). Однако  $R_{\text{rx}}$  не остается постоянным, а, как следует из (2.99), зависит от сопротивления нагрузки  $Z_{\text{H}}$ .

Выходное сопротивление  $Z_{\text{max}}$ , согласно схеме рисунка 2.23, будет равно

$$
Z_{\text{BbIX}} = \frac{U_{\text{BbIX}}}{I_{\text{BbIX}}} = \frac{U_2}{I_2}.
$$
 (2.101)

Из (2.96) ток  $I_2$  равен

$$
I_2 = I_{\rm B} + I_3 = I_1 + h_{213}I_1. \tag{2.102}
$$

Определим  $I_1$  из условия КЗ на входе, то есть  $E_c = 0$ . Тогда  $U_2 = I_1(R_c + h_{112}).$ 

Подставив (2.103) в (2.102) получим

$$
I_2 = \frac{U_2}{Rc + h_{119}} + \frac{h_{219}U_2}{Rc + h_{119}}.
$$
 (2.104)

Из (2.104) с учетом (2.101), получим

$$
Z_{\text{BUX}} = \frac{R_{\text{c}} + h_{119}}{1 + h_{219}}.
$$
 (2.105)

Поскольку обычно  $R_c < h_{112}$ , то из (2.105) следует, что выходное сопротивление оказывается небольшим и составляет десятки Ом.

### 2.2.10.5 Частотные свойства усилительного каскада

Как следует из эквивалентной схемы рисунка 2.23, частотные свойства каскада с ОК будут зависеть от разделительного конденсатора С2, образующего с сопротивлением нагрузки  $R_{\rm H}$  фильтр ВЧ, а паразитная емкость  $C_{\rm H}$  с  $R_{\rm H}$  фильтр НЧ, то есть имеем полную аналогию со схемой каскада с ОЭ. Заменив в формулах (2.70), (2.75) и (2.79)  $R_{\kappa}$  на  $R_{\lambda}$  получим, что АЧХ и ФЧХ усилительного каскада с ОК будет аналогична АЧХ и ФЧХ каскада с ОЭ, графики которых показаны на рисунке 2.19, а и б.

Благодаря малому выходному сопротивлению такая схема включения эквивалентна генератору напряжения. Поскольку усилительный каскад с ОК не изменяет фазу выходного сигнала по отношению к входному и, кроме этого, напряжение на выходе оказывается по амплитуде близко по величине к напряжению на входе, то такой каскад получил название эмиттерного повторителя.

Из анализа усилительного каскада на транзисторе, включенном по схеме с ОК, следует, что он имеет:

 $1$  – значительный коэффициент усиления по току  $K_i$ , величина которого может достигать десятков единиц;

2 – малый коэффициент усиления по напряжению  $K_u$ , близкий к единице;

3 - малое выходное сопротивление (десятки Ом) и большое входное сопротивление (сотни кОм);

4 - фазу выходного сигнала, совпадающую с фазой входного сигнала;

5 - частотные свойства, которые совпадают с частотными свойствами каскада с ОЭ.

 $(2.103)$ 

 $\Lambda$ IN

#### 2.2.11 Усилители видеоимпульсов

Рассмотренные выше способы включения транзистора при построении апериодических усилительных каскадов, в которых отсутствуют резонасные цепи (LC-контуры), как видно из графиков АЧХ и ФЧХ, являются достаточно широкополосными. Следовательно, такие усилительные каскады могут применяться для усиления не только гармонических сигналов, но и сигналов сложной формы, имеющих достаточно широкий спектр. К таким сигналам относится наиболее распространенный в практике видеосигнал прямоугольной формы.

### 2.2.11.1 Выбор напряжения смешения для неискаженной передачи прямоугольного видеоимпульса

Применение рассмотренных в пунктах 2.2.8 - 2.2.10 каскадов для усиления видеоимпульсов требует правильного выбора рабочей точки на входной характеристике транзистора, определяющей зависимость тока базы  $I<sub>b</sub>$  от напряжения на базе  $E_{\rm b}$ , то есть  $I_{\rm b} = f(E_{\rm b})$  при постоянном напряжении на коллекторе  $E_{\kappa}$  = const (рисунок 2.24, б) и выходной, связывающей ток коллектора  $I_{\kappa}$  с напряжением на коллекторе  $E_{\kappa}$ , то есть  $I_{\kappa} = f(E_{\kappa})$  при постоянном токе базы  $I_5$  = const (рисунок 2.25, *a*).

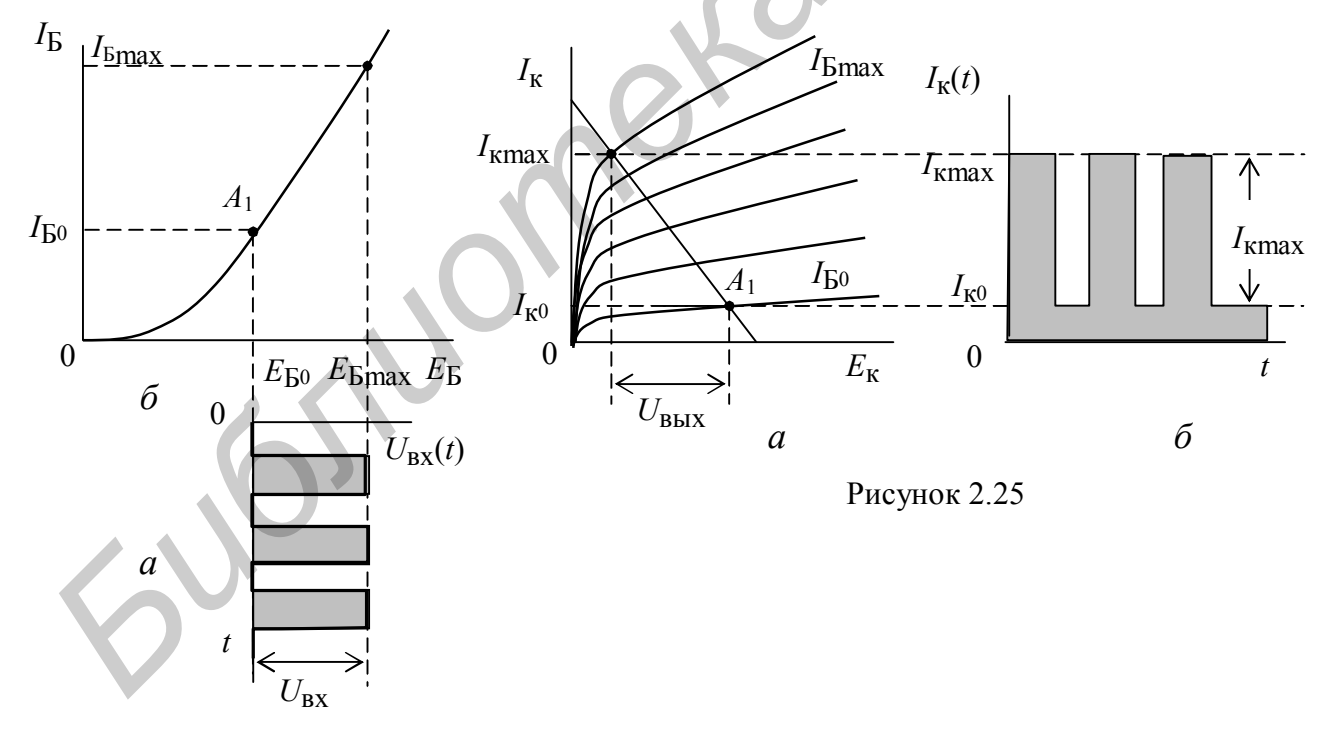

Рисунок 2.24

Рассмотрим схему включения транзистора с ОЭ (см. рисунок 2.16), ВАХ для которого приведены на рисунках 2.24 и 2.25. Положение рабочей точки А на приведенных ВАХ зависит от формы входного сигнала (однополярная или двухполярная) и его полярности (положительная или отрицательная) для однополярного сигнала.

Рассмотрим случай, когда на вход усилительного каскада подается импульс положительной полярности (рисунок 2.24, *а*). В этом случае рабочая точка  $A_1$  на входной ВАХ устанавливается напряжением смещения  $E_{cm} = E_{F0}$  в начальном участке характеристики (рисунок 2.24, *б*), при этом максимальная амплитуда *U*вх не должна выходить за линейный участок характеристики. Если это условие не выполняется, то будет происходить усиление сигнала с ограничением амплитуды выходного сигнала из-за нелинейности ВАХ, что приводит к нелинейным искажениям при усилении. На выходной характеристике ВАХ (рисунок 2.25, *а*) рабочая точка будет находиться в нижней области нагрузочной прямой. В этом случае на выходе получим импульсы тока с амплитудой *I*кmax (рисунок 2.25, *б*). Коэффициент усиления по току *K<sup>i</sup>* определится по формуле

$$
K_{i} = \frac{I_{\text{kmax}} - I_{\text{K0}}}{I_{\text{Bmax}} - I_{\text{B0}}}
$$
 (2.106)

а по напряжению

$$
K_{u} = \frac{U_{\text{BUX}}}{U_{\text{BX}}} = \frac{U_{\text{BUX}}}{E_{\text{Bmax}} - E_{\text{BO}}}. \tag{2.107}
$$

Из графиков рисунков 2.24 – 2.25 следует, что полярность выходного тока и входного напряжения совпадают, однако полярность изменения выходного напряжения *U*вых будет противоположна полярности изменения выходного тока *I*кmax. Это связано с тем, что при увеличении выходного тока транзистора его внутреннее сопротивление уменьшается и амплитуда напряжения, снимаемая с коллекторной нагрузки, уменьшается, то есть оказывается в противофазе к входному напряжению. иелинейным искажениям при усилении. На выходной характеристике ВАХ (р<br>*имеле 225, а)* рабочая точка будет накодитска в инжней области нагрузочни<br>previous 2.25, *a)* Болффициент усиления по току  $K_i$  определится по фор

При включении транзистора по схеме с ОК выходной сигнал снимается с эмиттерной нагрузки, включенной в эмиттерную цепь. В этом случае полярность входного и выходного сигналов будет одинаковой. Это объясняется тем, что напряжение в эмиттерной и базовой цепях изменяется синхронно и не зависит от внутреннего сопротивления транзистора.

В случае подачи на вход импульса отрицательной полярности (рисунок 2.26, *а*) рабочая точка  $A_2$  устанавливается напряжением смещения  $E_{cm} = E_{F}$ <sub>min</sub> в верхней части линейного участка входной характеристики (рисунок 2.26, *б*), что соответствует верхней области нагрузочной прямой (рисунок 2.27, *а*). Тогда на выходе получим импульсы тока (рисунок 2.27, *б*) также отрицательной полярности, а напряжение на выходе будет положительной полярности. Для схем с ОК и ОБ полярность не изменится. Коэффициент усиления по току *K<sup>i</sup>* будет равен (см. рисунок 2.27, *б*)

$$
K_i = \frac{I_{\rm K0} - I_{\rm kmin}}{I_{\rm B0} - I_{\rm bmin}},
$$
\n(2.108)

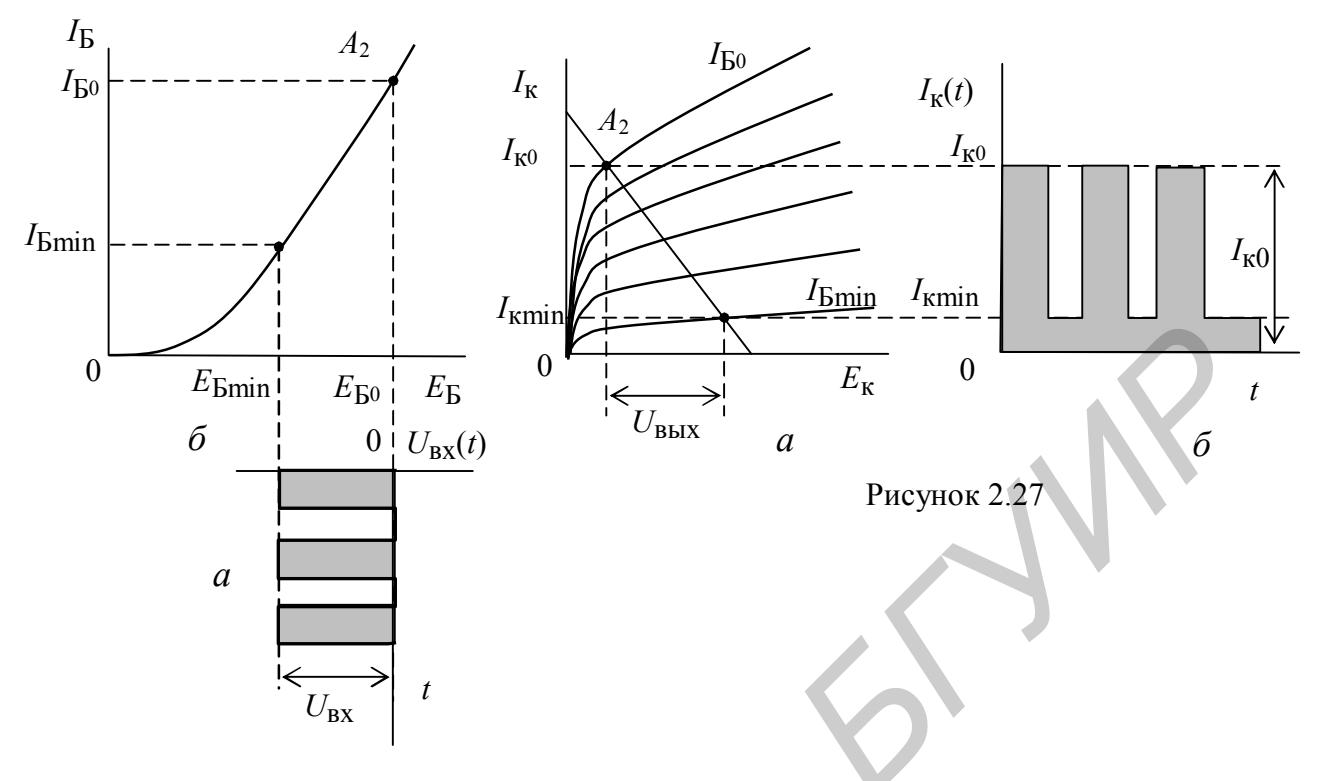

Рисунок 2.26

а по напряжению

$$
K_u = \frac{U_{\text{BLX}}}{U_{\text{BX}}} = \frac{U_{\text{BLX}}}{E_{\text{B0}} - E_{\text{Bmin}}}.
$$
\n(2.109)

Если на вход усилительного каскада подается двухполярный импульс (рисунок 2.28, *a*), то рабочая точка  $A_3$  задается напряжением смещения  $E_{cm} = E_{B0}$ 

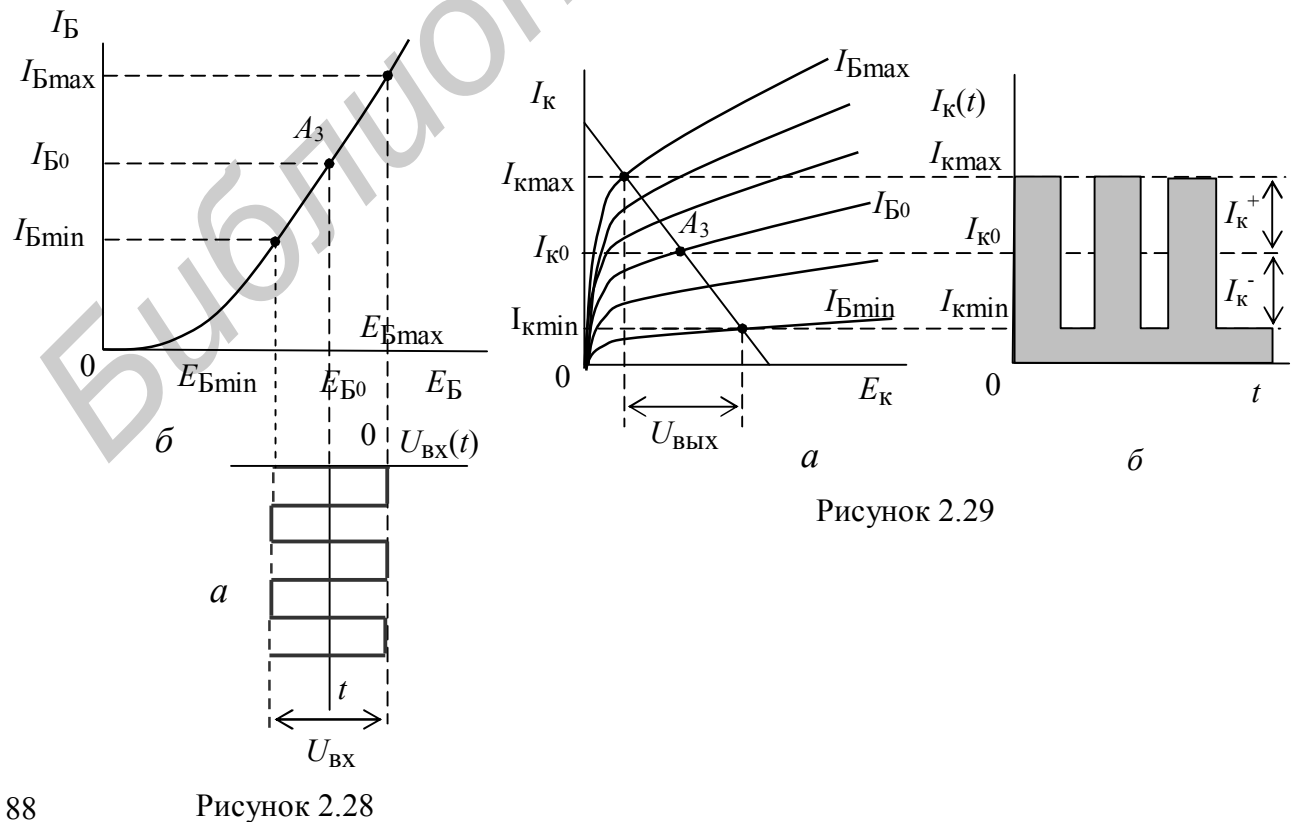

таким образом, чтобы положительная и отрицательная части сигнала размещались в линейной области входной характеристики (рисунок 2.28, 6).

Выходной ток также будет представлять двухполярные импульсы (рисунок 2.29, б) с амплитудами  $I_{\kappa}^{+}$  и  $I_{\kappa}^{-}$  относительно  $I_{\kappa 0}$ . Если амплитуды положительной и отрицательной полярности входного сигнала одинаковы, то рабочая точка Аз устанавливается в середине рабочего участка ВАХ (рисунок 2.29, а).

### 2.2.11.2 Влияние АЧХ усилителя на прохождение прямоугольного видеоимпульса

Из анализа пуектов 2.2.8 - 2.2.10 следует, что АЧХ усилительного каскада имеет вид, показанный на рисунке 2.30, а. При подаче на вход сигнала в виде прямоугольных видеоимпульсов, амплитудный спектр  $S_{\text{ex}}(\omega)$  которых бесконечен по частоте (рисунок 2.30, б), последний будет ограничиваться полосой частот  $\omega_{H}$  и  $\omega_{B}$  АЧХ  $K(\omega)$  усилительного устройства. Следовательно, спектр выходного сигнала  $S_{\text{BbIX}}(\omega)$  будет равен

$$
S_{\text{BBX}}(\omega) = K(\omega) S_{\text{BX}}(\omega) \tag{2.110}
$$

и ограничен как в области НЧ, так и в области ВЧ, что, согласно преобразованиям Фурье, приводит к искажению формы выходного сигнала. Если на вход подается сигнал прямоугольной формы (рисунок 2.30, в), то на выходе будут наблюдаться передний и задний фронты с временами нарастания ти и спада  $\tau_c$  (рисунок 2.30, г), а также спад вершины  $\Delta U$  относительно установившегося значения  $U_{\rm v}$ .

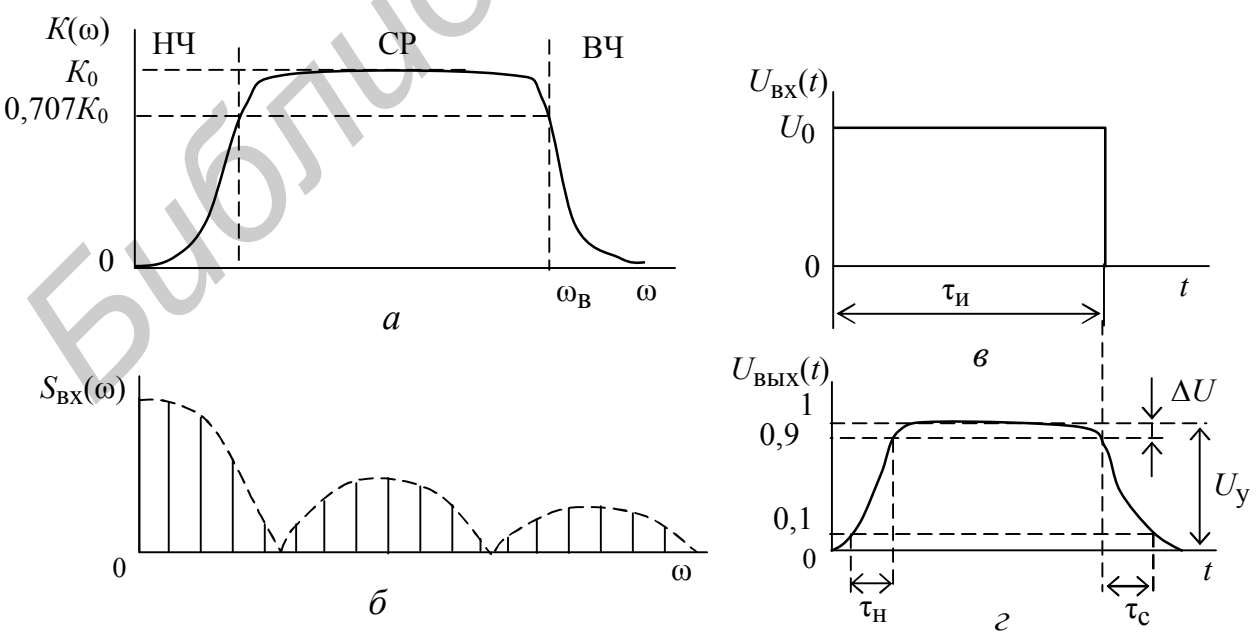

Рисунок 2.30

Времена т<sub>н</sub> и т<sub>с</sub> относятся к малым временам относительно длительности импульса  $\tau_{\text{M}}$ , и можно считать их равными  $\tau_{\text{H}} = \tau_{\text{c}} = \tau_{\text{d}}$ , где  $\tau_{\text{d}}$  - длительность фронта импульса. Поскольку т<sub>ф</sub> относится к области малых времен, а последние определяются наивысшей частотой в спектре сигнала на выходе усилительного каскада, которая ограничивается  $\omega_B = 2\pi f_B$  в АЧХ, можно считать что

$$
\tau_{\Phi} \approx \frac{0.35}{f_{\rm B}}.\tag{2.111}
$$

Из (2.111) следует, что  $f_{\rm B}$  определяется постоянной времени усилительного каскада в области ВЧ.

Спад вершины  $\Delta = \Delta U / U_v$  связан с большими временами (по отношению к длительности импульса) и определяется нижними частотами в спектре выходного сигнала, зависящими от нижней частоты  $\omega_{H}$  АЧХ усилительного каскада. Последняя связана с постоянной времени каскада т<sub>н</sub> в области НЧ (2.74). Спад вершины  $\Delta$  может быть определен как

$$
\Delta \approx \frac{\tau_{\rm H}}{\tau_{\rm H}}.\tag{2.112}
$$

#### 2.2.11.3 Виды коррекций в усилителе видеосигналов

Для уменьшения фронта импульса, а следовательно, для расширения полосы пропускания усилителя видеосигналов в области высоких частот, применяется частотная коррекция. Для этих целей в цепь коллекторной нагрузки последовательно с  $R_{K}$  (рисунок 2.31, *а*) включается индуктивность L, образуя сопротивление  $Z_{K} = R_{K} + j\omega L$ . В этом случае эквивалентная схема замещения в области высоких частот примет вид, показанный на рисунке 2.31, б, и коэффициент усиления можно определить из (2.71), полагая, что  $Z_{K}$   $\lt R_{H}$  (режим холостого хода на выходе), в следующем виде:

$$
K_u(\omega) = -\frac{h_{219}}{h_{119}} Z_{\text{K}} = -\frac{h_{219}}{h_{119}} (R_{\text{K}} + j\omega L). \tag{2.113}
$$

Из (2.112) следует, что с увеличением частоты  $K_u(\omega)$  будет возрастать до некоторой частоты  $\omega_p$  (рисунок 2.30, *в*), при которой будет наблюдаться резонанс. Резонансное явление связано с образованием колебательного контура из индуктивности L и параллельно включенной (см. рисунок 2.31, б) паразитной емкости  $C_{\Pi}$ . При дальнейшем увеличении частоты  $K_u(\omega)$  будет уменьшаться изза шунтирующего действия сопротивления конденсатора  $C_{\text{II}}$ . Величина корректирующей индуктивности L определяется из соотношения

$$
L = \left(\frac{\tau_L}{\tau}\right) \tau R_{\rm K},\tag{2.114}
$$

где  $\tau_L = \frac{L}{R}$  – постоянная времени коллекторной нагрузки;

 $\tau$  – постоянная времени транзистора, равная  $\tau = 1 / f_{\text{rp}}$ ;

 $f_{\text{rp}}$ - граничная частота транзистора.

Отношение  $\tau_L$  / т обычно задается в пределах  $\tau_L$  /  $\tau = 2...4$ .

Для коррекции спада вершины импульса (см. рисунок 2.30, г) применяются цепи, обладающие большой постоянной времени  $R_3$ ,  $C_3$ ;  $C_p$ ,  $R_k$  и  $R_{\phi}$ ,  $C_{\phi}$ (см. рисунок 2.31, а). Спад вершины импульса  $\Delta_3$ , связанный с влиянием  $R_3$  и  $C_3$ , определяется как

$$
\Delta_3 \cong \frac{\tau_{\rm H}}{C_3 R_3};\tag{2.115}
$$

а спад плоской вершины импульса  $\Delta_c$  за счет цепи связи  $C_p$  и  $R_k$  равен

$$
\Delta_{\rm c} \approx \frac{\tau_{\rm H}}{C_{\rm p} R_{\rm K}},\tag{2.116}
$$

где  $\tau_{\text{H}}$  – длительность усиливаемого импульса.

Наличие цепочки фильтра  $R_{\Phi}$  и  $C_{\Phi}$  позволяет получить подъем плоской вершины импульса  $\Delta_{\varphi}$ , величину которого можно определить из соотношения

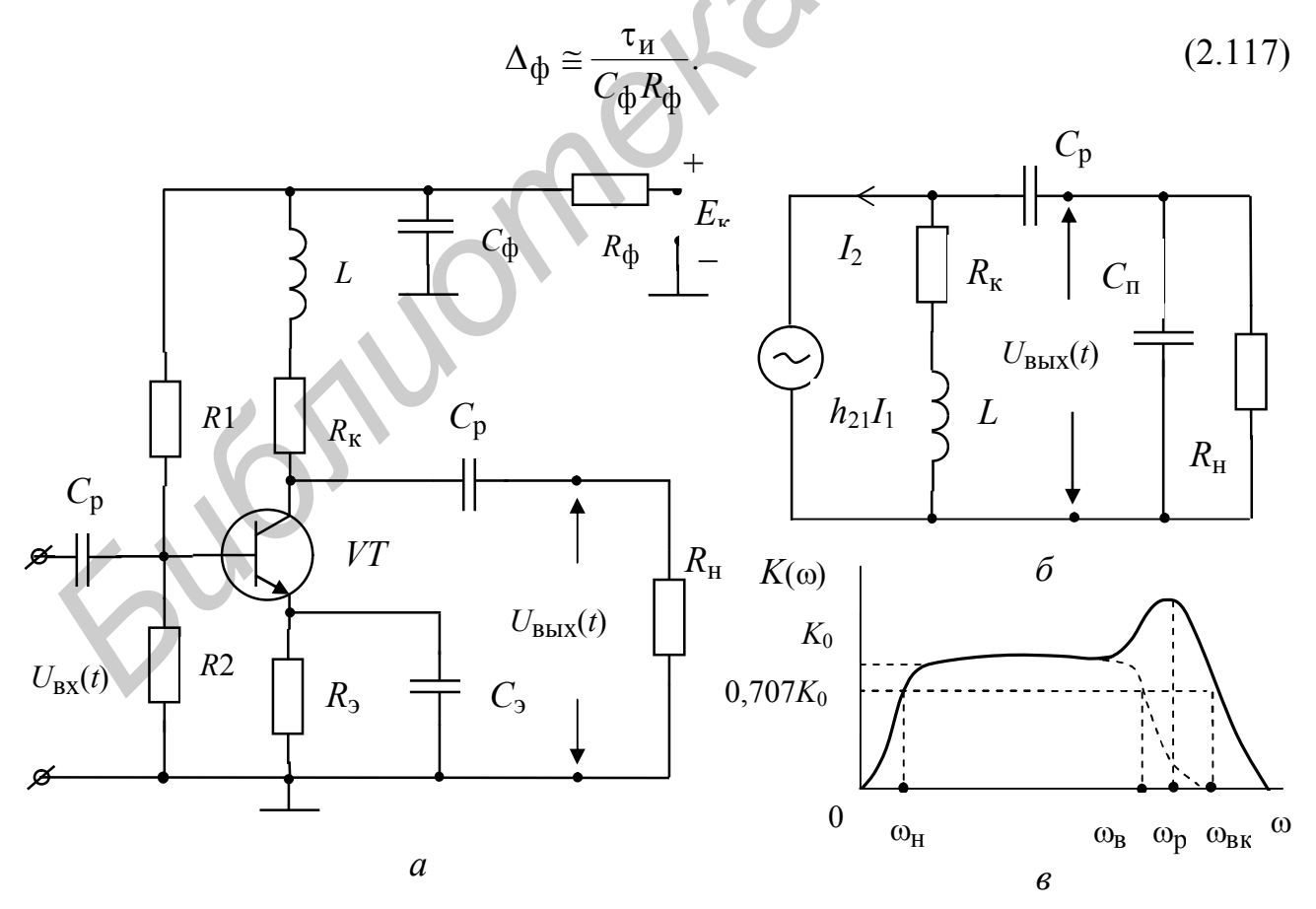

Рисунок 2.31

Результирующий спад вершины  $\Delta$  будет равен

$$
\Delta = \Delta_{\rm c} + \Delta_{\rm b} - \Delta_{\rm \phi} \tag{2.118}
$$

### 2.2.12 Резонансный усилительный каскад

Резонансный усилительный каскад получим из схемы рисунка 2.16, если вместо коллекторной нагрузки  $R_{K}$  включить колебательный LC-контур (рисунок 2.32, *a*). В этом случае эквивалентная схема замещения (см. рисунок 2.18, *a*) преобразуется к виду, показанному на рисунке 2.32, б.

Коэффициент усиления резонансного усилительного каскада определится из (2.71) путем замены  $R_{\text{H.cp}}$  на  $Z_{\text{k}}(j\omega)$ . В результате получим

$$
K_u(j\omega) = -\frac{h_{21_2}}{h_{22_2}} Z_{\rm K}(j\omega),
$$
\n(2.119)

где  $Z_{\kappa}(i\omega)$  – сопротивление колебательного контура, которое равно

$$
Z_{\mathbf{K}}(j\omega) = \frac{Z_{\mathbf{K},\mathbf{p}}}{1 + j2Q \frac{\Delta\omega_{0,7}}{\omega_{\mathbf{p}}}}
$$
(2.120)

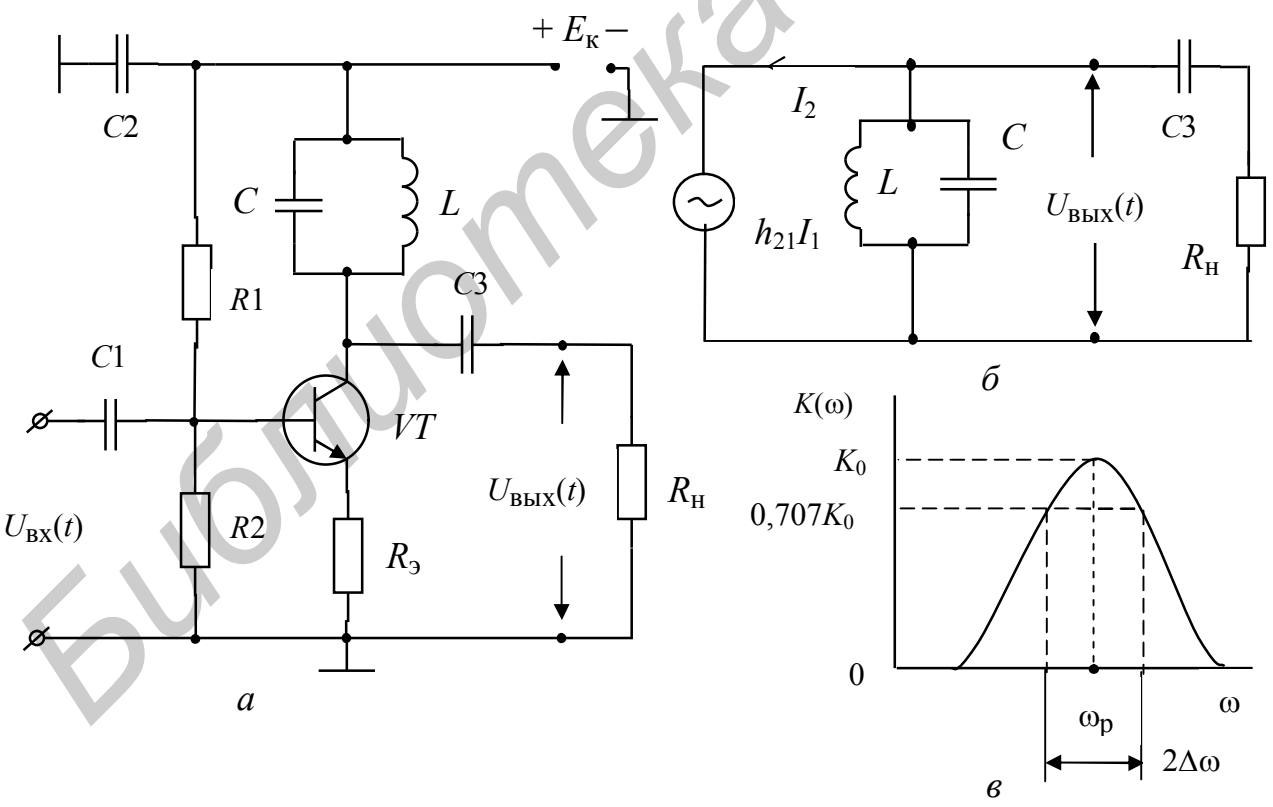

Рисунок 2.32

В (2.120)  $Z_{\kappa, p}$  – сопротивление колебательного контура на резонансной частототе  $\omega_{p}$ , которое равно

$$
Z_{\text{K. p}} = L / (R_{\text{II}} C);
$$

где  $R_\text{II}$  – сопротивление потерь в колебательном контуре;

 $Q = \omega_p / 2\Delta\omega_{0.7}$  – его добротность;

 $2\Delta\omega_{0.7}$  – полоса пропускания колебательного контура на уровне 0,707.

Из (2.119) и (2.120) следует, что частотные свойства коэффициента усиления  $K_u(i\omega)$  будут полностью определяться частотными свойствами колебательного контура. В этом случае АЧХ усилительного каскада будет иметь вид, показанный на рисунке 2.32, в.

#### 2.2.13 Обратная связь в усилителях

Обратная связь (ОС) в УУ - это явление, заключающееся в передаче энергии (мощности) усиливаемого сигнала с выхода усилителя на вход, а также между промежуточными каскадами его схемы.

Для такой передачи энергии организуется специальная цепь ОС (обозначается β-цепь), которая через некоторые согласующие устройства (СУ) или без них соединена с основной схемой усилителя, называемой К-цепью (рисунок 2.33).

Замкнутый контур, образуемый цепью ОС и частью схемы усилителя, к которой подключена ОС, называется петлёй ОС.

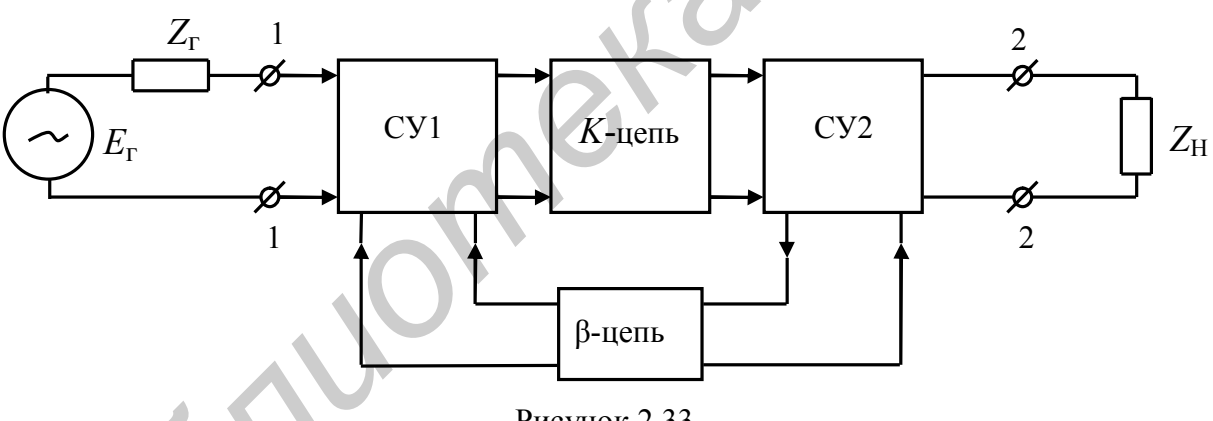

Рисунок 2.33

### 2.2.13.1 Назначение и классификация обратных связей

ОС предназначена для изменения условий работы схемы усилителя с целью влияния на его параметры и характеристики. Разнообразие способов реализации ОС в УУ требует классифицировать их по ряду признаков.

1 - по характеру образования ОС:

a - внешняя:

преднамеренная - которая создаётся специально с помощью внешней цепи (β-цепи ОС);

непреднамеренная (паразитная) - которая возникает в результате подключения к УУ источника сигнала и нагрузки;

б - внутренняя ОС:

преднамеренная - которая специально создаётся за счёт свойств элементов, используемых в схеме УУ;

непреднамеренная детерминированная - которая определяется известными внутренними параметрами или физическими процессами в УУ. Например, ОС через межэлектродную ёмкость (проводимость) усилительного элемента. Такая ОС в большинстве случаев может быть нейтрализована (скомпенсирована) введением преднамеренной внешней ОС;

непреднамеренная случайная - которая определяется заранее неизвестными внутренними параметрами, и её нейтрализовать не удаётся.

Влияние паразитной ОС в УУ уменьшают за счёт выбора его конструкции, размещения (компоновки) элементов, монтажа схемы и др. Причём положительный эффект существенно зависит от опыта и интуиции разработчика и достигается, как правило, методом «проб и ошибок».

2 - по количеству каскадов, охваченных ОС различают:

а - местную ОС - охватывает один каскад, то есть создаётся между выходом и входом одного каскада (рисунок 2.34 –  $\beta$ 1);

б - общую ОС - охватывает несколько каскадов или весь усилитель (рисунок 2.34 –  $\beta$ 2 и  $\beta$ 3).

3 - по количеству петель (цепей) ОС:

а - однопетлевая ОС;

б – многопетлевая ОС (рисунок 2.34).

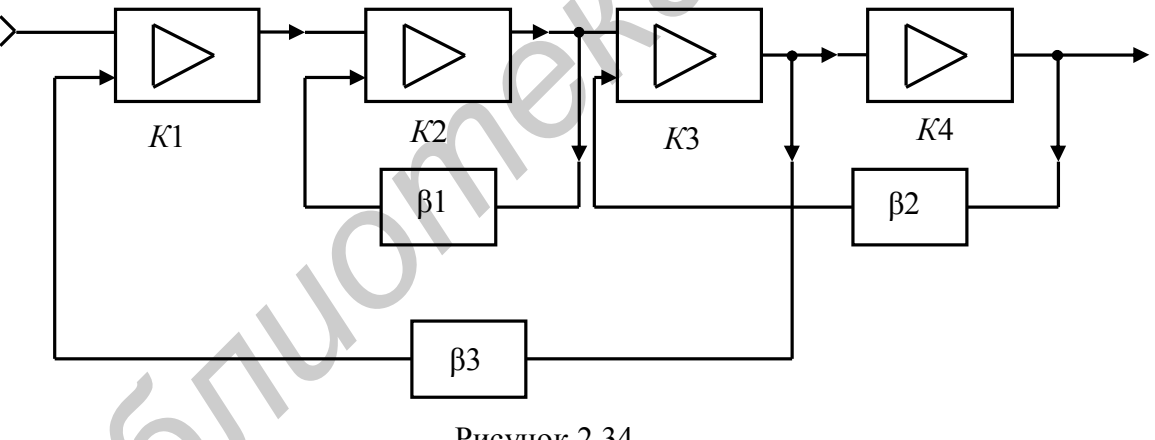

Рисунок 2.34

4 - по способу снятия (вводу) энергии сигнала с выходных цепей усилителя в цепь ОС и подачи (выводу) с цепи ОС на входные цепи усилителя.

4.1 - по способу снятия энергии сигнала с выходных цепей усилителя в цепь ОС:

а – по току (рисунок 2.35, *а*) – когда напряжение  $U_{\text{BXB}}$ , поступающее на вход  $\beta$ -цепи, зависит от тока  $I_{\rm H}$  через сопротивление нагрузки  $Z_{\rm H}$ .

б – по напряжению (рисунок 2.35, б) – когда напряжение  $U_{\text{BXB}}$  зависит от напряжения  $U_{\rm H}$  на нагрузке  $Z_{\rm H}$ .

в – смешанную (рисунок 2.35,  $\epsilon$ ) – когда напряжение  $U_{\text{BXB}}$  зависит как от тока  $I_{\rm H}$ , так и напряжения  $U_{\rm H}$  нагрузки  $Z_{\rm H}$ .

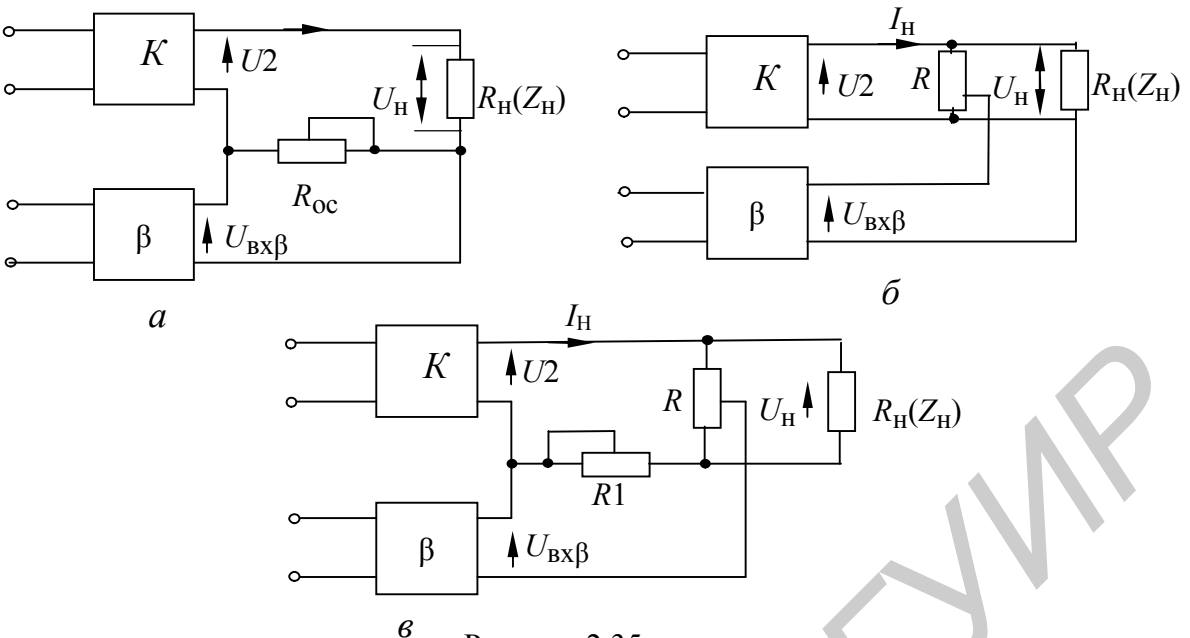

Рисунок 2.35

- 4.2 по способу подачи энергии на входные цепи усилителя с цепи ОС:
- а последовательную (рисунок 2.36,*a*);
- $6 -$ параллельную (рисунок 2.36, б);
- в комбинированную (рисунок 2.36, в).

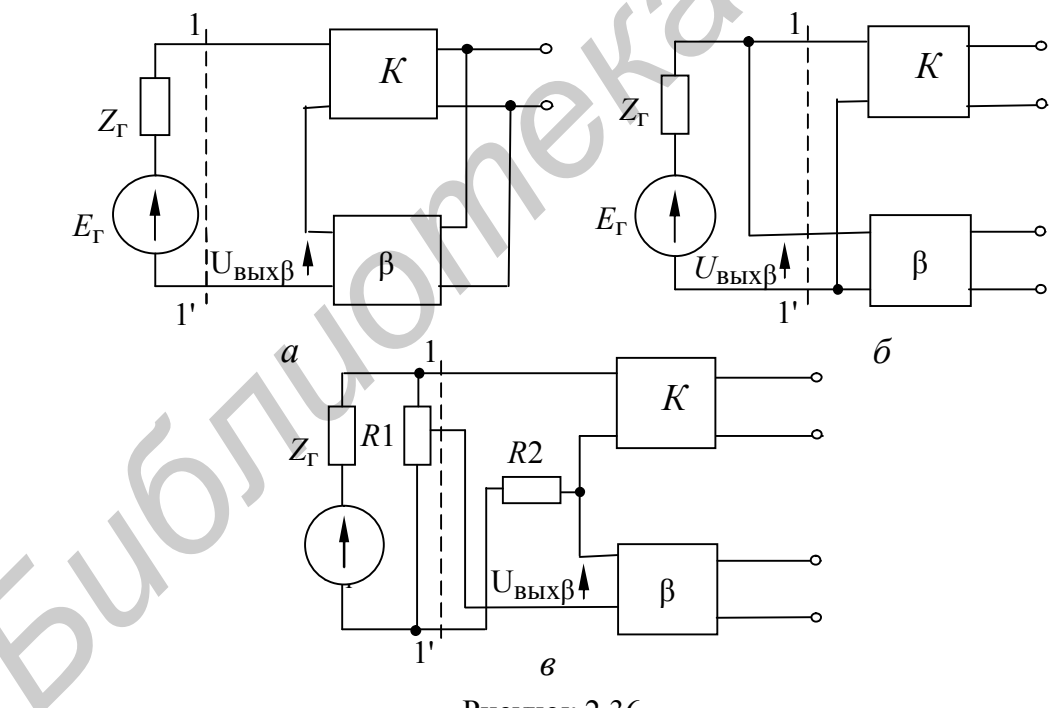

Рисунок 2.36

Рассмотрим примеры широко применяемых комбинаций указанных способов введения ОС в усилители (рисунок 2.37):

а – параллельная по напряжению (рисунок 2.37, *а*) – когда ОС пропадает в режимах КЗ и сохраняется в режимах XX на входе и выходе усилителя;

 $6$  – последовательная по току (рисунок 2.37,  $6$ ) – когда ОС пропадает в режимах XX и сохраняется в режимах КЗ на входе и выходе усилителя;

в – параллельная по току (рисунок 2.37,  $\epsilon$ ) – когда ОС исчезает в режимах КЗ на входе и XX на выходе, а действует при XX на входе и КЗ на выходе усилителя.

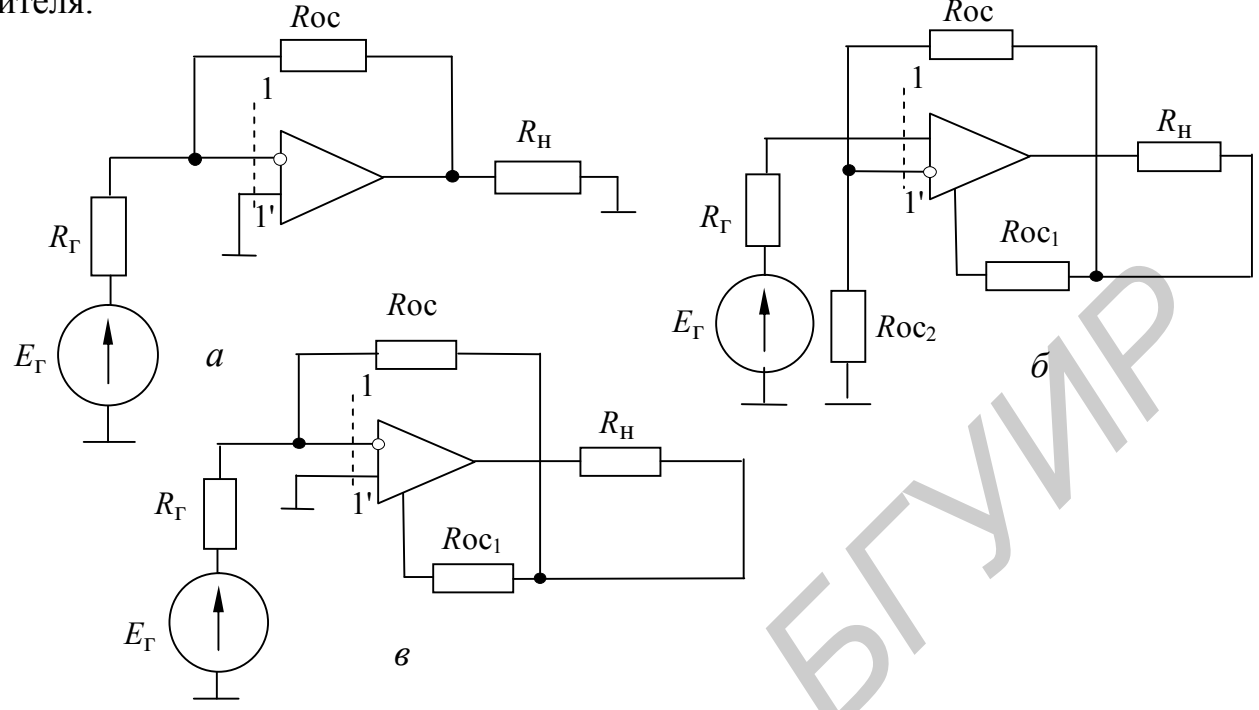

Рисунок 2.37

5 - по фазовому сдвигу между напряжением с выхода ОС и от источника сигнала на входе усилителя различают:

положительную - когда фаза напряжения, поступающего на вход усилителя с выхода ОС, совпадает с фазой входного напряжения от источника сигнала;

отрицательную - когда фаза напряжения, поступающего на вход усилителя с выхода ОС, находится в противофазе с входным напряжением от источника сигнала:

комплексную - если напряжения, поступающие на вход усилителя с выхода ОС и от источника сигнала, не совпадают по фазе, но не противофазны.

6 - по используемым элементам в цепи ОС:

активная – цепь, содержащая хотя бы один усилительный элемент;

пассивная - цепь, содержащая только пассивные элементы.

7 - в зависимости от изменения частоты сигнала:

частотно-независимая - если отношение напряжения на выходе ОС к напряжению на её входе не зависит от частоты;

частотно-зависимая - когда отношение напряжения на выходе ОС к напря-жению на её входе зависит от частоты.

#### 2.2.13.2 Анализ усилителя с цепью обратной связи

Пусть имеется некоторый путь, по которому напряжение с выхода усилителя через цепь ОС снова попадает на его вход (рисунок 2.38). Обозначим коэффициенты передачи по напряжению  $K$ - и  $\beta$ -цепи (усилителя и ОС) как  $K(i\omega)$ 

и  $\beta(i\omega)$ , а напряжения в отдельных точках схемы как:  $U_1$  – напряжение источника сигнала;  $U_2$  – напряжение на выходе усилителя (на входе ОС);  $U_3$  – напряжение на выходе ОС;  $U_4$  – напряжение на входе усилителя. Тогда справедливы следующие выражения:

$$
U_3 = \beta(j\omega)U_2; \quad U_2 = K(j\omega)U_4; \quad U_4 = U_1 + U_3; U_2 = K(j\omega)(U_1 + \beta(j\omega)U_2),
$$
 (2.121)

откуда  $U_1K(jω) = U_2(1 - K(jω)\beta(jω))$ . Отношение  $U_3/U_2 = \beta(jω)$  характеризует глубину ОС. Чем больше величина  $\beta(i\omega)$ , тем больше глубина ОС. Если  $\beta(i\omega) = 1$ , то говорят о 100 %-й ОС по напряжению.

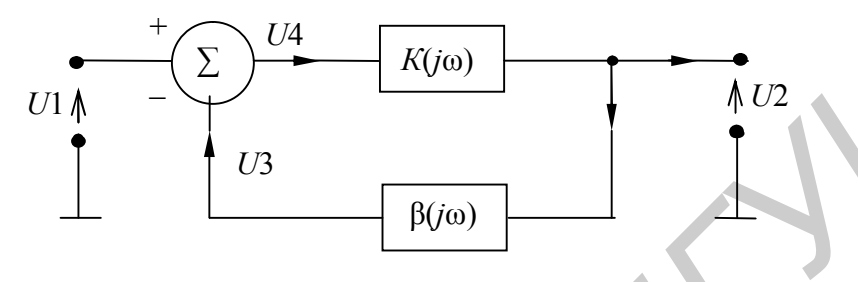

Рисунок 2.38

Коэффициент передачи усилителя с ОС равен  $K_{\beta}(j\omega) = U_2/U_1 = K(j\omega) / (1 - K(j\omega)\beta(j\omega)) = K(j\omega) / (1 - T(j\omega)),$  $(2.122)$ где  $T(j\omega) = K(j\omega)\beta(j\omega) = |T(j\omega)|e^{j\phi T(\omega)}$  – петлевое усиление;

 $|T(j\omega)|$  и  $\varphi_T(\omega)$  – соответственно модуль и фаза петлевого усиления.

Когда  $\varphi_T(\omega) = \pi(180^\circ)$  или *п* $\pi$  радиан (*n* = 1, 3, 5 ...), то  $|T(j\omega)| = -|T_u|$ . При этом напряжение  $U_3$  противофазно напряжению  $U_1$  (значит ООС), а напряжение  $U_4 = U_1 - U_3$  (рисунок 2.39, *а*). Соответственно,

$$
K_{\beta} = K/(1+T),
$$
 (2.123)

причём  $K_\beta \le K$  при любых значениях K и β. Если  $|K| \gg 1$ , то  $K_\beta \approx 1/\beta$ , то есть коэффициент передачи УУ с ОС зависит только от цепи ОС. Величина  $(1 + T)$ показывает, во сколько раз изменяется К усилителя под влиянием ООС, и её называют глубиной ООС.

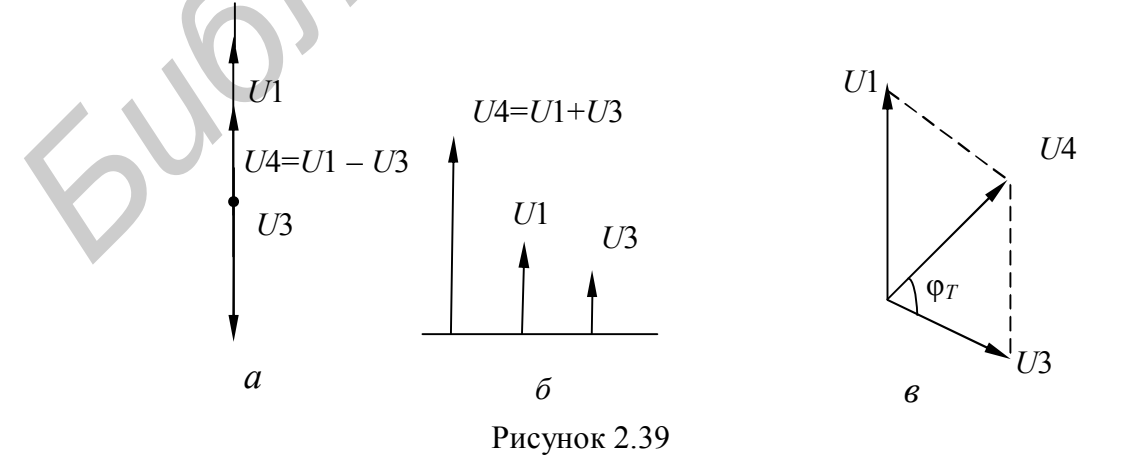

Если  $\varphi_T(\omega) = 0^{\circ}$  или  $2\pi n$  радиан  $(n = 0, 1, 2, ...)$  то  $|T(i\omega)| = + |T|$ . В этом случае напряжение  $U_3$  находится в фазе с напряжением  $U_1$  (значит ПОС) и напряжение  $U_4 = U_1 + U_3$  (рисунок 2.39, б). Тогда получим

$$
K_{\beta} = K/(1 - T) , \qquad (2.124)
$$

и при  $T = 1$  имеем  $K_{\beta} = \infty$ . Физически это означает, что любое случайное колебание на входе усилителя вызывает его самовозбуждение и он становится автогенератором колебаний. Даже при  $T \neq 1$  незначительное изменение К и  $\beta$  приводит к существенному изменению  $K_{\beta}$ .

В общем случае  $\varphi_7(\omega)$  зависит от частоты и ОС может быть различной (комплексной). Как правило, ООС реализуется на низких и средних частотах полосы пропускания УУ. На граничных частотах ОС становится комплексной  $(0 \degree \le \varphi_T(\omega) \le 180^\circ)$  (рисунок 2.39, *в*), а за пределами рабочей полосы частот ОС может стать положительной и привести к самовозбуждению усилителя.

2.2.13.3 Влияние обратной связи на основные параметры усилителя

## 2.2.13.3.1 Влияние обратной связи на коэффициент передачи

Коэффициент передачи по напряжению при ООС  $K_B < K$ . Откуда следует, что введение ООС приводит к уменьшению коэффициента передачи. При некоторых видах ООС изменяется коэффициент передачи не по напряжению, а по току  $K_{i\beta} = K_i / (1 + T_i)$ , при этом всегда уменьшается коэффициент передачи по мошности.

# 2.2.13.3.2 Стабильность коэффициента передачи

Она оценивается величиной относительной нестабильности коэффициента передачи  $\delta K_{\beta} = \Delta K_{\beta} / K_{\beta}$ . Влияние ООС удобно определить, сравнивая относительные нестабильности УУ с ООС и без неё, используя дифференциал функции передачи:

$$
\frac{\delta K_{\beta}}{\delta K} = \frac{dK_{\beta}}{dK} \frac{K}{K_{\beta}} \tag{2.125}
$$

Учитывая, что  $K_{\beta} = K / (1 + K\beta)$  и  $dK_{\beta} / dK = [(1 + K\beta) - K\beta] / (1 + K\beta)^2$ , полу-ЧИМ

$$
\delta K_{\beta} / \delta K = 1 / (1 + K\beta) \,. \tag{2.126}
$$

Откуда следует, что при  $K\beta \gg 1$  введение ООС приводит к существенному повышению стабильности коэффициента передачи УУ. Это важно для измерительных УУ, усиление которых должно быть неизменным с точностью до долей процента. При этом снижение усиления из-за ООС компенсируется введением дополнительных усилительных каскадов.

#### 2.2.13.3.3 Полоса пропускания усилителя с обратной связью

Полоса пропускания УУ с ОС оценивается по нормированной АЧХ усилителя (рисунок 2.40), определяемой из выражения  $Y_B(\omega) = K_B(\omega) / K_B(\omega_0)$ , где  $\omega_0 = (\omega_H + \omega_B)/2 -$  средняя частота полосы пропускания.

Рассмотрим влияние ООС на усилитель, ЧХ которого в области верхних частот описывается выражением  $K(j\omega) = K(\omega_0) / (1 + j\omega\tau_B)$ , где  $\tau_B$  – постоянная времени нагрузочной RC-цепи усилительного каскада. Из нормированной АЧХ  $Y(\omega) = K(\omega)/K(\omega_0) = K(\omega)/K_0$  (рисунок 2.41), частота  $\omega_B$  по уровню 0,7 определяется как

$$
Y(\omega_{\rm B}) = K(\omega_{\rm B}) / K_0 = 1 / \sqrt{(1 + \omega_{\rm B}^2 \tau_{\rm B}^2)} = 0.7, \tag{2.127}
$$

откуда  $\omega_{\rm B} = 1 / \tau_{\rm B}$ .

При ООС, когда  $\beta(\omega) = \text{const} = \beta$ , получим

$$
K_{\beta}(j\omega) = \frac{K_0}{(1 + K_0 \beta) \left(1 + \frac{j\omega \tau_B}{1 + K_0 \beta}\right)}.
$$
\n(2.128)

Нормируя АЧХ  $K_B(j\omega)$  (см. рисунок 2.40) относительно величины  $K_{0B} = K_0/(1 +$  $+ K_0 \beta$ ) и определяя граничную частоту  $\omega_{\text{B}}$  из условия  $K_\beta(\omega_{\text{B}}) / K_{0\beta} = 0.7$ , имеe<sub>M</sub>

$$
\omega_{\rm B\beta} = \omega_{\rm B} (1 + K_0 \beta), \tag{2.129}
$$

то есть  $\omega_{\text{B}\beta}$  в (1+  $K_0\beta$ ) раз больше  $\omega_{\text{B}}$  (см. рисунок 2.41).

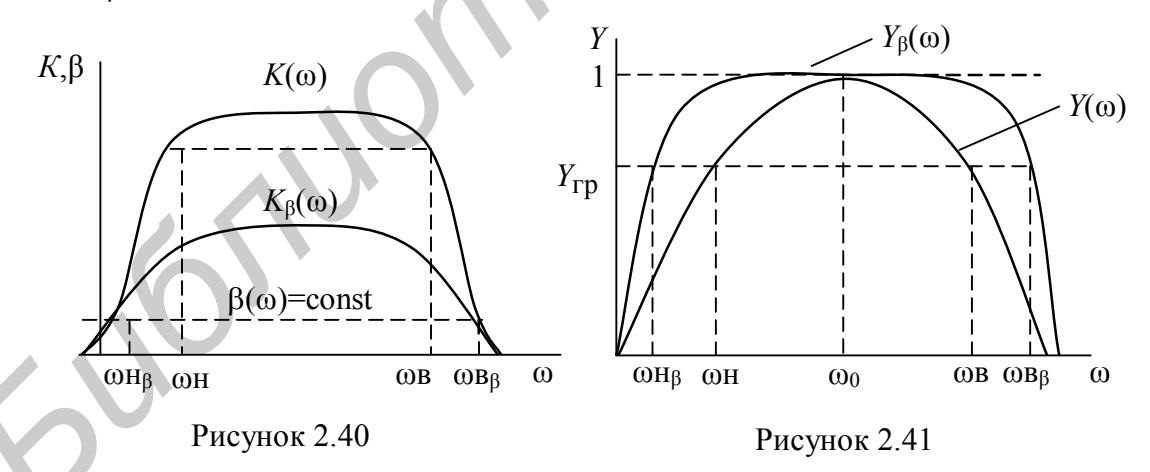

Аналогично можно показать, что усилитель без ООС в области НЧ имеет нормированную АЧХ вида

$$
Y(j\omega) = K \ j\omega / K_0 = 1 / \sqrt{1 + \frac{1}{\omega^2 \tau_H^2}},
$$
\n(2.130)

где т<sub>н</sub> - постоянная времени переходной RC-цепи усилительного каскада.

При условии  $Y(\omega_H) = 0.7$  нижняя граничная частота  $\omega_H = 1 / \tau_H$ . При введении частотно-независимой ООС получим  $\omega_{\text{H}B} = \omega_{\text{H}}/(1 + K_0\beta)$ , то есть  $\omega_{\text{H}}$ в (1+ $K_0$ β) раз меньше  $\omega_{\text{H}}$  (рисунок 2.41).

Следовательно, при частотно-независимой ООС полоса пропускания УУ с введением ООС расширяется как в область высоких, так и нижних частот.

При  $K(\omega)\beta \gg 1$  уменьшается в  $(1 + K(\omega)\beta)$  раз неравномерность AЧX в полосе пропускания усилителя, которая является нестабильностью усиления по частоте.

В случае использования частотно-зависимой ООС (рисунок 2.42, а) и выполнения условия  $K_\beta(\omega)\beta(\omega)$ >> 1 имеем  $K_\beta(\omega) \approx 1/\beta(\omega) \approx a_\beta(\omega) (a_\beta(\omega) - A^2X)$ 

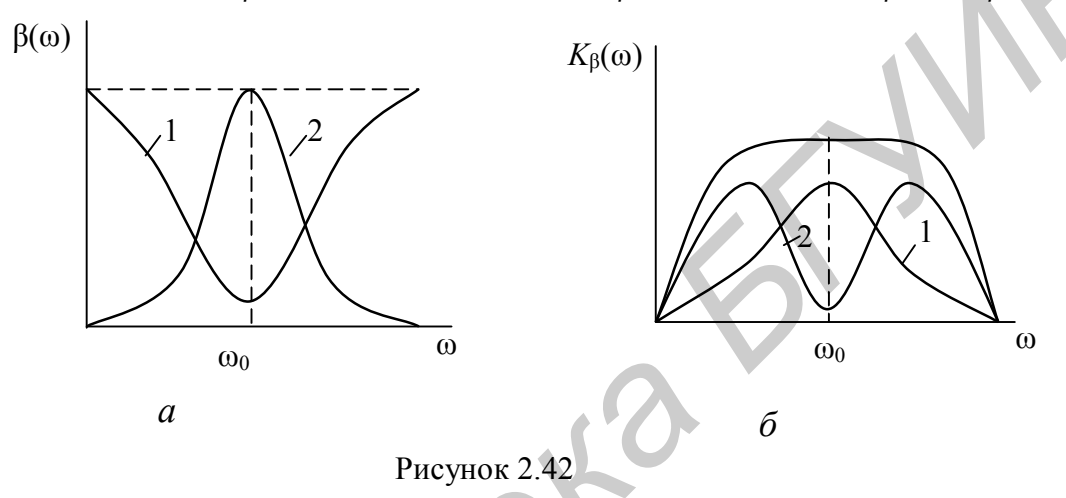

затухания цепи ОС). Значит, АЧХ усилителя с ООС полностью определяется АЧХ В-цепи (рисунок 2.42, б), что позволяет формировать разнообразные виды АЧХ усилителя, который может выполнять роль полосового (кривая 1 на рисунке 2.42, б) или режекторного (кривая 2 на рисунке 2.42, б) фильтров.

## 2.2.13.3.4 Влияние обратной связи на отношение сигнал/шум

Пусть имеем усилитель (рисунок 2.43), на промежуточную точку 3 которого воздействует источник шума (помехи) с напряжением  $U_n$ . Оценим влияние включения В-цепи на уровень полезного сигнала и помехи на выходе (в точке 2).

При отсутствии ОС имеем

$$
U_{c2o} = U_c K_1(\omega) K_2(\omega) \text{ u } U_{\text{n2o}} = U_{\text{n}} K_2(\omega) , \qquad (2.131)
$$

а отношение помеха/сигнал на выходе

$$
(U_{\rm \pi}/\,U_{\rm c})_{2\rm o} = U_{\rm \pi}/\,(U_{\rm c}K_{1(\rm o)})\,. \tag{2.132}
$$

Увеличим уровень сигнала на входе до значения  $U_c'$ , при котором уровень сигнала в точке 2 станет равным  $U_{c2B} = U_{c20} = U_c K_1(\omega) K_2(\omega)$ . Откуда

$$
(U_{\rm \pi}/\,U_{\rm c})_{2\beta} = U_{\rm \pi}/\,[U_{\rm c}K_1(\omega)(1+K_1(\omega)K_2(\omega)\beta(\omega))]\,. \tag{2.133}
$$

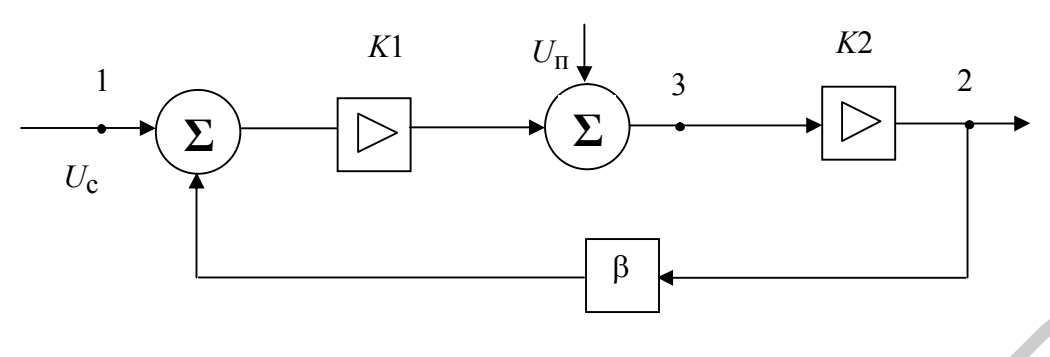

Рисунок 2.43

Тогда отношение помеха/сигнал в точке 2 без ООС и с ООС

$$
\frac{(U_{\rm \pi}/U_{\rm c})_{20}}{(U_{\rm \pi}/U_{\rm c})_{20}} = 1 + K_1(\omega)K_2(\omega)\beta(\omega) \tag{2.134}
$$

Следовательно, ООС увеличивает отношение сигнал/помеха в  $(1 + K_1K_2\beta)$  раз. Это увеличение зависит от частоты помехи и от места её поступления. Если помеха поступает вместе с сигналом на вход усилителя, отношение сигнал/помеха не изменится. ООС эффективно подавляет помехи от наводок и фона источников питания усилителя.

## 2.2.13.3.5 Влияние обратной связи на нелинейные искажения

Пусть на вход усилителя с отключенной цепью ООС (рисунок 2.43) подаётся напряжение сигнала  $U_{\text{BX}}(t) = U_{\text{O}1} \cos(\omega_1 t) + U_{\omega 2} \cos(\omega_2 t) + ...$ , такой величины, при которой сказывается нелинейность АХ усилителя. Тогда получим на выходе сигнал  $U_2$  искаженной формы (рисунок 2.44) из-за появившихся напряжений высших гармоник и комбинационных колебаний входных частот:

$$
U_{\text{BBX}}(t) = \sum_{i} U'_{i \text{·o1}} \cos(i\omega_1 t) + \sum_{i} U'_{i \text{·o2}} \cos(i\omega_2 t) + ...
$$
  
+ 
$$
\sum_{k} U'_{k} \cos(\omega_k t),
$$
 (2.135)

где *і* – номер гармоник частот входного сигнала;

 $U'_{i \cdot 01}$ ,  $U'_{i \cdot 02}$ ,... – амплитуды напряжений *i*-х гармоник выходного сигнала;  $k = |m| + |n| + \dots$  – порядок комбинационных частот колебаний  $\omega_k = m\omega_1 \pm m$  $\pm$  no<sub>2</sub>  $\pm$  ...;

 $m, n, \ldots$  – номера гармоник.

При включении ООС увеличим уровень входного сигнала так, чтобы амплитуды  $U'_{i \cdot 0}$ ,  $U'_{i \cdot 0}$ ,... стали прежними. Тогда амплитуды колебаний высших гармоник и комбинационных частот должны быть прежними, однако для них теперь действувует ООС, влияние которой можно учесть выражениями

$$
U'_{(i\omega_1)\beta} = U'_{(i\omega_1)}/(1 + K_{j(i\omega_1)}\beta_{j(i\omega_1)}),
$$
  
\n
$$
U'_{(i\omega_2)\beta} = U'_{(i\omega_2)}/(1 + K_{j(i\omega_2)}\beta_{j(i\omega_2)}).
$$
 (2.136)

ИТ. Д.

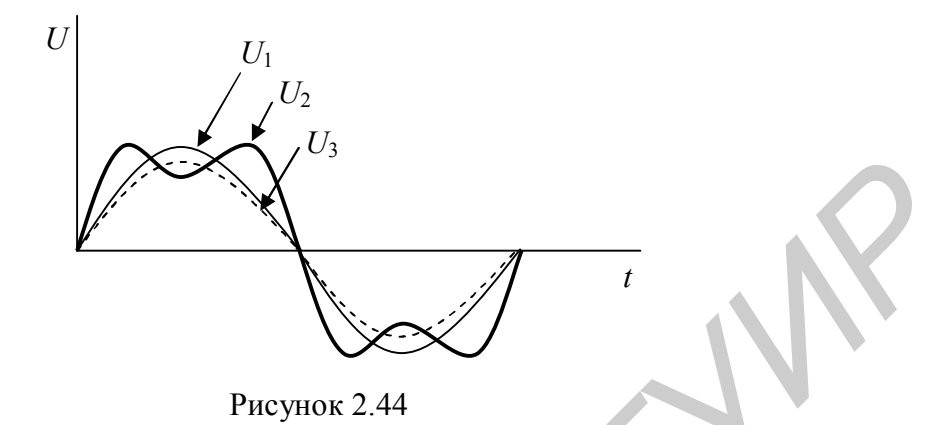

Затухание нелинейности по *i*-й гармонике определится из соотношения  $a_{\Gamma(i\omega_1)\beta} = a_{\Gamma(i\omega_1)} + 20\lg(1 + K_{j(i\omega_1)}\beta_{j(i\omega_1)})$ .  $(2.137)$ 

Таким образом, ООС уменьшает коэффициент нелинейных искажений по соответствующей *і*-й гармонике, форма сигнала  $U_3$  улучшается (см.рисунок 2.44):

$$
K_{\Gamma(i\omega_1)\beta} = K_{\Gamma(i\omega_1)} \left( \frac{1 + K_{j(i\omega_1)} \beta_{j(i\omega_1)} \right) ,
$$
  
\n
$$
K_{\Gamma(i\omega_2)\beta} = K_{\Gamma(i\omega_2)} \left( \frac{1 + K_{j(i\omega_2)} \beta_{j(i\omega_2)} \right) .
$$
\n(2.138)

и т. д., а также значения амплитуд комбинационных колебаний

$$
U'_{k\beta} = U'_{k} / (1 + K_{j\omega_{k}} \beta_{j\omega_{k}}).
$$
 (2.139)

2.2.13.3.6 Влияние обратной связи на параметры усилителя

$$
Z_{\text{BX. }\beta} = U_1 / I_1 = Z_{\text{BX. }\alpha} (1 + T_{(0, Z_{\text{H}})}) / (1 + T_{(\infty, Z_{\text{H}})}) ; \qquad (2.140)
$$

выходное сопротивление

$$
K_{\rm e\beta} = U_2 / E_{\rm r} = K_{\rm e\alpha} / (1 + T_{\rm (Zr \, , \, ZH)}) ; \tag{2.142}
$$

коэффициент передачи по напряжению

$$
K_{u\beta} = \frac{U_2}{U_1} = K_{u\alpha} / (1 + T_{(0, Z_H)}) ;
$$
 (2.143)

коэффициент передачи по току

$$
K_{\beta i} = I_2 / I_1 = K_{i0} / (1 + T_{(\infty, ZH)}) ;
$$
\n(2.144)

коэффициент передачи по мощности

$$
K_{\text{p}} = |K_{u\beta} K_{i\beta}| \tag{2.145}
$$

Из приведенных выражений можно сделать следующий вывод, что при любом виде ООС всегда  $K_{\text{eB}} < K_{\text{eo}}$ .

#### 2.2.13.4 Устойчивость усилителей с ОС

Устойчивым называют такой усилитель, который при включении, подключении источника с различным уровнем сигнала, изменении нагрузки, замене усилительных элементов и деталей схемы, разбросе и изменении их параметров при старении и т. д. не самовозбуждается.

Признаки неустойчивости усилителя делятся на две группы, которые соответственно проявляются при отсутствии и при подаче входного сигнала.

При отсутствии входного сигнала неустойчивость проявляется в появлении на выходе усилителя разного вида колебаний и увеличении во много раз уровня шумов. Если эти признаки отсутствуют, усилитель считается устойчивым в малом.

При подаче входного сигнала неустойчивость проявляется в виде сильного увеличения нелинейных искажений, скачкообразного и иногда гистерезисного изменения АХ, самовозбуждения усилителя после подачи и отключения сигнала большой амплитуды. При отсутствии этих признаков усилитель считается устойчивым в большем.

Для оценки устойчивости используются критерии Михайлова, Рауса-Гурвица и Найквиста. Первые два требуют определения характеристического уравнения (передаточной функции комплексного переменного  $K_{(n)}$ ) цепей схемы усилителя и нахождения его корней (полюсов). Наиболее удобным является критерий Найквиста, использующий экспериментально снятые или рассчитанные ЧХ петлевого усиления  $T^*(j\omega) = T(j\omega)e^{j(\varphi^*_{T(\omega)} + \pi)}$ (\* – комплексно-сопряжённый), по которым строится годограф функции в полярных координатах при изменении частоты ω от 0 до ∞ (диаграмма Найквиста). Если годограф охватывает или проходит через критическую точку с координатами, где  $\text{Re}[T^*(j\omega)] = -1$  и  $\text{Im}[T^*(j\omega)] = 0$ , а  $\varphi^*(j\omega) = \pi$ , тогда  $K_\beta(j\omega) \to \infty$ , что озна-

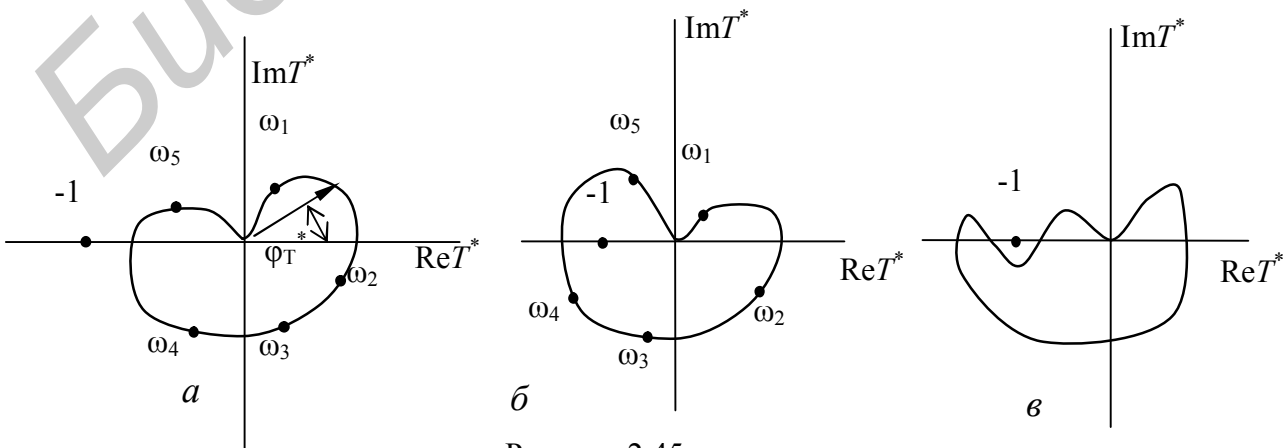

Рисунок 2.45

чает самовозбуждение усилителя. Возможны несколько вариантов поведения годографа функции  $T^*(j\omega)$ , соответствующих устойчивому (рисунок 2.45, *a*), неустойчивому (рисунок 2.45, б) и условно устойчивому (рисунок 2.45,  $\epsilon$ ) состоянию усилителя.

#### 2.2.14 Операционные усилители

#### 2.2.14.1 Назначение и структурная схема операционного усилителя

Усилители, предназначенные для совершения операций над аналоговыми сигналами: сложения (вычитания), умножения (деления) или для получения функциональных зависимостей: логарифмической, квадратичной, синусоидальной и т.п. - называются операционными усилителями (ОУ). В настоящее время область применения ОУ значительно шире. Современные ОУ выпускаются серийно в виде интегральных микросхем и представляют собой высококачественный усилитель напряжения с $f_{\rm H} = 0$  и  $f_{\rm B}$  до десятков МГц (рисунок 2.46, а и б), с большим коэффициентом усиления, высоким входным и малым выходным сопротивлением, с низким уровнем шума и хорошей температурной стабильностью. Амплитудная характеристика ОУ имеет вид, показанный на рисунке 2.46, в. Поэтому ОУ стал базовым (унифицированным) узлом в аналоговой схемотехнике.

ОУ создан для использования в схемах с глубокой ОС, определяющей его параметры. Для расширения функциональных возможностей ОУ имеет один симметричный вход (два несимметричных) и один несимметричный выход (см. рисунок 2.46, *а*).

Для возможности работы как с положительными, так и отрицательными входными сигналами к ОУ подключаются два разнополярных источника питания (+ $E_{\pi1}$ , - $E_{\pi2}$ ). В этом случае при отсутствии входных сигналов постоянное напряжение на выходе равно нулю.

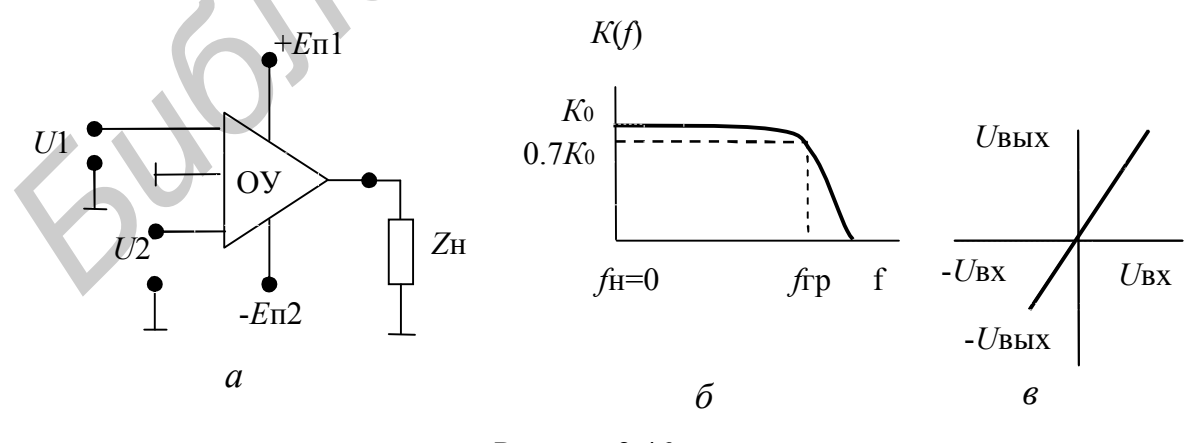

Рисунок 2.46

Два несимметричных входа позволяют использовать в ОУ как отрицательную, так и положительную общую ОС. ООС создаётся подачей сигнала с выхода на инвертирующий вход, ПОС - на неинвертирующий. При одновременной подаче на два входа двух одинаковых по величине и фазе относительно общего провода сигналов  $U_1$  и  $U_2$  (синфазные сигналы) получим

$$
U_{\text{BUX}} = K_1 U_1 - K_2 U_2 = K_0 (U_1 - U_2) = 0,
$$
\n(2.146)

т. к. коэффициенты передачи по каждому входу  $K_1$  и  $K_2$  одинаковы  $(K_0 - \kappa \omega)$ фициент передачи ОУ по напряжению в режиме XX на выходе). Следовательно. ОУ малочувствителен к воздействию синфазных сигналов, а значит, и к изменениям температуры, напряжения питания и других внешних факторов. Так как  $U_{\text{B}x} = U_1 - U_2 = U_{\text{B}x}/K_0$ , то при К<sub>0</sub> → ∞ имеем  $U_{\text{B}x} \approx 0$ , что соответст-

вует режиму виртуального КЗ по напряжению входов ОУ. Функциональная схема ОУ (рисунок 2.47) содержит три основных каскада: дифференциальный каскад (ДК), обеспечивающий дифференциальный высокоомный вход; усилитель напряжения (УН) и усилитель мощности (УМ). В качестве усилителя напряжения (УН) используется обычный усилительный каскад, обеспечивающий основное усиление по напряжению и переход к несимметричному выходу. Усилитель мощности (УМ) обеспечивает относительно низкое выходное сопротивление путем применения эмиттерного повторите-ЛЯ.

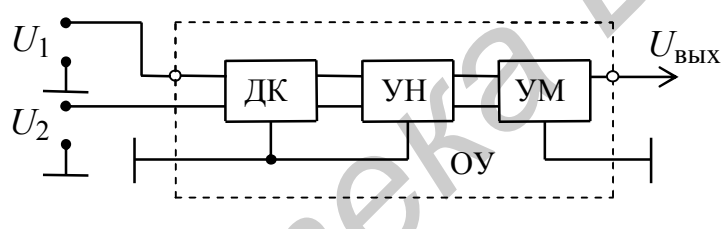

Рисунок 2.47

Эквивалентная схема ОУ (рисунок 2.48) отличается от обычной для Кцепи наличием дифференциального входного сопротивления  $R_{\text{ex}}$ , а со стороны выхода ОУ представляется зависимым генератором ЭДС  $E_2$  с малым внутренним сопротивлением  $R_{\text{BbIX},K}$ и управляемым разностью напряжений  $U''_1 - U'_1$ .

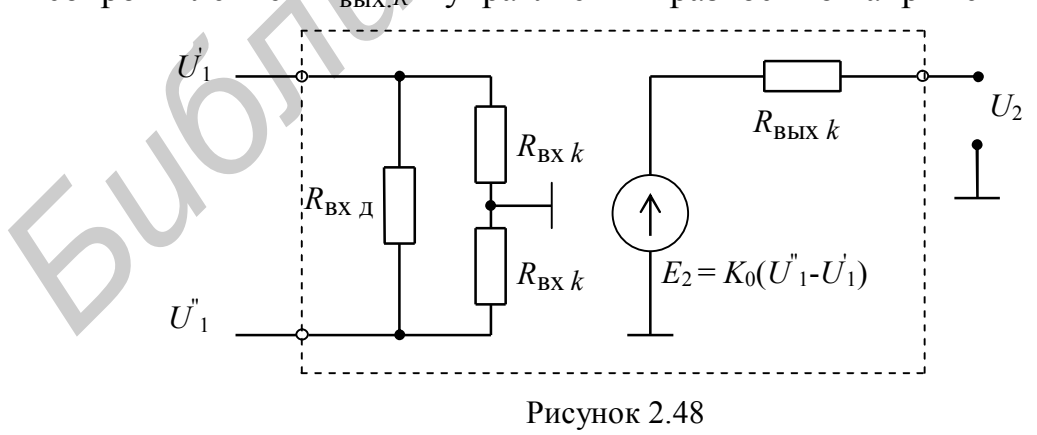

ОУ имеет вспомогательные выводы для подключения цепей коррекции, обеспечивающих устойчивость его работы, и цепей балансировки по постоянному току. Такие усилители применяются для обработки сигналов как постоянного, так и переменного токов.

### 2.2.14.2 Дифференциальный (балансный) усилительный каскад

Дифференциальный усилительный каскад (рисунок 2.49) имеет два входа и усиливает разность напряжений  $U_{\text{B}x1}$  и  $U_{\text{B}x2}$ , приложенных к ним. Если на оба входа подать одинаковые (синфазные) напряжения, то усиление будет очень малым, то есть дифференциальный каскад не усиливает синфазный сигнал.

Дифференциальный каскад состоит из двух транзисторов VT1 и VT2, эмиттеры которых соединены и подключены к общему резистору R<sub>3</sub>. Для сигнала  $U_{\text{B}x1}$  транзистор VT1 включен по схеме с ОЭ, а VT2 - по схеме с ОБ. Для сигнала  $U_{BX2}$  транзистор VT1 включен по схеме с ОБ, а транзистор VT2 по схеме с ОЭ.

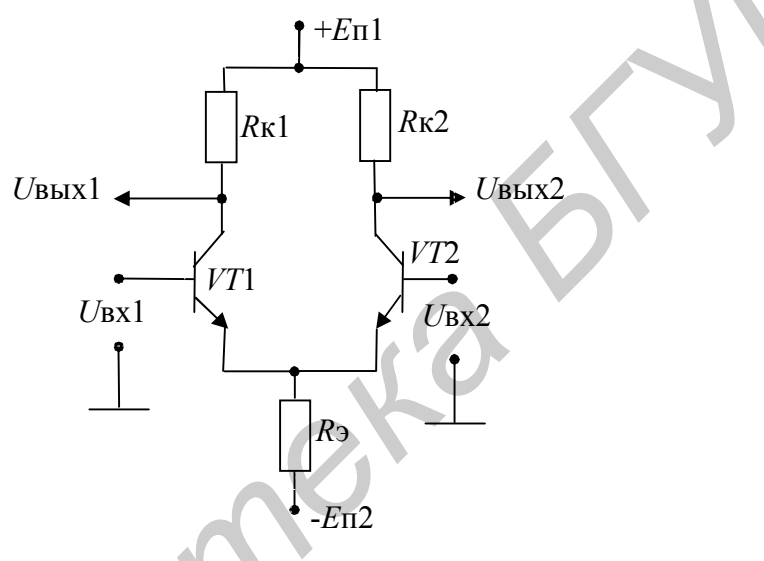

Рисунок 2.49

Если каскад абсолютно симметричен, то есть элементы схемы одинаковы, то в этом случае при равных входных сигналах  $U_{\text{B}x1}$  и  $U_{\text{B}x2}$  токи  $I_{\text{K}1}$  и  $I_{\text{K}2}$ транзисторов VT1 и VT2 равны между собой, а выходное напряжение UBbIx будет равно

$$
U_{\text{BBX}} = U_{\text{BBX1}} - U_{\text{BBX2}} = 0. \tag{2.147}
$$

В случае когда  $U_{\text{ax1}} \neq U_{\text{ax2}}$ , токи транзисторов будут не равными друг другу, что приводит к изменению напряжений  $U_{\text{BbX1}}$  и  $U_{\text{BbX2}}$ . Тогда коэффициент усиления по напряжению дифференциального каскада при холостом ходе (XX) определится как

$$
K_{u} = \frac{U_{\text{BUX1}} - U_{\text{BUX2}}}{U_{\text{BX1}} - U_{\text{BX2}}} \approx -h_{213} \frac{R_{\text{K}}}{R_{\text{F}} + R_{\text{BX}}}.
$$
(2.148)

При  $R_r \ll R_{\rm rx}$ ,  $R_{\rm rx} \approx h_{113}$  получим

$$
K_u \cong \frac{h_{219}}{h_{119}} R_{\rm K}.
$$
 (2.149)

Из (2.148) следует, что в режиме XX и  $R_{\text{kl}} = R_{\text{K2}} = R_{\text{K}}$  коэффициент усиления по напряжению дифференциального каскада равен коэффициенту усиления каскада с ОЭ, идентичному одному плечу дифференциального каскада.

Выходное сопротивление каскада  $R_{\text{BMX}}$  равно

$$
R_{\text{BBX}} \cong 2R_{\text{K}} \,, \tag{2.150}
$$

то есть в два раза выше, чем у соответствующего каскада с ОЭ.

Входное сопротивление  $R_{\text{BX}}$  для разностного сигнала (дифференциальное входное сопротивление) также в два раза больше, чем у каскада с ОЭ, то есть  $R_{\rm{ex}} = 2h_{112}$  $(2.151)$ 

2.2.14.3 Основные схемы включения ОУ

#### Неинвертирующий усилитель переменного тока (рисунок 2.50, *а*).

Для неинвертирующего входа имеем последовательную по напряжению

OOC, поэтому  $R_{\text{BX}}$   $\beta$  >>  $R_{\text{BX}}$   $\_o$  >>  $R_6$ , где  $R_6 = (R1|| R2)$  и  $R_{\text{BLX}}$   $\beta \ll R_{\text{BLX}}$   $\circ \ll [R_{\text{H}} || (R2 + (R1 || R_{\text{BX}} \beta))].$ Коэффициент передачи по напряжению

$$
K_{u\beta} = U_2 / U_1 = K_0 / (1 + K_0 \beta),
$$
  
\n
$$
R_{BX,K} / (R2 + (R1 || R_{BX,K})).
$$
\n(2.152)

С учётом того, что  $R1 \ll R_{\text{rx }K}$ , получим

где  $\beta = (R1)$ 

$$
K_{\rm e\beta} = U_2 / E_{\rm r} = [R_6 (R2 + R1)] / [R1(R_{\rm r} + R_6)], \qquad (2.153)
$$

и если  $R_r/R_0 = R2/R1$ , то  $K_{e\beta} = 1$ , то  $U_2 = E_r$  (режим повторения напряжения).

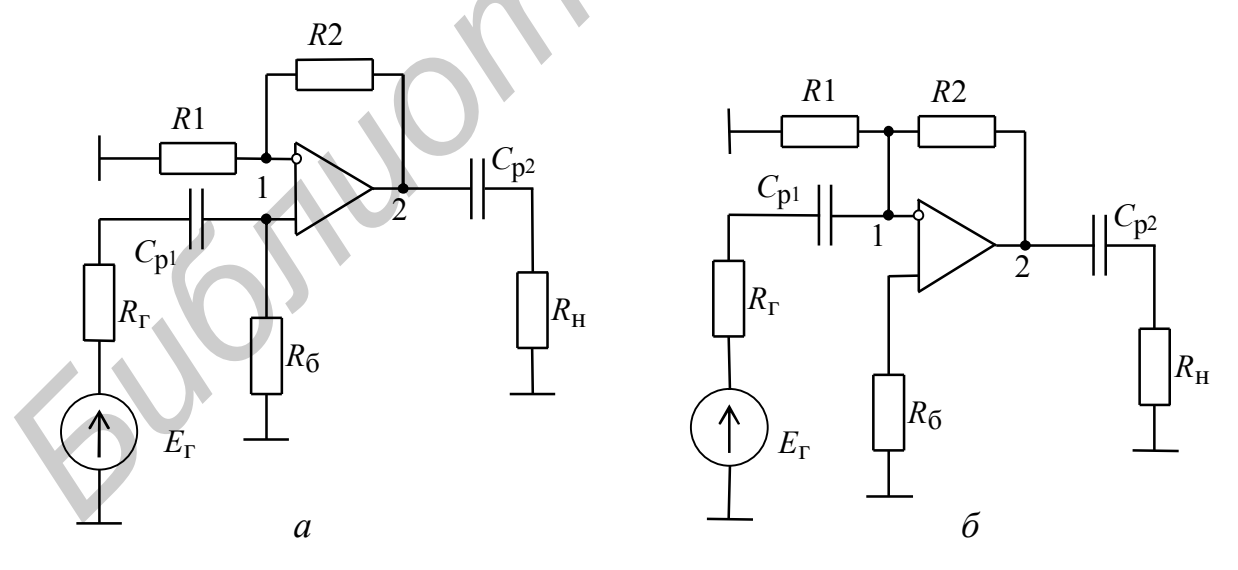

Рисунок 2.50

Разделительные конденсаторы  $C_{p1}$ , и  $C_{p2}$  при заданной  $f_{H}$  усилителя определяются как

$$
C_{\rm pl} = 1 / [2\pi f_{\rm H}(R_{\rm r} + R_6)]; \ C_{\rm pl} \approx 1 / (2\pi f_{\rm H} R_{\rm H}). \tag{2.154}
$$

В случае отсутствия в схеме разделительных конденсаторов С<sub>р1</sub> и С<sub>р2</sub> получим усилитель постоянного тока и его коэффициент усиления определяется по формуле

$$
K_{\text{eB}} = U_2 / E_{\text{r}} = 1 + R2 / R1. \tag{2.155}
$$

Инвертирующий усилитель переменного тока (рисунок 2.50, б). Сопротивления R1 и R2 создают параллельную по напряжению ООС для постоянного тока, а совместно с  $R_r - u$  для переменного. Тогда имеем:  $R_6 = (R1||R2)$ ;  $R_{\text{Bbix }\beta}$  <<  $R_{\text{Bbix }\alpha}$  <<  $R_{\text{H}}$ ;  $U_2 = -K_{u\beta}U_1$ ;  $\beta = (R_{\text{F}} || R1) / (R2 + (R_{\text{F}} || R1))$  и, учитывая, что  $R_{\text{BX } K}$  много больше  $R_{\Gamma}$ , R1 и R2, получим

$$
K_{\rm e\beta} = U_2 / E_{\rm r} \approx -R2 / R_{\rm r} \,, \tag{2.156}
$$

a  $R_{\text{BX}}$   $_8 = R2 / K_0$ .

Конденсатор  $C_{p1}$  выбирается из условия

$$
C_{\rm pl} \approx 1 / 2\pi f_{\rm H} R_{\rm r} \,. \tag{2.157}
$$

В случае отсутствия разделительных конденсаторов получим усилитель постоянного тока. В этом случае коэффициент усиления определяется как

$$
K_{\rm e\beta} = U_2 / E_{\rm r} \approx -R2 / R1. \tag{2.158}
$$

## Инвертирующий сумматор (рисунок 2.51)

Коэффициент передачи по ЭДС для *i*-го входа при условии, что  $E_{\text{rj}} = 0$ , равен  $K_{\text{eff}} = U_2 / E_{\text{ri}} = -R2 / R_{\text{ri}}$  и не зависит от  $R_{\text{ri}}$ . Соответственно

$$
U_2 = \sum_{i=1}^{n} (E_{ri} K_{e\beta i}) = -R2 \sum_{i=1}^{n} I_{ri} , \qquad (2.159)
$$

где  $I_{ri}$  – ток, поступающий от *i*-го генератора на вход усилителя с  $R_{\text{bx }\beta} << R_{ri}$ .

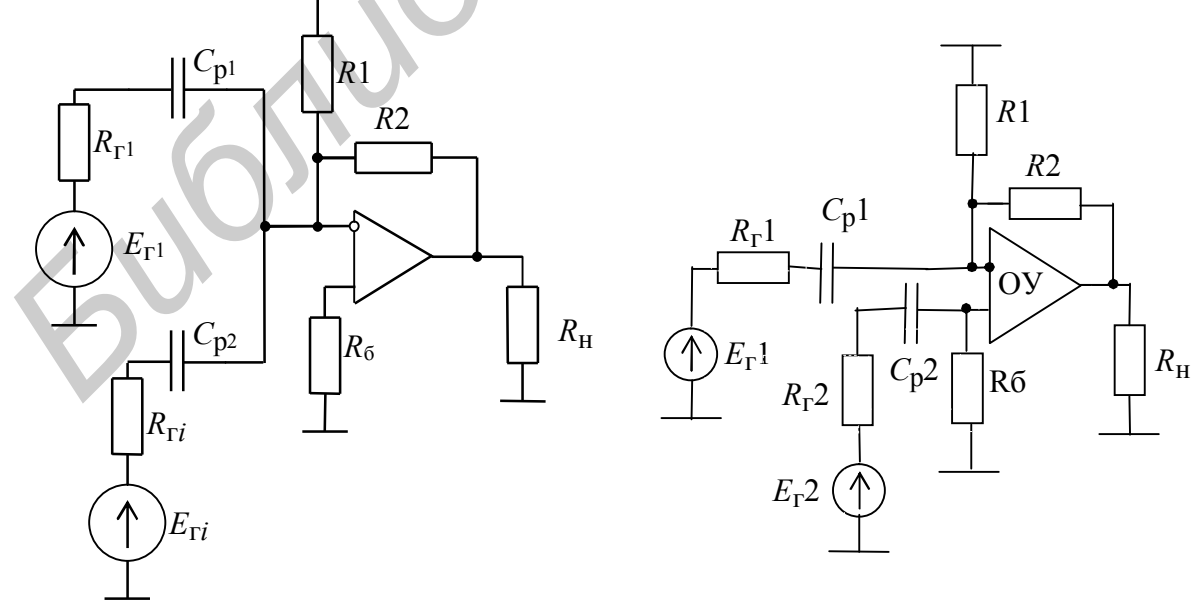

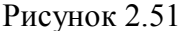

Рисунок 2.52
В аналогичной схеме неинвертирующего сумматора не удаётся обеспечить независимость  $K_{\text{eff}}$  от  $R_{\text{rj}}$   $(i \neq j)$ .

# Схема вычитания (рисунок 2.52)

При одновременной подаче сигналов на инвертирующий и неинвертирующий входы при условии, что  $R2 / (R1 || R_{r2}) = R_{r1} / R_6$  и  $R_{r2} = R2$ , получим  $U_2 = E_{r1} - E_{r2}$ .

Интегрирующий усилитель (интегратор) (рисунок 2.53, а)

Коэффициент передачи определяется как

$$
K_{e}(j\omega) = -R2 / [R1(1 + j\omega CR_{2})],
$$
\n(2.160)

и если  $\omega CR2 > 1$ ,

$$
K_{\rm e}(j\omega) \approx -1/(j\omega CR1). \tag{2.161}
$$

Если сигнал  $E_1(t)$  имеет вид серии прямоугольных импульсов, следующих с

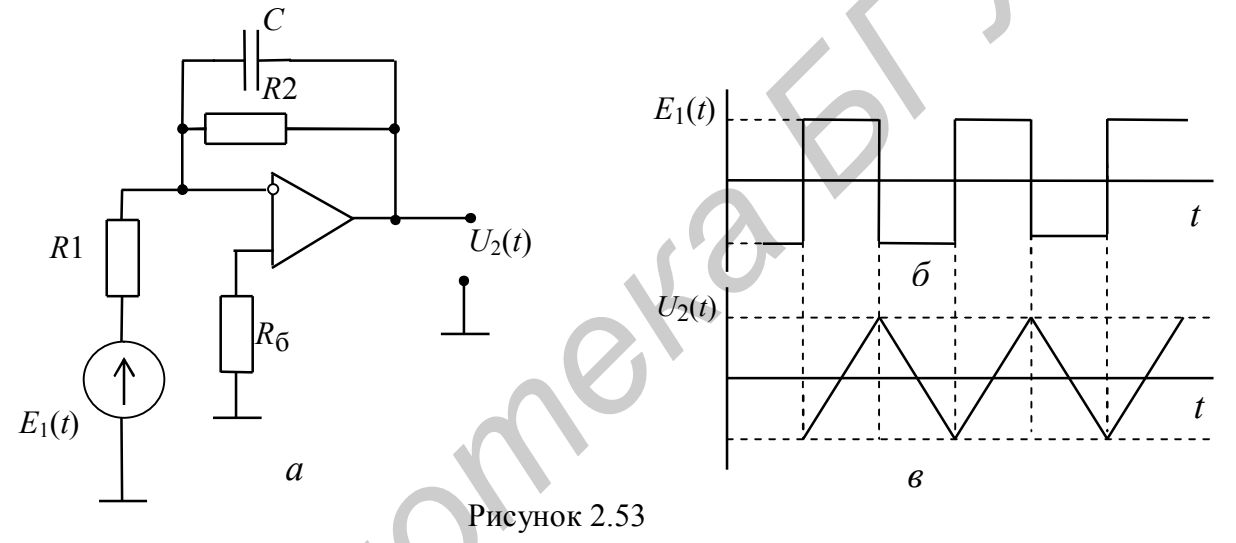

частотой  $f_{\text{H}} > f_{\text{H}}$  (рисунок 2.53, б), он будет преобразован в серию импульсов  $U_2(t)$  треугольной формы.

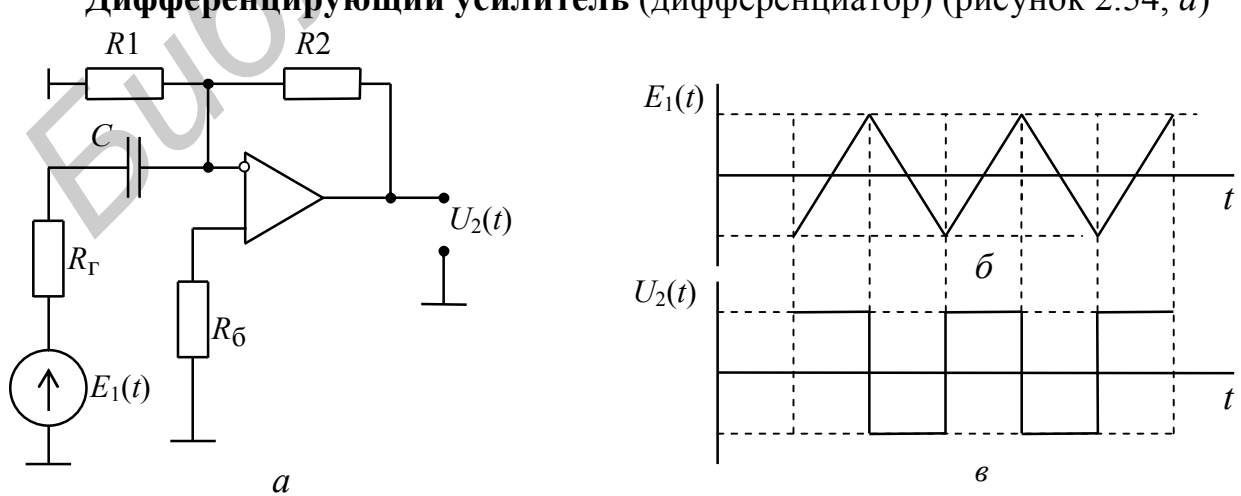

Дифференцирующий усилитель (дифференциатор) (рисунок 2.54, а)

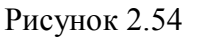

Коэффициент передачи определяется как

$$
K_{\rm e}(j\omega) \approx -j\omega CR2 \tag{2.162}
$$

Если сигнал  $E_1(t)$  имеет вид серии импульсов треугольной формы, он будет преобразован в серию прямоугольных импульсов  $U_2(t)$  (рисунок 2.54, 6).

# Логарифмирующий усилитель (логарифматор) (рисунок 2.55, а, в)

ВАХ диода с *p*-*n*-переходом при  $u_n$  >  $(3-4)U_T$  определяется выражением

$$
i_{\rm \scriptscriptstyle H} \approx I_{\rm \scriptscriptstyle S} \exp(u_{\rm \scriptscriptstyle H}/U_T) \,, \tag{2.163}
$$

где  $I_s$  – обратный ток насыщения;

 $U_T$  – температурный потенциал (25 мВ при 18°С).

Логарифмируя (2.163), получаем

$$
u_{\rm I} \approx U_{\rm I} \ln(i_{\rm I} / I_{\rm s}) \tag{2.164}
$$

Ток через сопротивление R1 практически равен току диода  $i_{\pi} \approx E_1/R1$ . Тогда напряжение на выходе

$$
U_{\text{BbIX}}(t) = -u_{\text{A}} \approx -U_{\text{I}} \ln(E_1(t) / R1I_s) \,. \tag{2.165}
$$

усилитель (рисунок 2.55, б, г) (антилога-Антилогарифмирующий рифматор). Так как напряжение на диоде  $u_{\pi}$  практически равно  $E_1(t)$ , то выходное напряжение определяется выражением

$$
U_{\text{BUX}}(t) = -i_{\text{A}} R2 \approx -R2 I_{\text{s}} \exp(E_1(t) / U_T) \,. \tag{2.166}
$$

Применение логарифмирующих схем позволяет осуществить аналоговые умножители и делители напряжений.

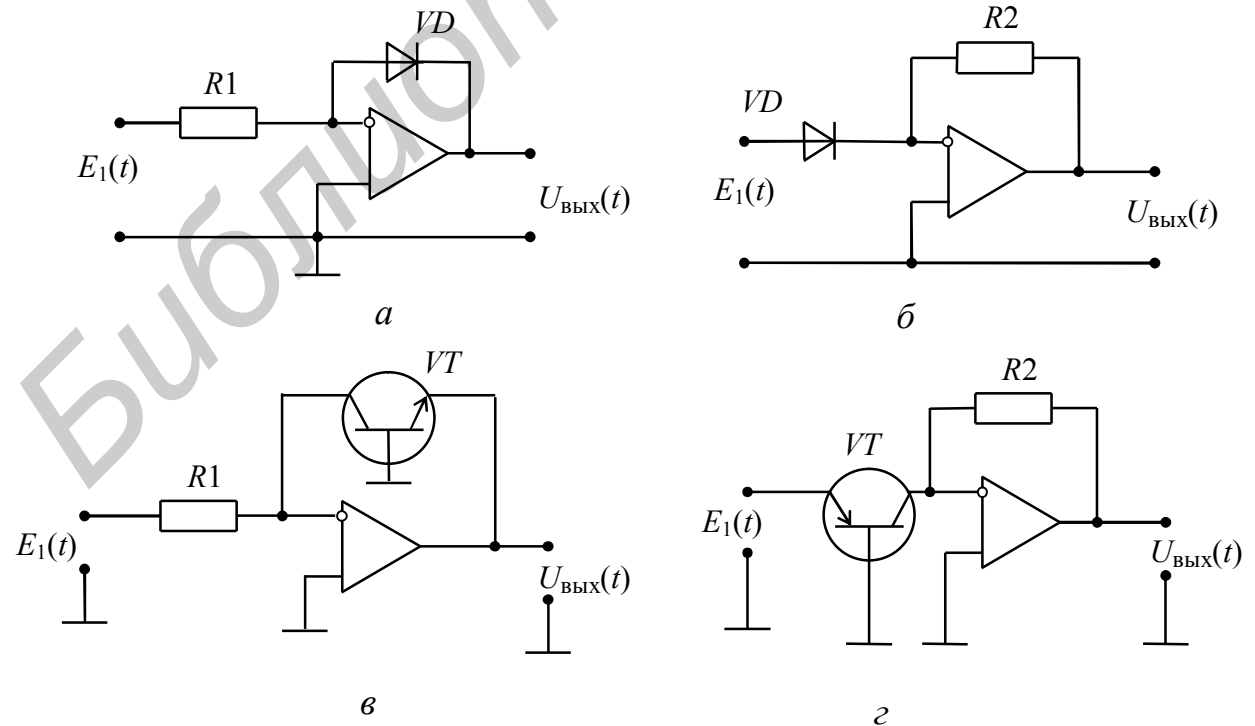

Рисунок 2.55

### Активный фильтр нижних частот второго порядка

Совместное применение частотно-зависимой ООС с коэффициентом обратной связи  $\beta_1$  и ПОС с коэффициентом  $\beta_2$  позволяет получить новые качественные показатели ОУ (рисунок 2.56). В этом случае коэффициент передачи определяется выражением

$$
K_{\beta} = K_0 / [1 + K_0(\beta_1 - \beta_2)] \approx 1 / (\beta_1 - \beta_2),
$$
 (2.167)

откуда имеем

$$
K_{\text{e}\beta} = U_2 / E_1 = K_{\beta} K_1 \approx K_1 / (\beta_1 - \beta_2),
$$
\n(2.168)

 $\beta_2 = 1 / \{(g_1 + g_0 + j\omega C1)[(1 / (g_1 + g_0 + j\omega C1)) + R2 + 1 / j\omega C2]\};$ 

 $K_1 = g_1 / [g_1 + g_6 + j\omega C1 + 1 / (R2 + 1 / j\omega C2)]$ ;  $g_6 = 1 / R_6$ .

С учётом, что  $R1 \ll R_6$ , получаем

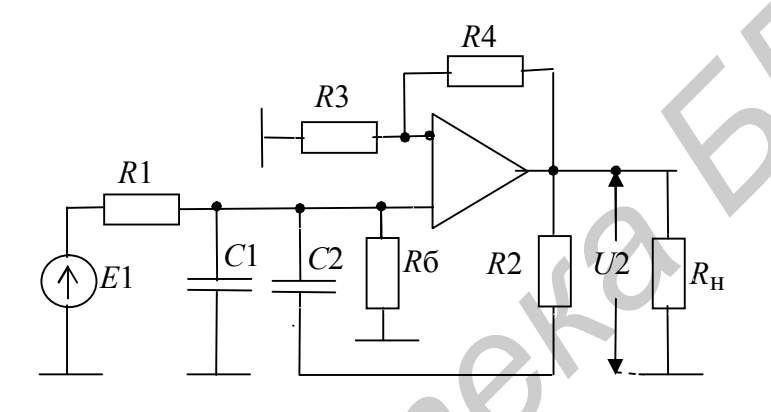

Рисунок 2.56

$$
K_{\rm e\beta}(j\omega) = \frac{(1 + j\omega C 2R2)/\beta_1}{(1 + j\omega C 1R1)(1 + j\omega C 2R2) + j\omega C 2R1(1 - 1/\beta_1)}.
$$
(2.169)

 $\left(\omega_0 = 1/\sqrt{R1R2C1C2}\right)$  можно существенно изменять за Вид функции  $K_{\text{eB}}(j\omega)$ счёт вариации  $\beta_1$ .

### Фазовращающий усилитель (фазовращатель) (рисунок 2.57)

Входной сигнал  $E_1(t)$  проходит на выход ОУ двумя путями: через резистор 2R и инвертирующий вход, а также через цепь CR и неинвертирующий вход. Тогда

$$
K_{\rm e}(j\omega) = U_2 / E_1 = (j\omega RC - 1) / (j\omega RC + 1). \tag{2.170}
$$

Откуда следует, что при изменении частоты  $\omega$  от 0 до  $\infty$  модуль  $K_{e\beta} = 1$ , а фаза изменяется от  $-\pi$  до  $-2\pi$ . Если поменять местами в схеме R и C, то фаза будет изменяться от 0 до  $-\pi$ .

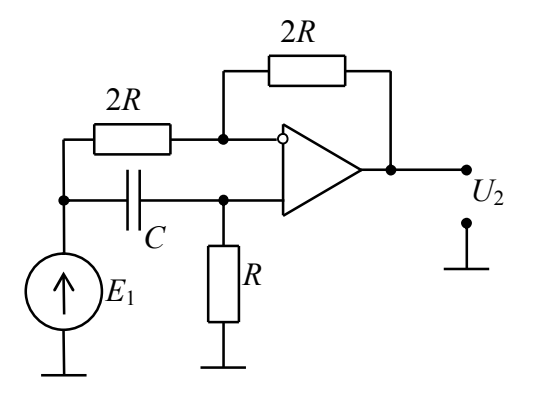

Рисунок 2.57

# 2.2.15 Усилители мошности

# 2.2.15.1 Основные характеристики усилителей мошности

Под усилителем мощности понимают такой усилительный каскад, для которого задаются нагрузка  $R_{\rm H}$  и мощность  $P_{\rm H}$ , рассеиваемая в этой нагрузке. Величина последней может быть от нескольких до десятков и сотен Вт. Такие мощные каскады обычно являются выходными в радиопередающих устройствах или в усилителях низкой частоты радиоприемных устройств.

Мощный выходной каскад является основным потребителем энергии, кроме того, он вносит основную часть нелинейных искажений. Поэтому от таких каскадов требуется получения наибольшего КПД при наименьших нелинейных искажениях. Из анализа работы нелинейных цепей известно, что КПД (n) определяется как

$$
\eta = \frac{P_1}{P_0} = \frac{1}{2} \cdot \frac{I_{\kappa 1}}{I_{\kappa 0}} \frac{U_{\kappa 1}}{I_{\kappa 0}} = \frac{1}{2} \xi \gamma \approx \frac{1}{2} \frac{\alpha_1(\theta)}{\alpha_0(\theta)},
$$
(2.171)

где  $P_1$  – полезная мощность, переносимая первой гармоникой коллекторного тока:

 $P_0$  – мощность, потребляемая от источника питания по постоянному току;

 $\xi = \frac{U_{\text{K1}}}{U_{\text{K0}}}$ ,  $\gamma = \frac{I_{\text{K1}}}{I_{\text{K0}}}$  – коэффициенты использования коллекторного напряжения

 $\alpha_0(\theta)$ ,  $\alpha_1(\theta)$  – коэффициенты гармоник (Берга).

Из соотношений (2.171) следует, что в линейном режиме усиления (угол отсечки  $\theta$  = 180°) КПД теоретически не превышает 50 %.

Для повышения КПД необходимо, как следует из зависимости отношения  $\alpha_1(\theta)$  /  $\alpha_0(\theta)$  (рисунок 1.16), чтобы усилитель работал в нелинейном режиме с углом отсечки в пределах (90...120)<sup>°</sup>.

# 2.2.15.2 Однотактные усилители мощности

Схема однотактного транзисторного усилителя мощности с ОЭ показана на рисунке 2.58. Связь между источником сигнала и нагрузкой  $R_{\rm H}$  осуществляется с помощью трансформаторов Тр1 и Тр2.

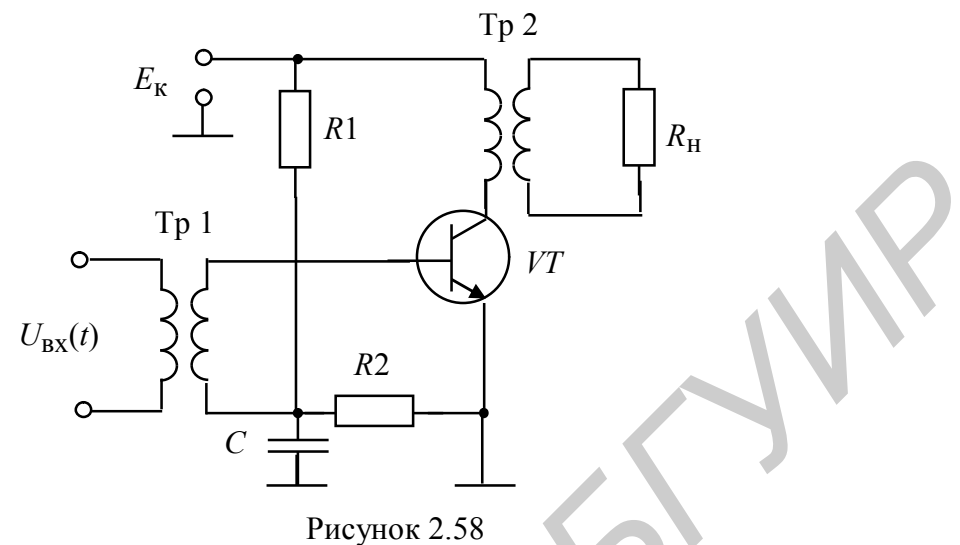

Для получения высокого КПД в такой схеме необходимо на ВАХ (рисунок 2.59) выбирать  $I_{\kappa \text{ max}}$  и  $U_{\kappa \text{ max}}$  такими, чтобы коэффициенты использования напряжения и тока  $\xi$  и  $\gamma \rightarrow 1$ , то есть были равными максимально допустимым значениям, указанным в справочниках для выбранного типа транзистора. При

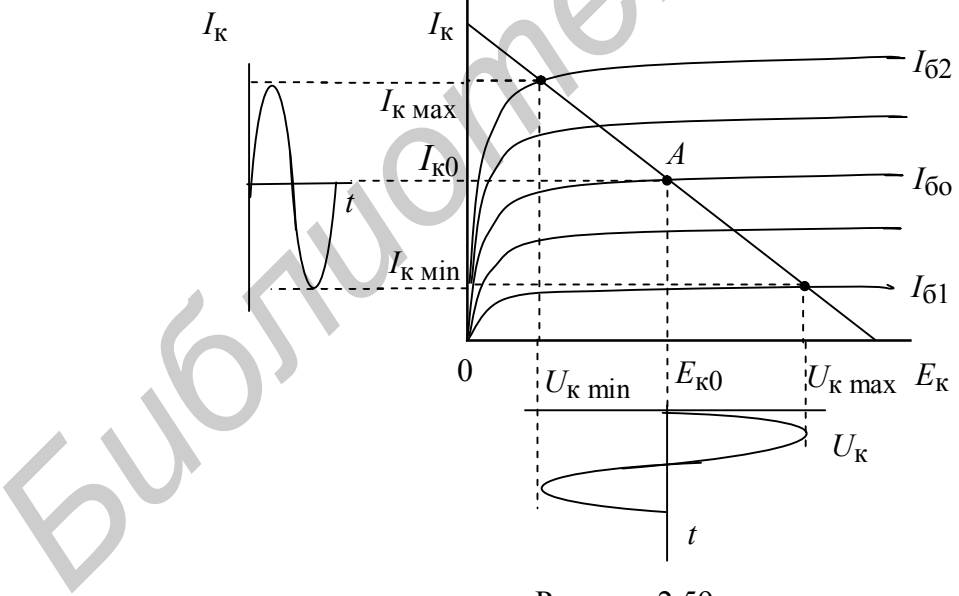

Рисунок 2.59

этом согласно (2.171) максимально значение КПД будет приближаться к 50 %, однако в этом случае значительно возрастают нелинейные искажения, так как приходится работать с нелинейной динамической характеристикой. Такой режим работы усилителя мощности носит название режима класса А (угол отсечки  $\theta$  = 180°) и этот режим используется в так называемых однотактных усилителях мощности. В режиме класса А рабочую точку А (см. рисунок 2.59) выбирают так, чтобы при заданном входном сигнале  $I_{\kappa \text{ max}}$  и  $U_{\kappa \text{ max}}$  не выходили в нелинейную начальную область коллекторных характеристик и в область отсечки коллекторного тока. Такой режим обеспечивает наименьшие нелинейные искажения, он обладает минимальным КПД, и его применяют для усиления напряжения в предварительных каскадах. Этот режим обеспечивает усиление мошности до десятков милливатт.

На высоких частотах или когда усиливается радиосигнал (например сигнал с АМ) в передатчиках нагрузкой усилителя является колебательный контур (рисунок 2.60). Работа усилителя в режиме A с большими амплитудами не сказывается на нелинейные искажения, в этом случае колебательный LC-контур является узкополосным фильтром и все высшие гармоники относительно несущего колебания подавляются.

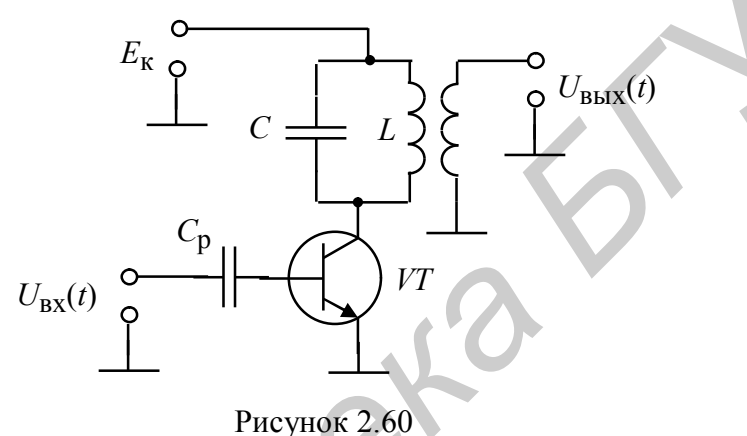

2.2.15.3 Двухтактные усилители мощности

Для получения КПД > 50 % необходимо использовать, как сказано выше, работу усилительного каскада с углами отсечки  $\theta = (90...120)^{\circ}$ .

Работа усилителя с углом отсечки  $\theta = 90^{\circ}$  носит название режима класса В, а при 90° <  $\theta$  < 120° – режима класса AB. Однако такие режимы работы характеризуются большими нелинейными искажениями.

Чтобы уменьшить нелинейные искажения, применяются каскады, которые получили название двухтактных. Схема двухтактного транзисторного усилительного каскада с трансформаторными связями показана на рисунке 2.61.

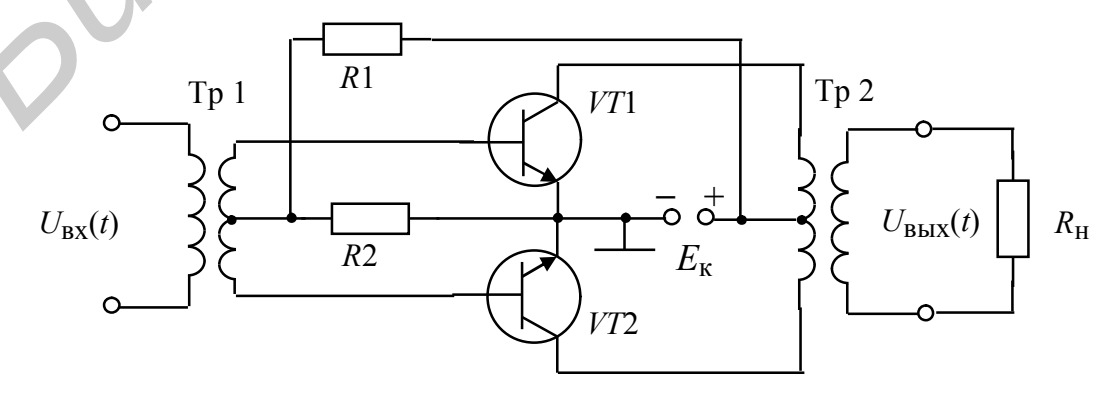

Рисунок 2.61

В этом случае при подаче на вход синусоидального напряжения транзисторы VT1 и VT2 открываются поочередно, каждый транзистор работает в течение одного полупериода, а в нагрузке, которой является трансформатор Тр2, токи обоих транзисторов суммируются (рисунок 2.62). При равенстве параметров транзисторов получим  $I_{\text{K1 max}} = I_{\text{K2 max}} = I_{\text{K max}}$  и результирующий ток  $I_{\Sigma} = 2I_{\text{K max}}$ .

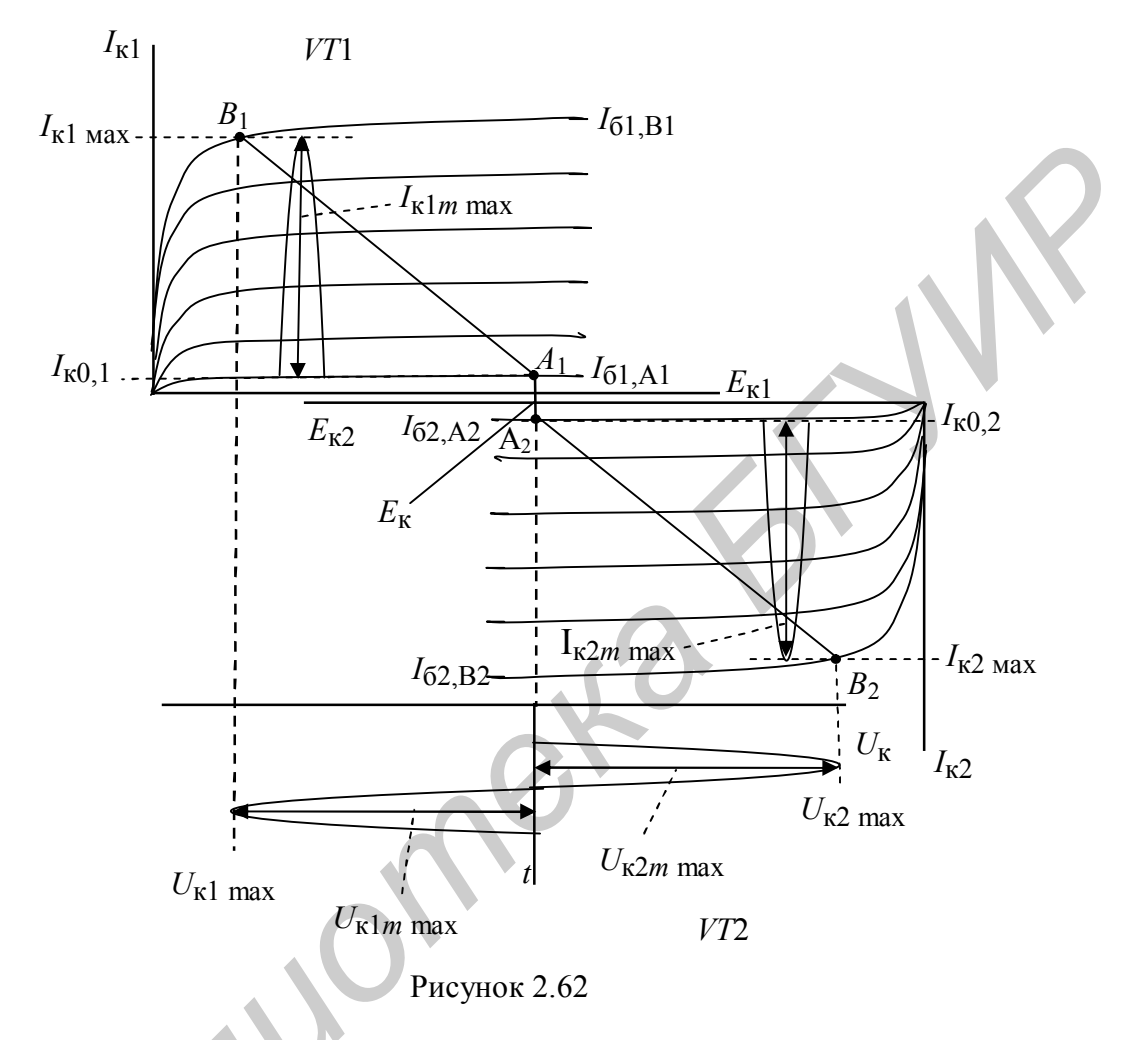

Аналогично будет и для напряжения  $U_{\text{\tiny K}}\Sigma = 2U_{\text{\tiny K}}$  max, что приводит к существенному увеличению КПД, который может достигать значений 0,7...0,75. Для снижения нелинейных искажений необходимо обеспечивать хорошую симметрию схемы, в результате которой уменьшается величина амплитуд высших гармоник.

Недостаток таких схем состоит в том, что трансформаторы ограничивают верхнюю граничную частоту полосы пропускания частотами 10...12 кГц. Поэтому для расширения рабочего частотного диапазона в настоящее время широко применяются бестрансформаторные схемы (рисунок 2.63). Транзисторы VT1 и VT3 усиливают, как показано на рисунке 2.62, положительный полупериод, а VT2 и VT4 - отрицательный полупериод входного гармонического колебания, а в нагрузке  $R_{\rm H}$  имеем сигнал, пропорциональный сумме сигналов на этих транзисторах. Такие схемы позволяют расширить частотный диапазон до  $20...22 \text{ k}$ III.

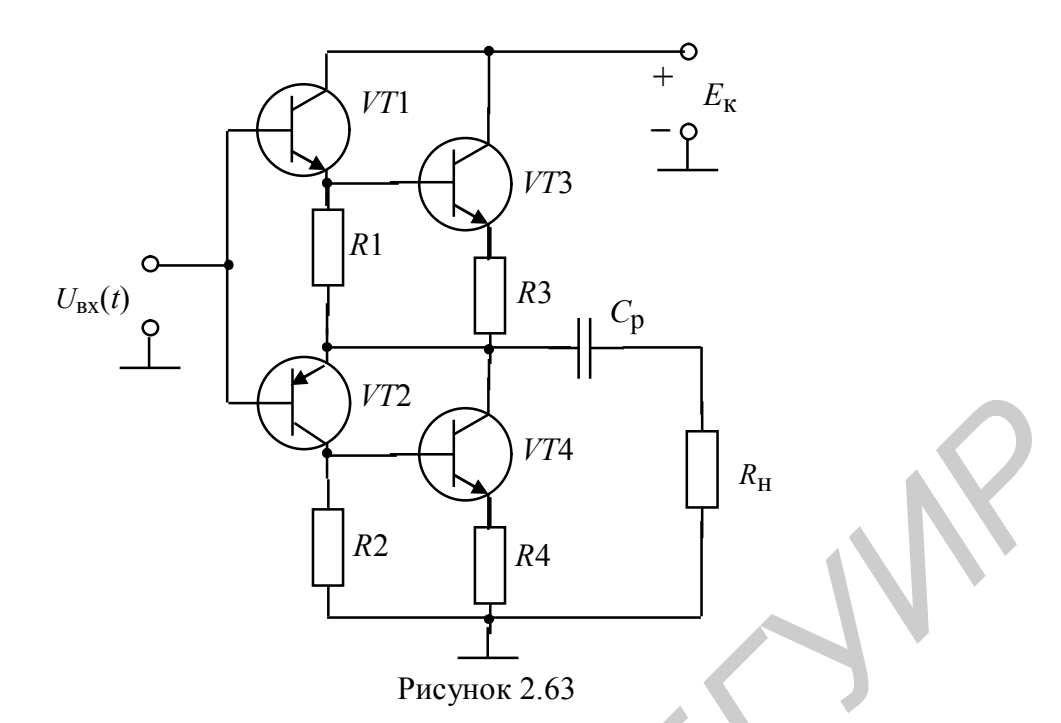

На высоких частотах в радиопередатчиках в выходных каскадах широко применяются двухтактные схемы. Пример схемы построения двухтактного усилителя мощности показан на рисунке 2.64. В таких усилителях нагрузкой

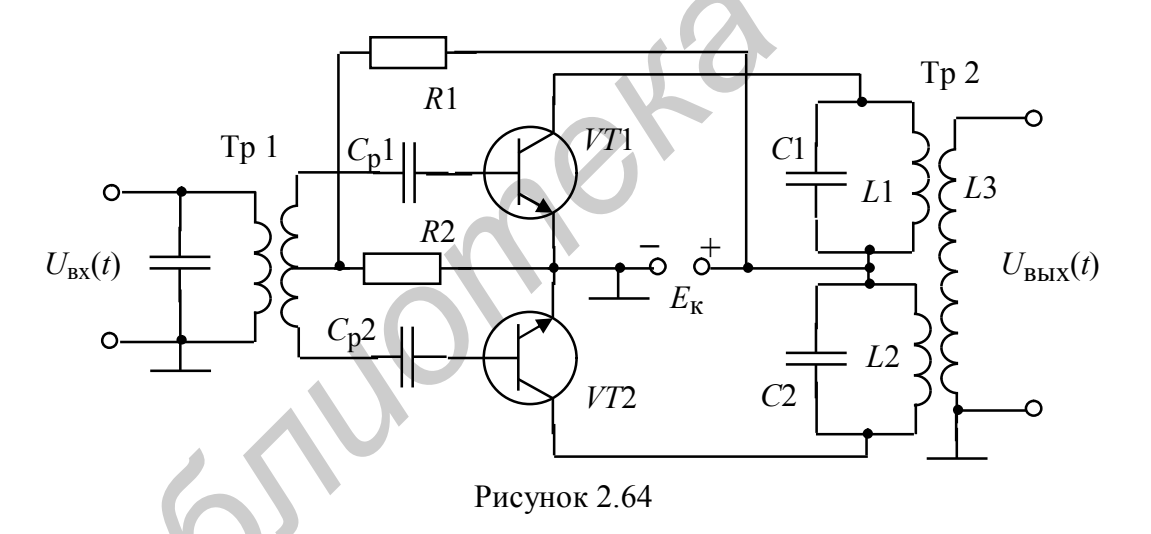

являются колебательные контуры L1C1 и L2C2, настроенные на первую гармонику частоты высокочастотного колебания. Выходное напряжение  $U_{\text{BUX}}$  снимается с помощью индуктивности связи L3, которое пропорционально сумме выходных напряжений, создаваемых на указанных колебательных контурах. Все высшие гармоники тока, возникающие из-за отсечки тока, подавляются.

### **Литература**

1 Радиотехнические цепи и сигналы : учеб. пособие для вузов / Д. В. Васильев [и др.] ; под ред. К. А. Самойло. – М. : Радио и связь, 1982.

 2 Гоноровский, И. С. Радиотехнические цепи и сигналы : учеб. пособие / И. С. Гоноровский. – 5-е изд. – М. : Дрофа, 2006.

 3 Баскаков, С. И. Радиотехнические цепи и сигналы : учебник / С. И. Баскаков. – 5-е изд. стер. – М. : Высш. шк., 2005. – 462 с.

 4 Стеценко, О. А. Радиотехнические цепи и сигналы : учебник / О. А. Стеценко. – М. : Высш. шк., 2007. – 432 с.

 5 Бабич, Н. П. Основы цифровой схемотехники / Н. П. Бабич, И. А. Жуков. – М.; Киев : Додэка – ХХ1: МК – Пресс, 2007. – 480 с.

 6 Бакалов, В. П., Основы теории цепей : учебник для вузов / В. П. Бакалов, В. Ф. Дмитриков, Б. И. Крук; под ред. В. П. Бакалова. – 3-е изд. , перераб. и доп. – М. : Горячая линия – Телеком, 2009. – 596 с.

 7 Котоусов, А. С. Оптимальная фильтрация сигналов и компенсация помех : учебник / А. С. Котоусов. – М. : Горячая линия – Телеком, 2008. – 166 с.

 8 Тихонов, В. И. Случайные процессы. Примеры и задачи. Оценка сигналов, их параметров и спектров. Основы теории информации : учеб. пособие для вузов в 5 томах. Т.5 / В. И. Тихонов, Б. И. Шахтарин, В. В. Сизых. – М.: Горячая линия – Телеком, 2009.– 400 с. 4 Стеценко, О. А. Радиотехнические цени и сигналы : учебник / О. А. Стенско. – М.: 13baru. тик, 2007. – 432 с.<br> *Б* 15 Баблч, Н. П. Сеновы цифровой схемотехники / Н. П. Баблч, И. А. Ж<br>
ов. – М.; Киев : Додэка – XX1: МК –

 9 Марченко, А. Л. Основы преобразования информационных сигналов : учеб. пособие для вузов /А. Л. Марченко, Е. А. Марченко. – М. : Горячая линия –Телеком, 2010. – 286 с.

 10 Кириллов, В. И. Многоканальные системы передачи : учебник / В. И. Кириллов. – 2-е изд. – М. : Новое знание, 2003.

 11 Харкевич, А. А. Основы радиотехники / А. А. Харкевич. – 3-е изд., стереотип.– М. : Физматлит, 2007. – 512 с.

Св. план 2012, поз. 53

*Учебное издание*

**Басов** Владимир Георгиевич

# **ИЗМЕРИТЕЛЬНЫЕ СИГНАЛЫ И ФУНКЦИОНАЛЬНЫЕ УСТРОЙСТВА ИХ ОБРАБОТКИ Басов Владимир Георгиевич**<br> **И ФУНКЦИОНАЛЬНЫЕ УСТРОЙСТВА ИХ ОБРАБОТКИ**<br>
В 3-х частях<br>
Ч<sub>асть 2</sub><br>
ПРОХОЖДЕНИЕ ИЗМЕРИТЕЛЬНЫХ СИГНАЛОВ<br>
ЧЕБНО-МЕТОДИЧЕСКОЕ ПОСОБИЕ<br>
УЧЕБНО-МЕТОДИЧЕСКОЕ ПОСОБИЕ<br>
УЧЕБНО-МЕТОДИЧЕСКОЕ ПОСОБИЕ<br>
Ко

В 3-х частях

Часть 2

### **ПРОХОЖДЕНИЕ ИЗМЕРИТЕЛЬНЫХ СИГНАЛОВ ЧЕРЕЗ РАДИОЭЛЕКТРОННЫЕ ЦЕПИ**

УЧЕБНО-МЕТОДИЧЕСКОЕ ПОСОБИЕ

Редактор *И. П. Острикова* Корректор *Е. Н. Батурчик* Компьютерная правка, оригинал-макет *А. А. Лысеня*

Подписано в печать 5.03.2013. Формат 60х84 1/16. Бумага офсетная. Гарнитура «Таймс». Отпечатано на ризографе. Усл. печ. л. Уч.-изд. л. 7,0. Тираж 100 экз. Заказ 116.

Издатель и полиграфическое исполнение: учреждение образования «Белорусский государственный университет информатики и радиоэлектроники» ЛИ №02330/0494371 от 16.03.2009. ЛП №02330/04994175 от 03.04.2009. 220013, Минск, П.Бровки,6